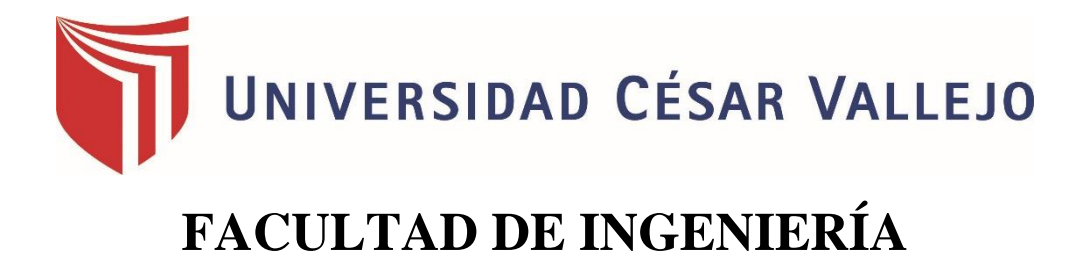

# ESCUELA ACADÉMICO PROFESIONAL DE INGENIERÍA DE SISTEMAS

" Sistema web de almacén para mejorar el control de inventarios en el laboratorio de análisis clínico Bermanlab S.A.C "

# TESIS PARA OBTENER EL TÍTULO PROFESIONAL DE INGENIERO DE SISTEMAS

## AUTOR

Br. Jorge Miguel Ángel Torres Vásquez

## ASESOR

Dr. Juan Francisco Pacheco Torres

## LÍNEA DE INVESTIGACIÓN

Sistemas de Información y Comunicaciones

Trujillo – Perú

2018

# **Página Del Jurado**

<span id="page-1-0"></span>El presidente y los miembros del Jurado Evaluador designados por la Escuela Profesional de Ingeniería de Sistemas.

# **APRUEBAN**

La tesis denominada:

**"Sistema web de almacén para mejorar el control de inventarios en el laboratorio de análisis clínico Bermanlab S.A.C"**

Presentado por:

# BR. TORRES VÁSQUEZ JORGE MIGUEL ÁNGEL.

Aprobado por:

# DR. JUAN FRANCISCO PACHECO TORRES PRESIDENTE

MG. MARCELINO TORRES VILLANUEVA MG. URQUIZO GOMEZ YOSIP

SECRETARIO VOCAL

# **Dedicatoria**

A Dios padre todo poderoso a quien siempre viviré agradecida por su infinita bendición que me brinda, la fuerza necesaria que me da día a día para continuar a pesar de cualquier dificultad en el camino. Por guiar mi camino y no dejarme caer y mantenerme de pie.

A mis a Padres quienes son mi motor y motivo, especialmente a mis padres por su motivación apoyándome a no dejar que me rinda, por los valores que me inculcaron. Este logro es de ustedes muchas gracias los amo.

 **El Autor**

# <span id="page-3-0"></span>**Agradecimiento**

A Dios padre todo poderoso, gracias por toda la bendición que me brinda, y guiar mis pasos, por la valentía y fuerza que me brinda para poder lograr lo que me propongo.

A mis padres que en todo momento me dieron su apoyo y confianza para lograr este proyecto y poder lograr mis metas propuestas.

A la Universidad César Vallejo, por todos los beneficios brindados durante los 5 años de formación universitaria, por la buena selección de docentes quienes me brindaron sus conocimientos, para estar lista en el ámbito laboral y tener la capacidad de resolver problemas.

A mi asesor el Dr. Juan Francisco Pacheco Torres. Por guiarme y orientarme en el desarrollo de mi proyecto de Investigación para poder obtener el título de Ingeniería de Sistemas.

#### **El Autor**

# **Declaratoria de Autenticidad**

<span id="page-4-0"></span> Yo **Jorge Miguel Ángel Torres Vásquez** con DNI N.º 43222885, a efecto de cumplir con las disposiciones vigentes consideradas en el Reglamento de Grados y Títulos de la Universidad César Vallejo**, Facultad de Ingeniería, Escuela de Ingeniería de Sistemas,** declaro bajo juramento que toda la documentación que acompaño es veraz y auténtica.

Así mismo, declaro también bajo juramento que todos e información que se presenta en la presente tesis son auténticos y veraces.

En tal sentido asumo la responsabilidad que corresponda ante cualquier falsedad, ocultamiento u omisión tanto de los documentos como de información aportada por la cual me somete a lo dispuesto en las nomas académicas de la Universidad César Vallejo.

**Trujillo, setiembre del 2018**

\_\_\_\_\_\_\_\_\_\_\_\_\_\_\_\_\_\_\_\_\_\_\_\_\_\_\_\_\_\_\_

Br. Jorge Miguel Ángel Torres Vásquez

# Índice General

<span id="page-5-0"></span>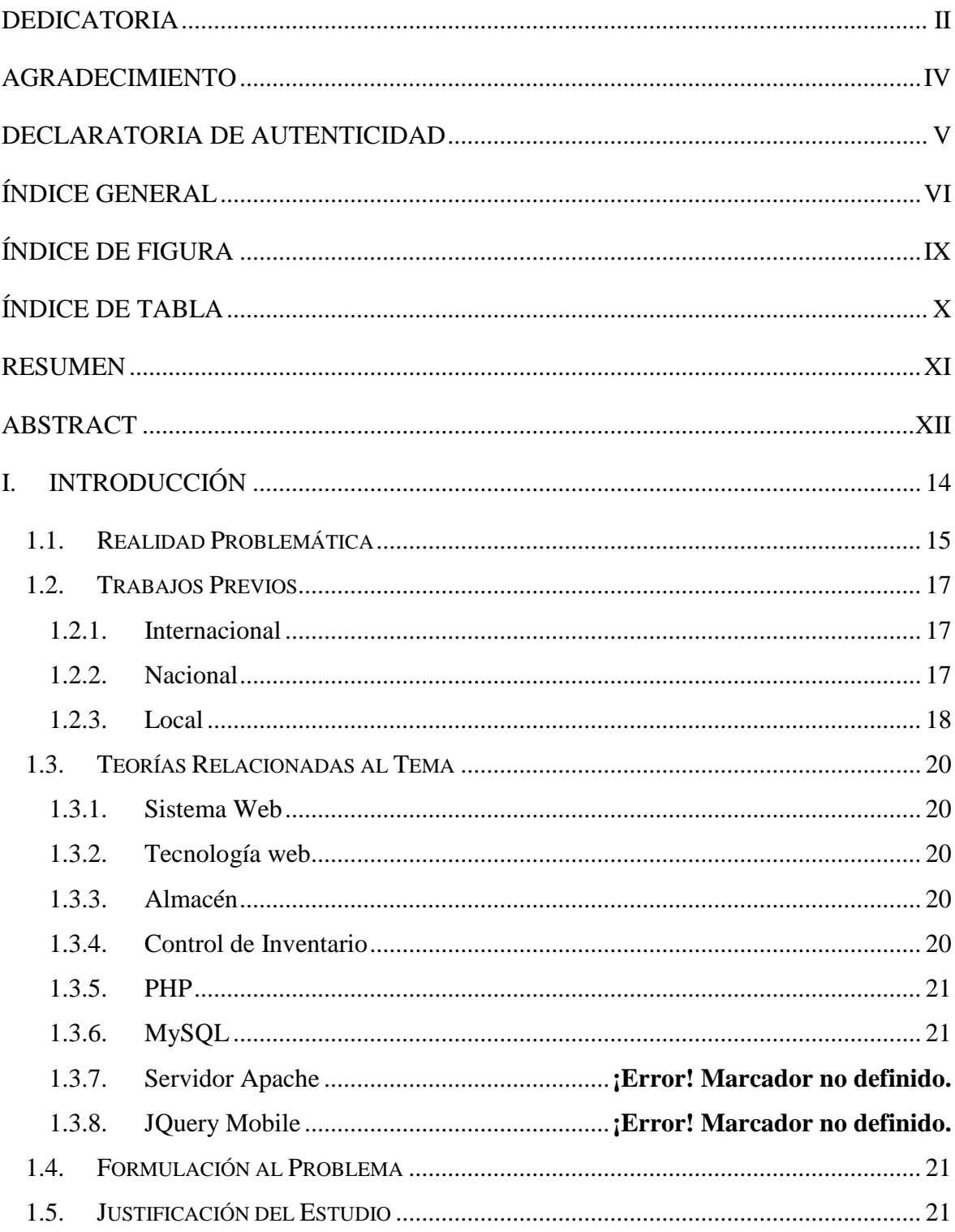

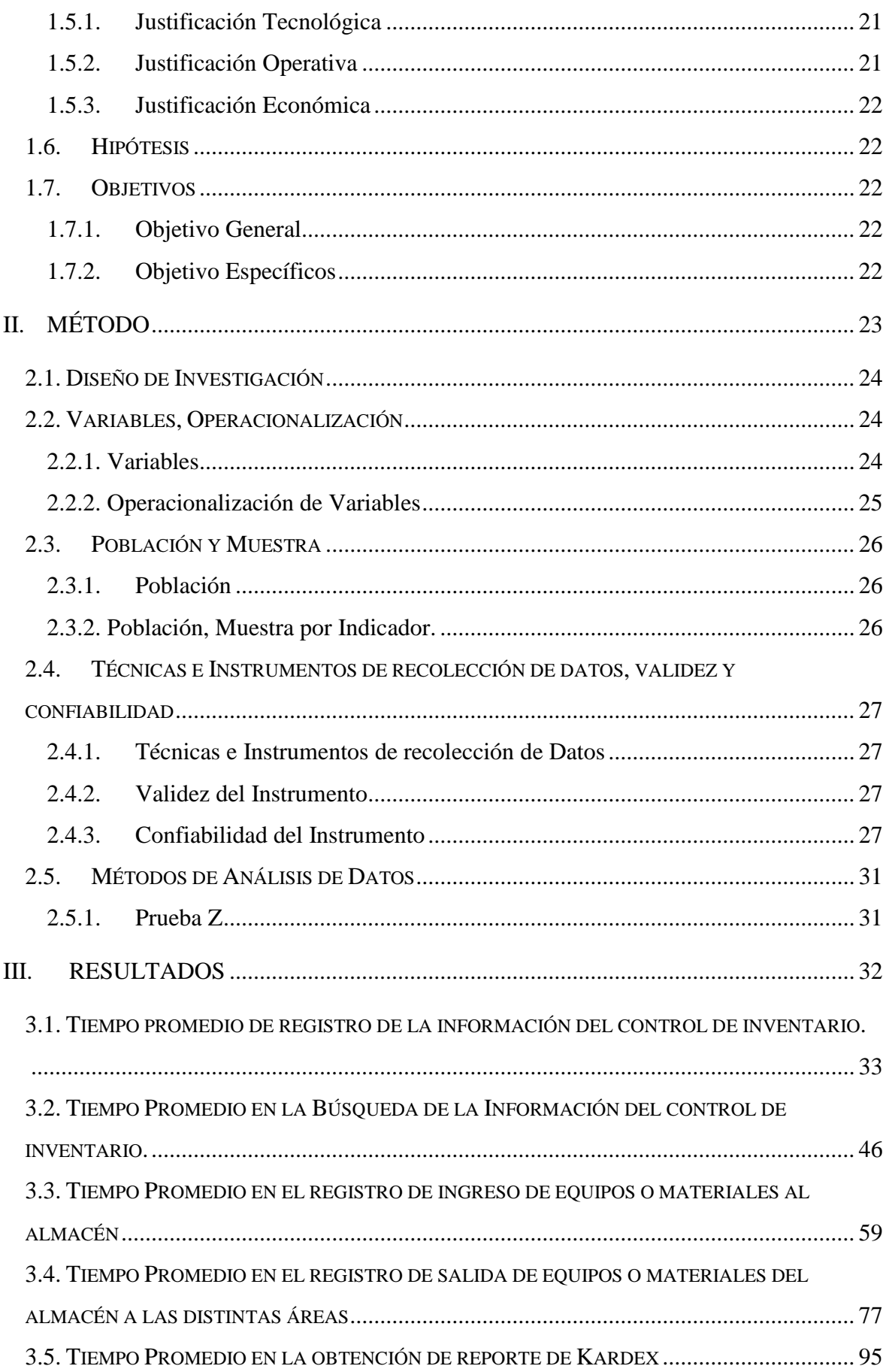

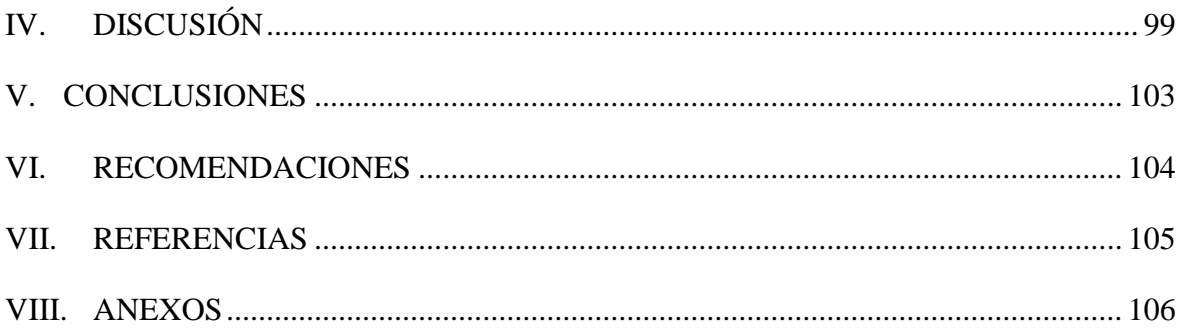

# Índice De Figura

<span id="page-8-0"></span>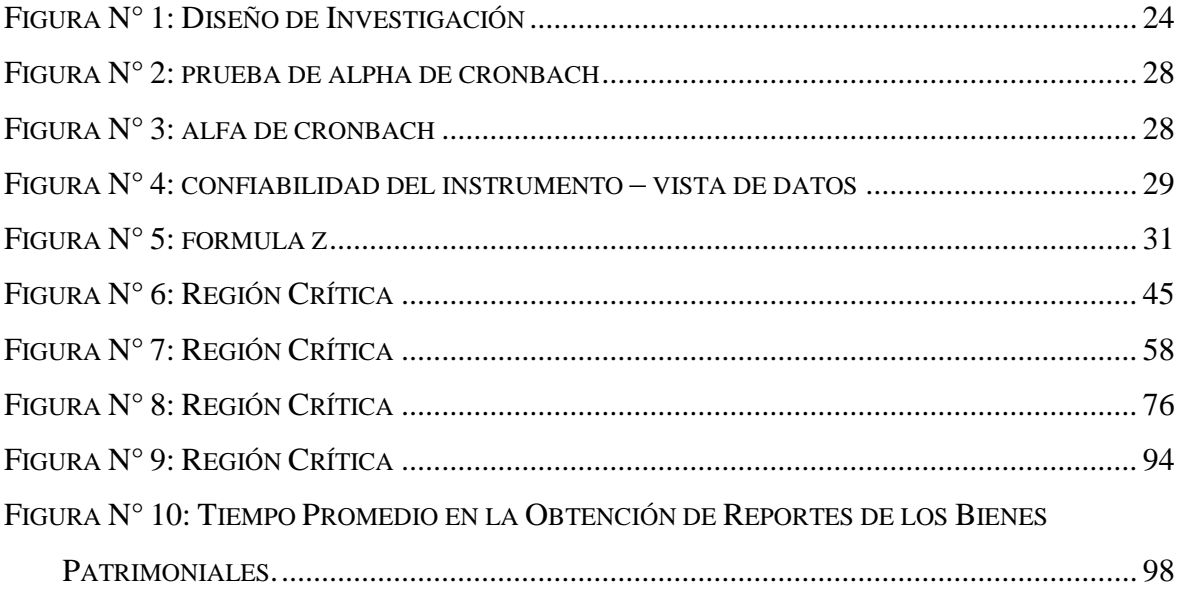

# **Índice De Tabla**

<span id="page-9-0"></span>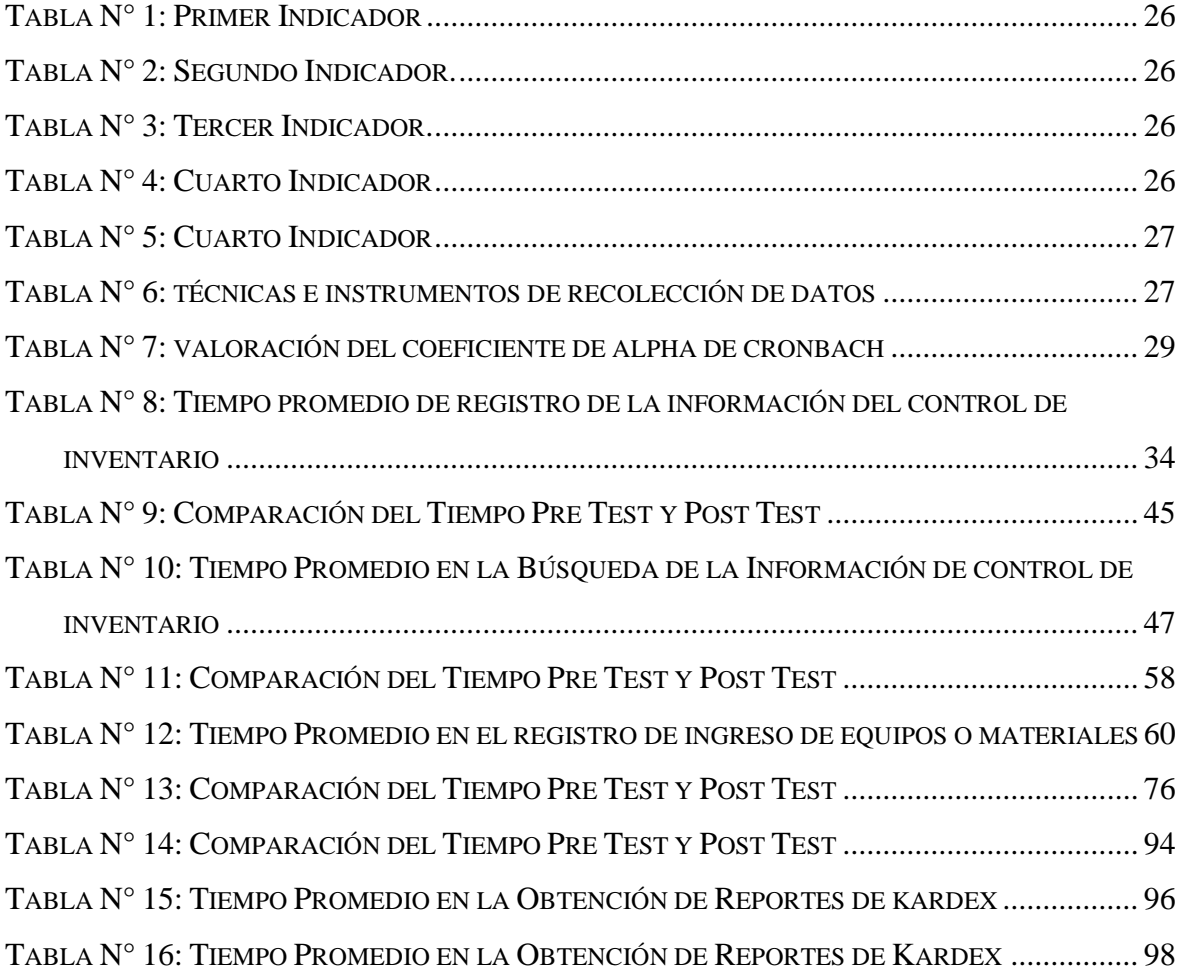

#### **Resumen**

<span id="page-10-0"></span>En la presente Investigación se estudió el desarrollo de un "Sistema web de almacén para mejorar el control de inventarios en el laboratorio de análisis clínico Bermanlab S.A.C". Lo cual tuvo como objetivo general mejorar el control de inventario en el laboratorio de análisis clínico Bermanlab mediante la implementación del Sistema web de almacén, se utilizó el diseño de investigación experimental del tipo pre – experimental con el método de Pre-test Y Post-Test; además la población de estudio es de 6 trabajadores; para la población de los indicadores es de 1200 ingreso y salida productos del almacén, cuya muestra es de 291 ingresos y salida productos, el método de análisis de datos que se usó fue Distribución Z, ya que la población es mayor a 30; además se trabajó con la metodología ICONIX por ser una metodología ágil, para la elaboración del sistema web de almacén se utilizó las herramientas tecnológicas como son el gestor de base de datos MySQL y el lenguaje de programación PHP. Se llegó a las siguientes conclusiones, con el sistema implementado se logró que el Tiempo promedio de registro de la información del control de inventario con el sistema actual es de 14.92 minutos y el Tiempo promedio de registro de la información del control de inventario con el sistema propuesto es 7.11 minutos, lo que representa un decremento de 7.81 minutos, en un porcentaje de 52.35 %; así mismo se logró reducir el tiempo promedio en el registro de ingreso de equipos o materiales al almacén con el sistema actual es de 74.81 minutos y Tiempo Promedio en el registro de ingreso de equipos o materiales al almacén con el sistema propuesto es 33.63 minutos, lo que representa un decremento de 49.65 minutos, en un porcentaje de 66.37%. y por último el tiempo promedio en el registro de salida de equipos o materiales del almacén a las distintas áreas con el sistema actual es de 12.28 minutos y el Tiempo Promedio en el registro de salida de equipos o materiales del almacén a las distintas áreas con el sistema propuesto es 6.48 minutos, lo que representa un decremento de 5.8 minutos, en un porcentaje de 47.23%.

**Palabras Claves:** Sistema Web, Almacén, Control de inventario, Iconix.

#### **Abstract**

<span id="page-11-0"></span>In this research we studied the development of a "Warehouse web system to improve the control of inventories in the Bermanlab clinical analysis laboratory S.A.C". The general objective was to improve inventory control in the Bermanlab clinical analysis laboratory through the implementation of the Warehouse Web System. The experimental research design of the pre - experimental type was used with the Pre - test and Post - Test method. ; In addition, the study population is 6 workers; for the population of the indicators is 1200 income and output products from the warehouse, whose sample is 291 income and output products, the method of data analysis that was carried out was Z Distribution, whose population is greater than 30; also worked with the iconix methodology for being an agile methodology, for the development of the warehouse web system used technological tools such as the MySQL database manager and the PHP programming language. The following conclusions were reached: with the implemented system, the average time of recording of inventory control information with the current system was 14.92 minutes and the average time of recording inventory control information with the system was achieved. proposed is 7.11 minutes, which represents a decrease of 7.81 minutes, in a percentage of 52.35%; likewise it was possible to reduce the average time in the register of equipment or material entry to the warehouse with the current system is 74.81 minutes and Average Time in the record of equipment or material entry to the warehouse with the proposed system is 33.63 minutes, which represents a decrease of 49.65 minutes, in a percentage of 66.37%. and finally the average time in the output record of equipment or materials from the warehouse to the different areas with the current system is 12.28 minutes and the Average Time in the output record of equipment or materials from the warehouse to the different areas with the The proposed system is 6.48 minutes, which represents a decrease of 5.8 minutes, in a percentage of 47.23%.

Key Words: Web System, Warehouse, Inventory Control, Iconix.

<span id="page-13-0"></span>I.INTRODUCCIÓN

#### <span id="page-14-0"></span>**1.1. Realidad Problemática**

Bermanlab, es una empresa de que su rubro es los análisis clínicos, dicho laboratorio cuenta con más de 50 años que respalda su experiencia y su compromiso con la ciudadanía brindándoles una atención de calidad en lo que se refiere a análisis clínicos y anatomopatológicos siempre midiéndose por estándares de calidad con médicos acorde a los requerimientos de la empresa como son los patólogos y con los equipos últimos en generación los más avanzados.

Bermanlab cuenta con una de sus principales actividades el de aseguramiento brindando un servicio de calidad los mismos que son aplicados en la totalidad de los procesos con los que cuentan la empresa en mención existiendo un recorrido desde la etapa inicial que es la etapa pre analítica hasta la etapa final que viene siendo la etapa post analítica, y los diferentes programas de calidad que son aplicados se basan en el control de calidad interno y externo ya que la finalidad principal de la empresa en cuestión es brindar resultados de calidad los mismos que deberían de ser confiables y oportunos en todo momento por beneficio de los clientes.

Siendo la principal misión de la empresa Bermanlab es la contribución de los diagnósticos de los pacientes brindando atención por profesionales competentes mejorando la satisfacción en todo momento de los clientes.

Hoy Bermanlab está presente en distintas ciudades del Perú brindando la misma atención de calidad con profesionales competentes y los distintos laboratorios están en el norte del país y existen distintos convenios interinstitucionales con distintas compañías de seguro, distintas clínicas e instituciones del estado.

Después de haber observado la realidad problemática de la empresa se pudo observar y apreciar los siguientes problemas con ayuda del personal que trabaja en el laboratorio:

 **El personal de almacén menciona que preexiste demora de 1 a 2 horas en estar al tanto en la información de los materiales o productos que se les envía a distintas áreas de la clínica;** debido a que cada entrada o salida de almacén se tiene que registrar en formatos sólidos por el área; ocasionado que exista demora de controlar los productos o materiales clínicos.

- $\checkmark$  Existe demora en el Registro del control de inventario se localizan en varios repertorios los cuales están alterados, ocasionando una demora en saber que productos tienen dichas áreas.
- **Existe errores en él envió de información del control de inventario, falsedad de códigos, códigos incorrectos, descripción del código incorrecto**, debido a que se ejecuta el proceso de manera manual y se ejecuta con errores (de una persona); ocasionando que el personal de control de inventario no sepa a qué área le pertenece dichos equipos o productos.
- **Demora en la búsqueda de las entradas y salida de los equipos (Productos, Material),** dado que para las consultas se recurre a un cuaderno de registro físico, lo que genera Perdida de tiempo al buscar un recurso.
- $\checkmark$  El personal de almacén cree necesario la automatización del proceso de control de inventario, para llevar un mejor control de los productos que la clínica tiene, evitando pérdida de tiempo para los trabajadores.
- $\checkmark$  Registro de inventario desactualizado, debido a que se realiza manualmente, ocasionando que el inventario no sea el correcto.

#### <span id="page-16-1"></span><span id="page-16-0"></span>**1.2. Trabajos Previos**

#### **1.2.1. Internacional**

**Título de Tesis: "**Análisis y desarrollo de un sistema web para la gestión kardex de un almacén" (Lozano Briones, 2017)

**Año:** 2017

**Resumen:** Las nuevas tecnologías van incorporándose cada vez más rápidamente a las actividades diarias que realizamos, permitiéndonos comunicarnos, informarnos y relacionarnos de una manera más rápida y directa. El progreso tecnológico permite optimizar la realización de múltiples acciones, mejorando las labores de gestión y alcanzando grados de eficacia y eficiencia. Se ha desarrollado un Sistema Web para la automatización del proceso de Kardex, que facilite de una forma máxima la gestión del mismo en el almacén de una compañía como proyecto final, con la intención de poner en práctica muchos de los conceptos aprendidos en cada asignatura del Máster. La implementación se basó en la metodología de desarrollo ágil Scrum y mediante el uso de herramientas de libre distribución, tales como: Front-end: HTML5, Bootstrap, CSS3, Jquery, Ajax y Back-end: PHP, Framework Symfony, Base de datos MySQL, Servidor Web Apache, entre otras.

**Aporte:** La tesis de Lozano aporto el uso de las distintas herramientas de software libre en la elaboración del sistema web y el uso del lenguaje de Programcion PHP y Gestor de base de datos MySQL.

#### **1.2.2. Nacional**

<span id="page-16-2"></span>**Título de Tesis: "**Sistema web para la gestión de almacén de la empresa representaciones Catherine E.I.R.L." (Gonzales Quispe, 2017)**"**

**Año:** 2017

**Resumen:** La presente tesis abarca el análisis, diseño, desarrollo e implementación de un sistema web para la gestión de almacén de la empresa Representaciones Catherine E.I.R.L. El tipo de investigación es Aplicada,

ya que se pretende dar solución a una problemática mediante la implementación de un sistema web. La metodología utilizada para el análisis, diseño y desarrollo del sistema web fue RUP, puesto que provee guías consistentes para las actividades a desarrollar en un proyecto, además que considera realizar un análisis de los requerimientos del sistema antes de desarrollarlo y proceder con su modelamiento, lo cual permite llevar el proceso de desarrollo de manera ordenada. El sistema fue desarrollado con el lenguaje de programación PHP, utilizando el framework Codeigniter y Bootstrap para la maquetación, asimismo, se utilizó la base de datos MySql. Para la medición de los dos indicadores presentados se utilizaron dos muestras, la primera de 20 de los productos con mayor movimiento, estratificados en 20 fichas de registro; y la segunda de 66 pedidos agrupados por fechas en 20 fichas de registro. Al aplicar el pre-test, se obtuvo una precisión de inventario de 54,45% y un nivel de cumplimiento de 53.83%.

**Aporte:** El presente trabajo de Gonzales aporto a mi tesis en el uso del lenguaje de Programcion PHP y a que el uso de la tecnología ayuda en la gestión del almacén aumentando la precisión en el mismo.

#### <span id="page-17-0"></span>**1.2.3. Local**

**Título de Tesis: "**Sistema informático Web para la gestión de ventas de la boutique detallitos E.I.R.L. utilizando la metodología AUP y Framework QCODO de PHP" (Julca Díaz, y otros, 2015)**"**

#### **Año:** 2015

**Resumen:** se percataron problemas en la boutique, entre los cuales tenemos que mencionar que actualmente no posee un sistema, con el cual se controlen las distintas áreas de la empresa (ventas, compras y almacén), por lo que todos los documentos de información (boletas, facturas, órdenes de compra), son llenados manualmente, llegando a tener pérdida tanto en la información como en el tiempo. Por lo tanto, se vio en la necesidad de proponer como alternativa de solución un Sistema Web que realice la automatización de los procesos de ventas y de Entrada y Salida de productos de boutique detallitos, así mismo controlará el stock, actualizando cada vez que exista una entrada y/o salida de productos. Para el análisis, diseño, implementación y documentación se usó la metodología AUP, el código fuente y el diseño de los formularios en Framework Qcodo de PHP, para la administración de la base de datos, se usó MySql. Las principales mejoras y beneficios para la boutique son: Obtener un nuevo canal de ventas por internet para mejorar el servicio del cliente mediante la aceleración del proceso de gestión de ventas, optimizando las operaciones de almacén pues proporciona datos de inventarios precisos y transparentes.

**Aporte:** el presente trabajo de Julca y Rojas aporto a mi tesis en que un sistema informático ayuda en el control del inventario y el uso del lenguaje de Programcion en la elaboración del sistema web que es PHP.

#### <span id="page-19-0"></span>**1.3. Teorías Relacionadas al Tema**

#### **1.3.1. Sistema Web**

En la actualidad los sistemas web se ven inmersos en la administración de más negocios ya que existe la posibilidad de que todos los trabajadores ingresen de cualquier lugar a hacer uso del mismo.

Un sistema web tiene demasiadas diferencias con respecto a otros sistemas como los de escritorio por ejemplo que tiene que ser instalados en todas las computadoras donde deberán de ser utilizados, mientras que los sistemas web se puede utilizar desde cualquier sitio utilizando solo el internet y cualquier navegador para hacer uso del sistema web. (Etriek, 2010).

#### <span id="page-19-1"></span>**1.3.2. Tecnología web**

Dicha tecnología no requiere de un sistema operativo en especial ya que se puede utilizar en cualquier ordenador y sirve para el intercambio de información entre usuarios y son utilizados en cualquier navegador.(Soncco Araujo, 2008)

#### <span id="page-19-2"></span>**1.3.3. Almacén**

Lugar especificado y utilizado únicamente para el almacenaje de distintos productos. (Castillo Mendoza, 2012)

#### <span id="page-19-3"></span>**1.3.4. Control de Inventario**

Se Debe hallar en la administración de inventarios un área fructífera para reducir los costos. Desde el punto de vista de la empresa, los inventarios representan una inversión, ya que se requiere de capital para tener reservas de materiales en cualquier estado. (Sanchez Navarrete, 2014)

#### **1.3.5. PHP**

Es un lenguaje que utiliza programación orientada a objetos, el mismo es bastante utilizado en la elaboración de sistemas web, páginas web y tiene muy buenas características, se utiliza del lado del servidor y es de software libre. (de la Cruz, 2006).

#### <span id="page-20-0"></span>**1.3.6. MySQL**

Es el gestor de base de datos de software libre más utilizado y tiene una gran comunidad de desarrolladores sin fines de lucro los mismos que se encargan de las mejorar y de documentar dicho gestor de base de datos, tiene un rendimiento notable. (Casillas Santillán, y otros, 2008)

#### <span id="page-20-1"></span>**1.4. Formulación al Problema**

¿De qué manera un sistema web de almacén influirá en el control de inventario en el laboratorio de análisis clínico Bermanlab S?A.C de la ciudad de Trujillo 2018?

#### <span id="page-20-3"></span><span id="page-20-2"></span>**1.5. Justificación del Estudio**

#### **1.5.1. Justificación Tecnológica**

Para el desarrollo del sistema web de almacena se utilizó el lenguaje de programación PHP en conjunto con el gestor de base de datos MySQL ambos son utilizados en la elaboración de sistemas web, así como de páginas web en donde se utilizan distintas librerías para el desarrollo.

#### <span id="page-20-4"></span>**1.5.2. Justificación Operativa**

La operatividad del sistema web se basó en que los recursos deben de ser utilizados óptimamente en lo que se refiere al material clínico es así que se puede facilitar las distintas tareas que se centran en la clínica facilitando y mejorando el uso del inventario en donde se obtendrá informes y reportes en un corto tiempo.

#### **1.5.3. Justificación Económica**

En el presente proyecto se mejorar los procesos del almacén en donde implica mejores reportes, mejor control del stock, verificar los distintos productos que están por vencer en donde se evitar la pérdida económica en el laboratorio y para la realización del sistema web de almacén se desarrollara con software libre el mismo que no generara gasto a la empresa en estudio.

#### <span id="page-21-0"></span>**1.6. Hipótesis**

La implementación del Sistema web de almacén mejora significativamente el control de inventario en el laboratorio de análisis clínico BERMANLAB S.A.C. de la Ciudad de Trujillo.

#### <span id="page-21-2"></span><span id="page-21-1"></span>**1.7. Objetivos**

#### **1.7.1. Objetivo General**

Mejorar el control de inventario en el laboratorio de análisis clínico Bermanlab mediante la implementación del Sistema web de almacén.

#### **1.7.2. Objetivo Específicos**

- <span id="page-21-3"></span> $\checkmark$  Reducir el tiempo de registro de la información de control de inventario de equipos clínicos.
- $\checkmark$  Reducir el tiempo de búsqueda de la información de control de inventario
- $\checkmark$  Reducir el tiempo de registro de ingreso de equipos o materiales al almacén.
- $\checkmark$  Reducir el tiempo de registro de salida de equipos o materiales del almacén a las distintas áreas.
- $\checkmark$  Disminuir el Tiempo de reporte de Kardex de Equipos.

# <span id="page-22-0"></span>II. MÉTODO

#### <span id="page-23-0"></span>**2.1. Diseño de Investigación**

Para el desarrollo de la investigación se aplicó un diseño aplicada de tipo Preexperimental, analizando el grupo mediante prueba Pre-Test y Post -Test. Tomando en cuenta de la siguiente manera:

- Realizar prueba **Pre-Test** tomando la variable dependiente (Antes)
- Realizar el desarrollo de la variable independiente
- <span id="page-23-3"></span>Realizar prueba **Post-Test** tomando la variable dependiente(después)

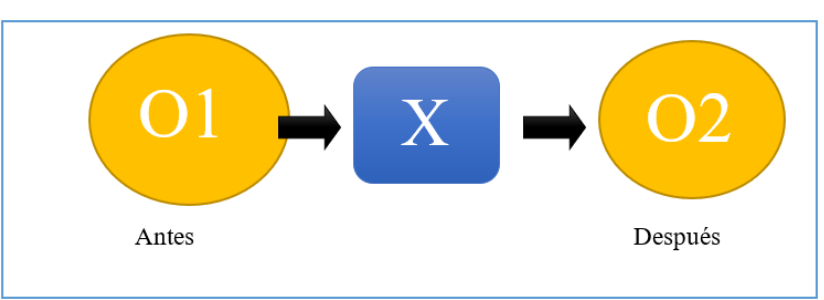

**FIGURA N° 1: DISEÑO DE INVESTIGACIÓN**

#### **Dónde:**

- $\checkmark$  G: Grupo Experimental.
- $\check{\phantom{1}}$  **O**<sub>1</sub>: Control de Inventario antes de la implementación del sistema web de almacén.
- **X:** Sistema web de almacén.
- $\check{\phantom{1}}$  O<sub>2</sub>: Control de Inventario después de la implementación del Sistema web de almacén.

#### <span id="page-23-1"></span>**2.2. Variables, Operacionalización**

#### <span id="page-23-2"></span>**2.2.1. Variables**

- **Variable Dependiente:** Sistema web de almacén
- **Variable Independiente:** Control de Inventario

# **2.2.2. Operacionalización de Variables**

<span id="page-24-0"></span>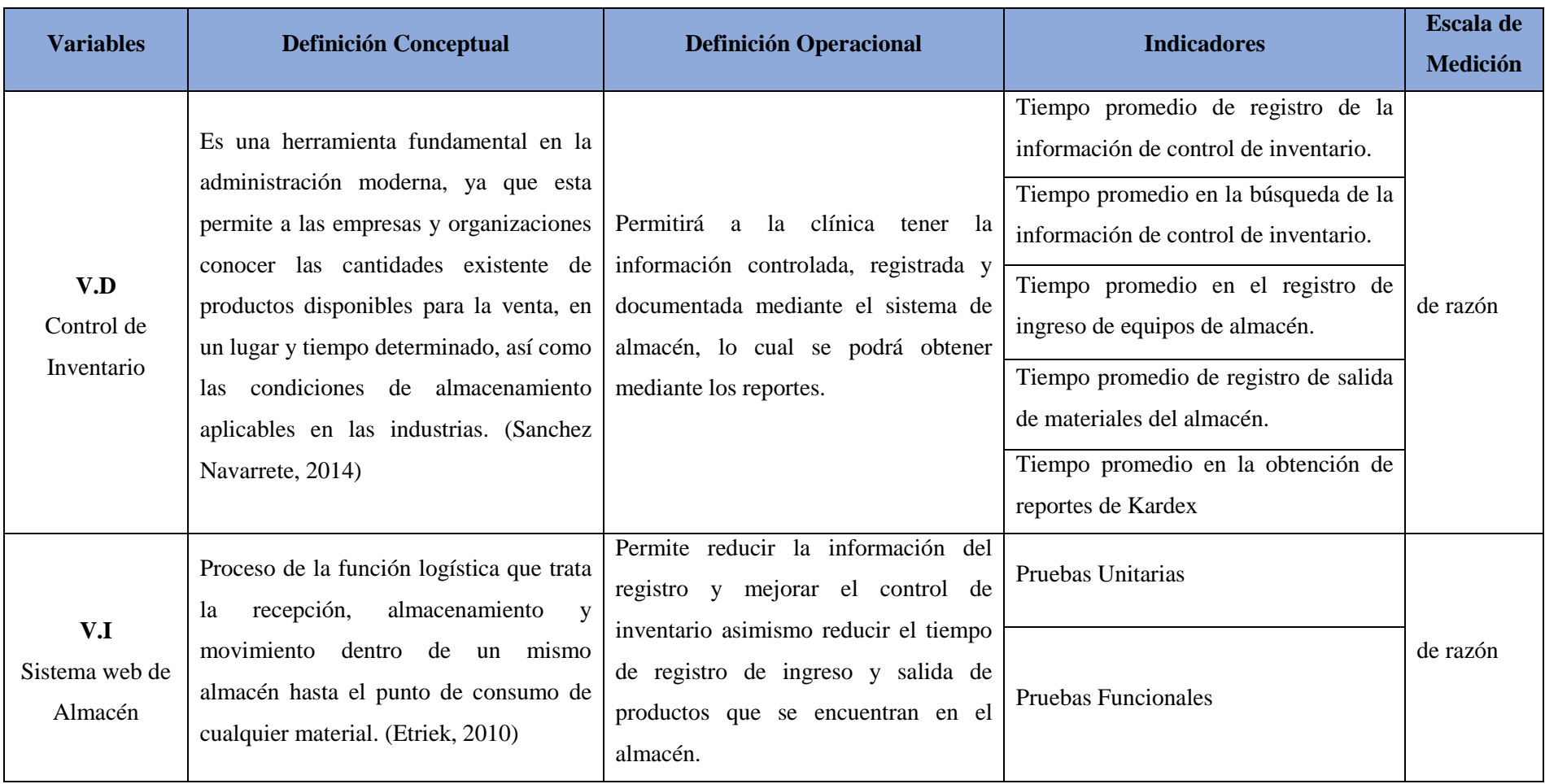

# <span id="page-25-1"></span><span id="page-25-0"></span>**2.3. Población y Muestra**

# **2.3.1. Población**

Está conformado por los trabajadores del área de almacén que son 6 personas y son considerados la población para el presente estudio.

# <span id="page-25-2"></span>**2.3.2. Población, Muestra por Indicador.**

## **TABLA N° 1: PRIMER INDICADOR**

<span id="page-25-3"></span>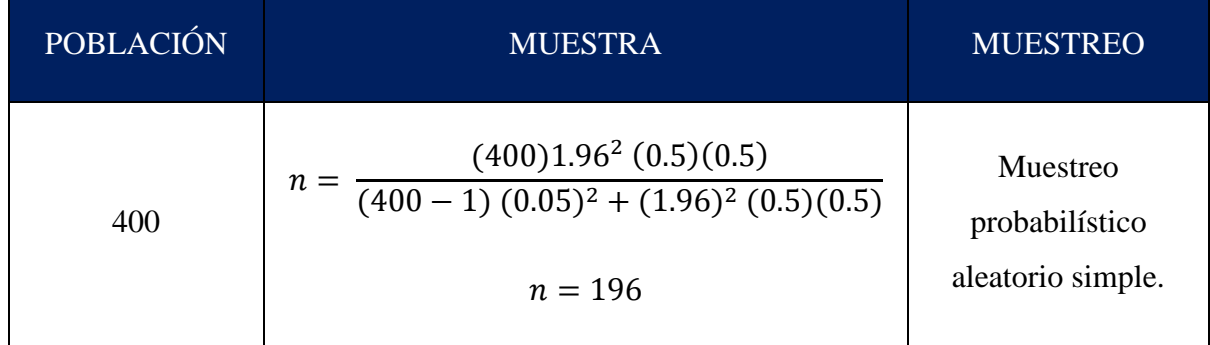

## **TABLA N° 2: SEGUNDO INDICADOR.**

<span id="page-25-4"></span>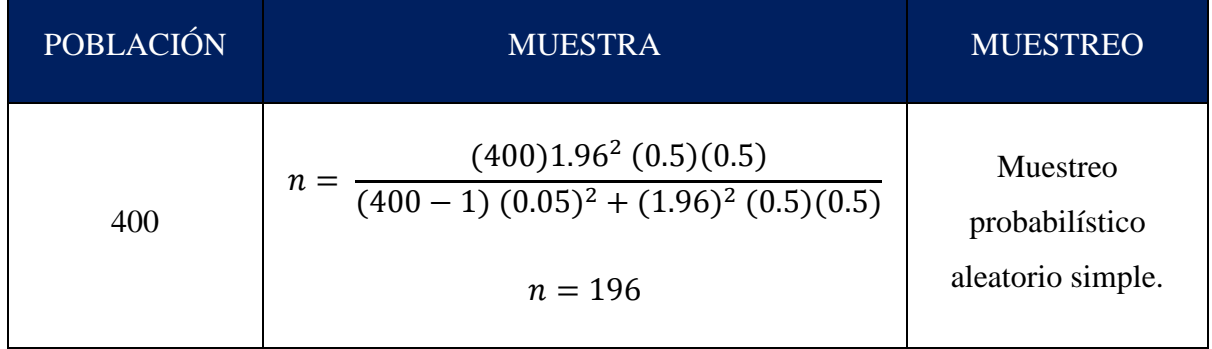

## TABLA N° 3: TERCER INDICADOR.

<span id="page-25-6"></span><span id="page-25-5"></span>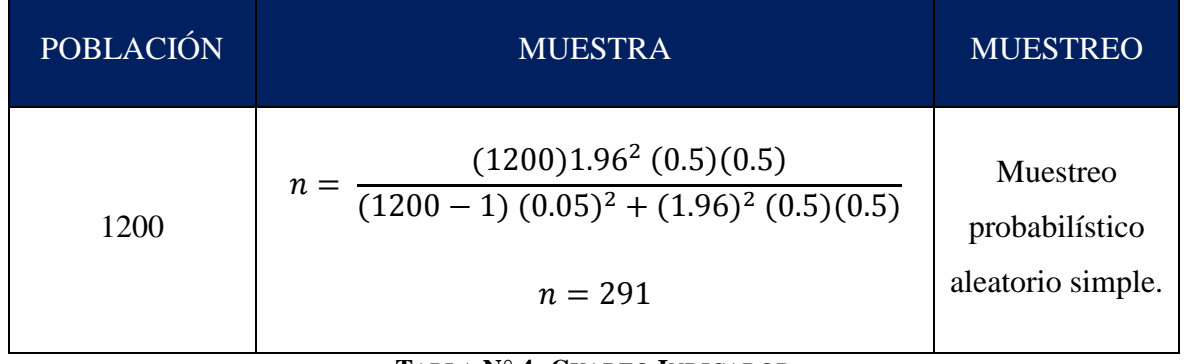

#### **TABLA N° 4: CUARTO INDICADOR**

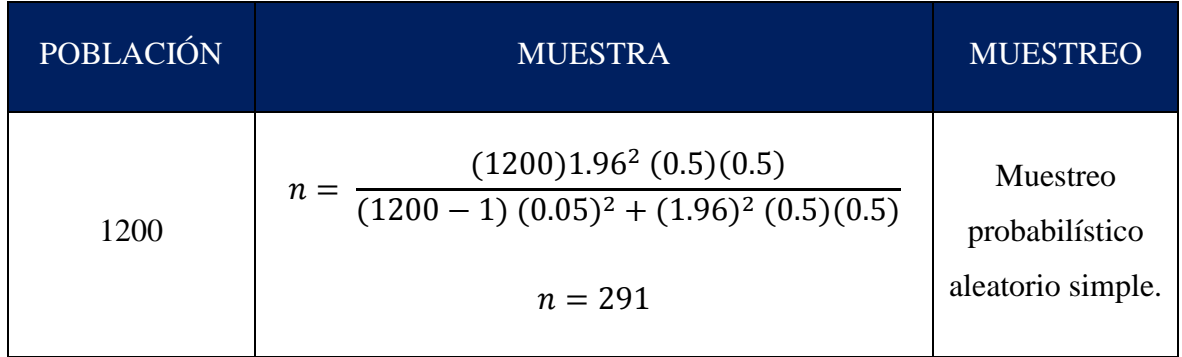

#### **TABLA N° 5: CUARTO INDICADOR**

<span id="page-26-4"></span>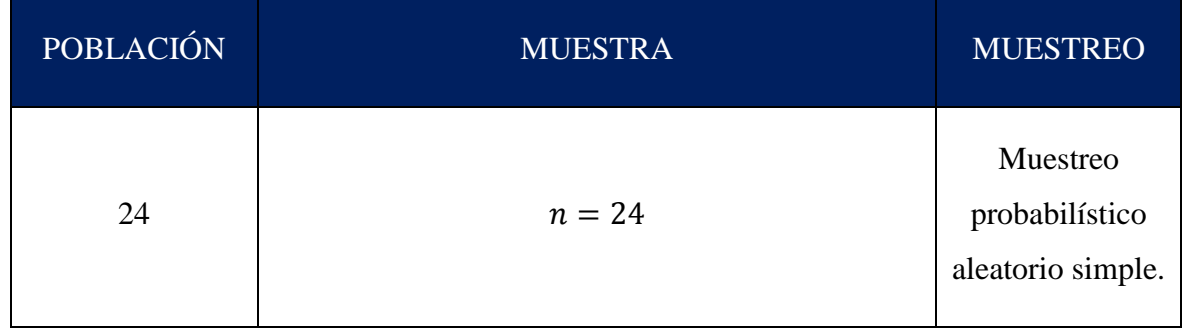

#### <span id="page-26-1"></span><span id="page-26-0"></span>**2.4.Técnicas e Instrumentos de recolección de datos, validez y confiabilidad**

#### <span id="page-26-5"></span>**2.4.1. Técnicas e Instrumentos de recolección de Datos**

**TABLA N° 6: TÉCNICAS E INSTRUMENTOS DE RECOLECCIÓN DE DATOS**

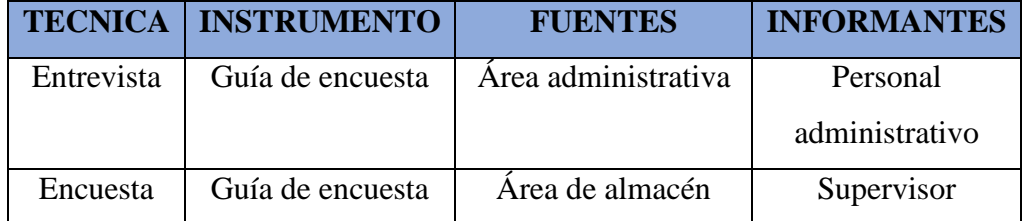

#### <span id="page-26-2"></span>**2.4.2. Validez del Instrumento**

Se realizaron encuestas para la debida verificación y validación del instrumento.

## <span id="page-26-3"></span>**2.4.3. Confiabilidad del Instrumento**

Para la confiabilidad de los datos de la encuesta realizada en la presente investigación y determinar la consistencia del instrumento. Se aplicó el análisis de (Alpha de Cronbach), utilizando el programa SPSS que permitió demostrar la fiabilidad de la encuesta aplicada para la recopilación de datos.

<span id="page-27-0"></span>**FIGURA N° 2: PRUEBA DE ALPHA DE CRONBACH**

$$
\alpha = \frac{K}{K-1} \left[ 1 - \frac{\sum Vi}{Vt} \right]
$$

#### **Donde:**

<span id="page-27-1"></span>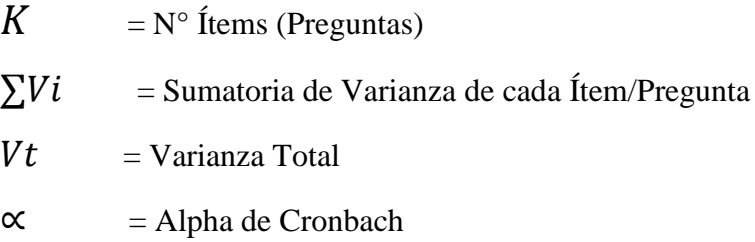

**FIGURA N° 3: ALFA DE CRONBACH**

# **Escala: ALL VARIABLES**

#### Resumen de procesamiento de casos

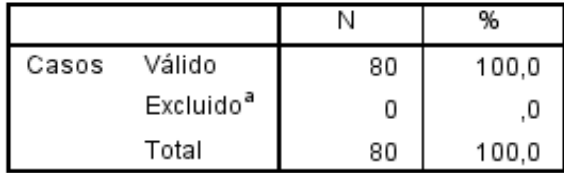

a. La eliminación por lista se basa en todas las variables del procedimiento.

#### Estadísticas de fiabilidad

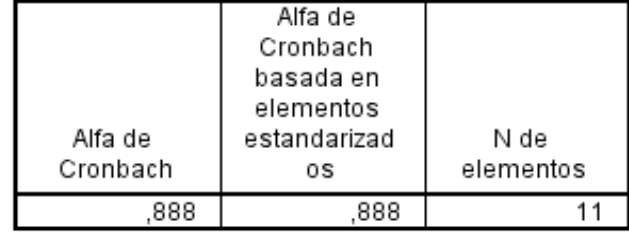

Se muestra las estadísticas de fiabilidad del instrumento, que se obtuvo de los datos que se encuentra en la presente investigación. De acuerdo a nuestra fiabilidad mediante el Alfa de Cronbach, obteniendo como resultado 0,888 dando a demostrar la consistencia de este test es buena.

<span id="page-28-0"></span>

| Pregunta1      | Pregunta2      | Pregunta3      | Pregunta4      | Pregunta5      | Pregunta6      | Pregunta7      | Pregunta8 | Pregunta9 |
|----------------|----------------|----------------|----------------|----------------|----------------|----------------|-----------|-----------|
| 3              | 3              | 3              | 4              | 2              | 2              | 3              | 4         | Λ         |
| 1              | 2              | $\overline{2}$ | $\overline{2}$ | 1              | 1              | 3              | 3         | 4         |
| $\overline{2}$ | 1              | $\overline{2}$ | $\overline{2}$ | 1              | $\overline{2}$ | 1              | 4         | 3         |
| 1              | 2              | 2              | 3              | $\overline{2}$ | 3              | $\overline{2}$ | 3         | 3         |
| 2              | 3.             | 3              | 4              | $\overline{2}$ | 3              | 3              | 3         | 5         |
| 3              | 3              | 3              | 4              | $\overline{2}$ | 2              | 3              | 4         | 4         |
| 1              | $\overline{2}$ | 2              | $\overline{2}$ | 1              | 1              | 3              | 3         | 4         |
| $\overline{2}$ | 1              | $\overline{2}$ | $\overline{2}$ | 1              | $\overline{2}$ | 1              | 4         | 3         |
| 1              | $\overline{2}$ | 2              | 3              | 2              | 3              | 2              | 3         | 3         |
| $\overline{2}$ | 3              | 3              | $\overline{4}$ | 2              | 3              | 3              | 3         | 5         |
| 3              | 3              | 3              | 4              | $\overline{2}$ | 2              | 3              | 4         | 4         |
| 1              | 2              | 2              | $\overline{2}$ | 1              | 1              | 3              | 3         | 4         |
| 2              | 1              | 2              | $\overline{2}$ | 1              | 2              | 1              | 4         | 3         |
| 1              | 2              | 2              | 3              | 2              | 3              | 2              | 3         | 3         |
| $\overline{2}$ | 3              | 3              | 4              | 2              | 3              | 3              | 3         | 5         |
| 3              | 3              | 3              | 4              | $\overline{2}$ | 2              | 3              | 4         | 4         |
| 1              | $\overline{2}$ | 2              | 2              | 1              | 1              | 3              | 3         | 4         |
| $\sqrt{2}$     | 1              | $\overline{2}$ | $\overline{2}$ | 1              | 2              | 1              | 4         | 3         |
| 1              | 2              | $\overline{2}$ | 3              | 2              | 3              | 2              | 3         | 3         |
| $\overline{2}$ | 3              | 3              | 4              | $\overline{2}$ | 3              | 3              | 3         | 5         |
| 3              | 3              | 3              | 4              | $\overline{2}$ | 2              | 3              | 4         | 4         |
| 1              | $\overline{2}$ | $\mathbf 2$    | 2              | 1              | 1              | 3              | 3         |           |
| 2              | 1              | 2              | 2              | 1              | 2              | $\mathbf{1}$   | 4         | 3         |
| $\overline{4}$ |                |                |                |                |                |                |           |           |

**FIGURA N° 4: CONFIABILIDAD DEL INSTRUMENTO – VISTA DE DATOS**

En la ilustración se presenta las variables que se tomó en cuenta empleando la escala de LIKERT.

#### <span id="page-28-1"></span>**TABLA N° 7: VALORACIÓN DEL COEFICIENTE DE ALPHA DE CRONBACH**

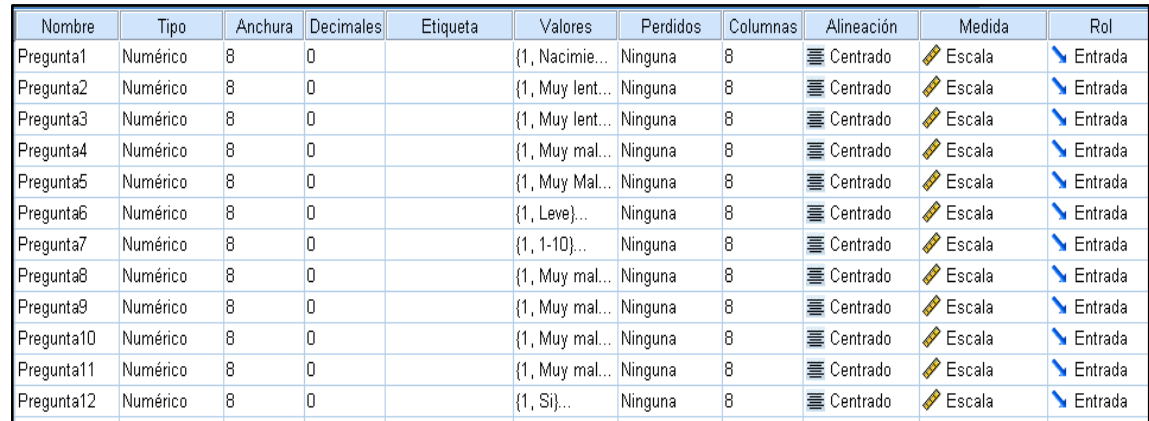

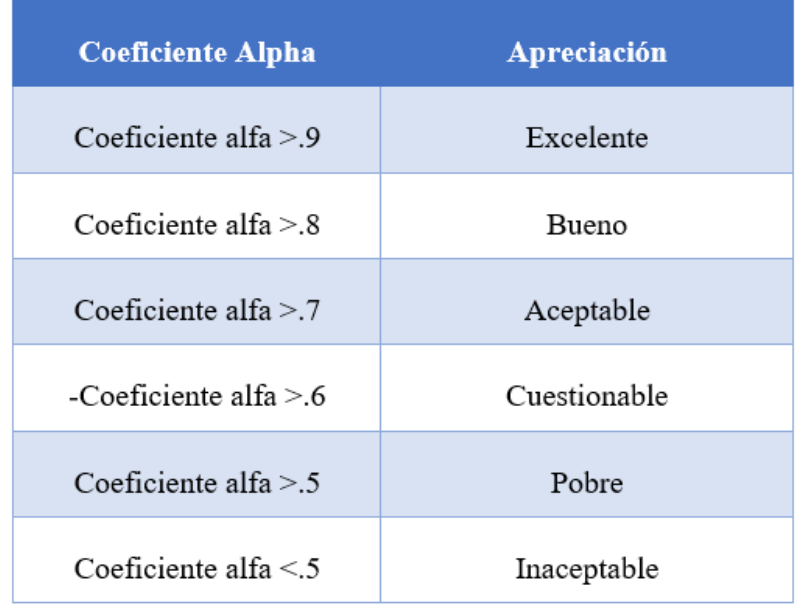

Para el que instrumento sea confiable debe tener un valor superior a 0,75

## <span id="page-30-1"></span><span id="page-30-0"></span>**2.5. Métodos de Análisis de Datos**

#### **2.5.1. Prueba Z**

Se aplica a muestras que son mayores de 30, como se aplicó la fórmula de proporciones se tomó como muestra (196), siendo mayor a 30.

La fórmula Z se muestra a continuación:

$$
Zc = \frac{(\overline{Xa} - \overline{Xp})}{\sqrt{\frac{\sigma a^2}{na} + \frac{\sigma p^2}{np}}}
$$

## **Donde:**

- La región de rechazo es Z= Zx

-  $ZX = P: P[Z > Zx] = 0.05$ 

<span id="page-30-2"></span>Donde Zx = Valor Tabular

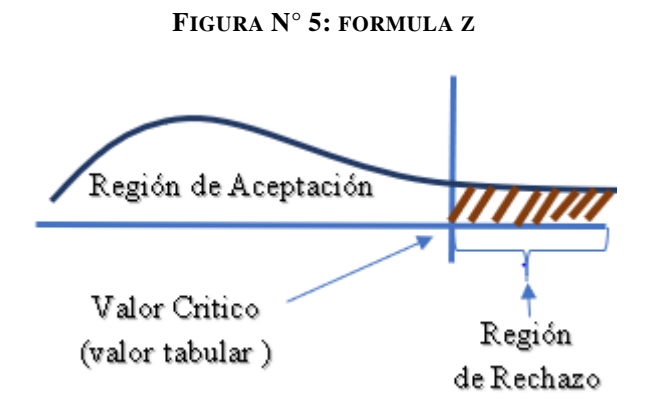

# <span id="page-31-0"></span>III. RESULTADOS

#### <span id="page-32-0"></span>**3.1. Tiempo promedio de registro de la información del control de inventario.**

#### **a. Definición de Variables**

 $TPRICI<sub>a</sub>$  = Tiempo promedio de registro de la información del control de inventario con el sistema actual.

 $TPRICI<sub>p</sub>$  = Tiempo promedio de registro de la información del control de inventario con el sistema propuesto.

#### **b. Hipótesis Estadística**

**Hipótesis Ho=** Tiempo promedio de registro de la información del control de inventario con el sistema actual es Menor o igual que el Tiempo promedio de registro de la información del control de inventario con el sistema propuesto. (Minutos)

$$
H_0 = TPRICI_a - TPRICI_p \le 0
$$

**Hipótesis Ha=** Tiempo promedio de registro de la información del control de inventario con el sistema actual es Mayor que el Tiempo promedio de registro de la información del control de inventario con el sistema propuesto. (Minutos)

$$
H_{\rm a} = TPRICI_{a} - TPRICI_{p} > 0
$$

#### **c. Estrategia de Contraste**

Se uso distribución normal **(Z)** y la muestra **n=196,** que es el registro de la información del control de inventario.

$$
\overline{X} = \frac{\sum_{i=1}^{n} Xi}{n}
$$
\n
$$
\sigma^2 = \frac{\sum_{i=1}^{n} (X_i - \overline{X})^2}{n}
$$
\n
$$
Z_c = \frac{(\overline{X}_A - \overline{X}_P)}{\sqrt{\left(\frac{\sigma_P^2}{n_A} + \frac{\sigma_a^2}{n_P}\right)}}
$$

#### **TABLA N° 8: TIEMPO PROMEDIO DE REGISTRO DE LA INFORMACIÓN DEL CONTROL DE INVENTARIO**

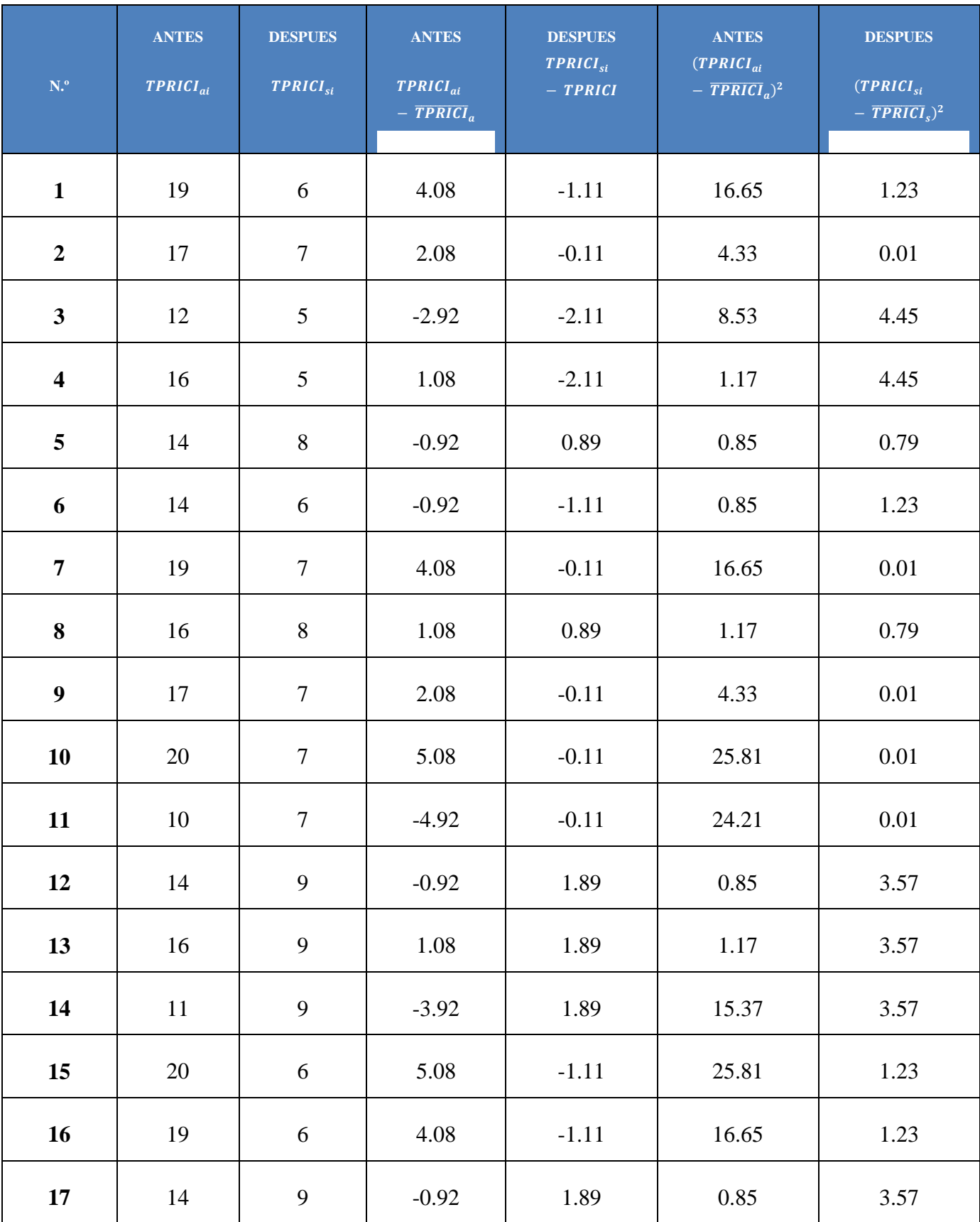

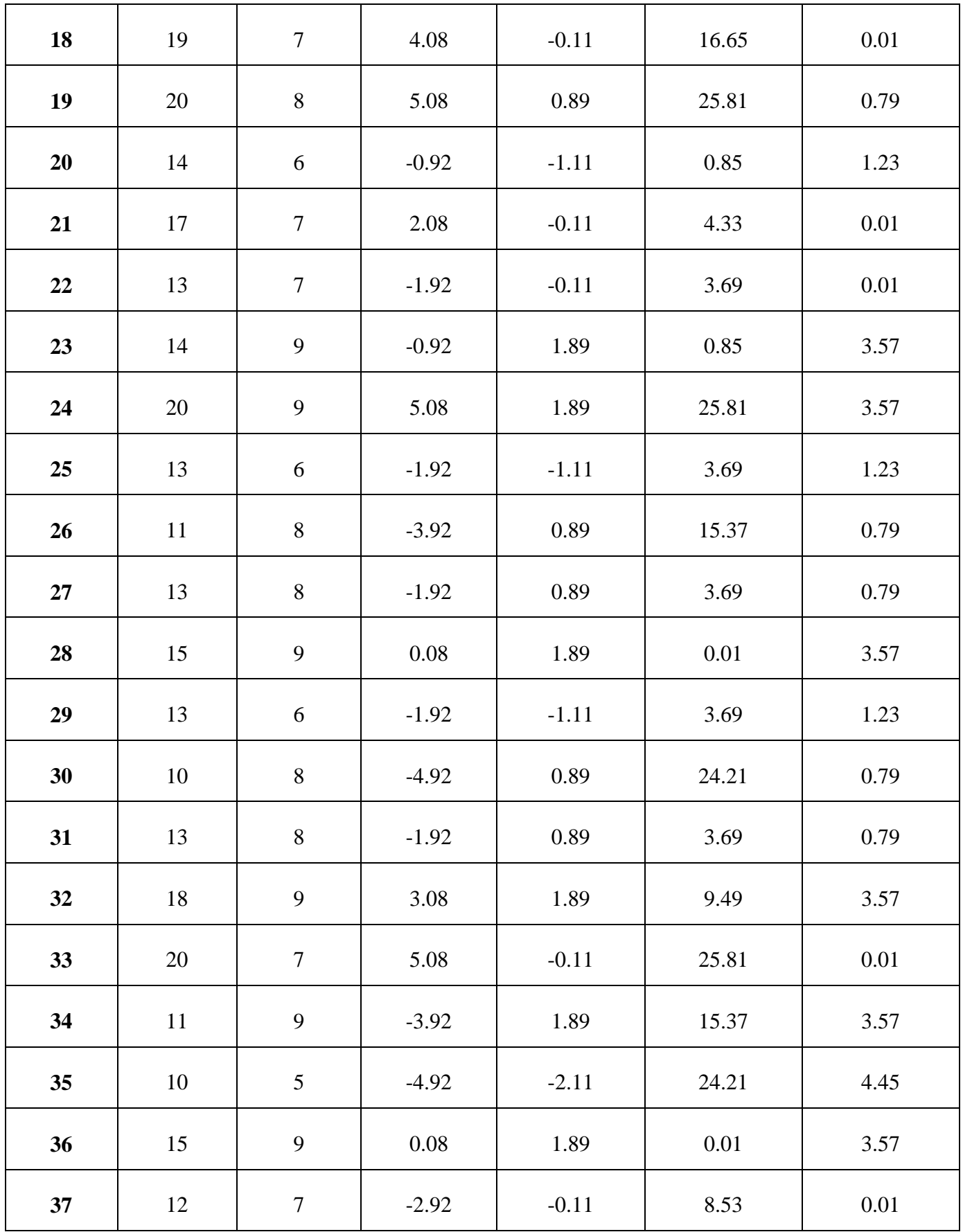

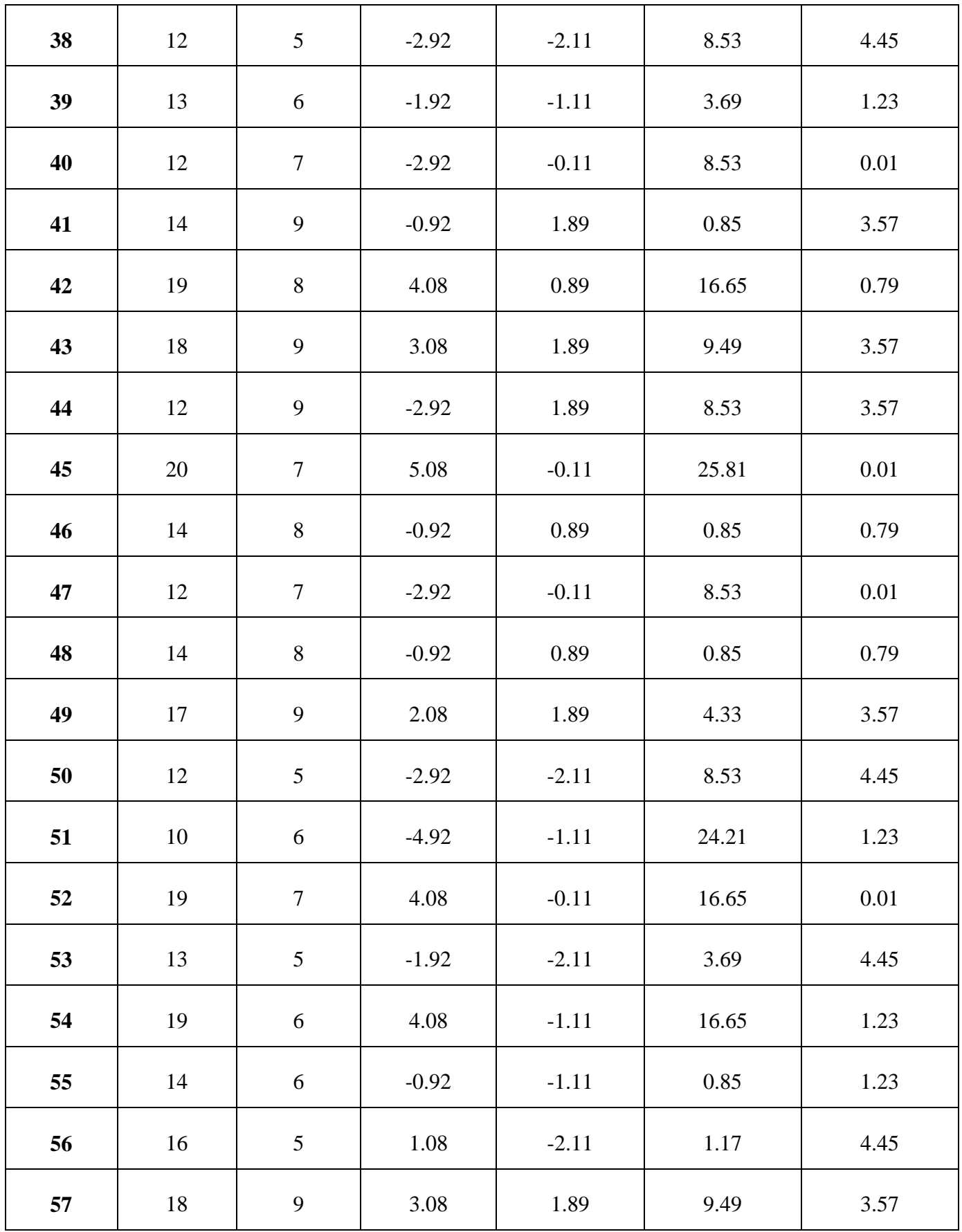
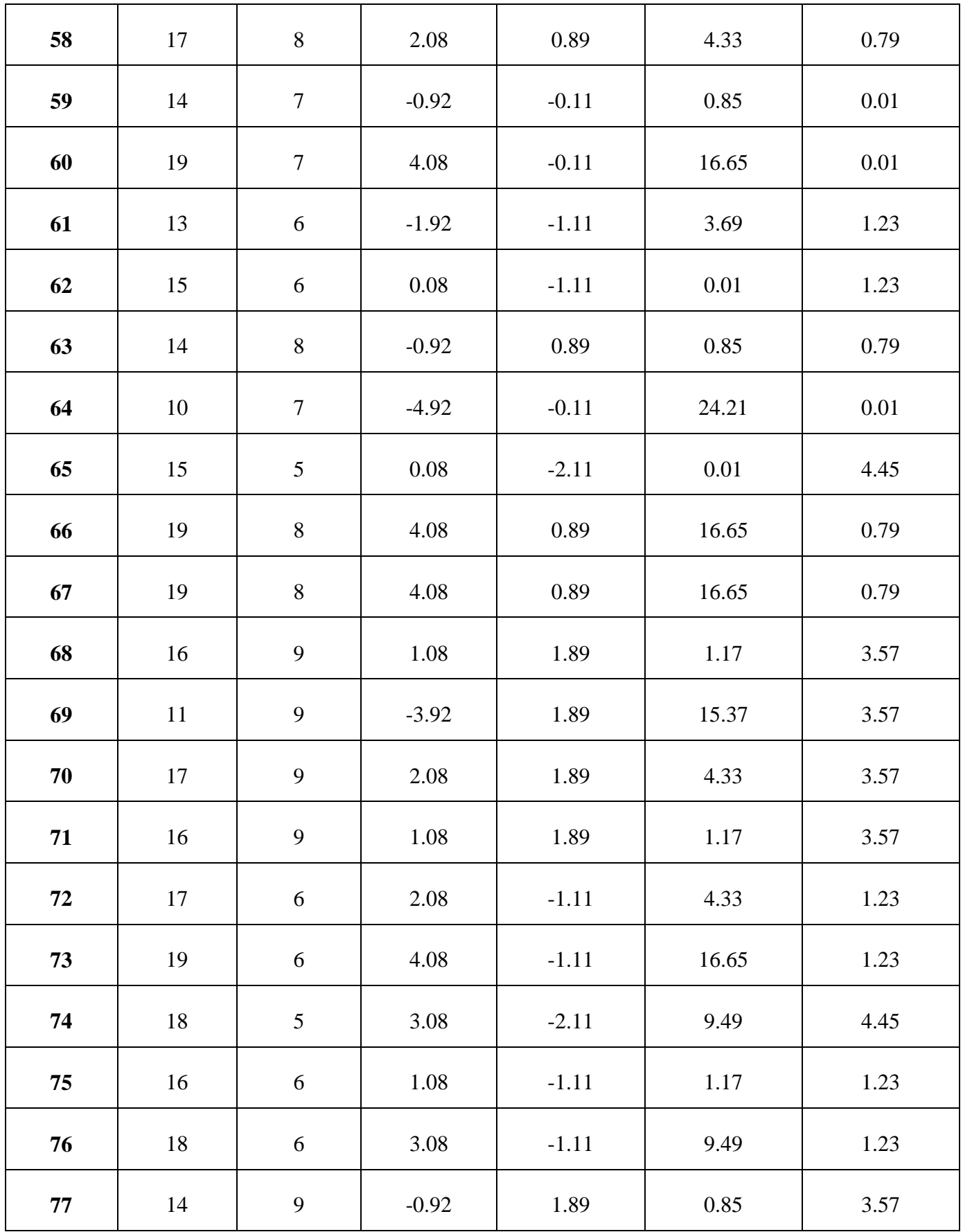

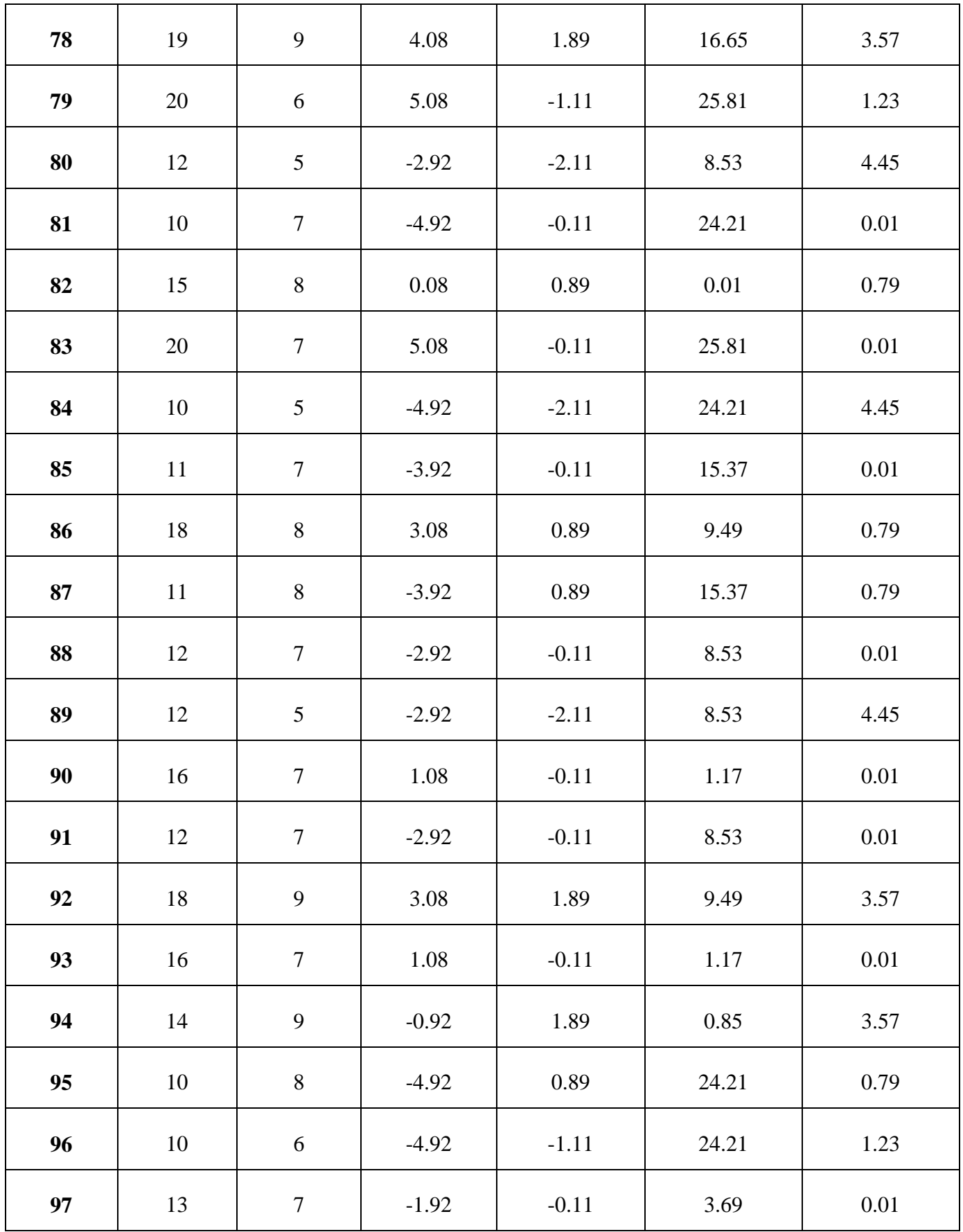

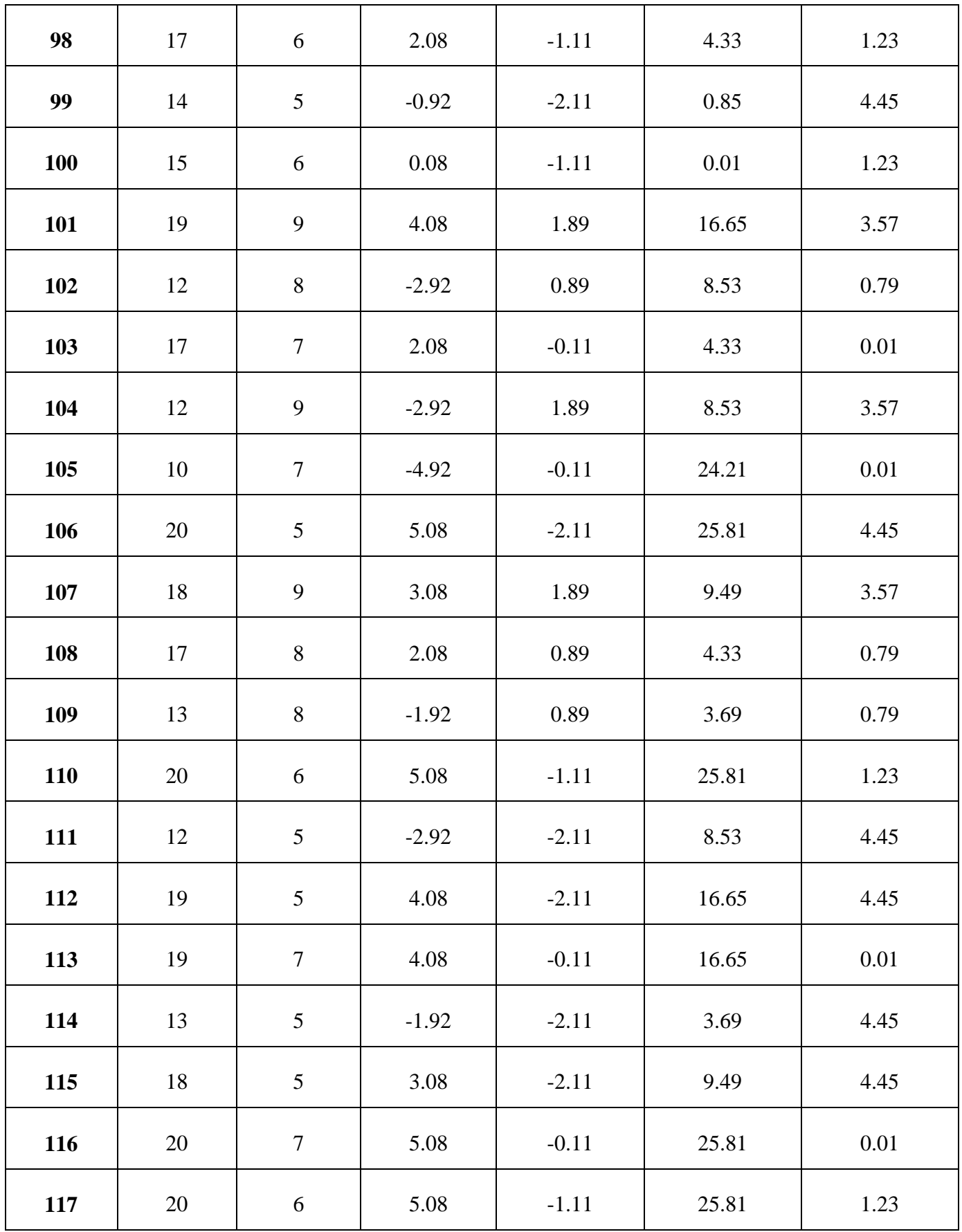

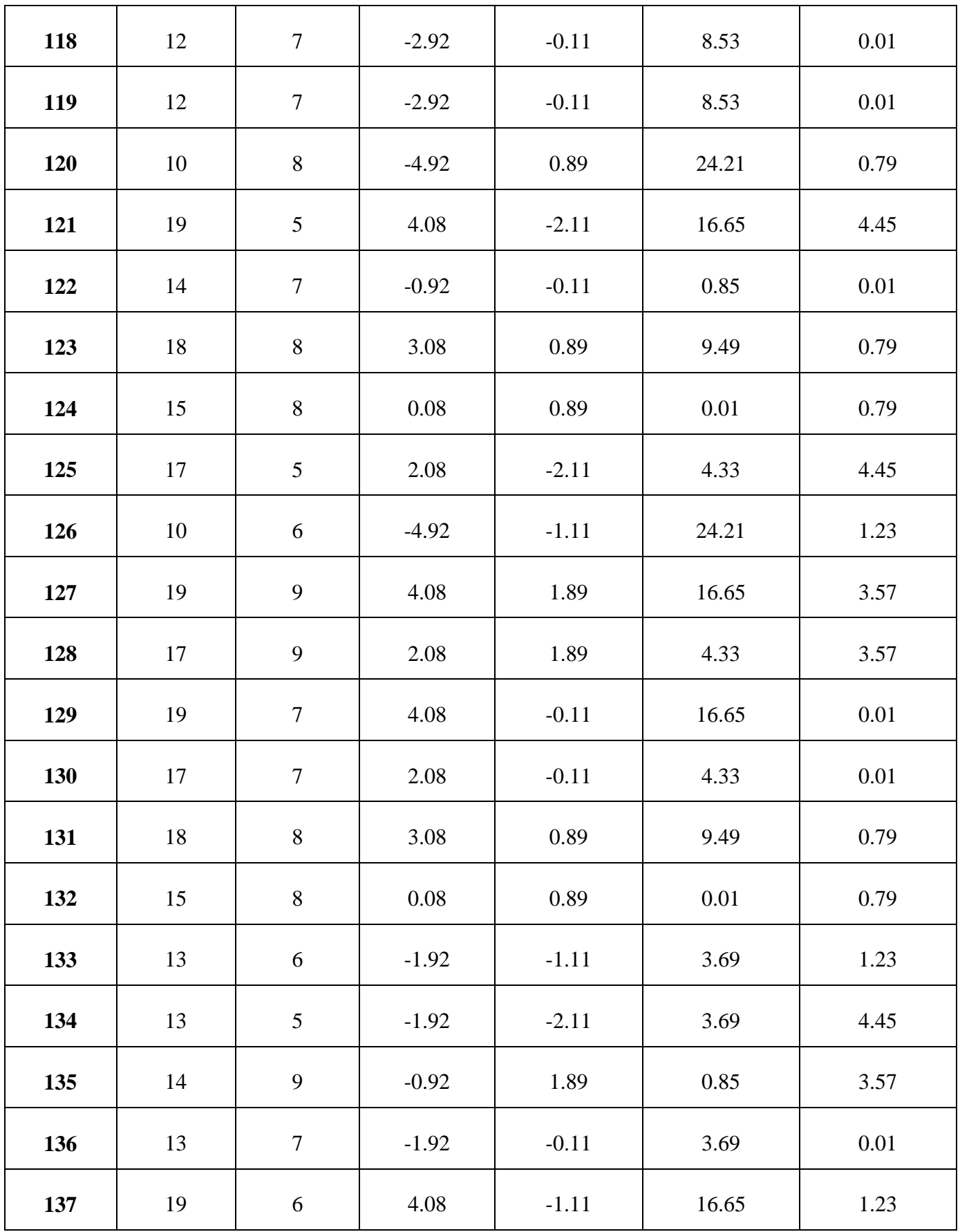

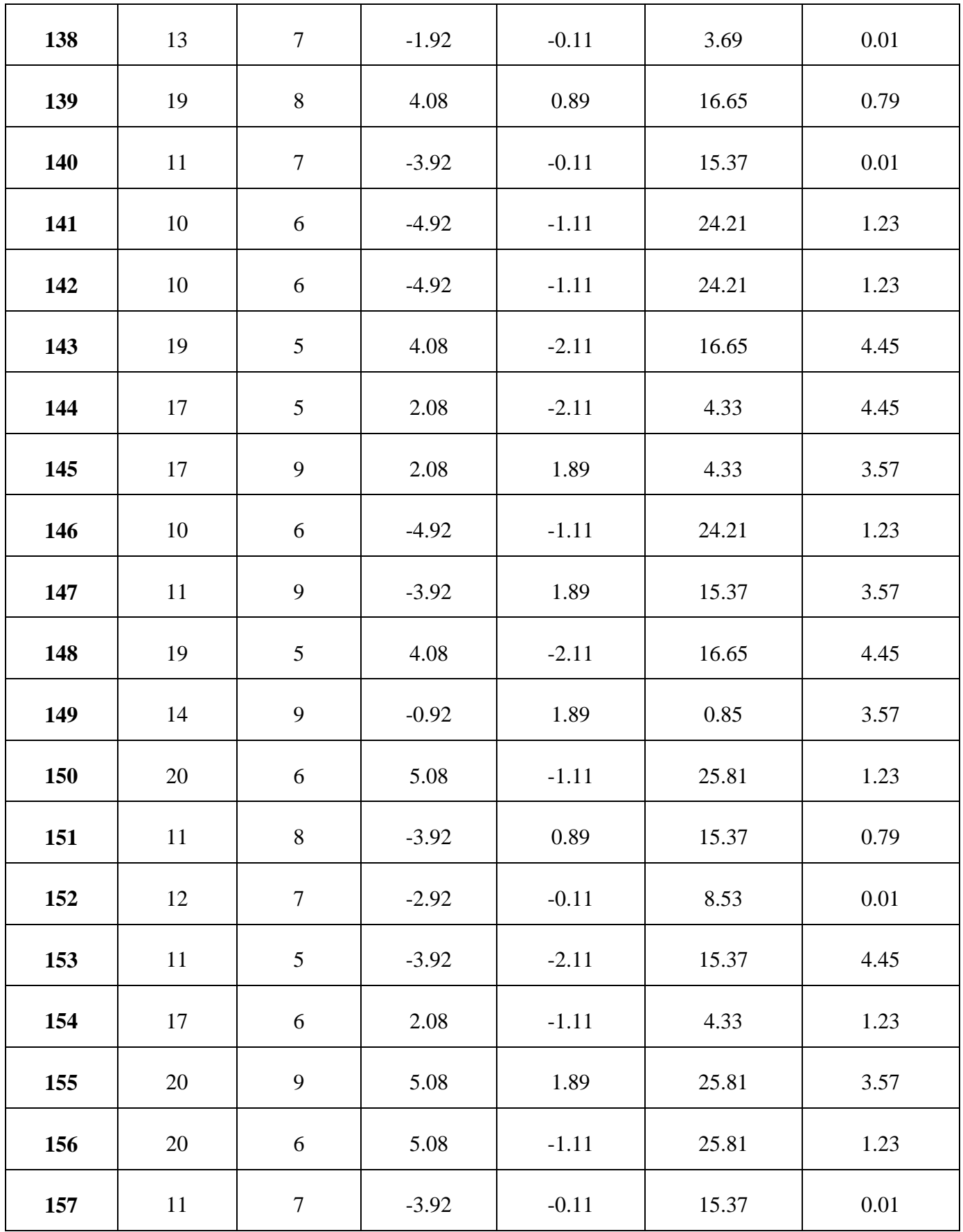

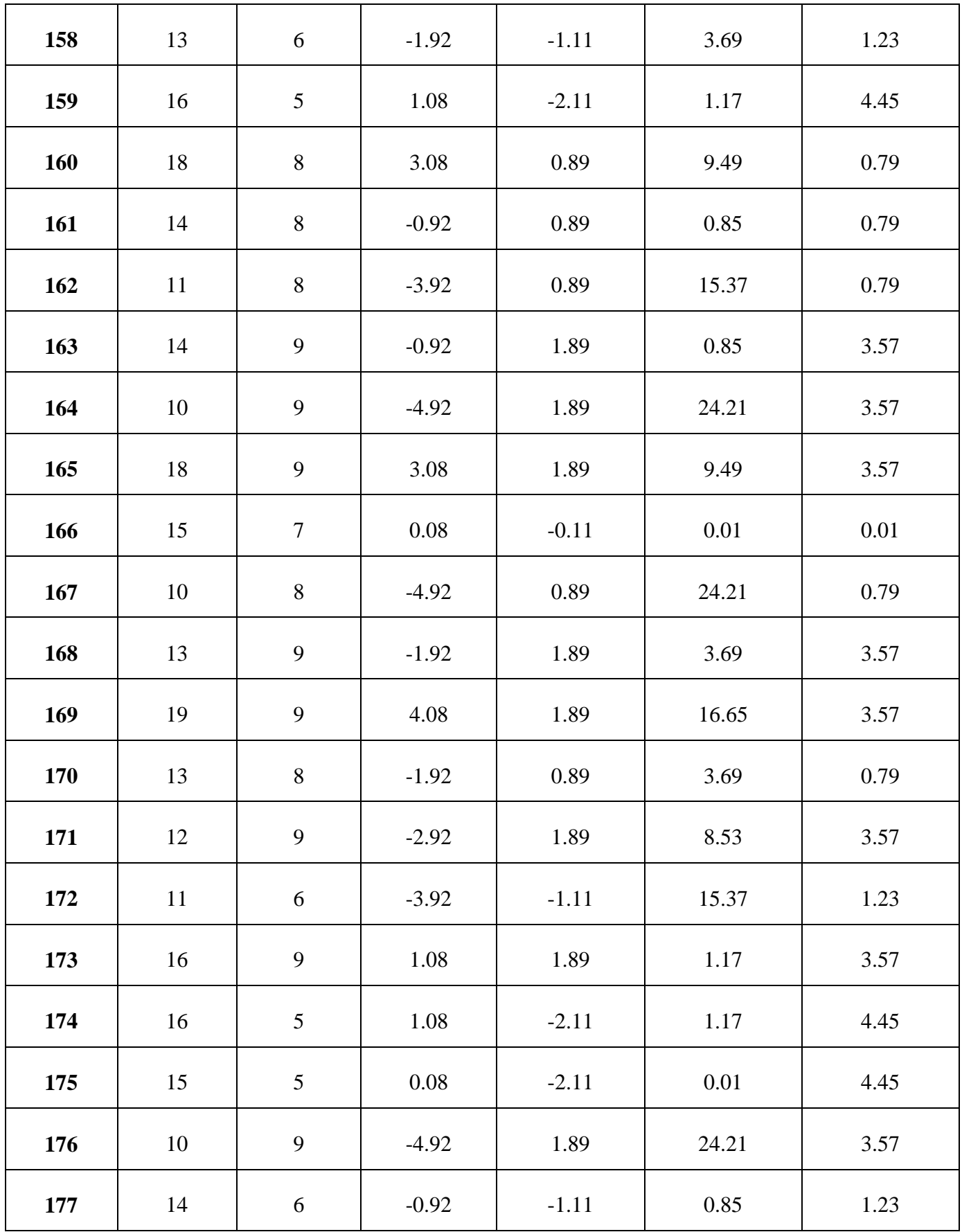

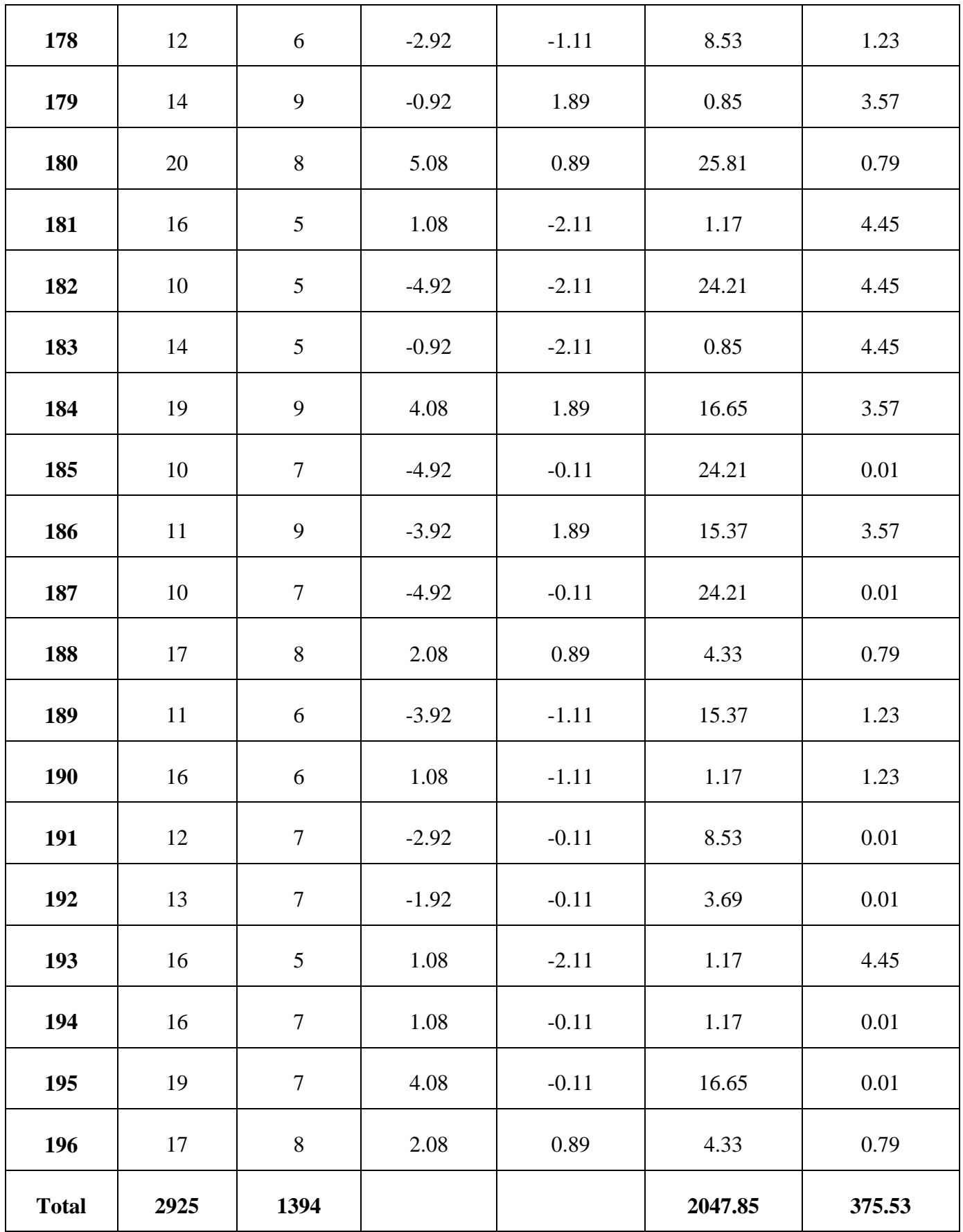

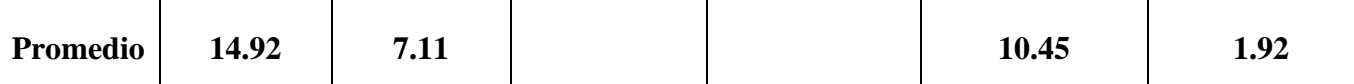

**d. Cálculos de los promedios.**

$$
\overline{X}_{a=\frac{\sum_{i=1}^{n}T_{ai}}{n}}
$$
\n
$$
\overline{X}_{a=\frac{2925}{196}=14.92}
$$
\n
$$
\overline{X}_{d=\frac{\sum_{i=1}^{n}T_{di}}{n}}
$$
\n
$$
\overline{X}_{d=\frac{1394}{106}=7.11}
$$

**d. Cálculo de la varianza.**

$$
\sigma^2 = \frac{\sum_{i=1}^n (X_i - \overline{X})^2}{n}
$$

 $\overline{\mathbf{1}}$ 

$$
\sigma_A^2 = \frac{\sum_{i=1}^n (T_{ai} - \overline{T}_A)^2}{n} = \frac{2047.85}{196} = 10.45
$$

$$
\sigma_P^2 = \frac{\sum_{i=1}^n (T_{di} - \overline{T}_D)^2}{n} = \frac{375.53}{196} = 1.92
$$

**e. Cálculo de Z.**

$$
Z_c = \frac{(\overline{X}_A - \overline{X}_P)}{\sqrt{\left(\frac{\sigma_A^2}{n_A} + \frac{\sigma_P^2}{n_P}\right)}}
$$

$$
Z_c = \frac{(14.92 - 7.11)}{\sqrt{\left(\frac{10.45}{196} + \frac{1.92}{196}\right)}}
$$

$$
Z_c = 179.46
$$

## **f. Región Crítica**

Para  $\alpha$  =0.05, en la Tabla **(Ver Anexo II)** encontramos Z $\alpha$  = 1.645. Entonces la región critica de la prueba es Zc = < 1.645,  $\infty$  >.

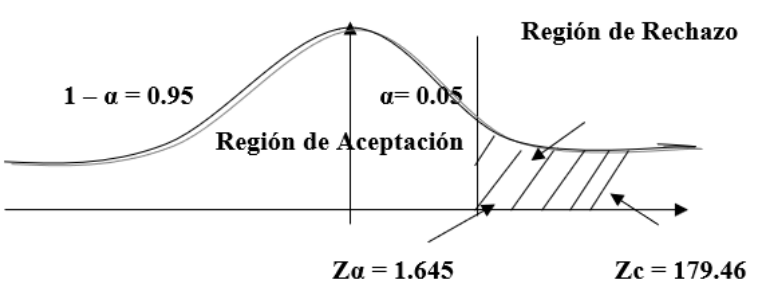

**FIGURA N° 6: REGIÓN CRÍTICA**

Puesto que el resultado final, es mayor que Zα y estando este valor dentro de la región de rechazo, entonces se rechaza Ho y por consiguiente se acepta Ha.

| TADEA A 71 COMINIVACIÓN DEL TIEMI O I INSTEDIT I TODI TEDI |        |                   |         |                   |        |  |  |  |  |
|------------------------------------------------------------|--------|-------------------|---------|-------------------|--------|--|--|--|--|
| <b>Pre Tes</b>                                             |        | <b>Post</b> - Tes |         | <b>Decremento</b> |        |  |  |  |  |
| Tiempo (Min)                                               | $(\%)$ | Tiempo (Min)      | $(\%)$  | Tiempo (Min)      | $($ %) |  |  |  |  |
| 14.92                                                      | 100 %  |                   | 47.65 % | 7.81              | 52.35% |  |  |  |  |

**TABLA N° 9: COMPARACIÓN DEL TIEMPO PRE TEST Y POST TEST**

Se puede observar en la tabla N° 9, que el tiempo actual (Pre Test), el cual al compararse con el tiempo propuesto (Post Test); nos da como resultado el decremento del tiempo promedio de registro de la información del control de inventario con el sistema en ejecución implementado en el laboratorio de ANÁLISIS CLÍNICO BERMANLAB.

## **3.2. Tiempo Promedio en la Búsqueda de la Información del control de inventario. a. Definición de Variables**

 $TPSICI<sub>a</sub> = Tiempo Promedio en la Búsque da de la Información de control de$ inventario con el sistema actual.

 $T P BICI<sub>p</sub> = Tiempo Promedio en la Búsqueda de la Información de control de$ inventario con el sistema propuesto.

### **b. Hipótesis Estadística**

**Hipótesis Ho=** Tiempo Promedio en la Búsqueda de la Información de control de inventario con el sistema actual es Menor o igual que el Tiempo Promedio en la Búsqueda de la Información de control de inventario con el sistema propuesto. (Minutos)

$$
H_0 = TPBICI_a - TPRBICI_p \leq 0
$$

**Hipótesis Ha=** Tiempo Promedio en la Búsqueda de la Información de control de inventario con el sistema actual es Mayor que el Tiempo Promedio en la Búsqueda de la Información de control de inventario con el sistema propuesto. (Minutos)

$$
H_a = TPBICI_a - TPBICI_p > 0
$$

### **c. Estrategia de Contraste**

Se usó distribución normal **(Z)** y la muestra **n=196,** que es el registro de la información del control de inventario.

$$
\overline{X} = \frac{\sum_{i=1}^{n} Xi}{n}
$$
\n
$$
\sigma^2 = \frac{\sum_{i=1}^{n} (X_i - \overline{X})^2}{n}
$$
\n
$$
Z_c = \frac{(\overline{X}_A - \overline{X}_P)}{\sqrt{\left(\frac{\sigma_P^2}{n_A} + \frac{\sigma_a^2}{n_P}\right)}}
$$

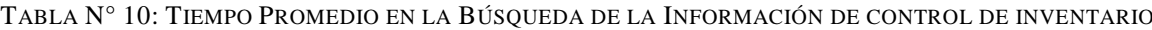

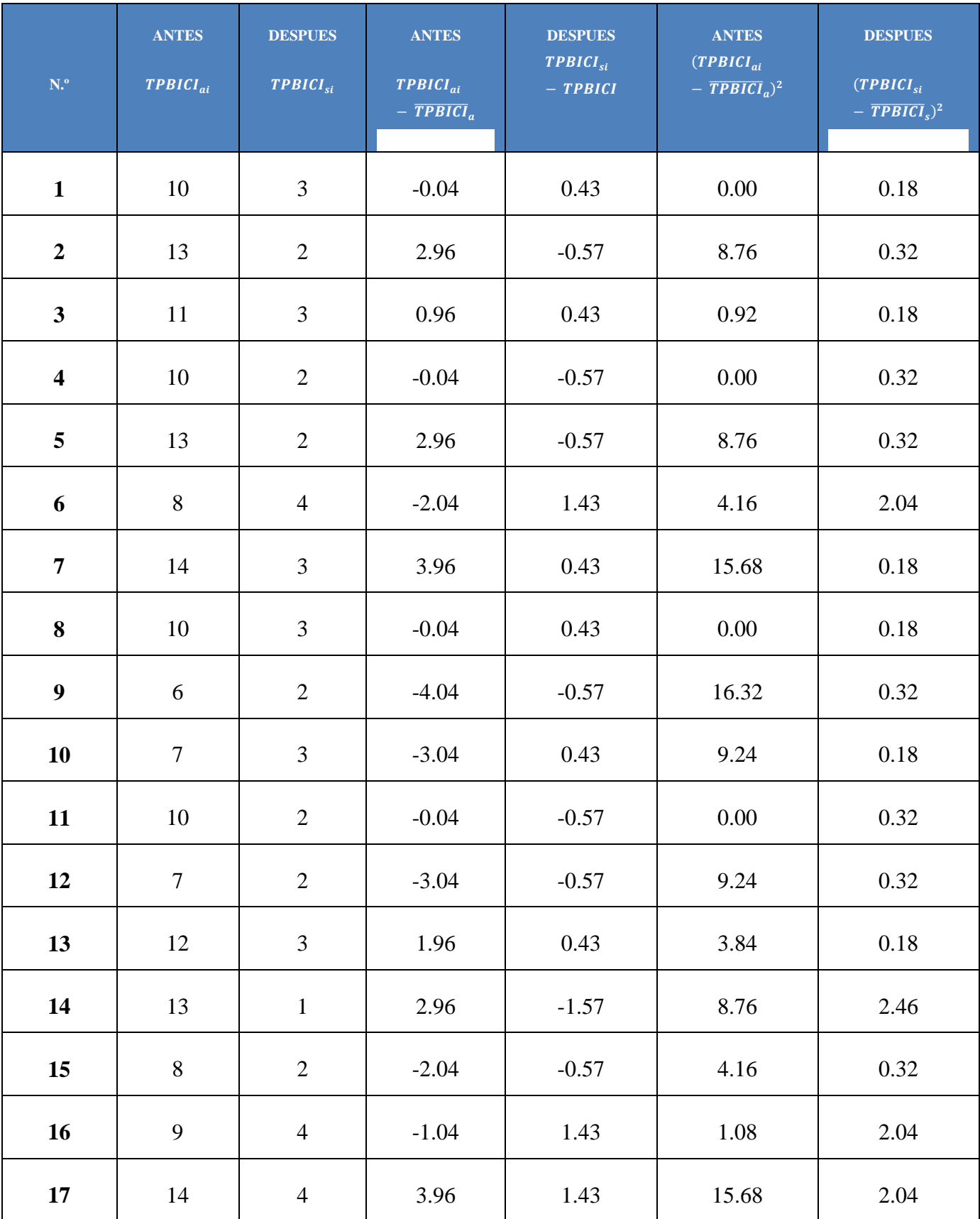

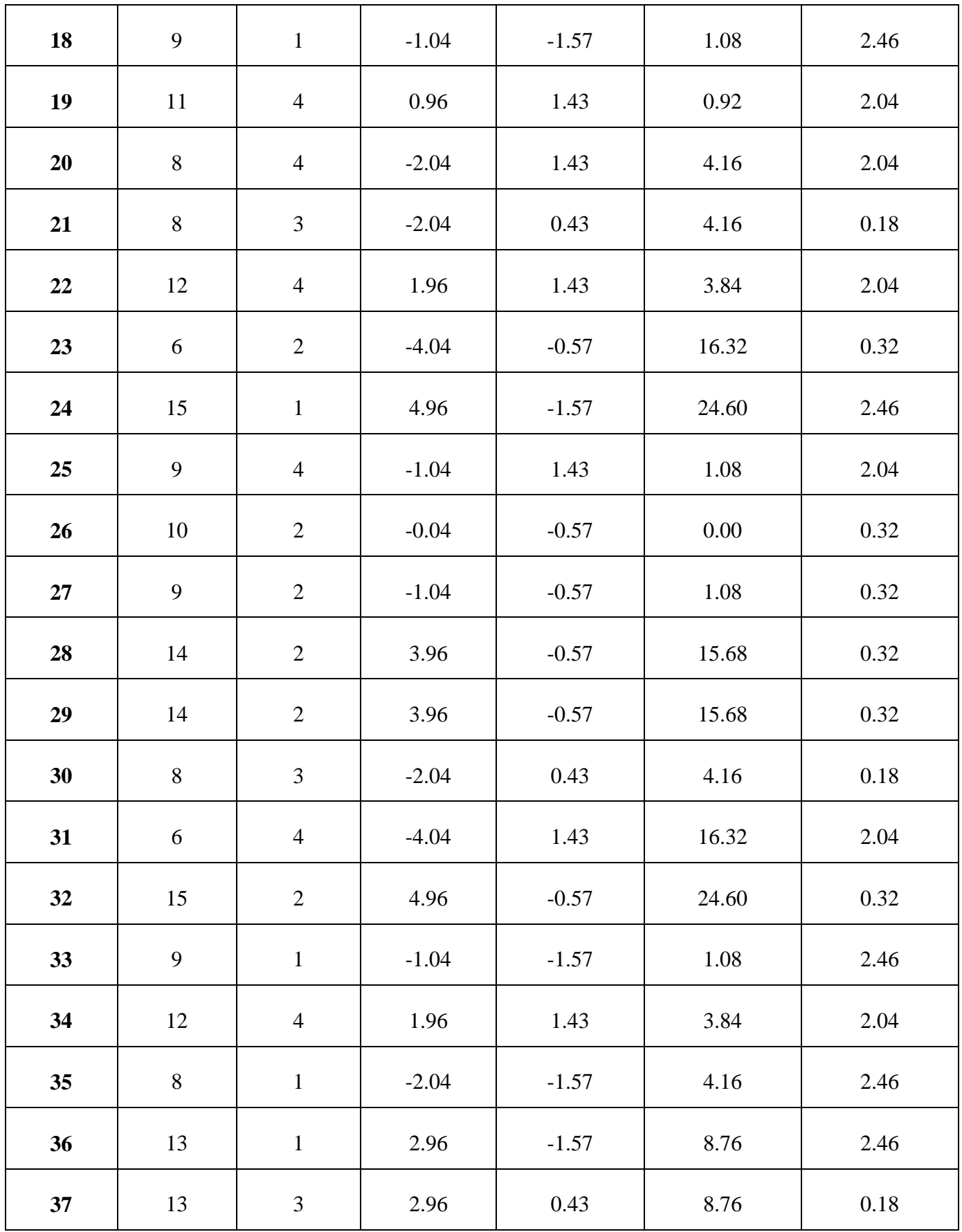

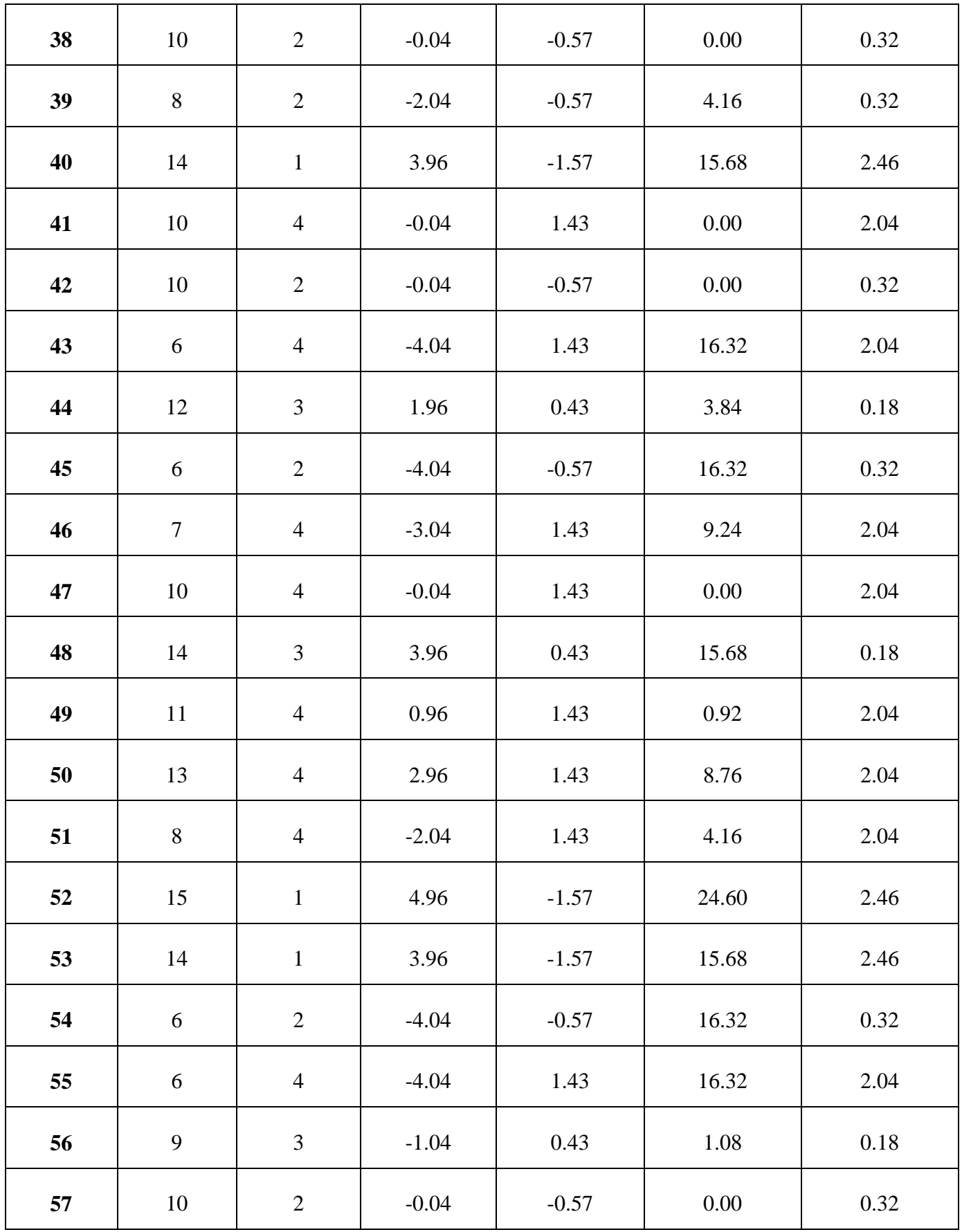

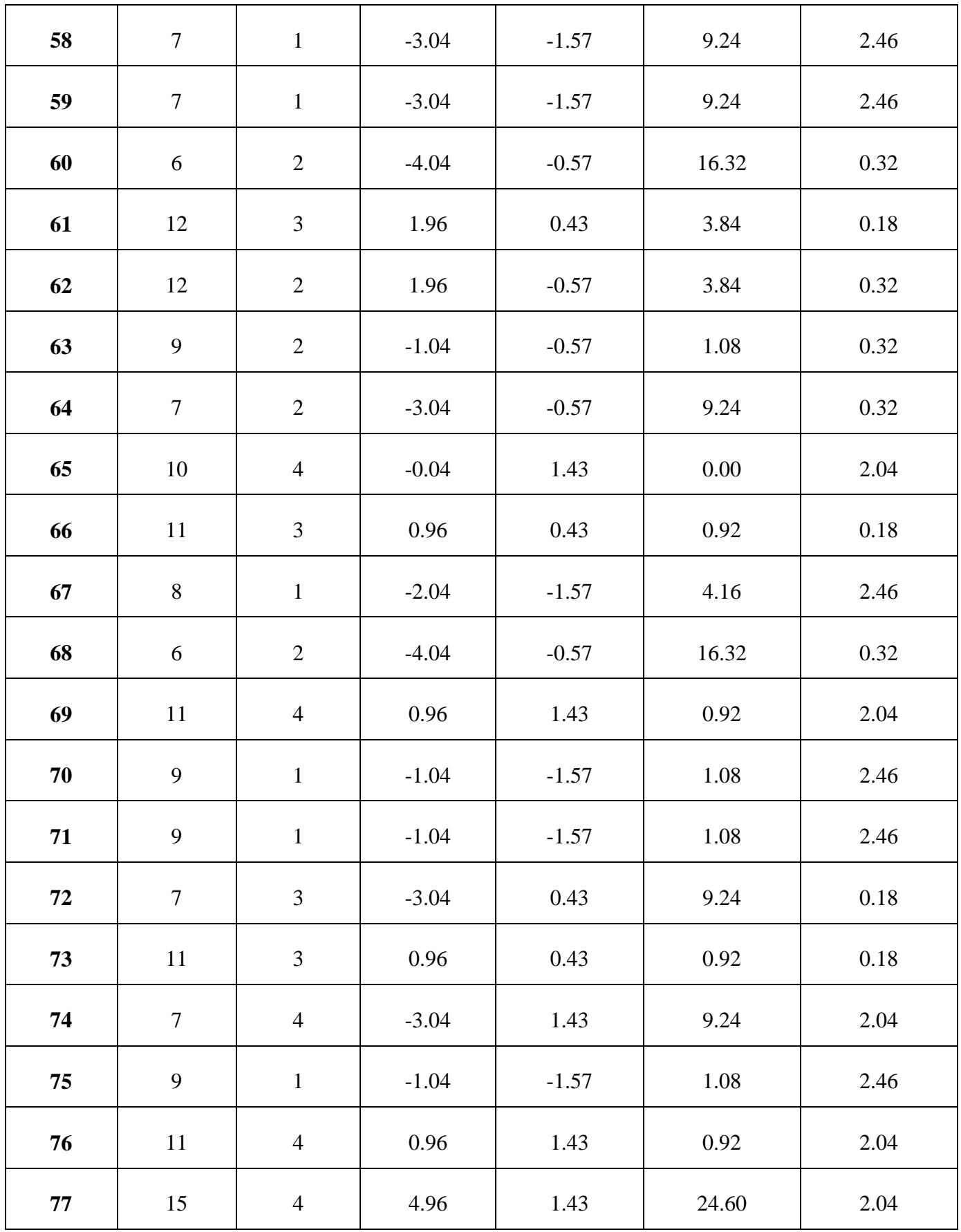

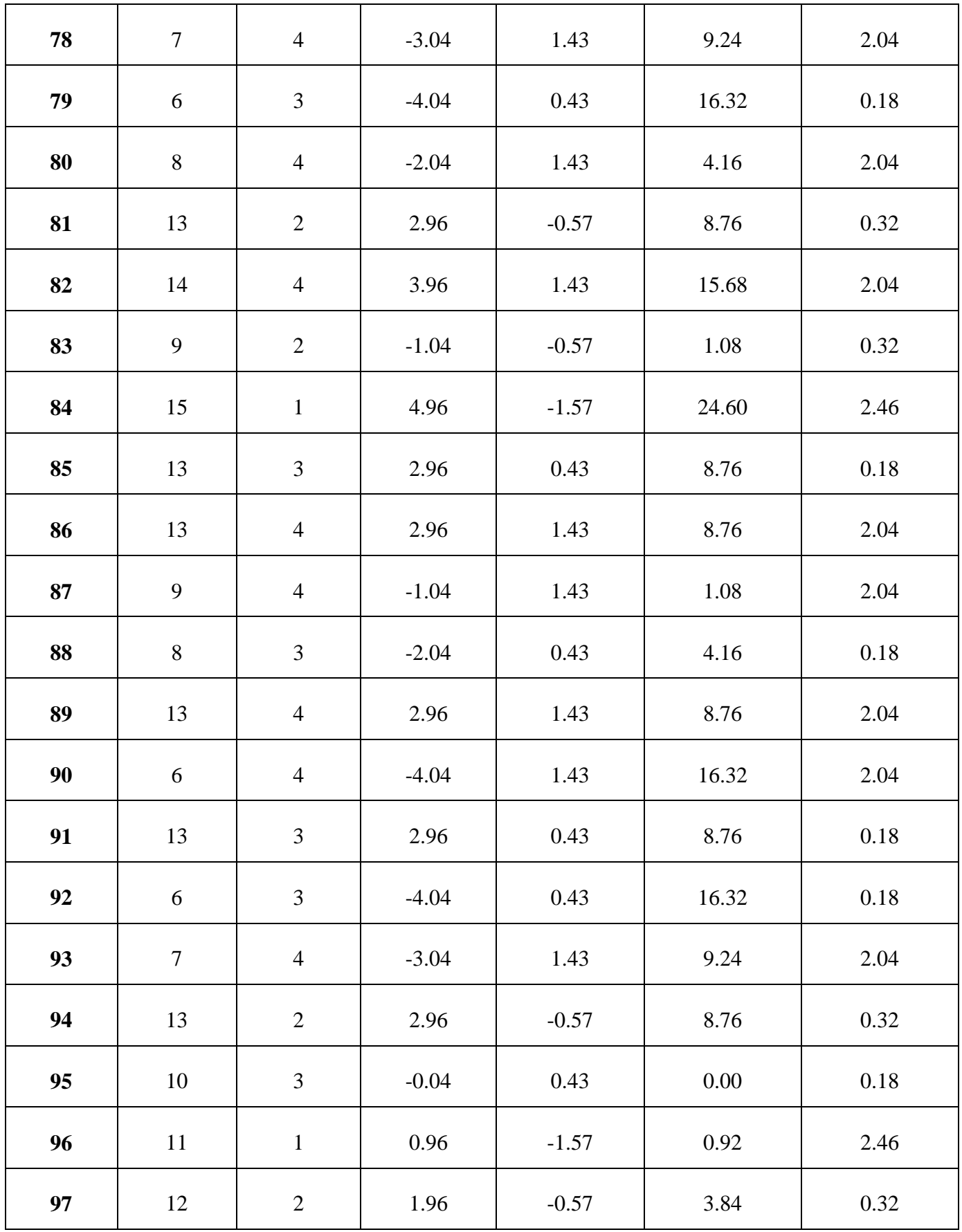

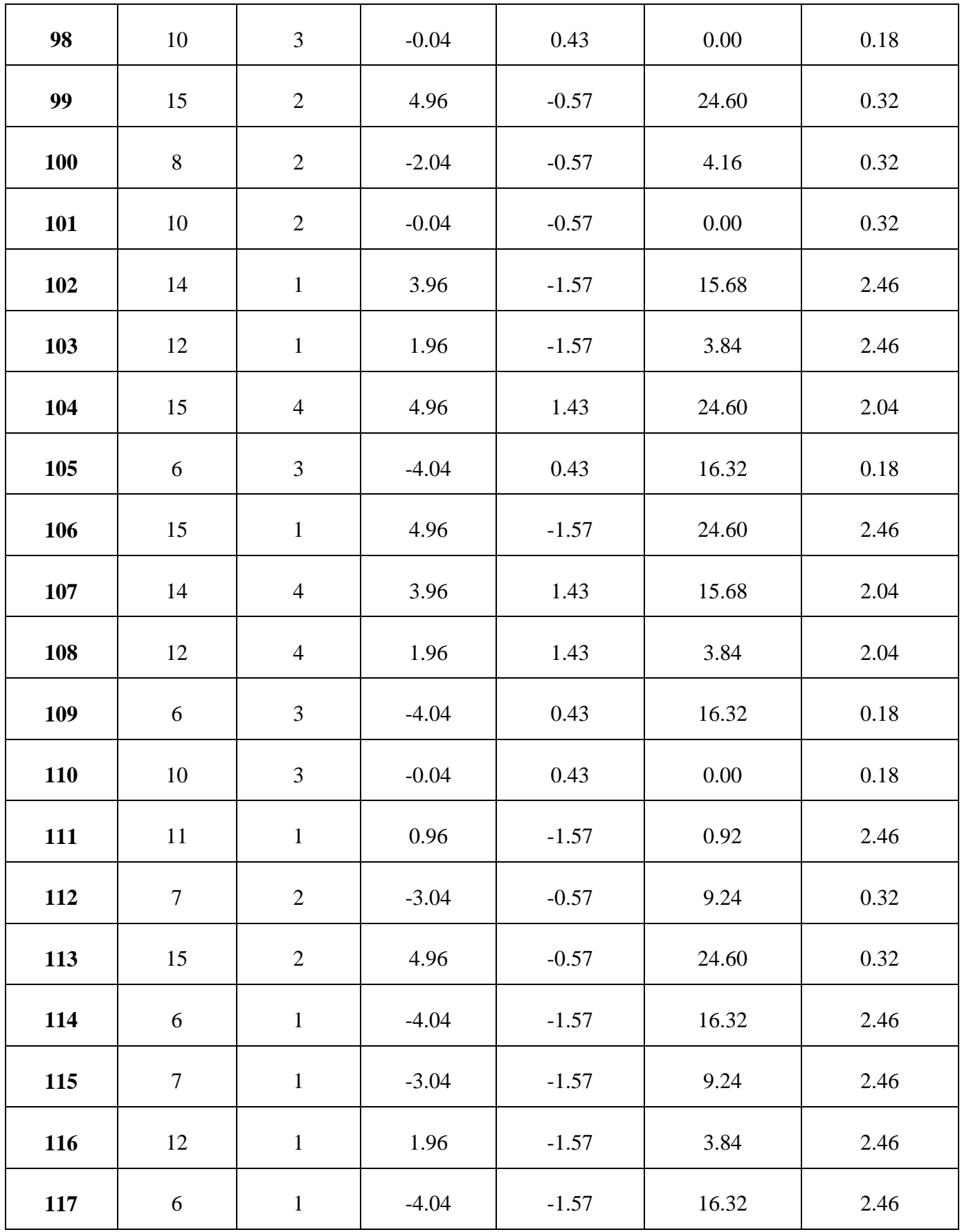

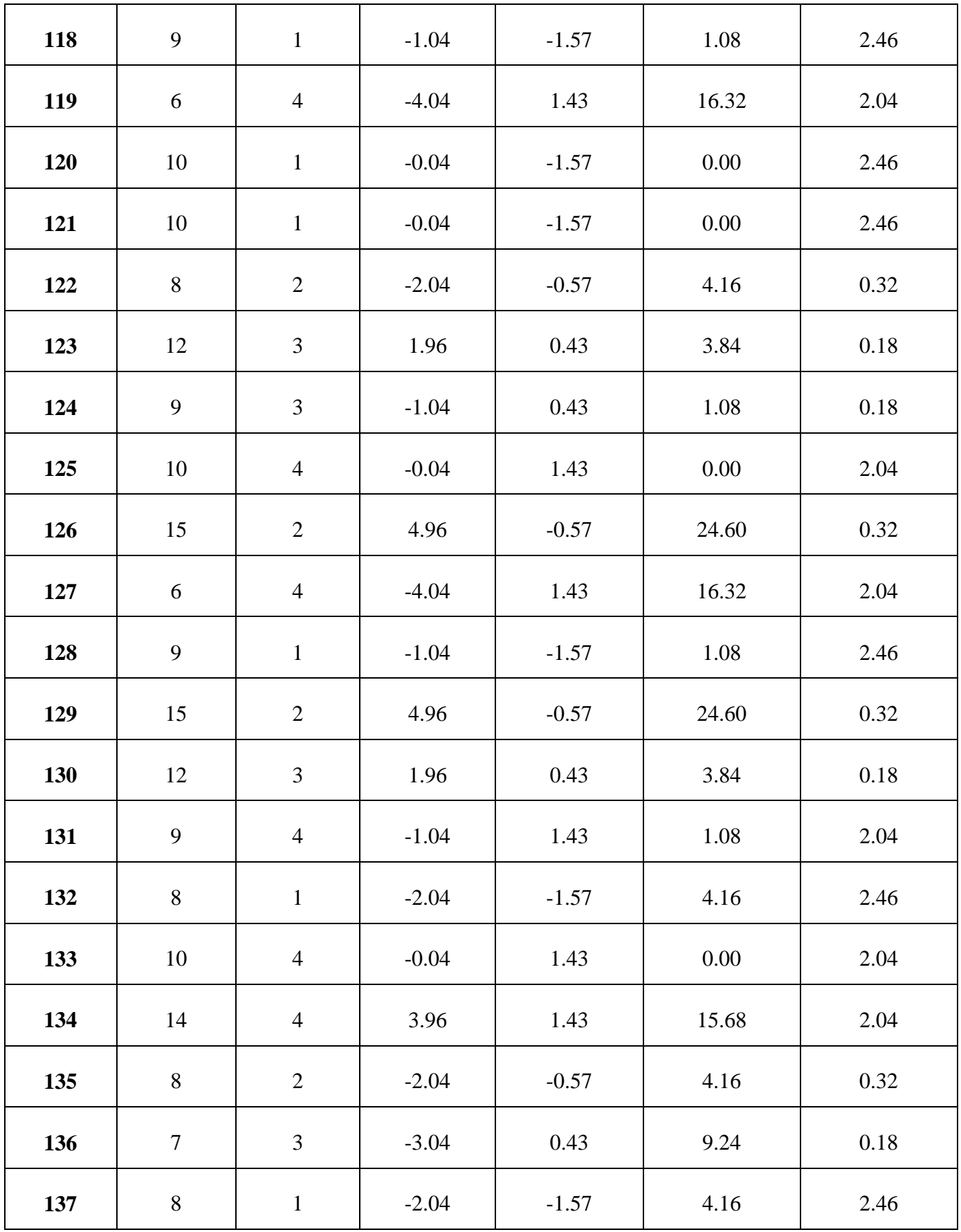

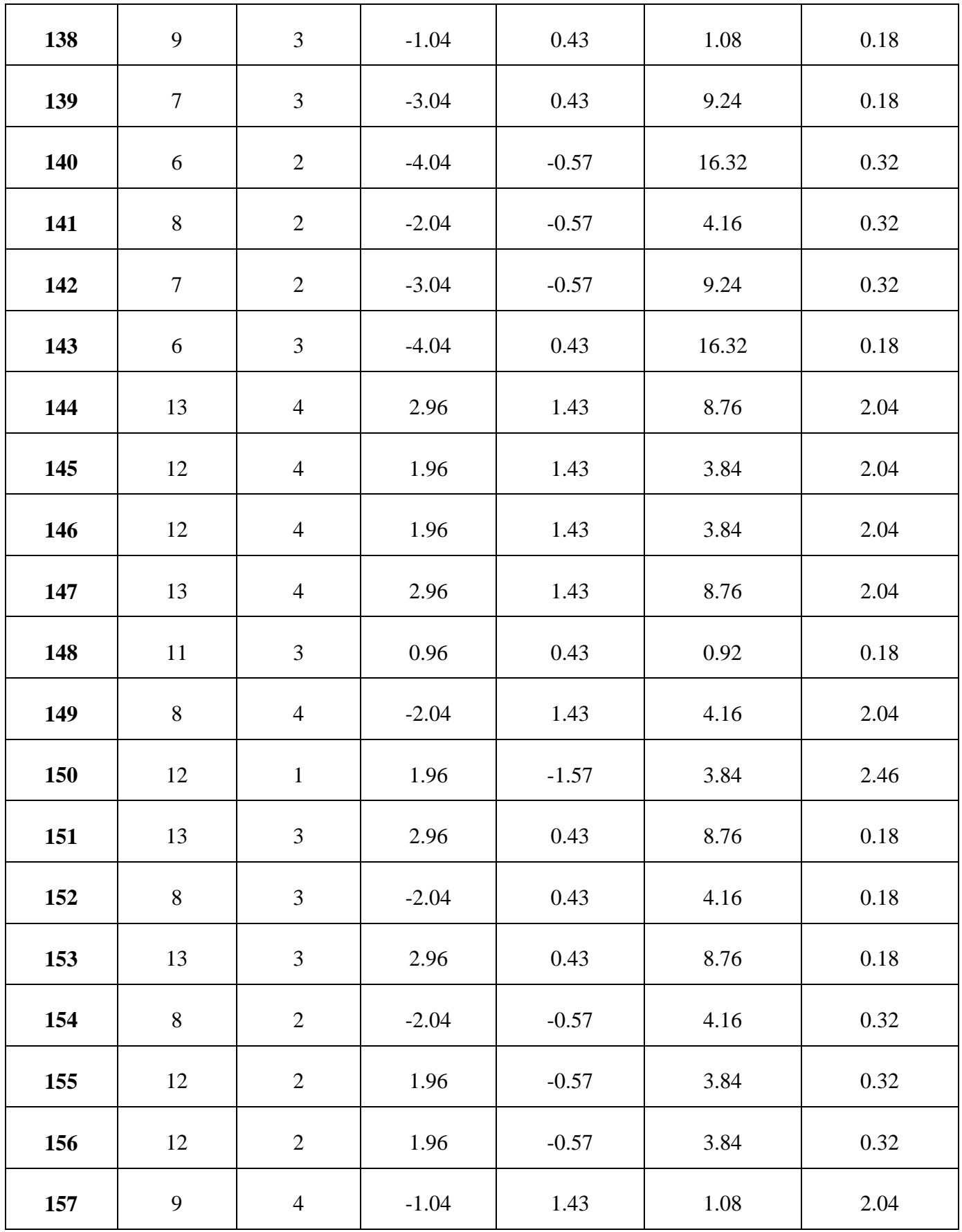

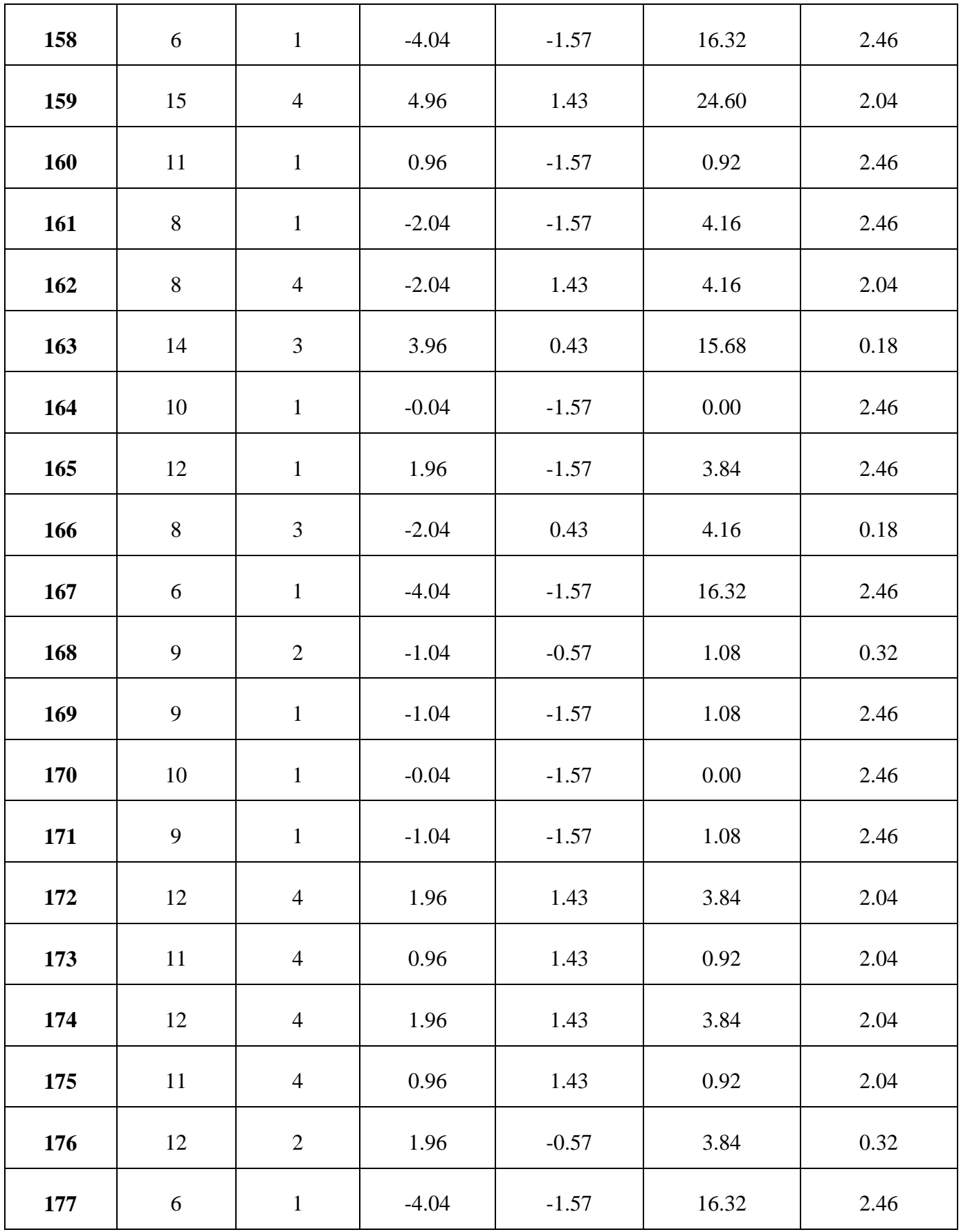

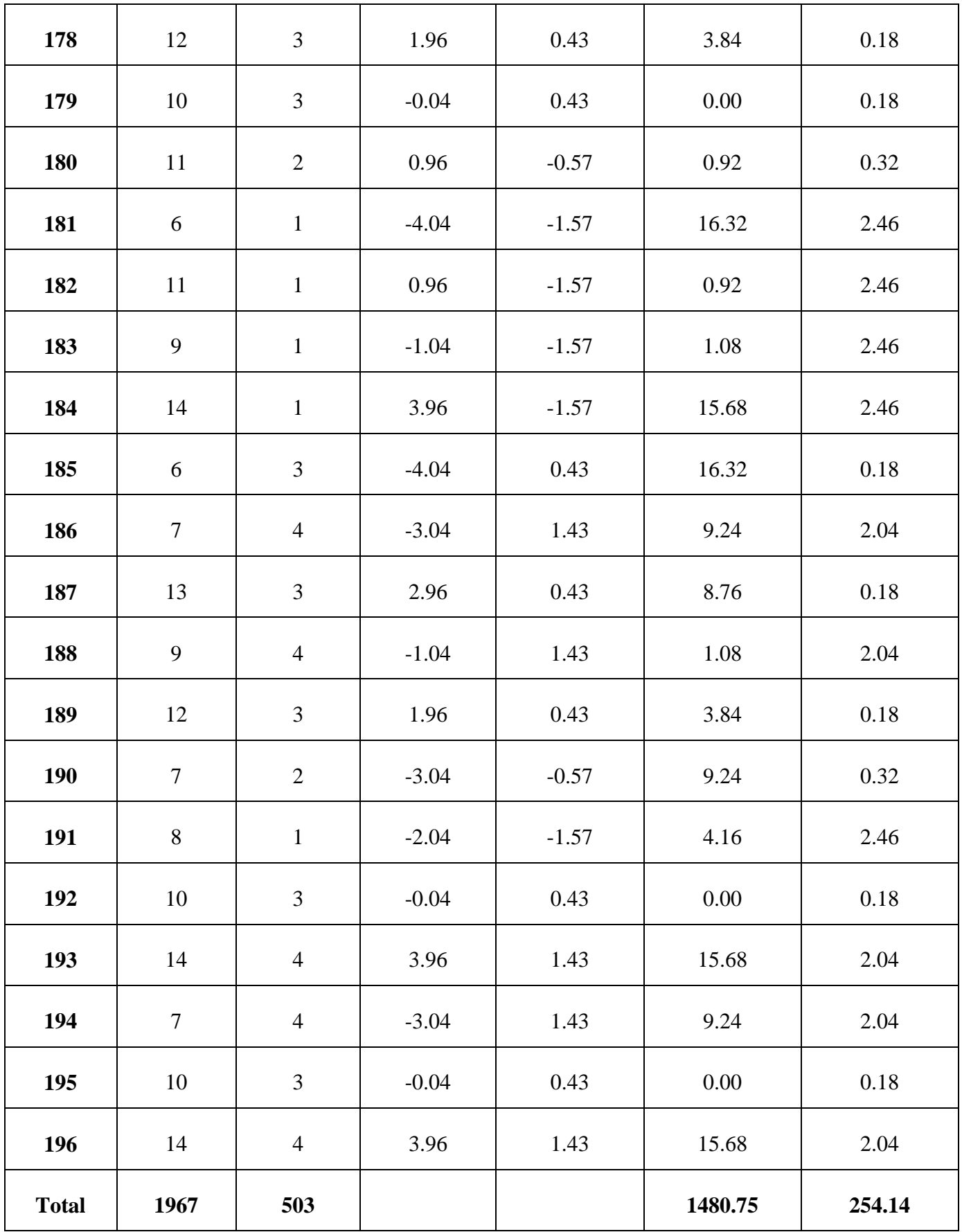

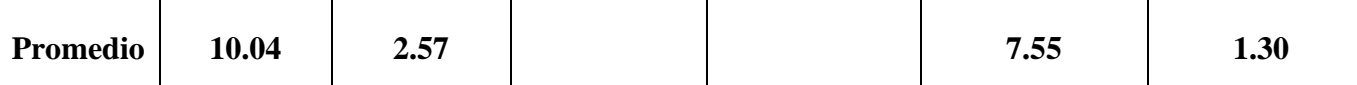

**d. Cálculos de los promedios.**

$$
\overline{X}_{a=\frac{\sum_{i=1}^{n}T_{ai}}{n}}
$$
\n
$$
\overline{X}_{a=\frac{1967}{196}=10.04}
$$
\n
$$
\overline{X}_{d=\frac{\sum_{i=1}^{n}T_{di}}{n}}
$$
\n
$$
\overline{X}_{d=\frac{503}{196}=2.57}
$$

**g. Cálculo de la varianza.**

$$
\sigma^2 = \frac{\sum_{i=1}^n (X_i - \overline{X})^2}{n}
$$

$$
\sigma_A^2 = \frac{\sum_{i=1}^n (T_{ai} - \overline{T}_A)^2}{n} = \frac{1480.75}{196} = 7.55
$$

$$
\sigma_P^2 = \frac{\sum_{i=1}^n (T_{di} - \overline{T}_D)^2}{n} = \frac{254.14}{196} = 1.30
$$

**h. Cálculo de Z.**

$$
Z_c = \frac{(\overline{X}_A - \overline{X}_P)}{\sqrt{\left(\frac{\sigma_A^2}{n_A} + \frac{\sigma_P^2}{n_P}\right)}}
$$

$$
Z_c = \frac{(10.04 - 2.57)}{\sqrt{\left(\frac{7.55}{196} + \frac{1.30}{196}\right)}}
$$

 $Z_c = 234.26$ 

## **i. Región Crítica**

Para  $\alpha$  =0.05, en la Tabla **(Ver Anexo II)** encontramos Z $\alpha$  = 1.645. Entonces la región critica de la prueba es Zc = < 1.645,  $\infty$  >.

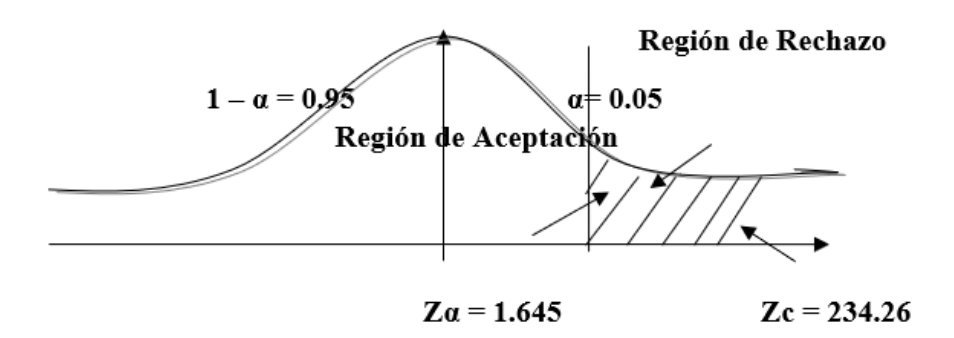

**FIGURA N° 7: REGIÓN CRÍTICA**

Puesto que el resultado final, es mayor que Zα y estando este valor dentro de la región de rechazo, entonces se rechaza Ho y por consiguiente se acepta Ha.

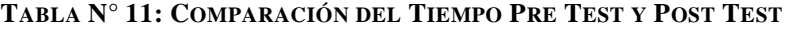

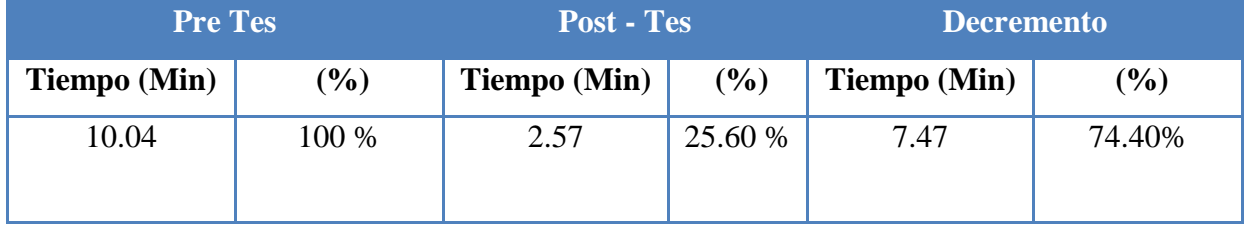

Se puede observar en la tabla N° 10, que el tiempo actual (Pre Test), el cual al compararse con el tiempo propuesto (Post Test); nos da como resultado el decremento del tiempo Promedio en la Búsqueda de la Información del control de inventario con el sistema en ejecución implementado en el laboratorio de ANÁLISIS CLÍNICO BERMANLAB.

# **3.3. Tiempo Promedio en el registro de ingreso de equipos o materiales al almacén**

#### **a. Definición de Variables**

 $TPRIEMA<sub>a</sub> = Tiempo$  Promedio en el registro de ingreso de equipos o materiales al almacén con el sistema actual.

 $TPRIEMA<sub>p</sub>$  = Tiempo Promedio en el registro de ingreso de equipos o materiales al almacén con el sistema propuesto.

### **b. Hipótesis Estadística**

**Hipótesis Ho=** Tiempo Promedio en el registro de ingreso de equipos o materiales al almacén con el sistema actual es Menor o igual que el Tiempo Promedio en el registro de ingreso de equipos o materiales al almacén con el sistema propuesto. (Minutos)

$$
H_0 = TPRIEMA_a - TPRIEMA_p \leq 0
$$

**Hipótesis Ha=** Tiempo Promedio en el registro de ingreso de equipos o materiales al almacén con el sistema actual es Mayor que el Tiempo Promedio en el registro de ingreso de equipos o materiales al almacén con el sistema propuesto. (Minutos)

$$
H_a = TPRIEMA_a - TPRIEMA_p > 0
$$

## **c. Estrategia de Contraste**

Se usó distribución normal **(Z) y** la muestra **n=291,** que es el registro del ingreso de formación

$$
\overline{x} = \frac{\sum_{i=1}^{n} x_i}{n}
$$
\n
$$
\sigma^2 = \frac{\sum_{i=1}^{n} (X_i - \overline{X})^2}{n}
$$
\n
$$
Z_c = \frac{(\overline{X}_A - \overline{X}_P)}{\sqrt{\left(\frac{\sigma_P^2}{n_A} + \frac{\sigma_a^2}{n_P}\right)}}
$$

TABLA  $\mathrm{N}^\circ$ 12: TIEMPO PROMEDIO EN EL REGISTRO DE INGRESO DE EQUIPOS O MATERIALES

| $\mathbf{N}^{\mathrm{o}}$ | <b>ANTES</b><br>$TPRIEMA_{ai}$ | <b>DESPUES</b><br><b>TPRIEMA</b> <sub>si</sub> | <b>ANTES</b><br>$TPRIEMA_{ai}$<br>$-$ TPRIEMA $_a$ | <b>DESPUES</b><br>$TPRIEMA_{si}$<br>$- TPRIEMA$ | <b>ANTES</b><br>$(TPRIEMA_{ai}$<br>$- \overline{TPRIEMA}_a)^2$ | <b>DESPUES</b><br>$(TPRIEMA_{si})$<br>$- \overline{TPRIEMA_s})^2$ |
|---------------------------|--------------------------------|------------------------------------------------|----------------------------------------------------|-------------------------------------------------|----------------------------------------------------------------|-------------------------------------------------------------------|
| $\mathbf{1}$              | 83                             | 22                                             | 8.19                                               | $-3.16$                                         | 67.08                                                          | 9.99                                                              |
| $\overline{2}$            | 83                             | 35                                             | 8.19                                               | 9.84                                            | 67.08                                                          | 96.83                                                             |
| $\mathbf{3}$              | 61                             | 20                                             | $-13.81$                                           | $-5.16$                                         | 190.72                                                         | 26.63                                                             |
| $\overline{\mathbf{4}}$   | 88                             | 17                                             | 13.19                                              | $-8.16$                                         | 173.98                                                         | 66.59                                                             |
| 5                         | 86                             | 25                                             | 11.19                                              | $-0.16$                                         | 125.22                                                         | 0.03                                                              |
| 6                         | 81                             | 30                                             | 6.19                                               | 4.84                                            | 38.32                                                          | 23.43                                                             |
| $\overline{7}$            | 75                             | 17                                             | 0.19                                               | $-8.16$                                         | 0.04                                                           | 66.59                                                             |
| 8                         | 68                             | 27                                             | $-6.81$                                            | 1.84                                            | 46.38                                                          | 3.39                                                              |
| 9                         | 73                             | 34                                             | $-1.81$                                            | 8.84                                            | 3.28                                                           | 78.15                                                             |

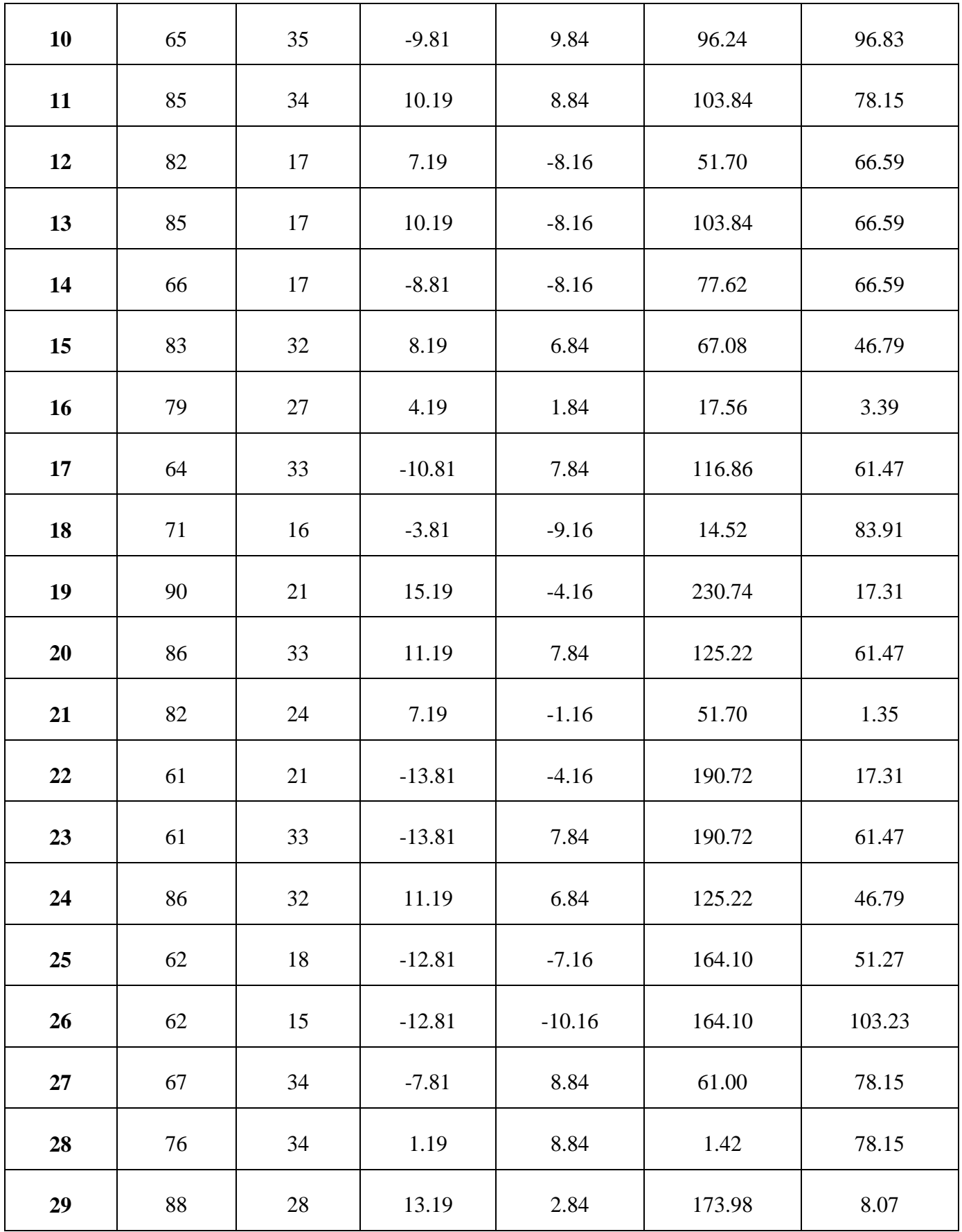

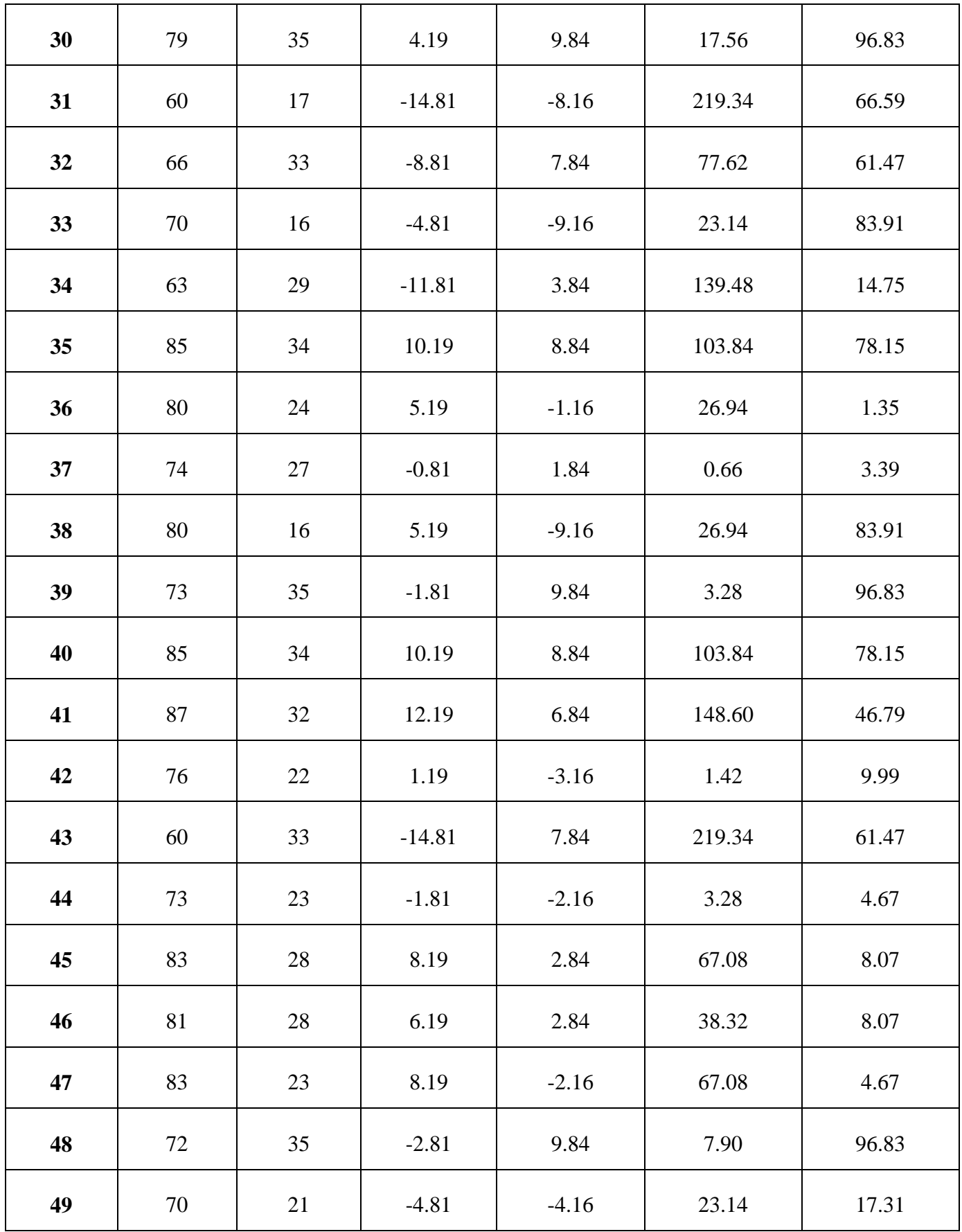

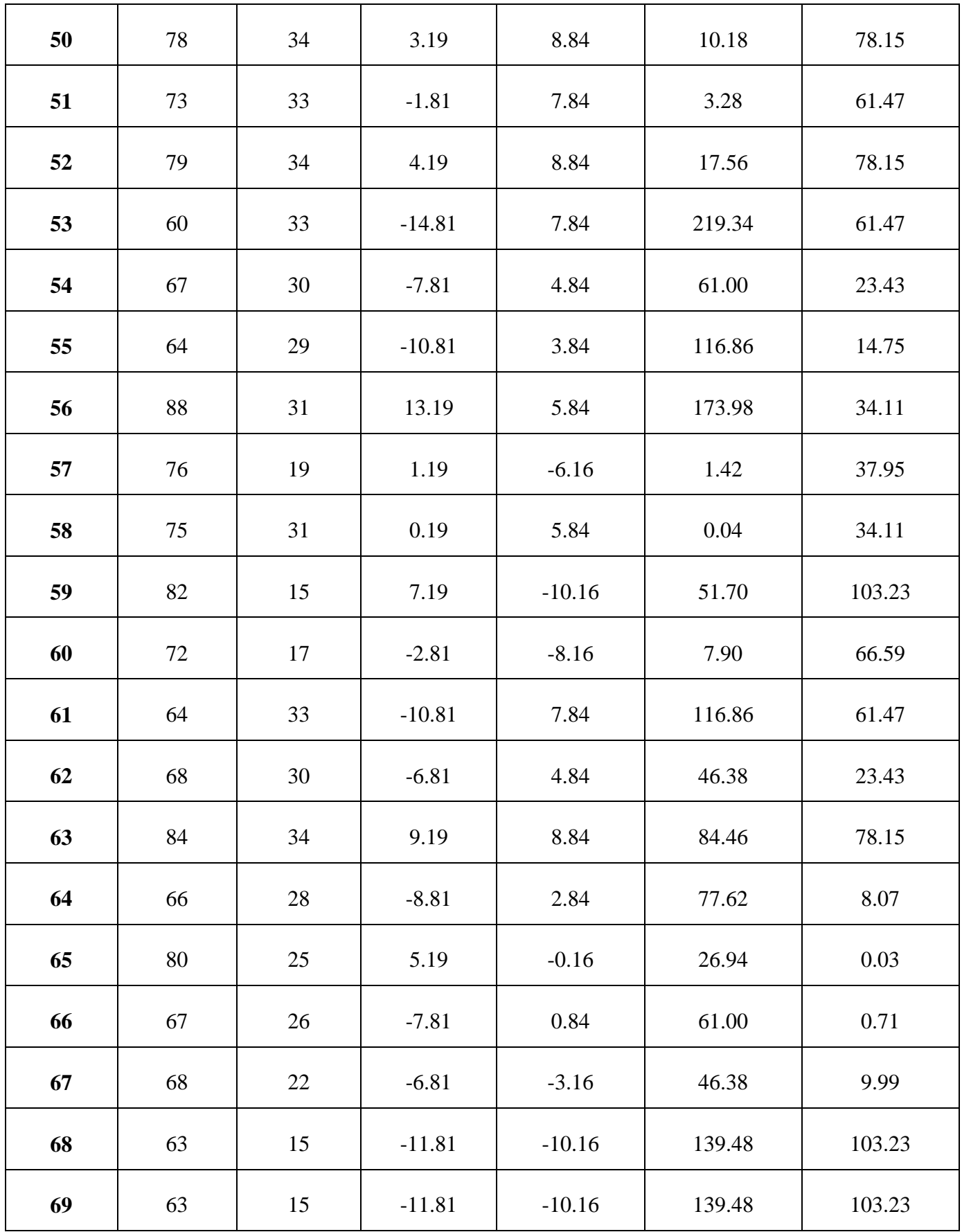

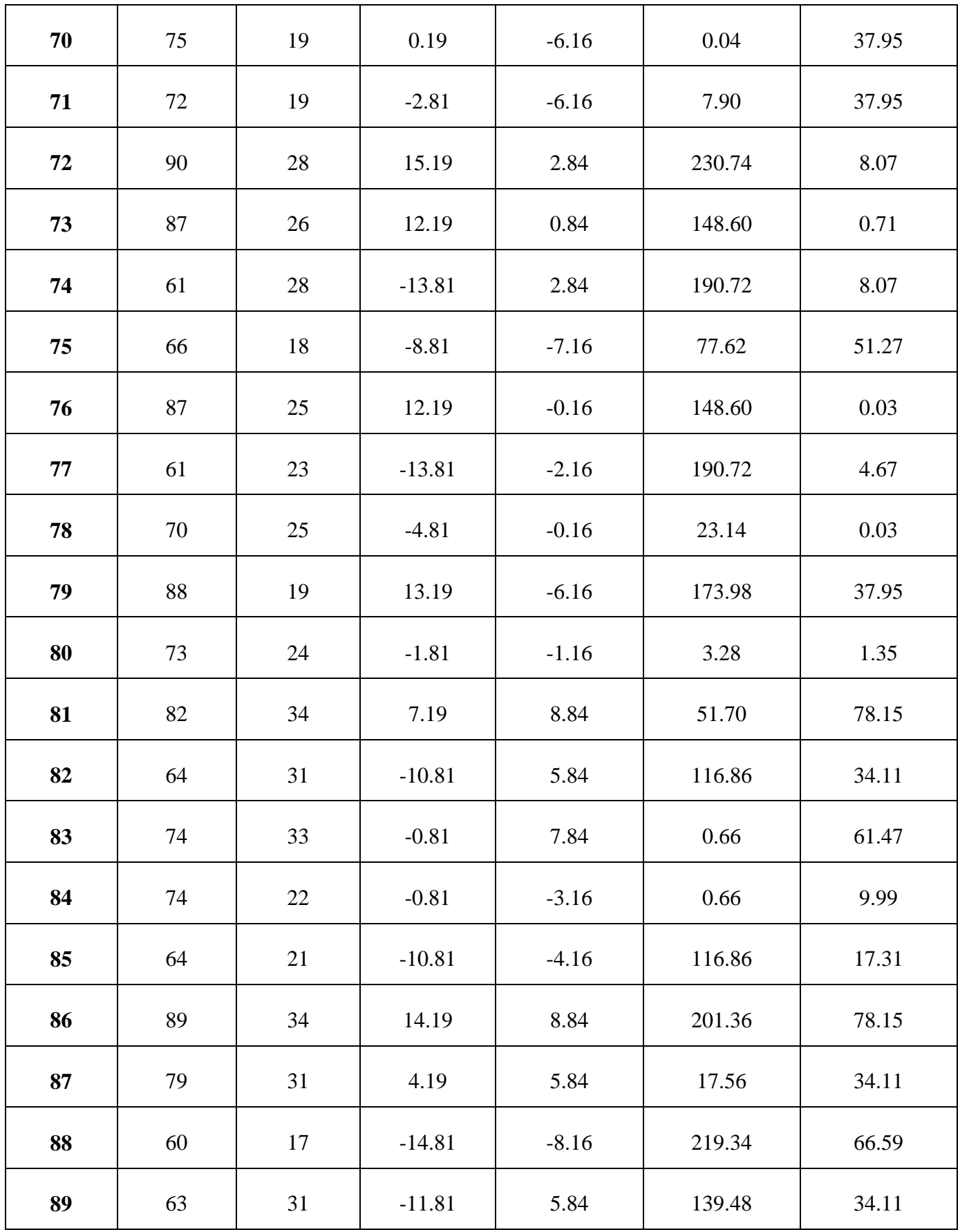

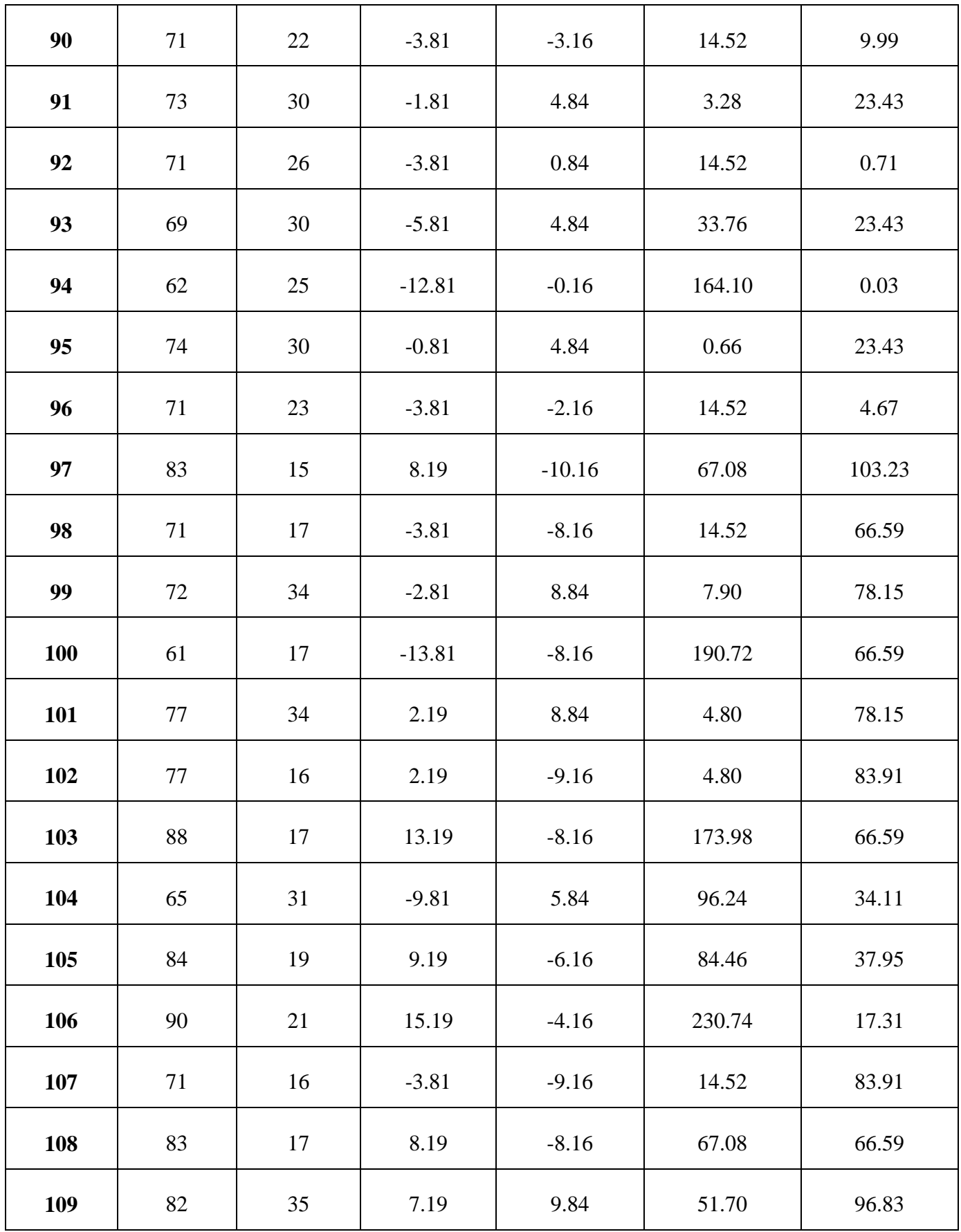

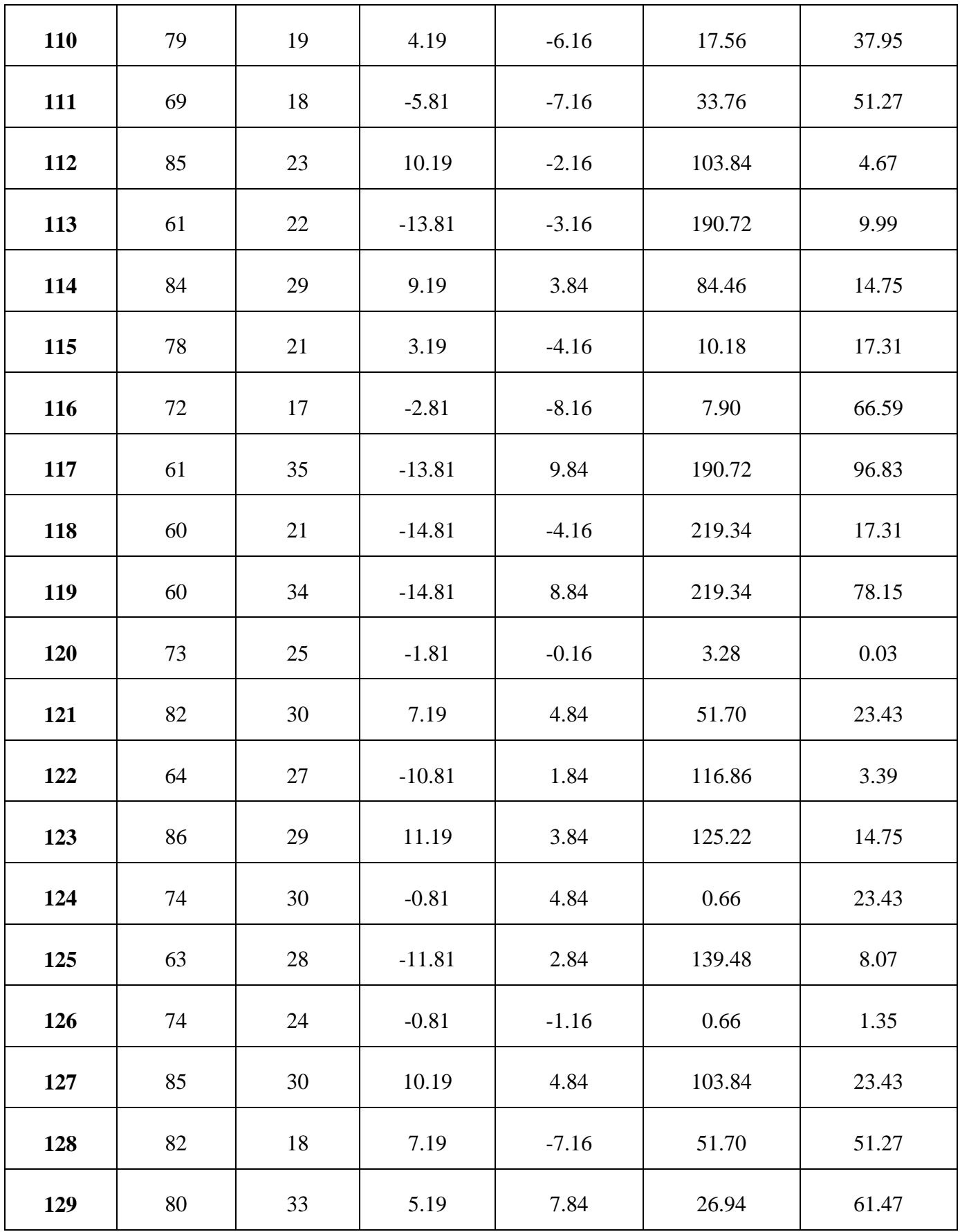

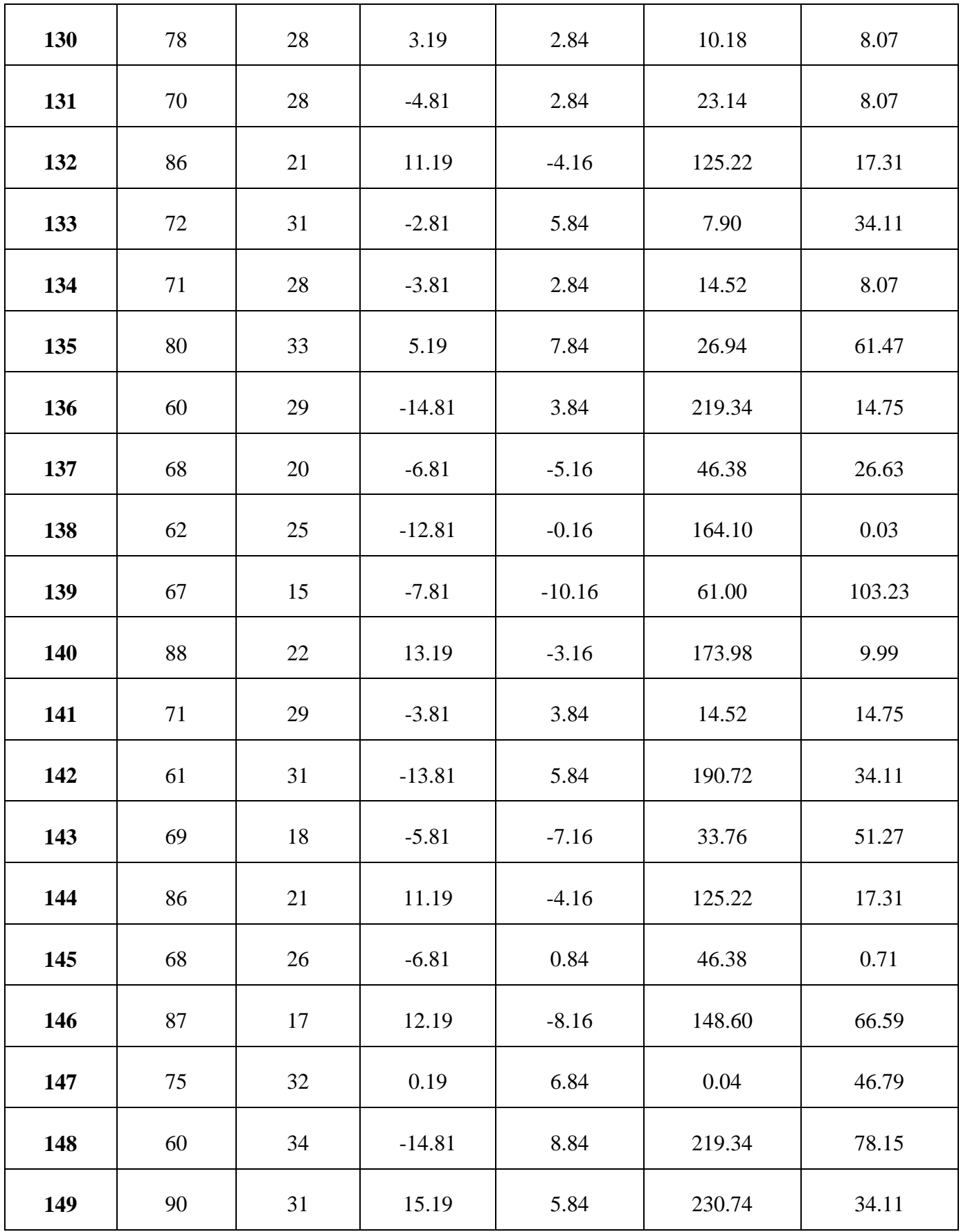

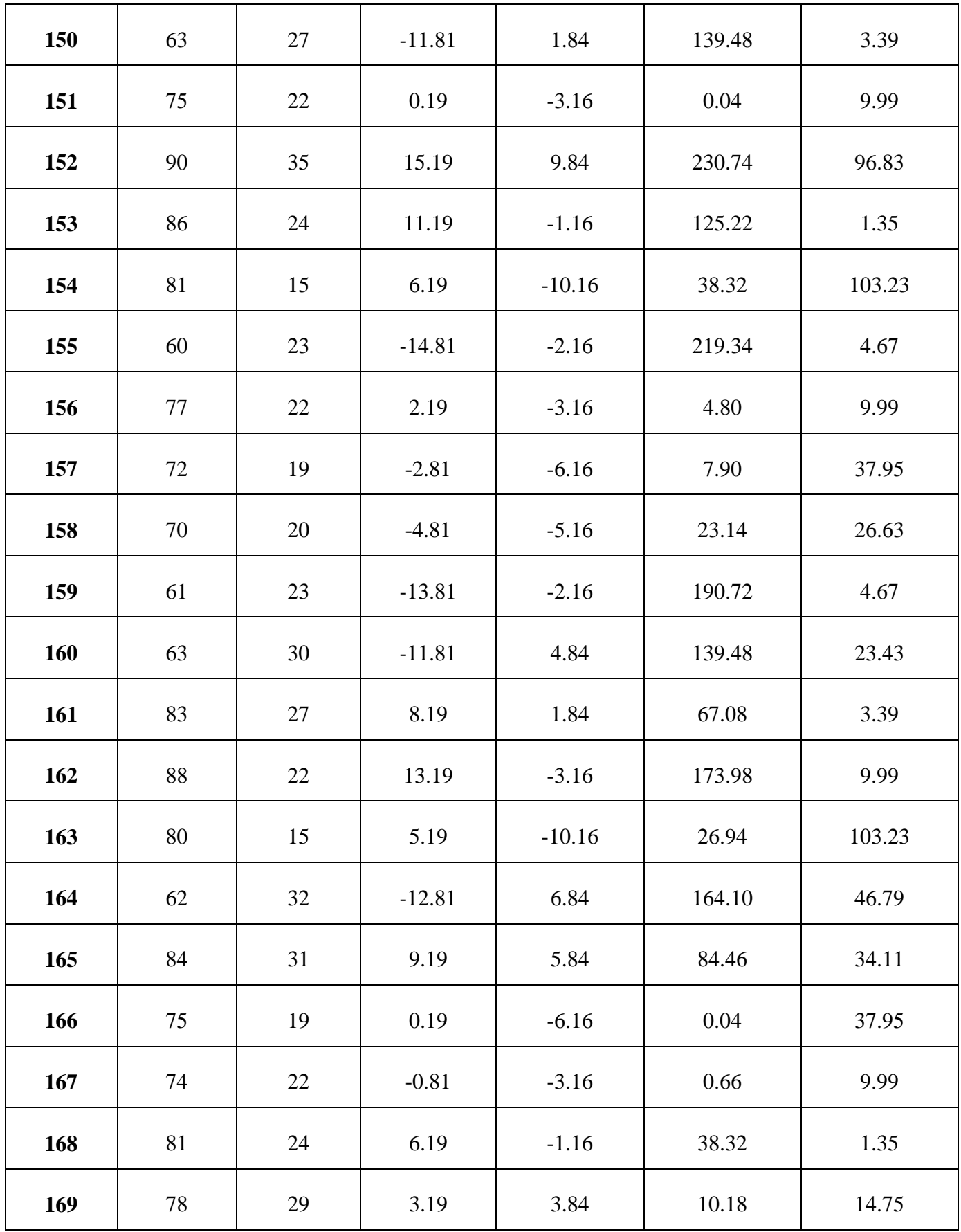

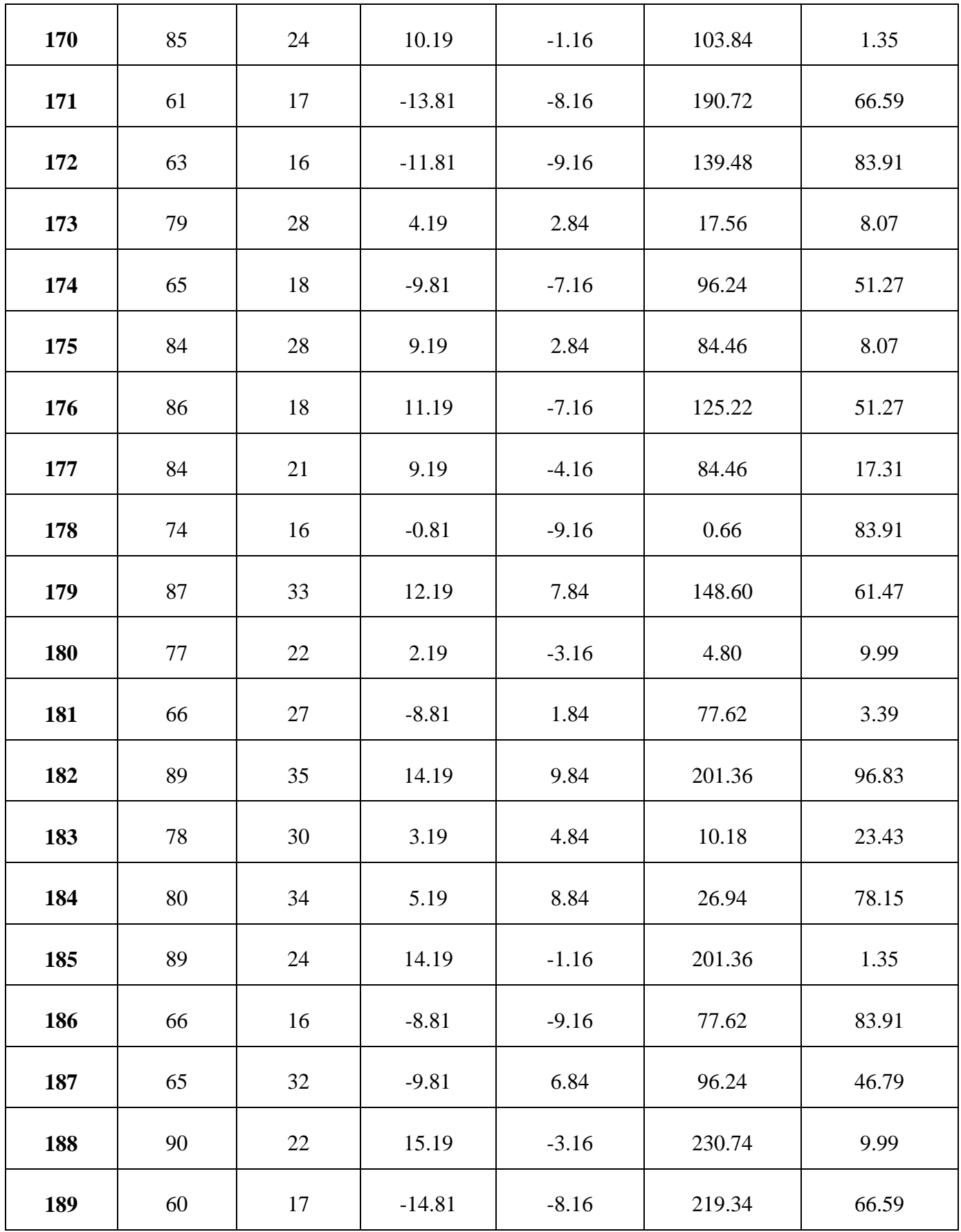

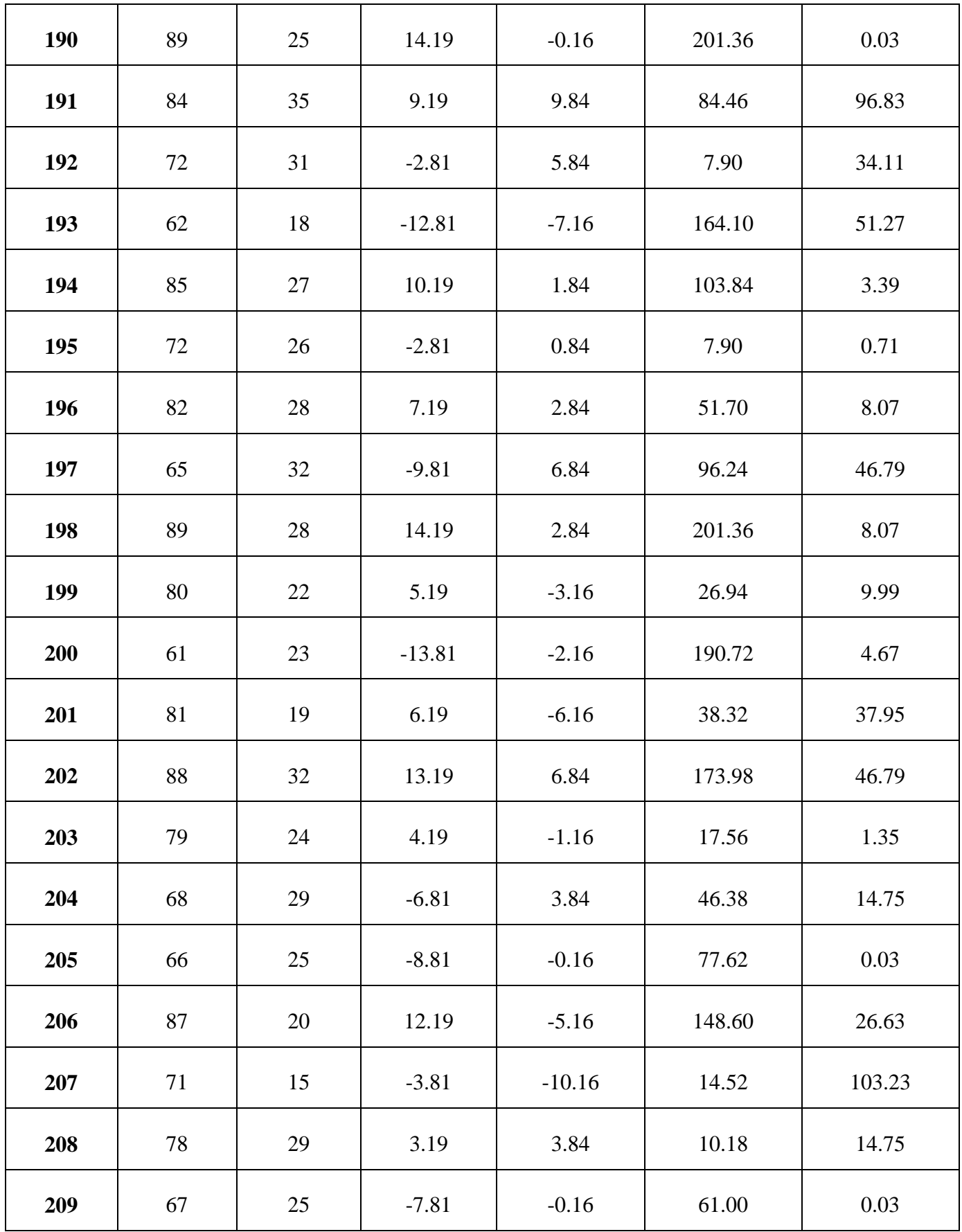

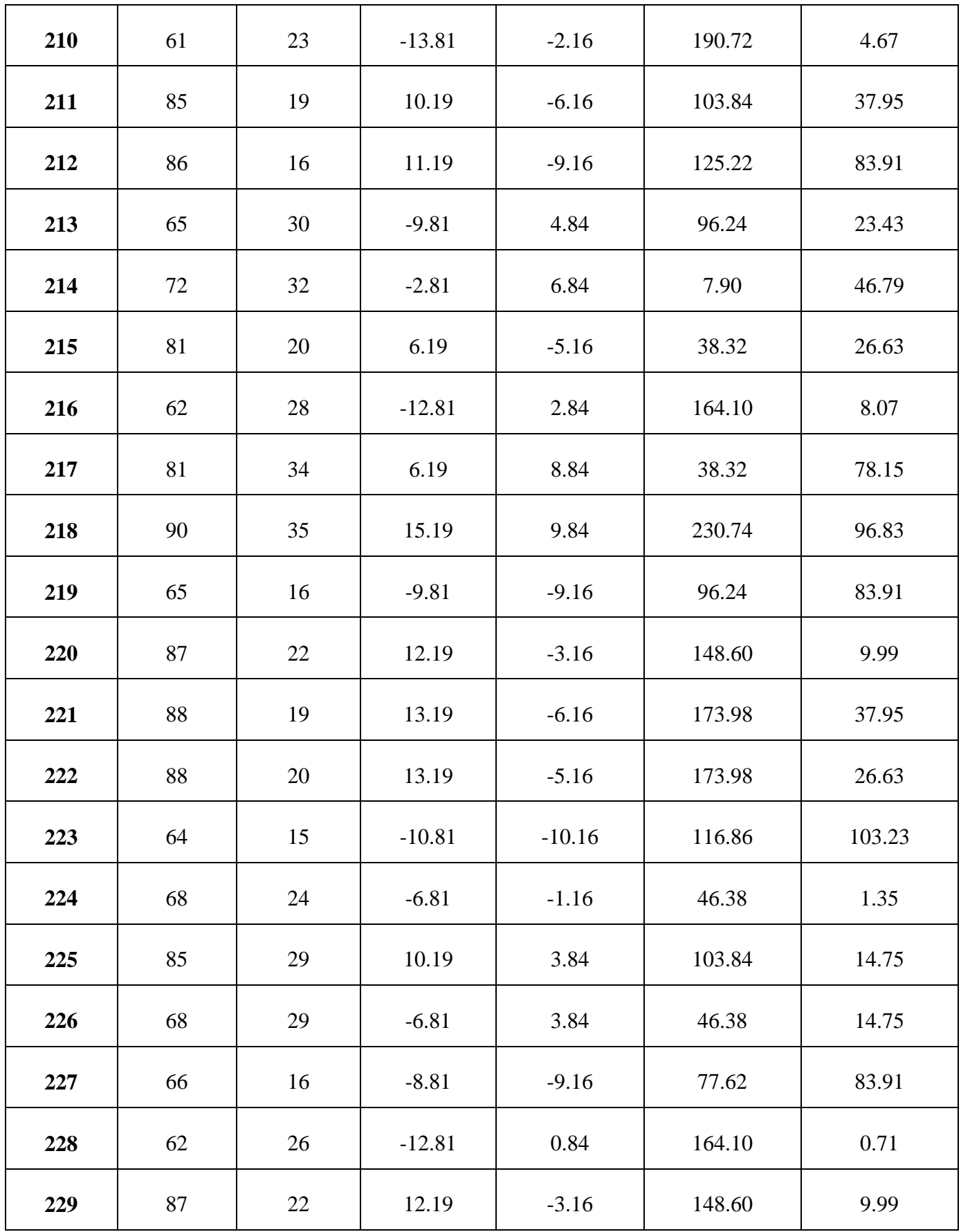

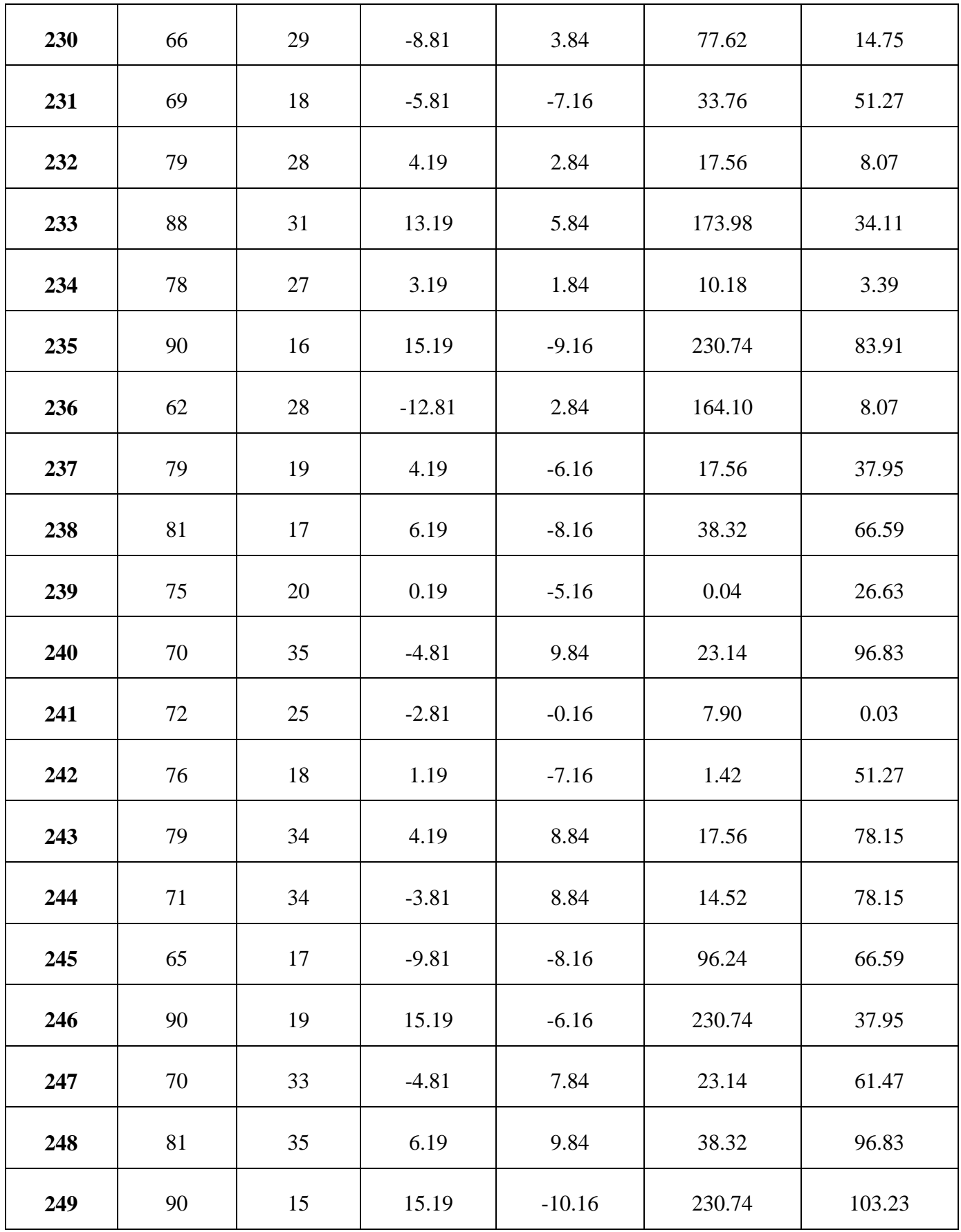
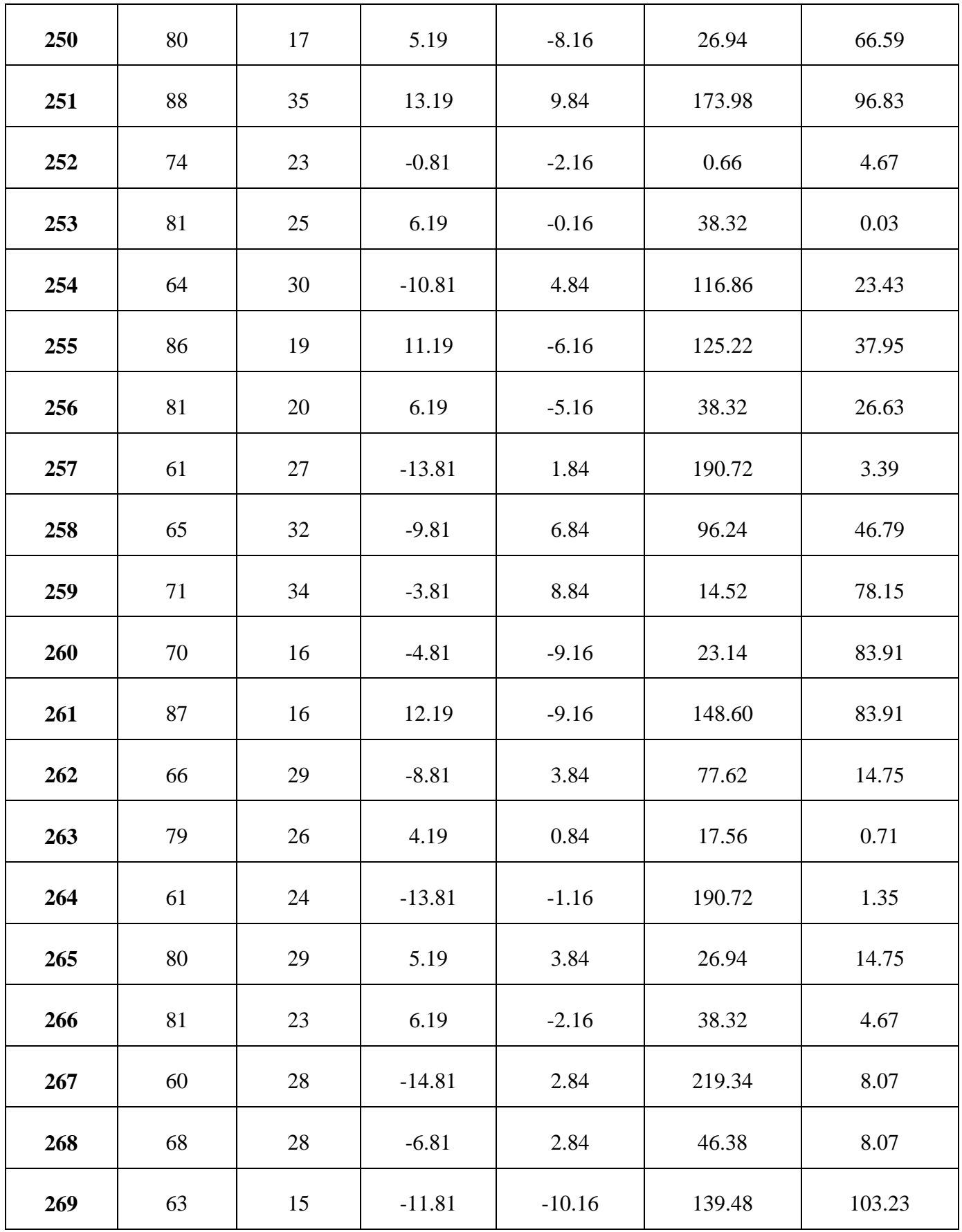

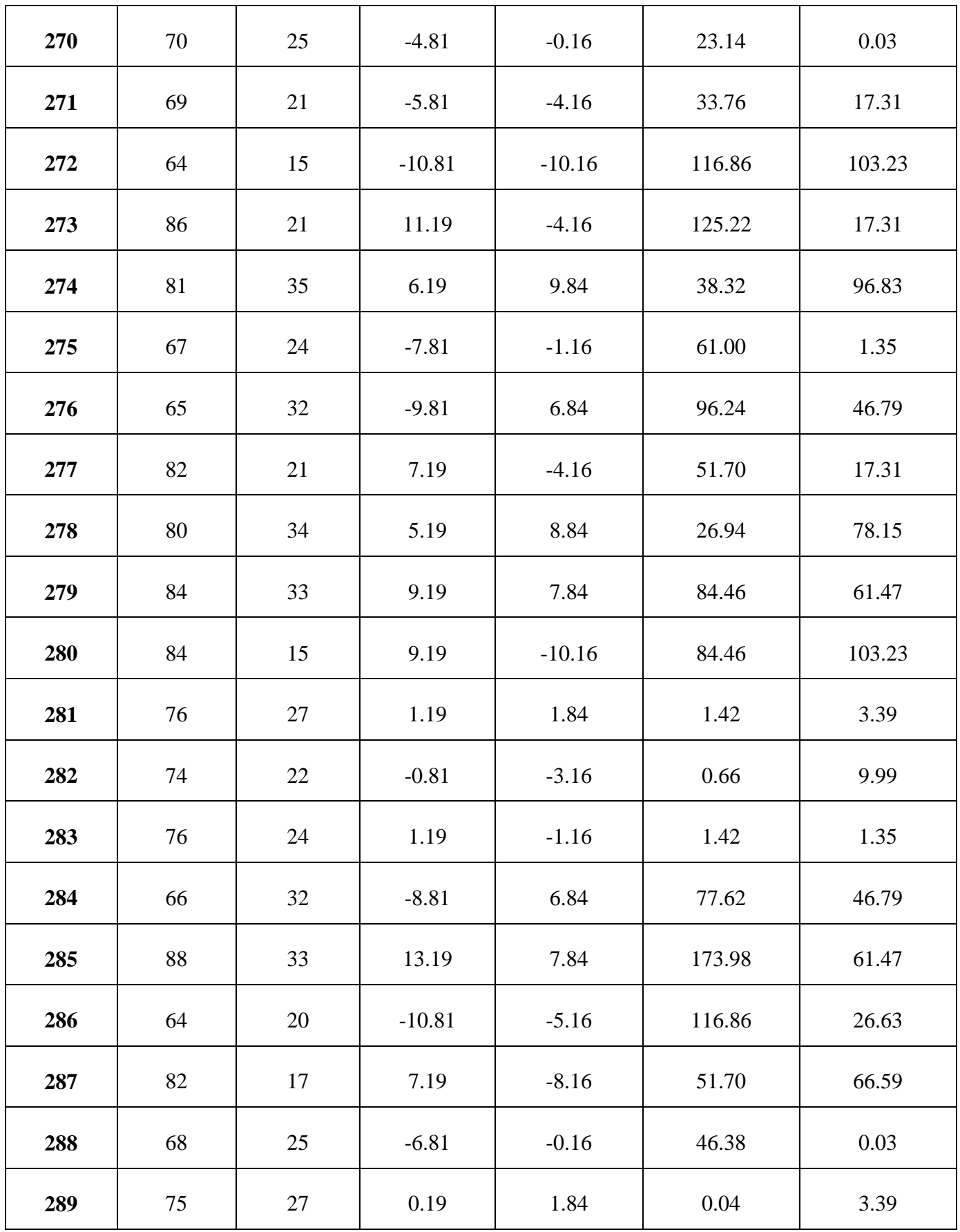

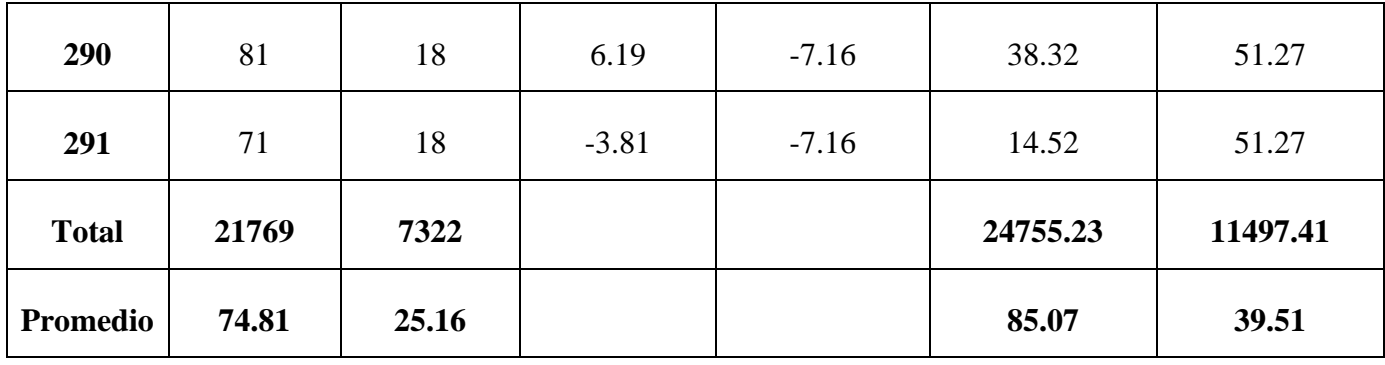

**d. Cálculos de los promedios.**

$$
\overline{X} = \frac{\sum_{i=1}^{n} Xi}{n}
$$
\n
$$
\overline{X}_{a = \frac{\sum_{i=1}^{n} T_{ai}}{n}}
$$
\n
$$
\overline{X}_{a = \frac{21769}{291} = 74.81}
$$
\n
$$
\overline{X}_{d = \frac{\sum_{i=1}^{n} T_{di}}{n}}
$$
\n
$$
\overline{X}_{d = \frac{7322}{291} = 25.16}
$$

**j. Cálculo de la varianza.**

 $\sigma_A^2$ 

$$
\sigma^2 = \frac{\sum_{i=1}^n (X_i - \overline{X})^2}{n}
$$

$$
\frac{\sum_{i=1}^n (T_{ai} - \overline{T}_A)^2}{n} = \frac{24755.23}{291} = 85.07
$$

$$
\sigma_P^2 = \frac{\sum_{i=1}^n (T_{di} - \overline{T}_D)^2}{n} = \frac{11497.41}{291} = 39.51
$$

**k. Cálculo de Z.**

$$
Z_c = \frac{(\overline{X}_A - \overline{X}_P)}{\sqrt{\left(\frac{\sigma_A^2}{n_A} + \frac{\sigma_P^2}{n_P}\right)}}
$$

$$
Z_c = \frac{(74.81 - 25.16)}{\sqrt{\left(\frac{85.07}{291} + \frac{39.51}{291}\right)}}
$$

$$
Z_c = 317.12
$$

### **l. Región Crítica**

Para  $\alpha$  =0.05, en la Tabla **(Ver Anexo II)** encontramos Z $\alpha$  = 1.645. Entonces la región critica de la prueba es Zc = < 1.645,  $\infty$  >.

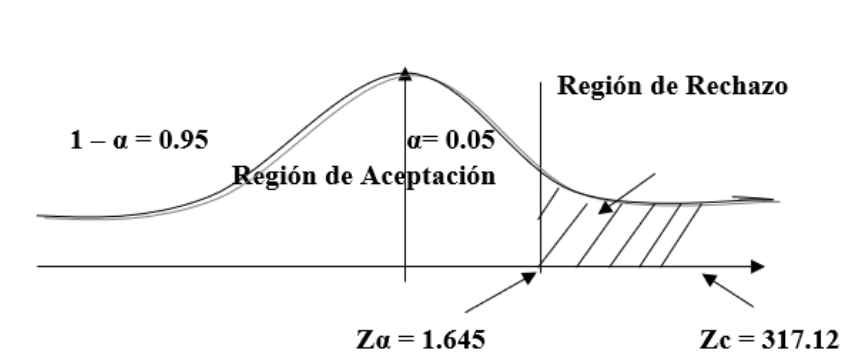

FIGURA N° 8: REGIÓN CRÍTICA

Puesto que el resultado final, es mayor que Zα y estando este valor dentro de la región de rechazo, entonces se rechaza Ho y por consiguiente se acepta Ha.

**TABLA N° 13: COMPARACIÓN DEL TIEMPO PRE TEST Y POST TEST**

| <b>Pre Tes</b>      |        | <b>Post - Tes</b> |         | <b>Decremento</b> |        |
|---------------------|--------|-------------------|---------|-------------------|--------|
| <b>Tiempo</b> (Min) | $(\%)$ | Tiempo (Min)      | (%)     | Tiempo (Min)      | $(\%)$ |
| 74.81               | 100 %  | 25.16             | 33.63 % | 49.65             | 66.37% |

Se puede observar en la tabla N° 13, que el tiempo actual (Pre Test), el cual al compararse con el tiempo propuesto (Post Test); nos da como resultado el decremento del tiempo Promedio en el registro de ingreso de equipos o materiales al almacén con el sistema en ejecución implementado en el laboratorio de ANÁLISIS CLÍNICO BERMANLAB.

# **3.4. Tiempo Promedio en el registro de salida de equipos o materiales del almacén a las distintas áreas**

**a. Definición de Variables**

 $TPRSEADA<sub>a</sub> = Tiempo Promedio en el registro de salida de equipos o$ materiales del almacén a las distintas áreas con el sistema actual.

TPRSEADA<sup>p</sup> Tiempo Promedio en el registro de salida de equipos o materiales del almacén a las distintas áreas con el sistema propuesto.

### **b. Hipótesis Estadística**

**Hipótesis Ho=** Tiempo Promedio en el registro de salida de equipos o materiales del almacén a las distintas áreas con el sistema actual es Menor o igual que el Tiempo Promedio en el registro de salida de equipos o materiales del almacén a las distintas áreas con el sistema propuesto. (Minutos)

# $H_0 = TPRSEADA_a - TPRSEADA_n \leq 0$

**Hipótesis Ha=** Tiempo Promedio en el registro de salida de equipos o materiales del almacén a las distintas áreas con el sistema actual es Mayor que el Tiempo Promedio en el registro de salida de equipos o materiales del almacén a las distintas áreas con el sistema propuesto. (Minutos)

$$
H_a = TPRSEADA_a - TPRSEADA_p > 0
$$

### **c. Estrategia de Contraste**

Se uso distribución normal **(Z)** y la muestra **n=291,** que es el registro del ingreso de formación del control de inventario.

$$
\overline{x} = \frac{\sum_{i=1}^{n} Xi}{n}
$$
\n
$$
\sigma^2 = \frac{\sum_{i=1}^{n} (X_i - \overline{X})^2}{n}
$$
\n
$$
Z_c = \frac{(\overline{X}_A - \overline{X}_P)}{\sqrt{\left(\frac{\sigma_P^2}{n_A} + \frac{\sigma_a^2}{n_P}\right)}}
$$

#### **TABLA N° 1: TIEMPO PROMEDIO EN EL REGISTRO DE SALIDA DE EQUIPOS O MATERIALES DEL ALMACÉN**

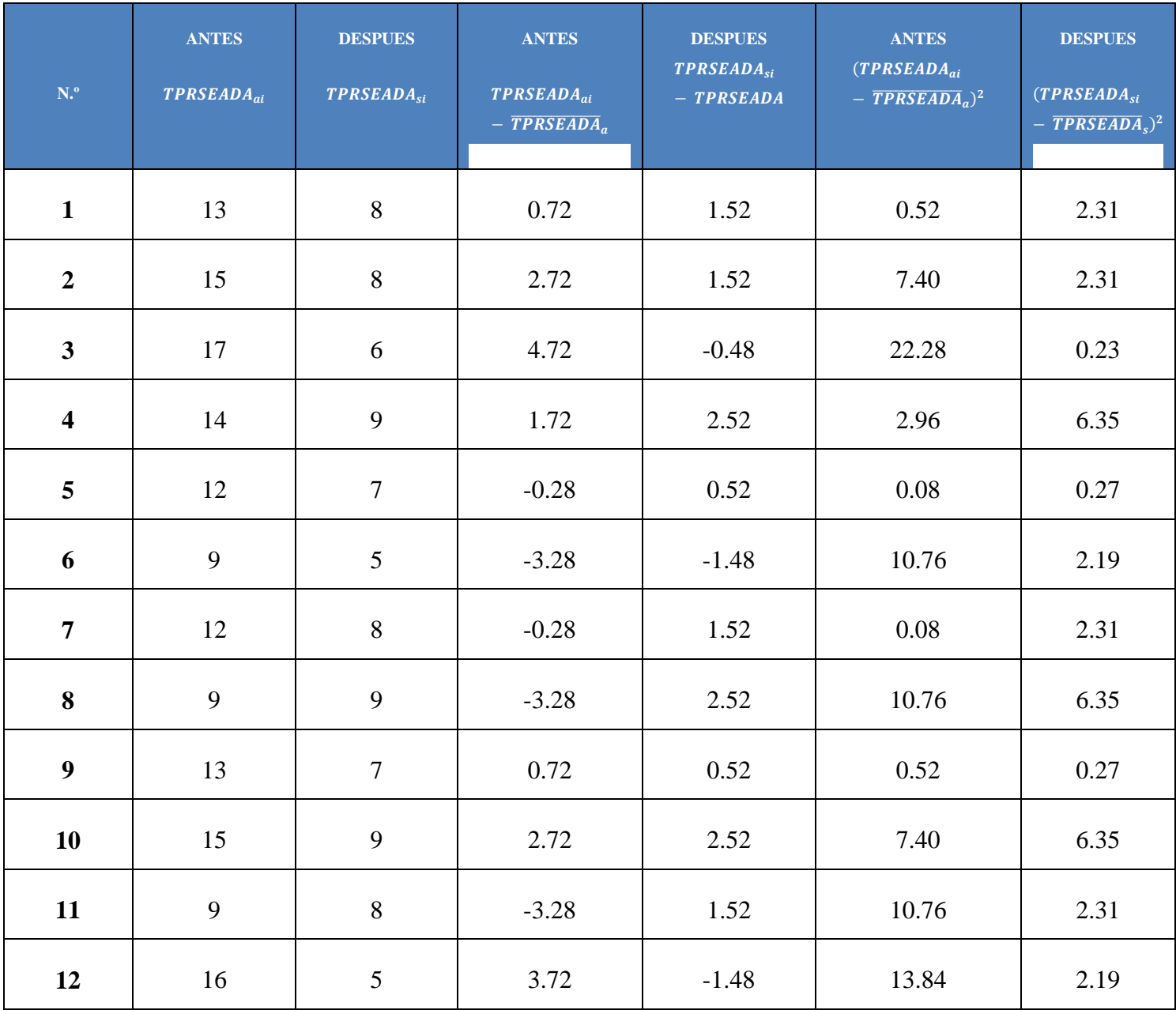

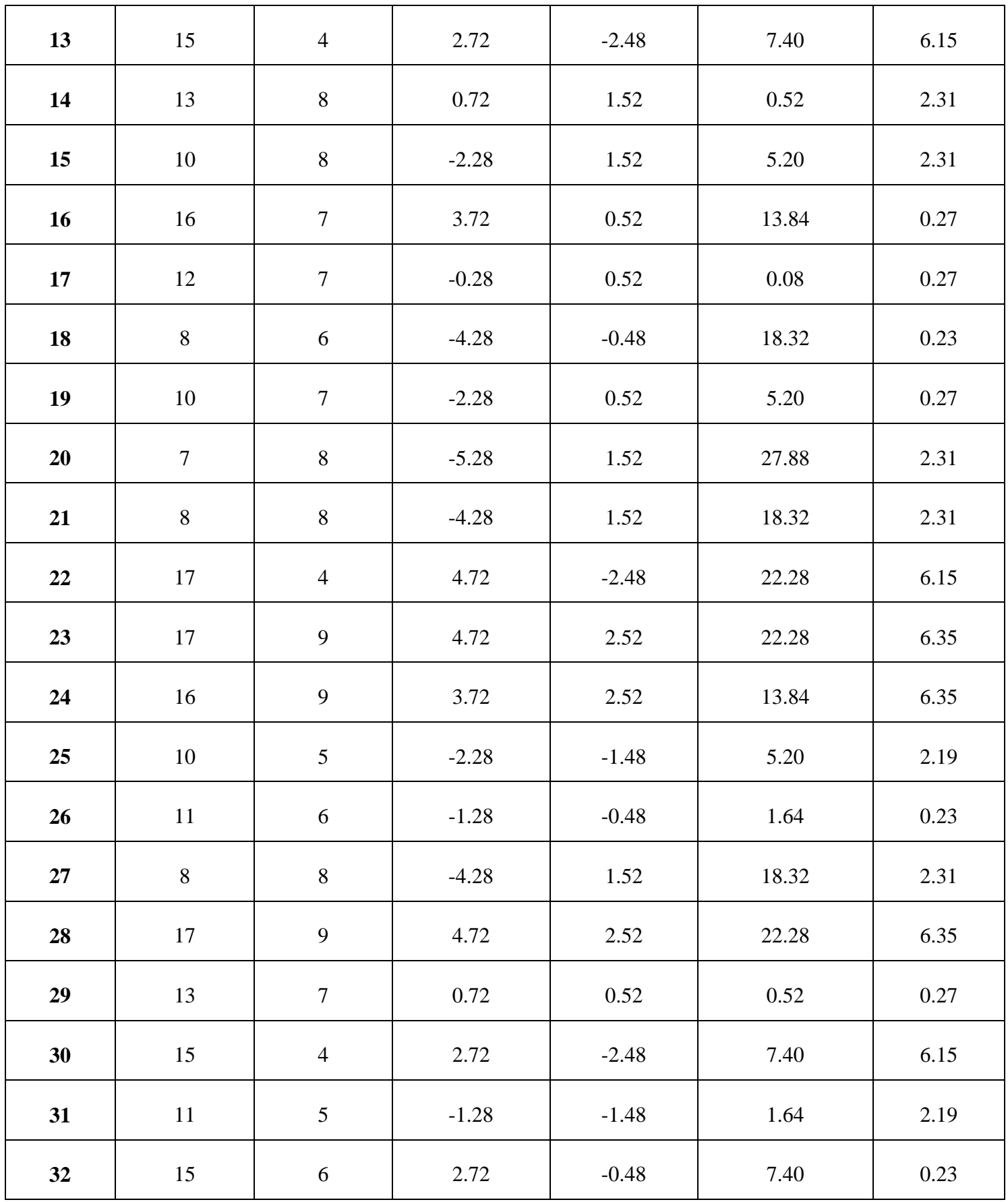

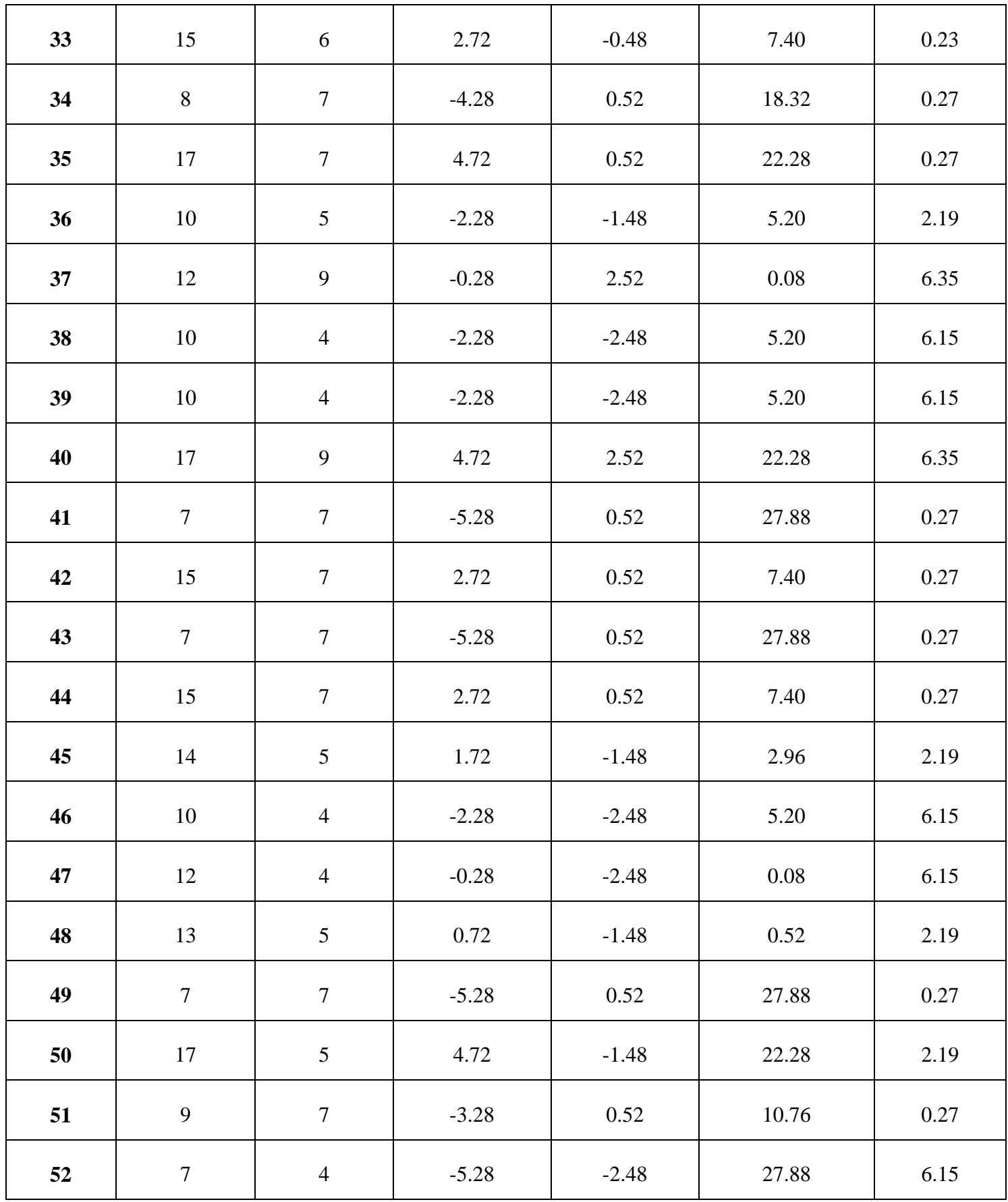

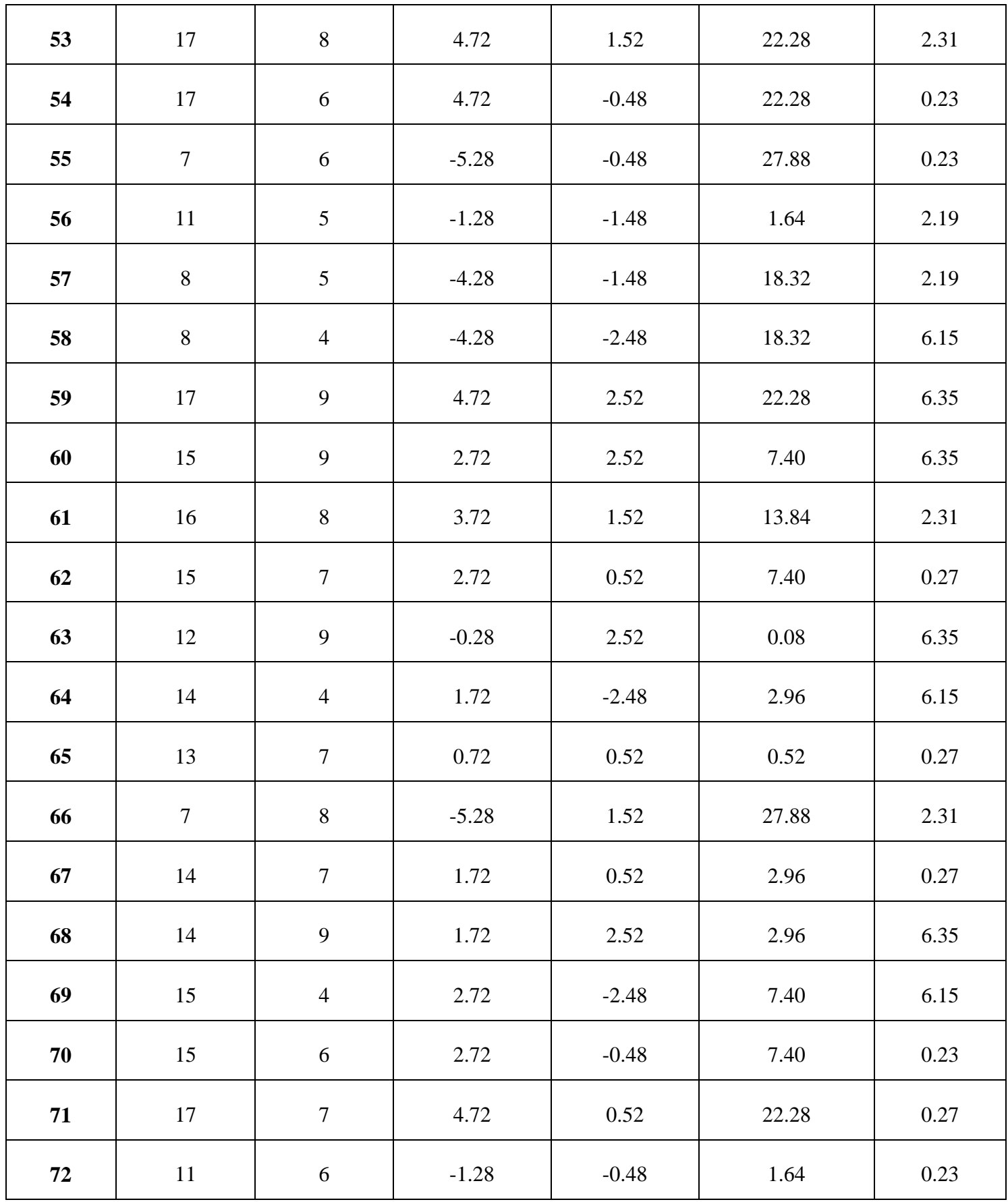

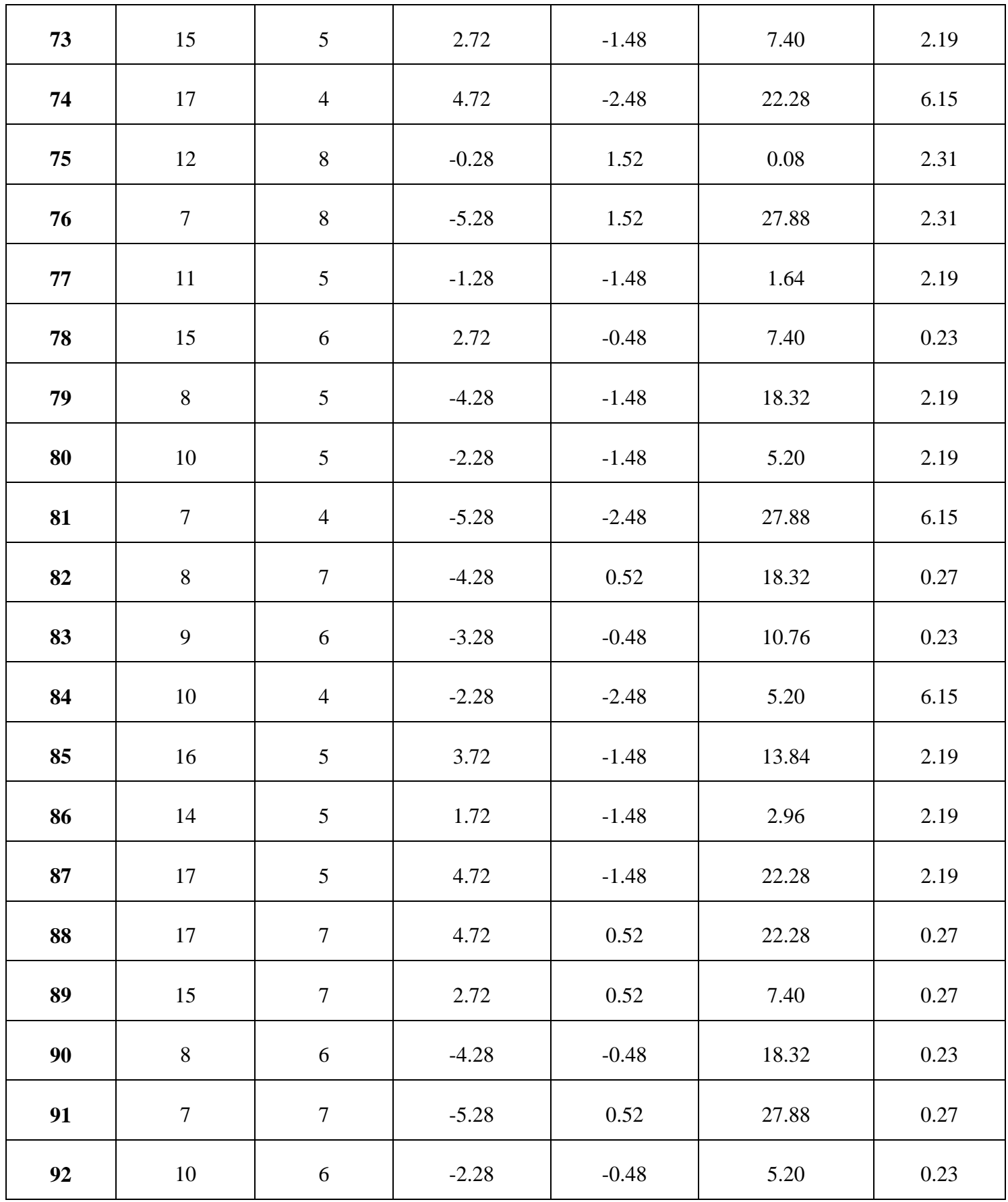

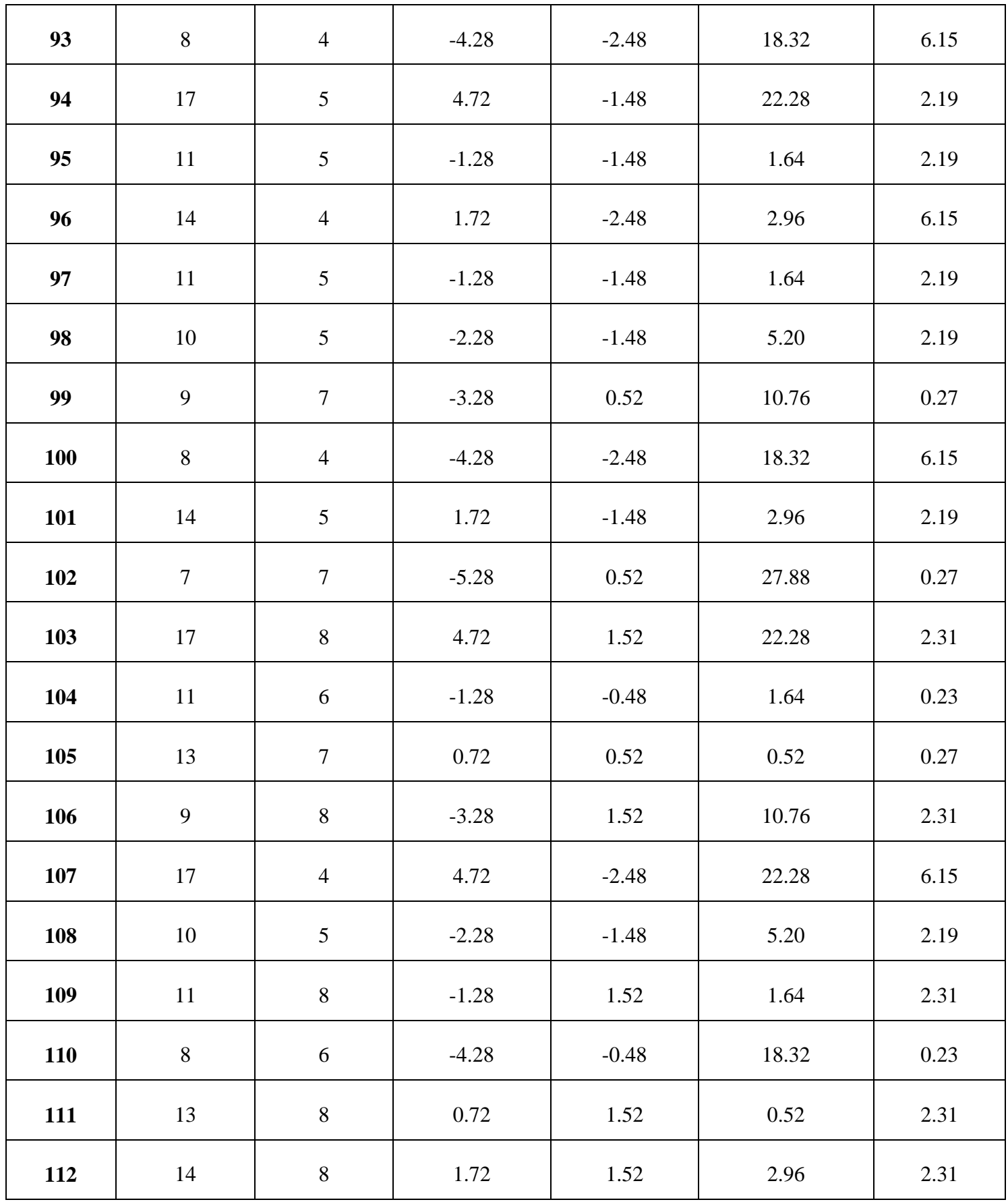

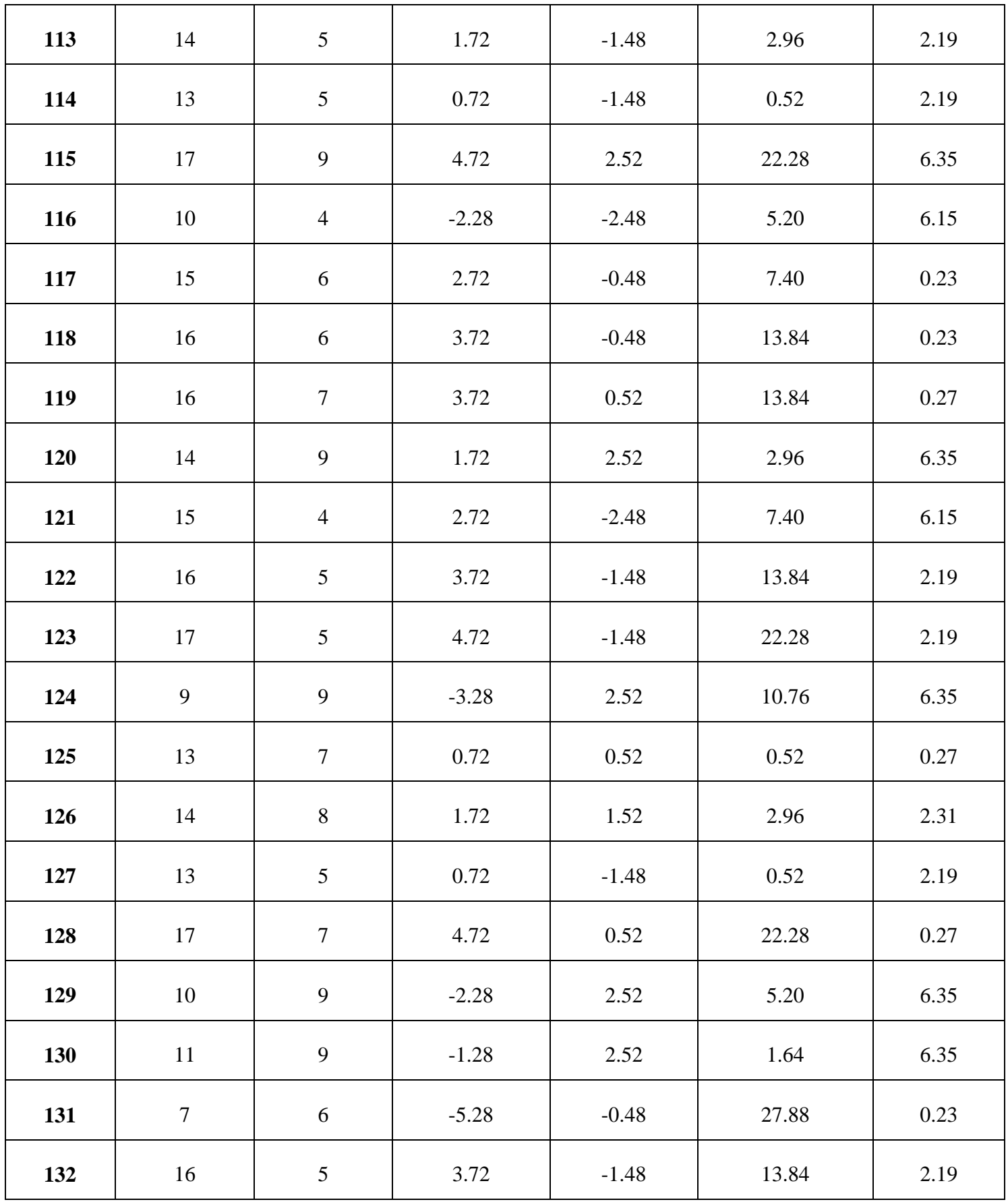

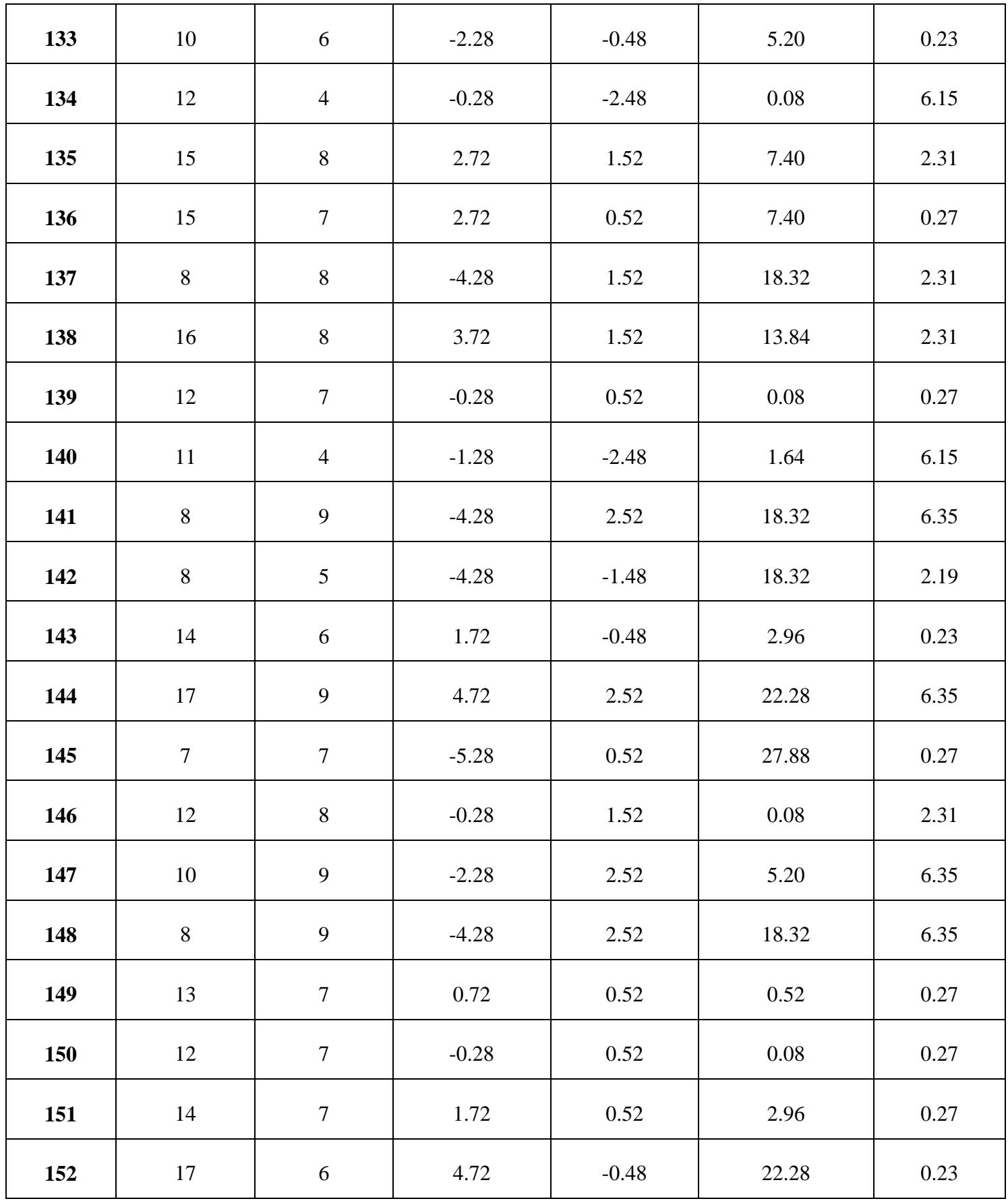

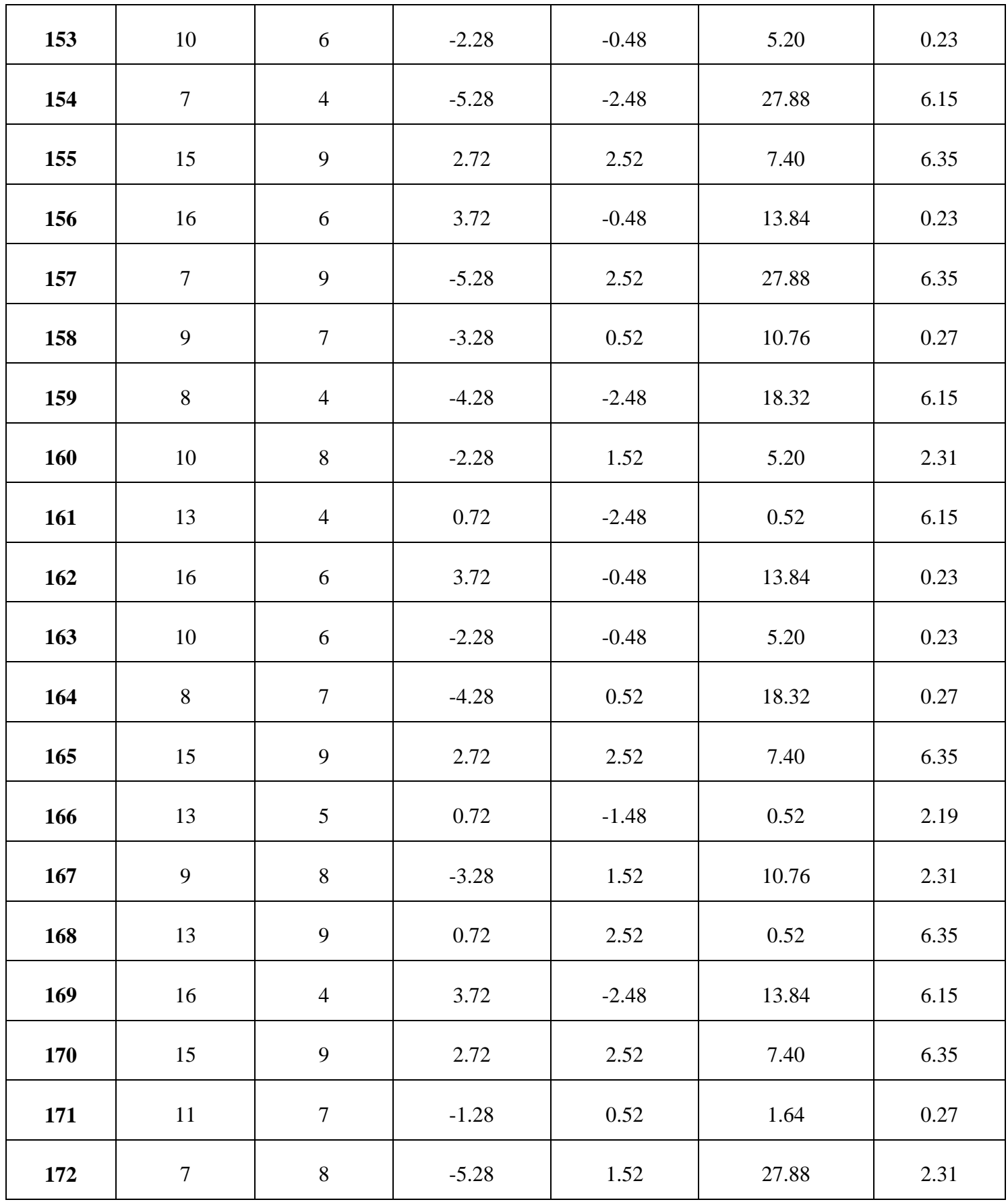

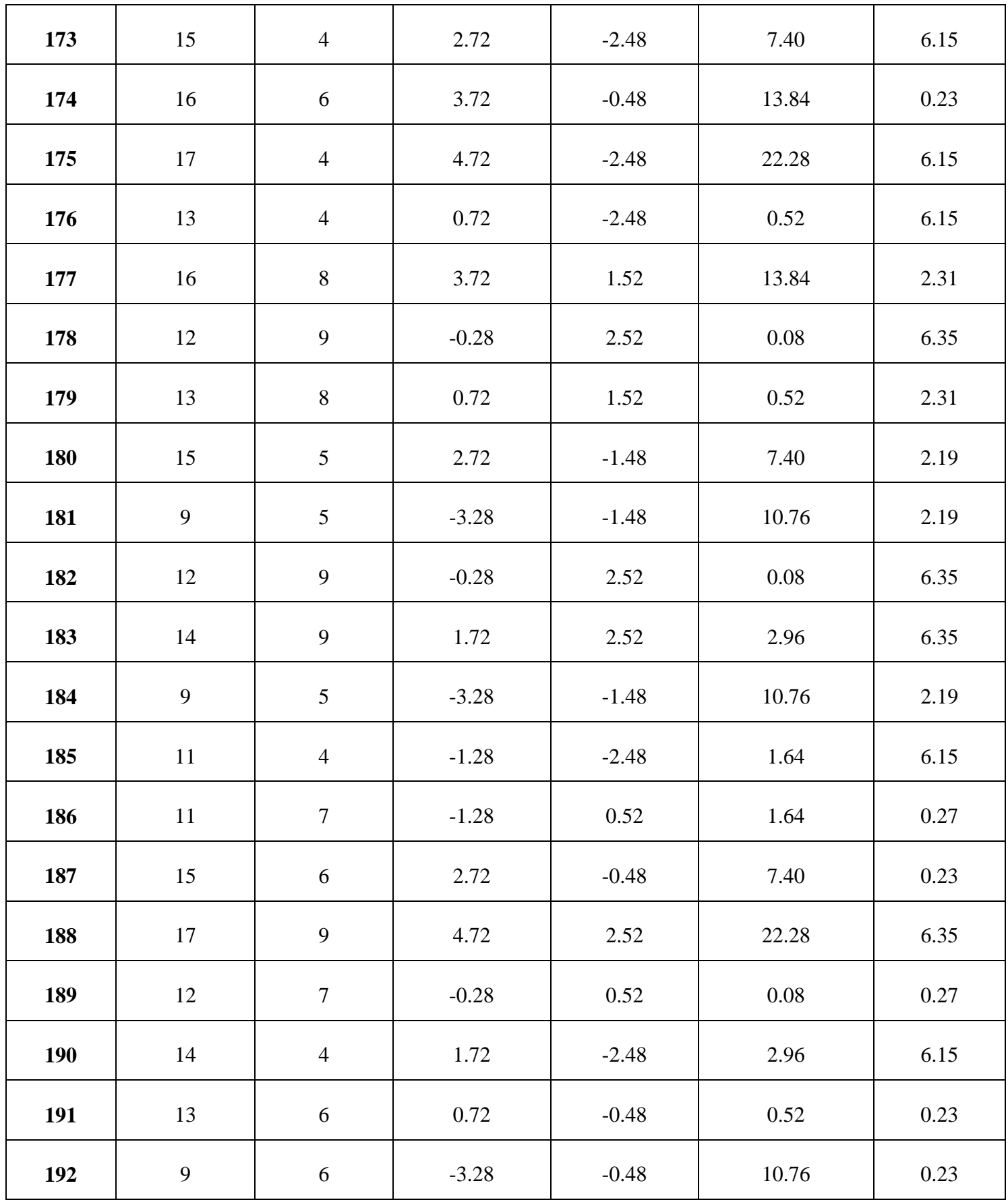

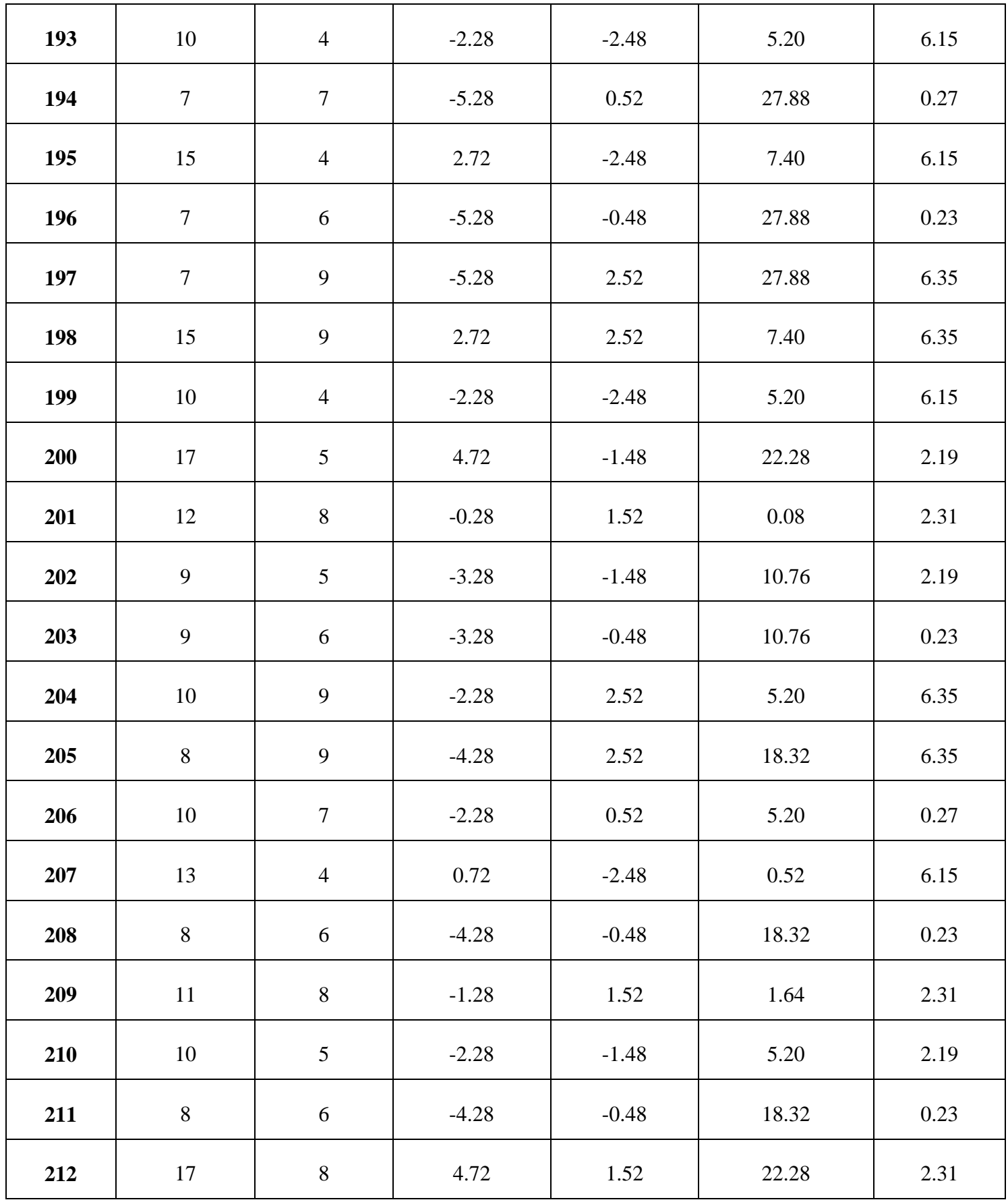

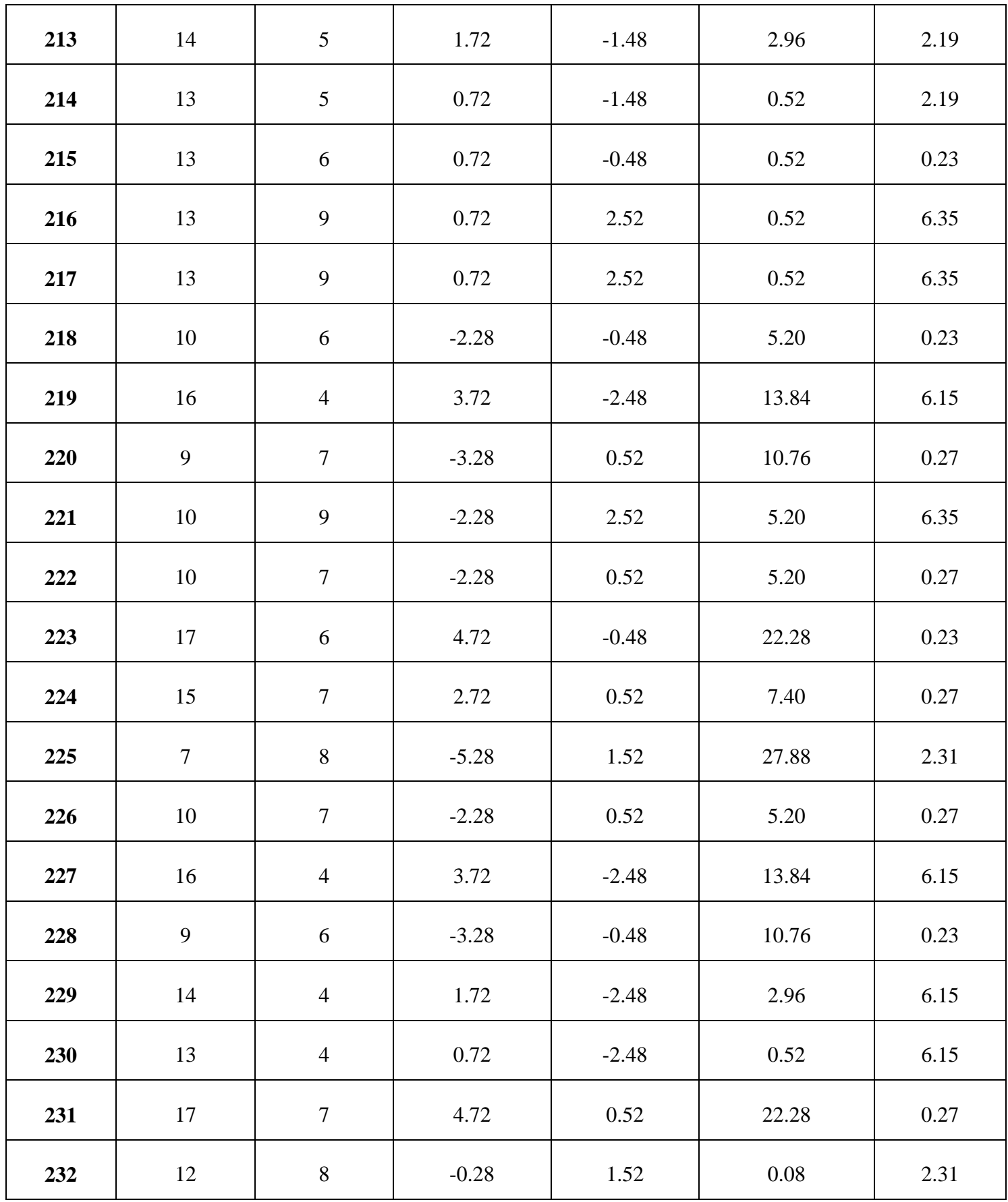

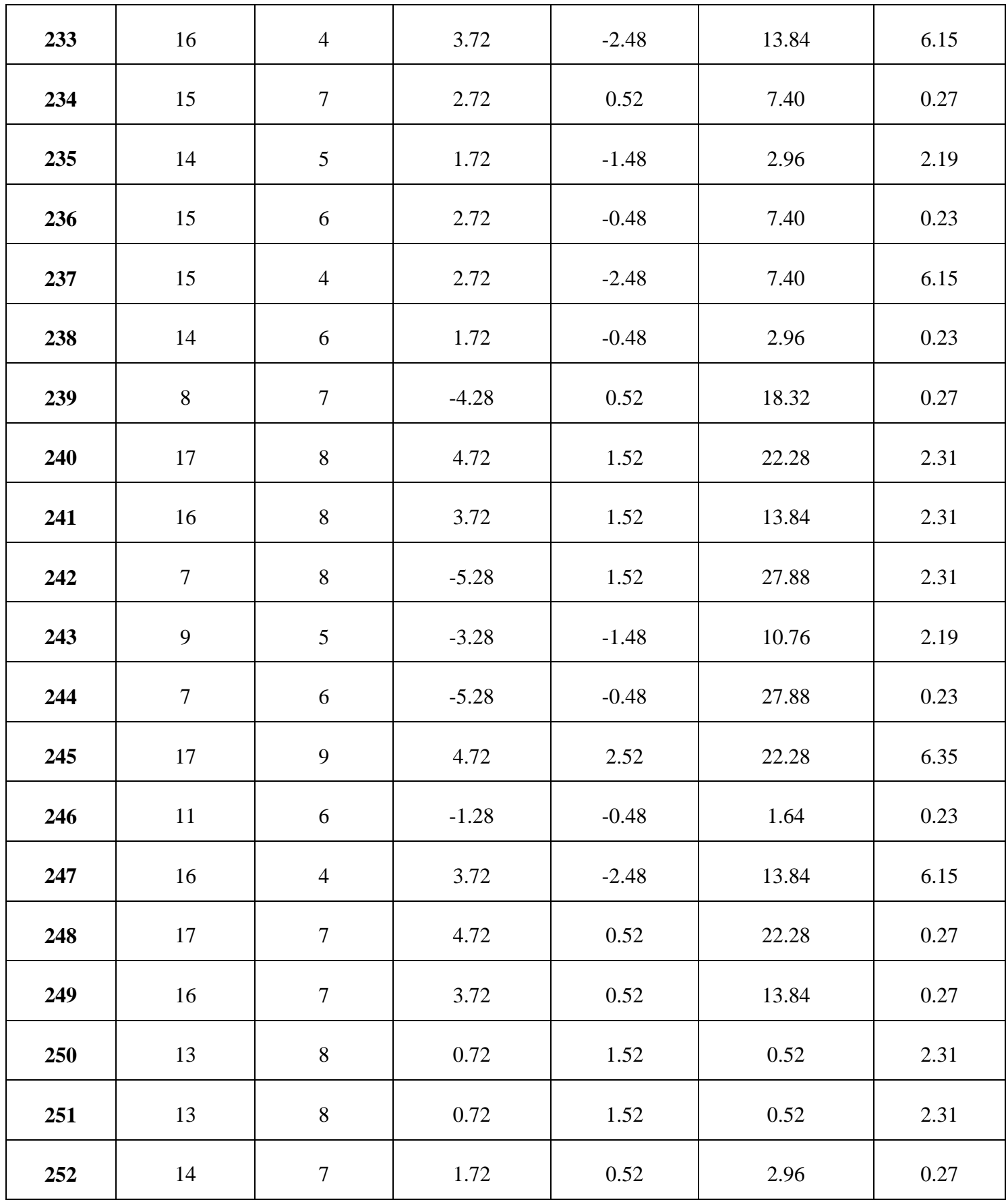

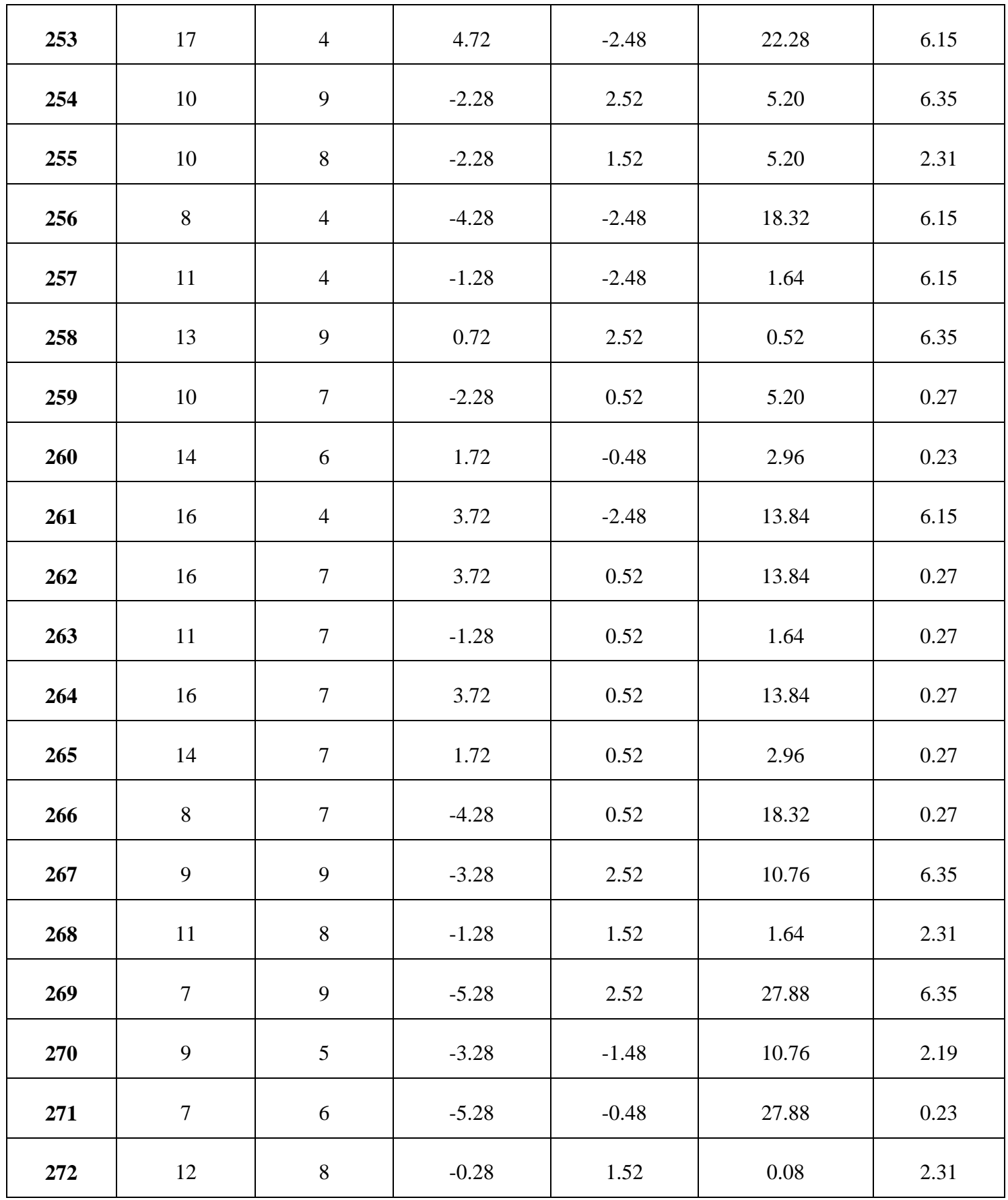

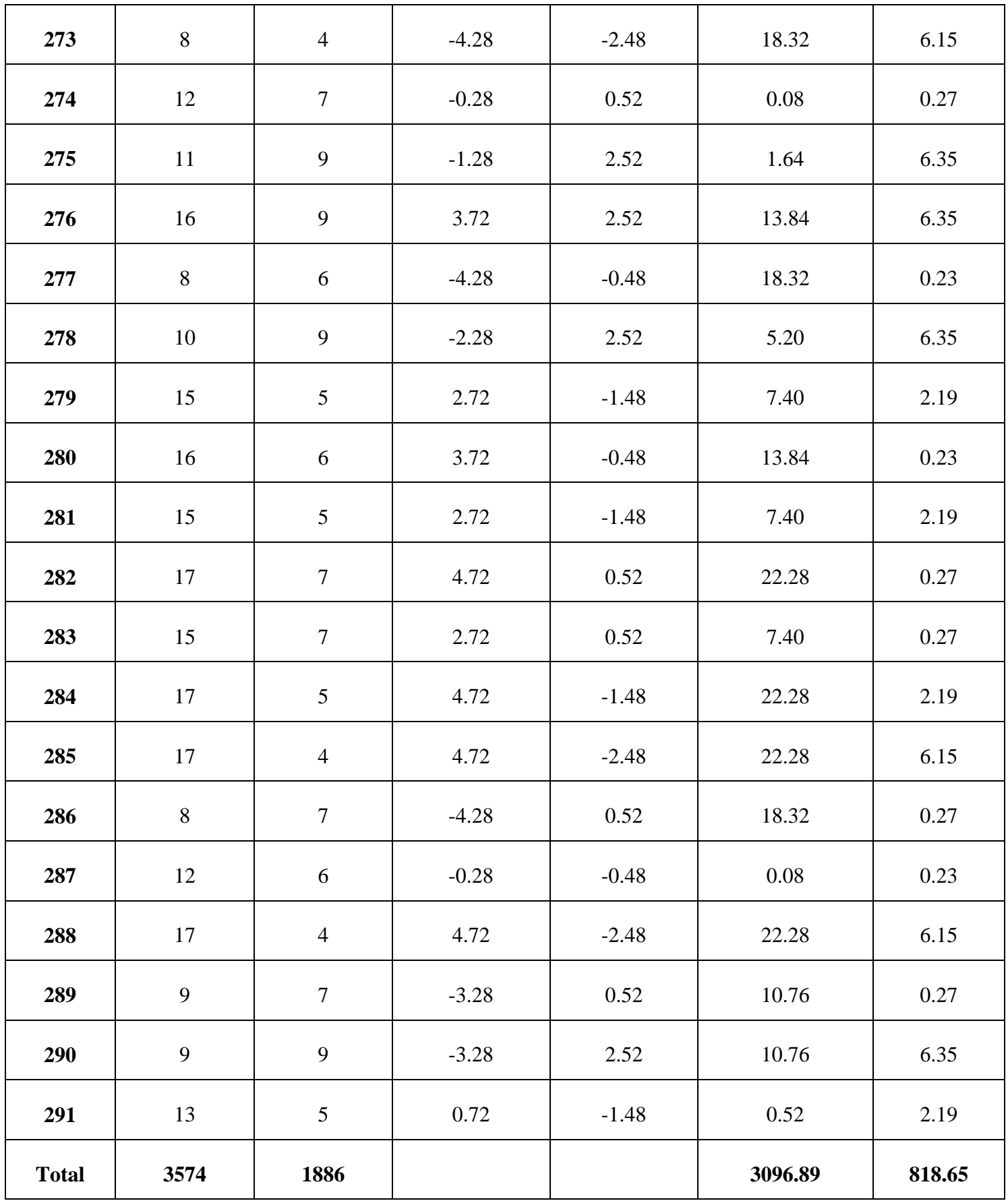

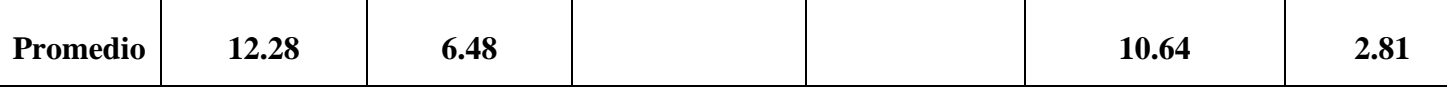

**d. Cálculos de los promedios.**

$$
\overline{X} = \frac{\sum_{i=1}^{n} Xi}{n}
$$
\n
$$
\overline{X}_{a = \frac{\sum_{i=1}^{n} T_{ai}}{n}}
$$
\n
$$
\overline{X}_{a = \frac{3574}{291} = 12.28}
$$
\n
$$
\overline{X}_{d = \frac{\sum_{i=1}^{n} T_{di}}{n}}
$$
\n
$$
\overline{X}_{d = \frac{1886}{291} = 6.48}
$$

**m. Cálculo de la varianza.**

 $\sigma_A^2$ 

$$
\sigma^2 = \frac{\sum_{i=1}^{n} (X_i - \overline{X})^2}{n}
$$

$$
\frac{\sum_{i=1}^{n} (T_{ai} - \overline{T}_A)^2}{n} = \frac{3096.89}{291} = 10.64
$$

$$
\sigma_P^2 = \frac{\sum_{i=1}^n (T_{di} - \overline{T}_D)^2}{n} = \frac{818.65}{291} = 2.81
$$

**n. Cálculo de Z.**

$$
Z_c = \frac{(\overline{X}_A - \overline{X}_P)}{\sqrt{\left(\frac{\sigma_A^2}{n_A} + \frac{\sigma_P^2}{n_P}\right)}}
$$

$$
Z_c = \frac{(12.28 - 6.48)}{\sqrt{\left(\frac{10.64}{291} + \frac{2.81}{291}\right)}}
$$

$$
Z_c = 215.56
$$

### **o. Región Crítica**

Para  $\alpha$  =0.05, en la Tabla **(Ver Anexo II)** encontramos Z $\alpha$  = 1.645. Entonces la región critica de la prueba es Zc = < 1.645,  $\infty$  >.

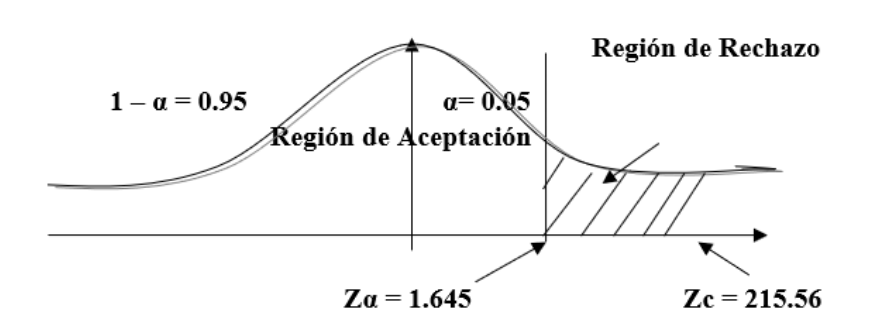

**FIGURA N° 9: REGIÓN CRÍTICA**

Puesto que el resultado final, es mayor que Zα y estando este valor dentro de la región de rechazo, entonces se rechaza Ho y por consiguiente se acepta Ha.

**TABLA N° 14: COMPARACIÓN DEL TIEMPO PRE TEST Y POST TEST**

| <b>Pre Tes</b> |        | <b>Post</b> - Tes |         | <b>Decremento</b> |        |
|----------------|--------|-------------------|---------|-------------------|--------|
| Tiempo (Min)   | $(\%)$ | Tiempo (Min)      | $(\%)$  | Tiempo (Min)      | $(\%)$ |
| 12.28          | 100 %  | 6.48              | 52.77 % | 5.8               | 47.23% |

Se puede observar en la tabla N° 14, que el tiempo actual (Pre Test), el cual al compararse con el tiempo propuesto (Post Test); nos da como resultado el decremento del Tiempo Promedio en el registro de salida de equipos o materiales del almacén con el sistema en ejecución implementado en el laboratorio de ANÁLISIS CLÍNICO BERMANLAB.

### **3.5. Tiempo Promedio en la obtención de reporte de Kardex**

# **a. Definición de Variables**

**TPORK<sup>a</sup>** = Tiempo Promedio en la Obtención de Reportes de Kardex con el sistema actual

**TPORK<sup>p</sup>** = Tiempo Promedio en la Obtención de Reportes de Kardex con el sistema propuesto.

### **b. Hipótesis Estadística**

**Hipótesis Ho=** El Tiempo Promedio en la Obtención de Reportes de Kardex es Menor o igual que Tiempo Promedio en la Obtención de Reportes de Kardex con el sistema propuesto. (Segundos)

$$
H_0 = \text{TPORK}_a - \text{TPORK}_p \le 0
$$

**Hipótesis Ha=** Tiempo Promedio en la Obtención de Reportes de Kardex es Mayor que el Tiempo Promedio en la Obtención de Reportes de Kardex con el sistema propuesto. (Segundos)

$$
H_a = \text{TPORK} - \text{TPORK} > 0
$$

# c. **Estadística de la Prueba**

La estadística de la prueba es T de Student, que tiene una distribución t.

### d. **Región de Rechazo**

Como  $N = 24$  entonces los Grados de Libertad  $(N - 1) = 23$ , se tiene el valor crítico de T de Student.

Valor crítico:  $t_{\infty-0.05} = 1,729$ 

La región de Rechazo consiste en aquellos valores de t mayores que 1,729

# **e. Resultados de la Hipótesis Estadística**

# **TABLA N° 15: TIEMPO PROMEDIO EN LA OBTENCIÓN DE REPORTES DE KARDEX**

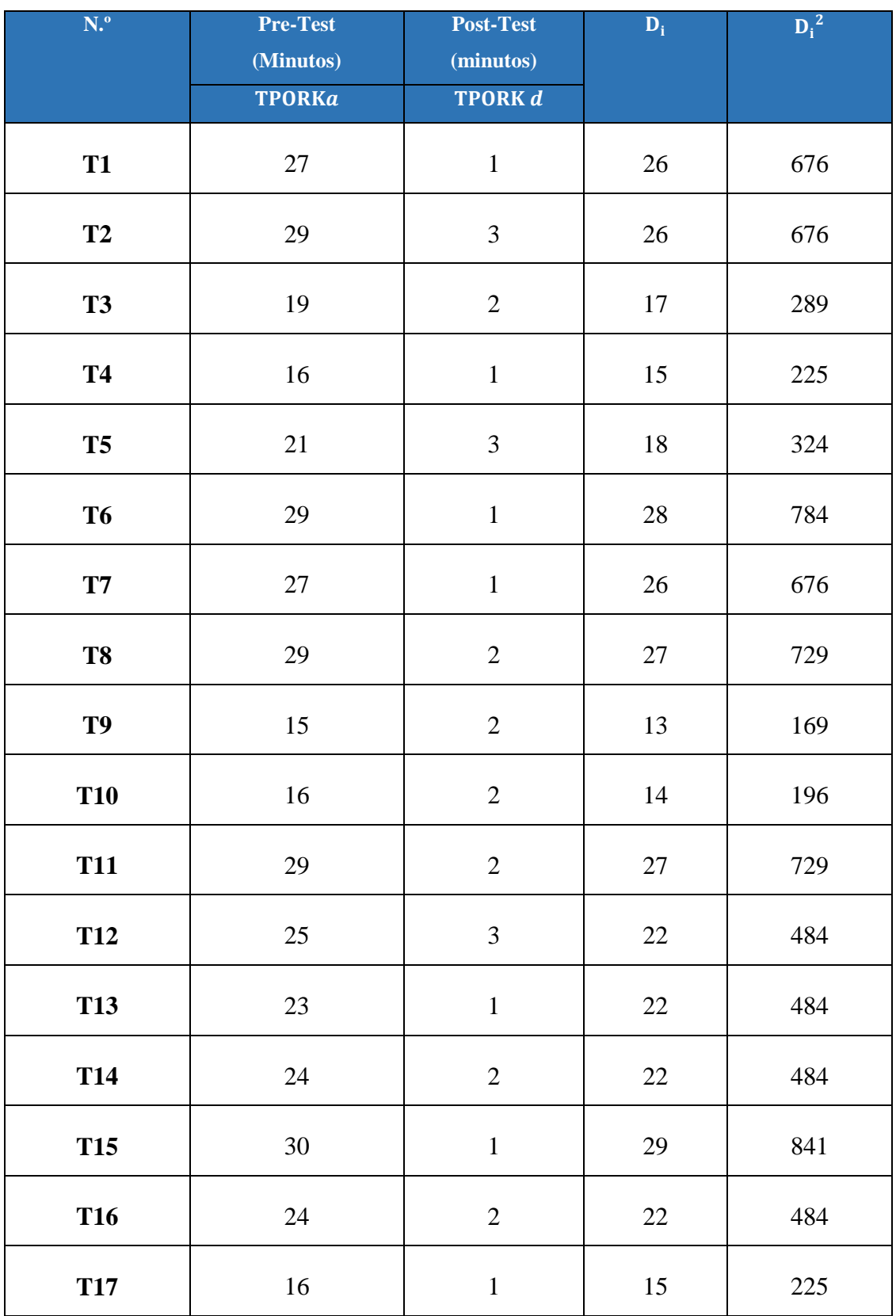

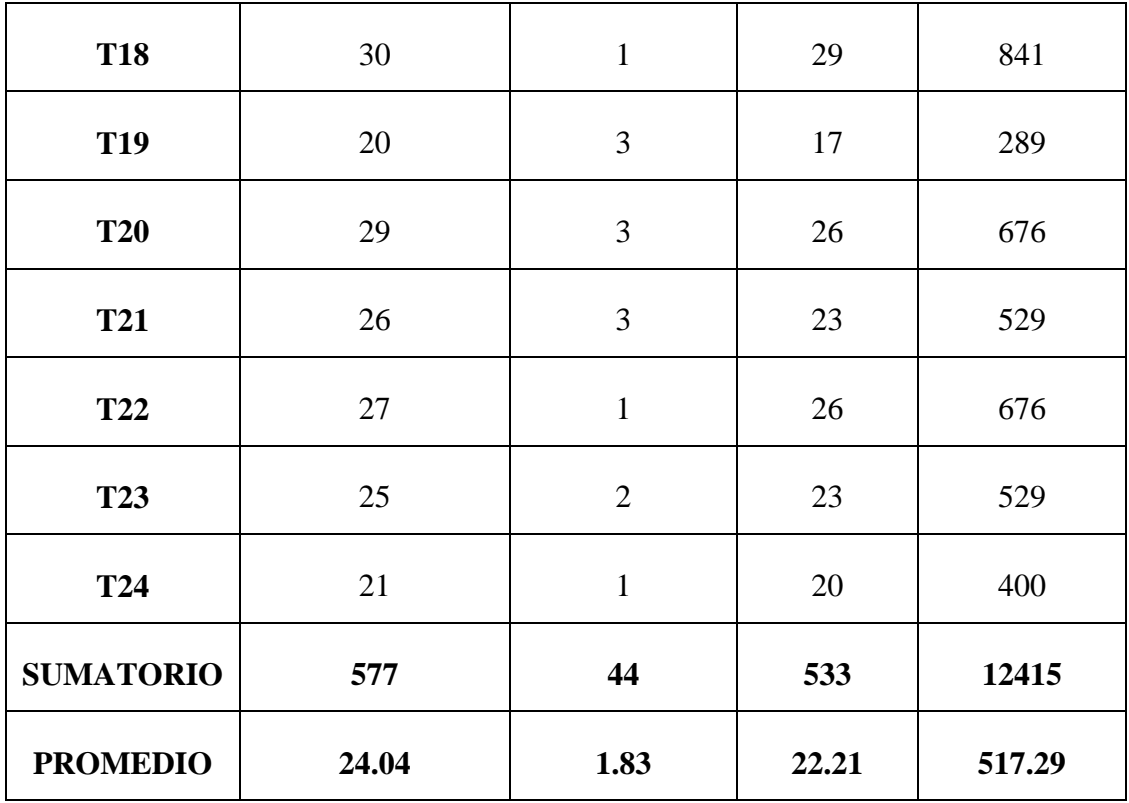

# **Diferencia Promedio:**

$$
\frac{\text{TPORKa}}{\text{TPORKa}} = \frac{\sum_{i=1}^{n} \text{TPORKa}}{n} = \frac{577}{24} = 24.04
$$
\n
$$
\frac{\text{TPORKa}}{n} = \frac{\sum_{i=1}^{n} \text{TPORKa}}{n} = \frac{44}{24} = 1.83
$$
\n
$$
\overline{D_i} = \frac{\sum_{i=1}^{n} D_i}{n} = \frac{533}{24} = 22.21
$$

**Desviación Estándar:**

$$
S_{D}^{2} = \frac{n \sum_{i=1}^{n} D_{i}^{2} - \left(\sum_{i=1}^{n} D_{i}\right)^{2}}{n(n-1)}
$$

$$
{S_D}^2 = \frac{24(12415) - (533)^2}{24(24 - 1)} = 25.13
$$

**Cálculo de T:** 

$$
t_c = \frac{\overline{D}\sqrt{n}}{\sqrt{S_D}} = \frac{(22.21)(24)}{\sqrt{25.13}}
$$

$$
t_c = 106.33
$$

FIGURA N° 10: TIEMPO PROMEDIO EN LA OBTENCIÓN DE REPORTES DE LOS BIENES PATRIMONIALES.

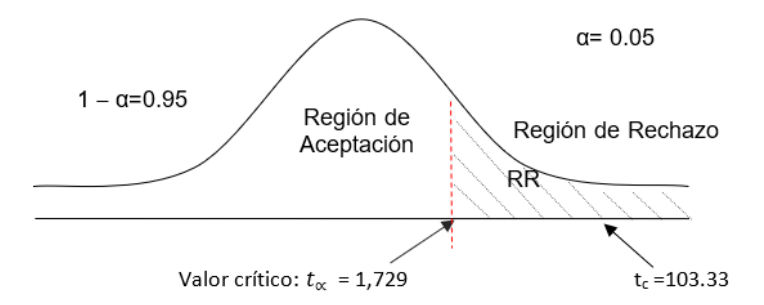

Puesto que el resultado final, es mayor que tα y estando este valor dentro de la región de rechazo, entonces se rechaza Ho y por consiguiente se acepta Ha.

**TABLA N° 16: TIEMPO PROMEDIO EN LA OBTENCIÓN DE REPORTES DE KARDEX**

| <b>Ta</b>      |         | T d            |                  | <b>Decremento</b> |        |
|----------------|---------|----------------|------------------|-------------------|--------|
| <b>Minutos</b> | $($ %)  | <b>Minutos</b> | $\mathcal{O}(0)$ | <b>Minutos</b>    | $(\%)$ |
| 24.04          | 100.00% | 1.83           | 7.61%            | 22.21             | 92.39% |

# **IV. DISCUSIÓN**

La implementación realizada Sistema web de almacén para mejorar el control de inventarios en el laboratorio de análisis clínico BERMANLAB S.A.C, Se inició realizando las visitas preliminares para conocer el proceso en su totalidad. Así como la realizar la toma de datos de los diferentes actores que intervenían en dicho proceso. Además del levantamiento de recolección de datos. A continuación, se detalló las fases desarrolladas de los resultados.

En la Fase I: se obtuvieron los requerimientos funcionales Diagrama  $N^{\circ}$  1, las cuales definen las funciones que el sistema Será capaz de realizar, Los requerimientos funcionales del sistema debe permitir el registro modulo entrada de material, módulo de salida, control de inventario, configuración y las búsquedas. Además, el sistema debe permitir visualizar todos los registros respectivos (Movimiento Salida y entrada Material, registro de Equipos, registrar categoría, usuarios, Marca, áreas).

En los requerimientos no funcionales Diagrama  $N^{\circ}$  2, del sistema, son aquellos requerimientos que no se refieren directamente a las funciones específicas que proporciona el sistema, sino a las propiedades emergentes de éste como la fiabilidad, el tiempo de respuesta y la capacidad de almacenamiento. Los diseños de los formularios deberán ser amigables y entendibles para el usuario, Se hará uso del gestor de Base de Datos MySQL, La Aplicación se desarrollará en lenguaje de programación web PHP.

El modelo del dominio Diagrama  $N^{\circ}$  4, es un artefacto de la disciplina de análisis, construido con las reglas de UML durante la fase de concepción, en la tarea construcción del modelo de dominio, presentado como uno o más diagramas de clases y que contiene, no conceptos propios de un sistema de software sino de la propia realidad física. Según el diagrama N° 4, se observa en la iteración Proveedor uno tiene de uno a más entradas, en la iteración usuario se tiene solo un Administrador.

De acuerdo a lo que se realiza en el laboratorio Clínico se modelo el caso de uso general del sistema Diagrama N°3, donde el administrador tendrá las opciones de registrar proveedor, registrar Material, registrar entrada de la materia, registrar salida de la materia, registrar Control de Inventario, registrar Usuario, registrar Marca, registrar Categoría, registrar Código, Registrar Equipos.

En el flujo de la caja proyectada Tabla N° 4, se inicia en el año 0 con una pérdida de - 9,217.45, lo cual se ve reflejado sobre los costos de desarrollo y los costos operativos, en beneficio tangible es de 10,800.00 nuevos soles, en el año siguiente (Año 1), se ve una ganancia de 598.68 nuevos soles que se da entre el total de del año cero más el total de los beneficios y así se realiza para los distintos años. Para demostrar la rentabilidad del proyecto utilizaré las técnicas para determinar el **VAN 17021.18, COSTO/BENEFICIO 1.44, TIR 61%;** por lo tanto, se tiene que calcular el valor que alcanzara un capital en el futuro.

En la Fase II: El Análisis y Diseño Preliminar. Como se observa en el diagrama N° 5, Se utilizó la técnica que permitió analizar los pasos de un caso de uso para validar su lógica y asegurar que es lo bastante robusto.

El personal del Laboratorio Clínico, busca a que área y el material que se van a Campos obligatorios Llenos y guarda el control de inventario.

En la Fase III: Diseño Detallado: Como se observa en la Figura N° 3, en resultado del diseño detallado, se realizó el modelado la base de datos que es un tipo de modelo de datos que determina la estructura física de la base de datos y de manera fundamental determina el modo de almacenar, organizar y manipular los datos. La información del sistema va a estar en continuo movimiento y en continua modificación, no es algo que simplemente se encuentre almacenado de modo estático. Para realizar el modelado de la base de datos se utilizó las herramientas conceptuales para describir cada tabla, sus relaciones, atributos, relaciones, cardenalidad y sus principales claves primarias como las claves foráneas.

El diagrama N° 11, de componente, hace parte de la vista física del Sistema web de almacén para mejorar el control de inventarios, la cual modela la estructura de implementación de la aplicación por sí misma, su organización en componentes y su despliegue en nodos de ejecución. Esta vista proporciona la oportunidad de establecer correspondencias entre las clases y los componentes de implementación y nodos. La vista de implementación se representa con los diagramas de componentes.

Como se observa en la figura N°4, se utilizó un servidor web y un servidor de base de datos que sirve para el almacenamiento de la data del sistema, además se utilizó la conexión de internet para que tenga salida para los usuarios, en el Laboratorio se tiene 2 computadoras y una impresora que está conectada a modo de red local. Los usuarios podrán ingresar a verificar el inventario mediante su laptop.

En la Fase IV: implementación se observa en el cuadro N° 1, la cual contiene una columna condición, donde se mencionan los campos del sistema, en la siguiente columna se muestra su clase de validación y no validación, la cual se describieron las diferentes interfaces del sistema y se analizó cada campo para determinar sus clases, relacionarlo y determinar la condición adecuada para guardar información. Se obtuvo 31 clases.

Para el primer indicador de Tiempo promedio de registro de la información, en la prueba de hipótesis utilizando una muestra de 196 registros de información de los del Laboratorio Clínico, se puedo obtener un Zc= 179.46, dado que es mayor a Z $\alpha$  = 1.645 y estando este valor dentro de la región de rechazo < 1.645 >, entonces se rechaza Ho y por consiguiente se acepta Ha. Se manifiesta entonces que el Tiempo promedio de registro de la información del control de inventario es Mayor que el Tiempo promedio de registro de la información del control de inventario con el sistema propuesto con un nivel de significancia del 5% y un nivel de confianza del 95%. La cual se puede observar en la Figura N° 5 y Tabla N° 9.

Para el segundo indicador de Tiempo Promedio en la Búsqueda de la Información de control de inventario, en la prueba de hipótesis utilizando una muestra de 196 registros de notas, se puedo obtener un Zc= 234.26, dado que es mayor a Z $\alpha$  = 1.645 y estando este valor dentro de la región de rechazo < 1.645 >, entonces se rechaza Ho y por consiguiente se acepta Ha. Se manifiesta entonces que el Tiempo Promedio en la Búsqueda de la Información de control de inventario es Mayor que el Tiempo Promedio en la Búsqueda de la Información de control de inventario con el sistema propuesto con un nivel de significancia del 5% y un nivel de confianza del 95%. La cual se puede observar en la Figura N° 6 y Tabla N° 11.

Para el tercer indicador de Tiempo Promedio en el registro de ingreso de equipos o materiales al almacén en la prueba de hipótesis utilizando una muestra de 291 registros de ingresos de equipos, se puedo obtener un Zc= 317.12, dado que es mayor a  $Z\alpha$  = 1.645 y estando este valor dentro de la región de rechazo < 1.645 >, entonces se

rechaza Ho y por consiguiente se acepta Ha. Se manifiesta entonces que el tiempo Promedio en el registro de ingreso de equipos o materiales al almacén es Mayor que el tiempo Promedio en el registro de ingreso de equipos o materiales al almacén con el sistema propuesto con un nivel de significancia del 5% y un nivel de confianza del 95%. La cual se puede observar en la Figura N° 7 y Tabla N° 13.

En el cuarto indicador de Tiempo Promedio en el registro de salida de equipos o materiales del almacén a las distintas áreas en la prueba de hipótesis utilizando una muestra de 196 registros de salidas, se pudo obtener un Zc= 215.56, dado que es mayor a  $Z\alpha$  = 1.645 y estando este valor dentro de la región de rechazo < 1.645 >, entonces se rechaza Ho y por consiguiente se acepta Ha. Se manifiesta entonces que el Tiempo Promedio en el registro de salida de equipos o materiales del almacén a las distintas áreas es Mayor que el Tiempo Promedio en el registro de salida de equipos o materiales del almacén a las distintas áreas con el sistema propuesto con un nivel de significancia del 5% y un nivel de confianza del 95%. La cual se puede observar en la Figura N° 8 y Tabla N° 15.

En el quinto indicador de Tiempo Promedio en la Obtención de Reportes de Kardex, en la prueba de hipótesis utilizando una muestra de 24 registros de Reportes, se puedo obtener un Tc= 106.33, dado que es mayor a  $Ta = 1.729$  y estando este valor dentro de la región de rechazo < 1.645 >, entonces se rechaza Ho y por consiguiente se acepta Ha. Se manifiesta entonces que el Tiempo Promedio en la Obtención de Reportes de Kardex es Mayor que el Tiempo Promedio en la Obtención de Reportes de Kardex con el sistema propuesto con un nivel de significancia del 5% y un nivel de confianza del 95%. La cual se puede observar en la Figura N° 9 y Tabla N° 17.

### **V. CONCLUSIONES**

- $\checkmark$  Se concluye que el Tiempo promedio de registro de la información del control de inventario con el sistema actual es de 14.92 minutos y el Tiempo promedio de registro de la información del control de inventario con el sistema propuesto es 7.11 minutos, lo que representa un decremento de 7.81 minutos, en un porcentaje de 52.35 %.
- $\checkmark$  Con respecto Tiempo Promedio en la Búsqueda de la Información de control de inventario con el sistema actual es de 10.04 minutos y el Tiempo Promedio en la Búsqueda de la Información de control de inventario con el sistema propuesto es 2.57 minutos, lo que representa un decremento de 7.47 minutos, en un porcentaje de 74.40%.
- $\checkmark$  Se puede observar que el Tiempo Promedio en el registro de ingreso de equipos o materiales al almacén con el sistema actual es de 74.81 minutos y Tiempo Promedio en el registro de ingreso de equipos o materiales al almacén con el sistema propuesto es 33.63 minutos, lo que representa un decremento de 49.65 minutos, en un porcentaje de 66.37%.
- $\checkmark$  Se puede observar que el Tiempo Promedio en el registro de salida de equipos o materiales del almacén a las distintas áreas con el sistema actual es de 12.28 minutos y el Tiempo Promedio en el registro de salida de equipos o materiales del almacén a las distintas áreas con el sistema propuesto es 6.48 minutos, lo que representa un decremento de 5.8 minutos, en un porcentaje de 47.23%.
- $\checkmark$  Se puede observar que el Tiempo Promedio en la Obtención de Reportes de Kardex con el sistema actual es de 24.04 minutos y el Tiempo Promedio en la Obtención de Reportes de Kardex con el sistema propuesto es 7.61 minutos, lo que representa un decremento de 22.21 minutos, en un porcentaje de 92.39 %.
- $\checkmark$  Se concluve que el desarrollo es factible económicamente, de acuerdo a los indicadores económicos evaluados, que son: VAN (17,021.18), B/C (2.44) y TIR (61%). Recuperándose el capital invertido en 10 meses y 20 días aproximadamente

# **VI. RECOMENDACIONES**

- $\checkmark$  Realizar backup periódicamente al termino de cada jornada.
- $\checkmark$  Brindar mantenimiento constante.
- $\checkmark$  Crear copias de seguridad trimestrales.
- Capacitar y orientar a los usuarios del sistema.

#### **VII.REFERENCIAS**

**Aguayo, Luis. 2016.** [En línea] 02 de 2016. [Citado el: 23 de 10 de 2017.] http://repositorio.uta.edu.ec/bitstream/123456789/20348/1/Tesis\_t1108ec.pdf.

**Alejandro E. Reyes Bascuñana , Javier Santofimia Ruiz.** [En línea] [Citado el: 7 de 10 de 2017.] http://www.it.uc3m.es/~jvillena/irc/practicas/12-13/11mem.pdf.

**Casillas Santillán, Luis Alberto, Gilbert Ginesta, Marc y Pérez Mora, Óscar. 2008.** http://ocw.uoc.edu. [En línea] 2008. http://ocw.uoc.edu/computer-science-technology-andmultimedia/bases-de-datos/bases-de-datos/P06\_M2109\_02151.pdf.

**Castillo Mendoza, Edinson. 2012.** *Definicion de Almacen.* Mexico : s.n., 2012.

**de la Cruz, Joel. 2006.** *PHP 5 & MySql 5.* Lima : Megabyte s.a.c, 2006.

**Etriek. 2010.** http://www.etriek.com. [En línea] 2010. http://www.etriek.com/pdf/Fides.pdf.

**INEI. 2013.** [En línea] 02 de 12 de 2013. [Citado el: 10 de 9 de 2017.] https://www.inei.gob.pe/prensa/noticias/en-el-peru-1-millon-575-mil-personas-presentan-alg/.

**jquerymobile.com. 2012.** jquerymobile.com. *jquerymobile.com*. [En línea] 2012. http://jquerymobile.com/.

**Maya Ortiz, Guillermo . 2014.** *Sistema web para mejorar el colectivo de la zona metropolitana del Estado de jalisco.* Jalisco - Mexico : s.n., 2014.

**Pavón Mestras, Juan. 2012.** http://www.fdi.ucm.es. [En línea] 2012. http://www.fdi.ucm.es/profesor/jpavon/web/31-ServidoresWeb-Apache.pdf.

**Revilla Gonzalez, Juan. 2013.** *Desarrollo de un sistema de control vía web para mejorar la administración y controlar el uso y mantenimiento vehicular en las empresas de Transporte.* Lima - Perú : s.n., 2013.

**Saavedra Ramos, Jorge. 2014.** *Desarrollo de Sistema para la toma de Inventario a través de internet y dispositivos móviles.* Trujillo : s.n., 2014.

**Sanchez Navarrete, Miller. 2014.** *Control de Inventario.* Mexico : s.n., 2014.

**Soncco Araujo, Lewis M. 2008.** Universidad Católica del Perú. [En línea] 2008. http://www.google.com.pe/search?hl=es&q=definicion+tecnologia+web+tesis&cts=127782255588 5&aq=f&aqi=&aql=&oq=&gs\_rfai=.

# **VIII. ANEXOS**

# **ANEXO Nº01: Desarrollo de la Metodología iconix**

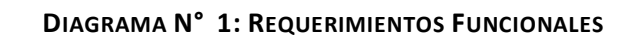

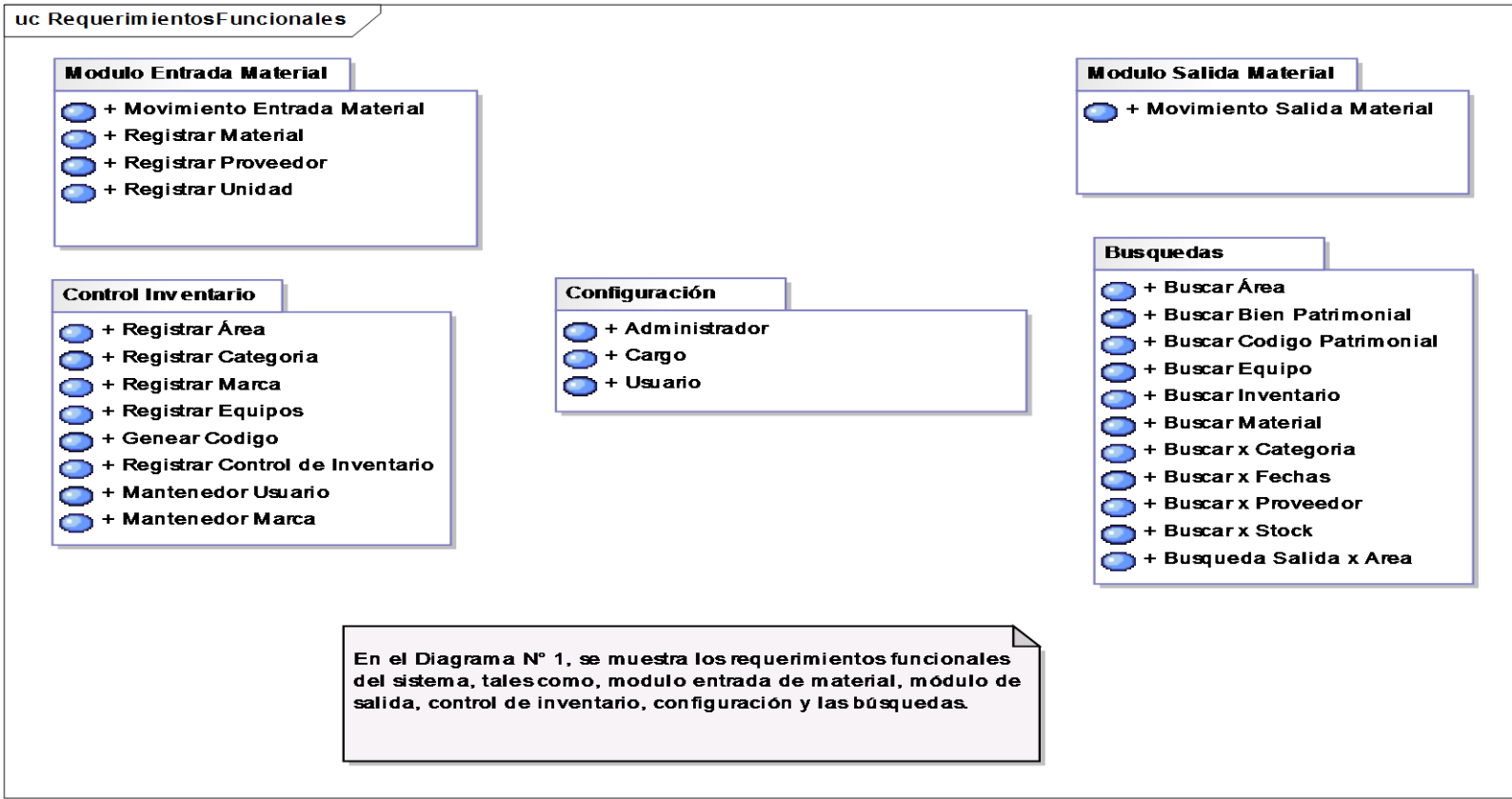

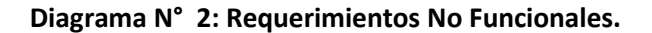

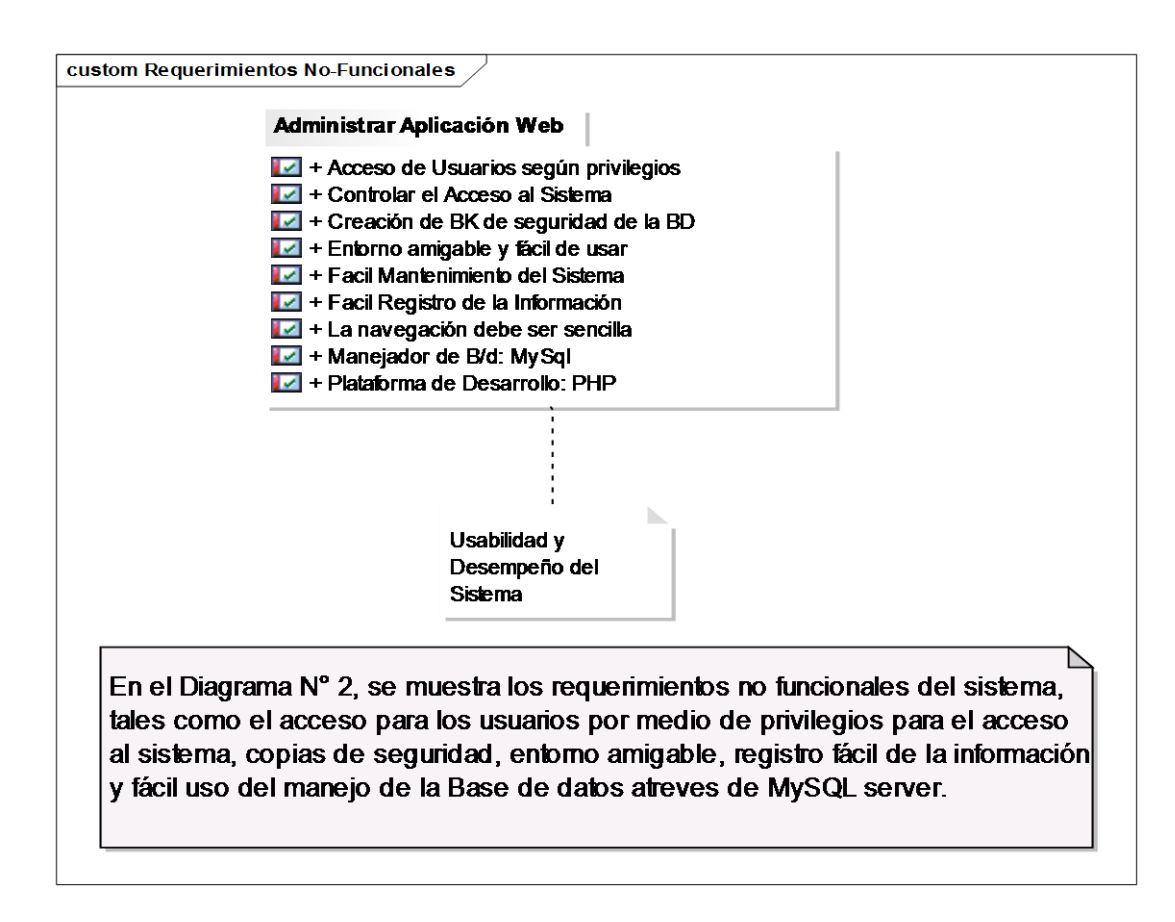

### **PANTALLA DE ACCESO AL SISTEMA**

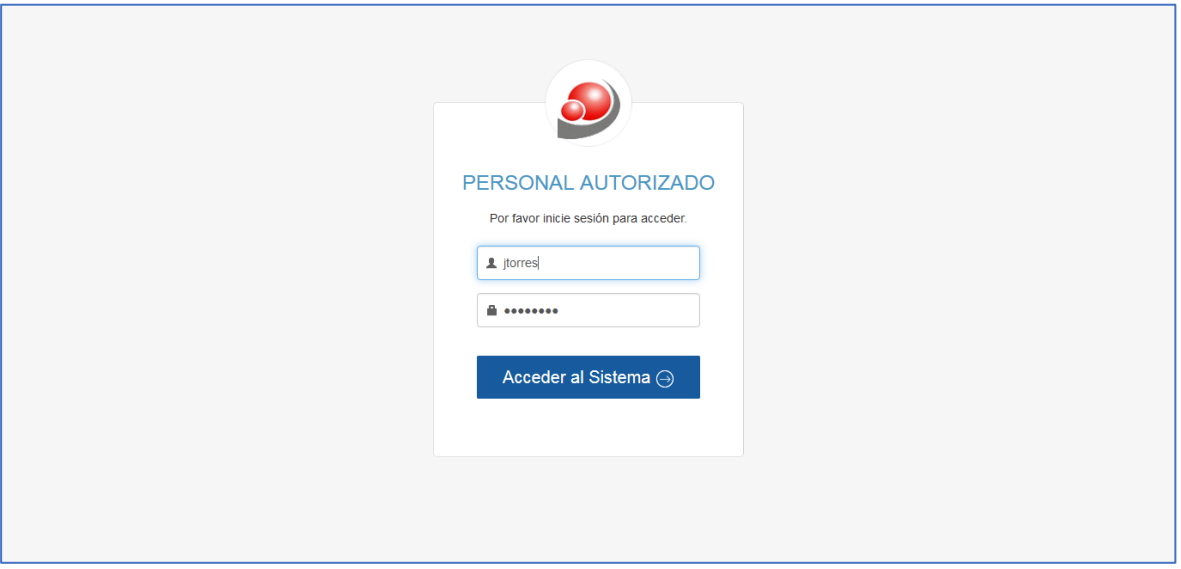

### **PANTALLA PRINCIPAL DEL SISTEMA**

 Se Muestra la pantalla principal del sistema, donde se tiene las siguientes opciones principales. Configuración, Control Inventario Equipo, Modulo Entrada Material, Modulo Salida Material y las búsquedas y reportes.

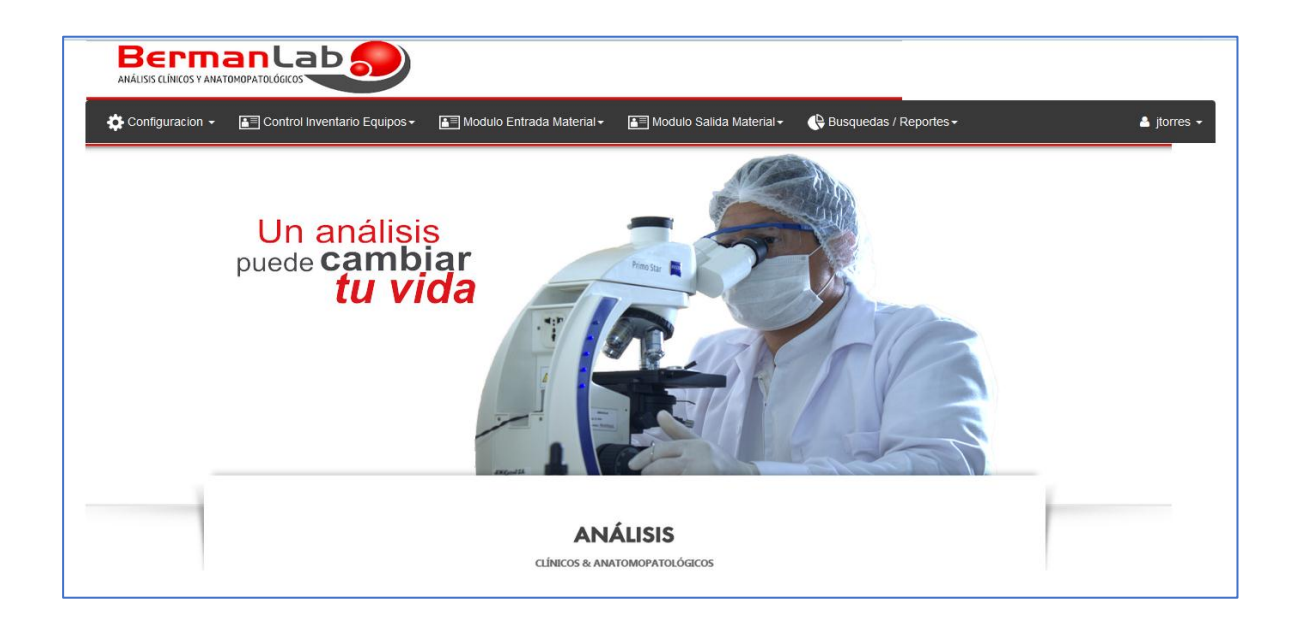
#### PANTALLA REGISTRAR CARGO

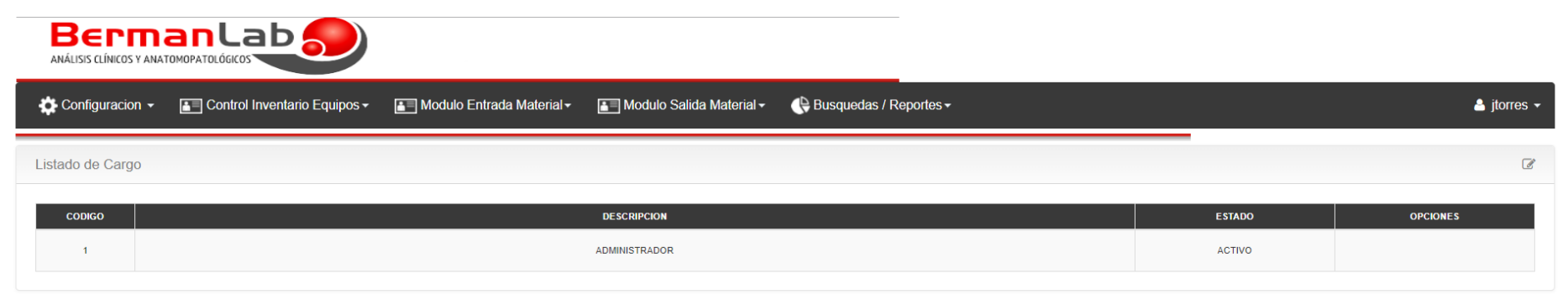

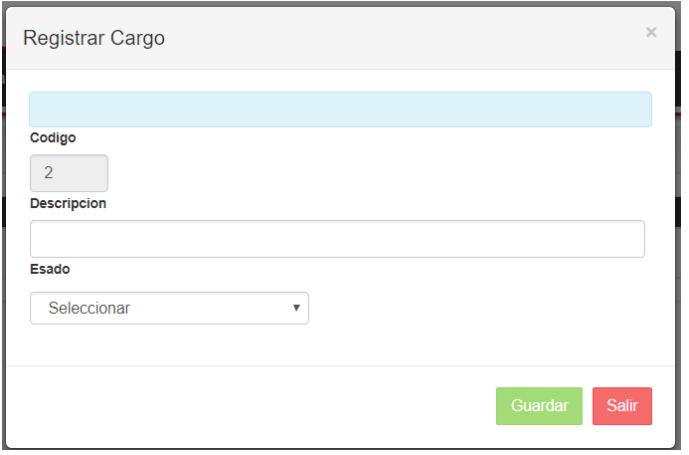

#### PANTALLA REGISTRAR ÁREA

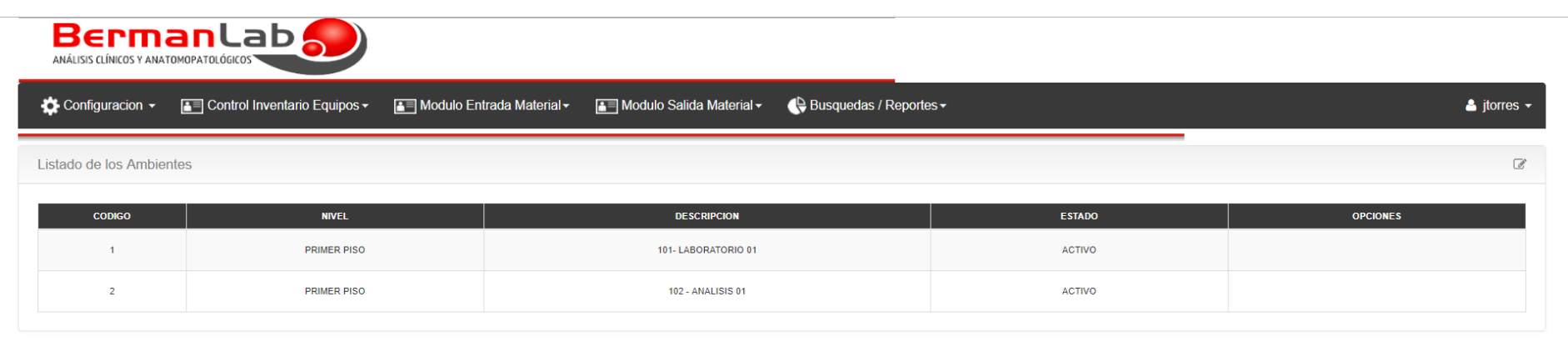

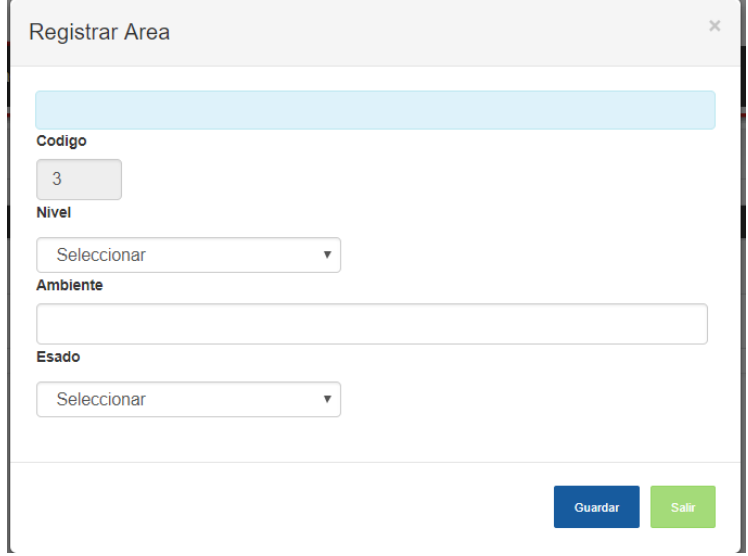

#### PANTALLA REGISTRAR CATEGORÍA

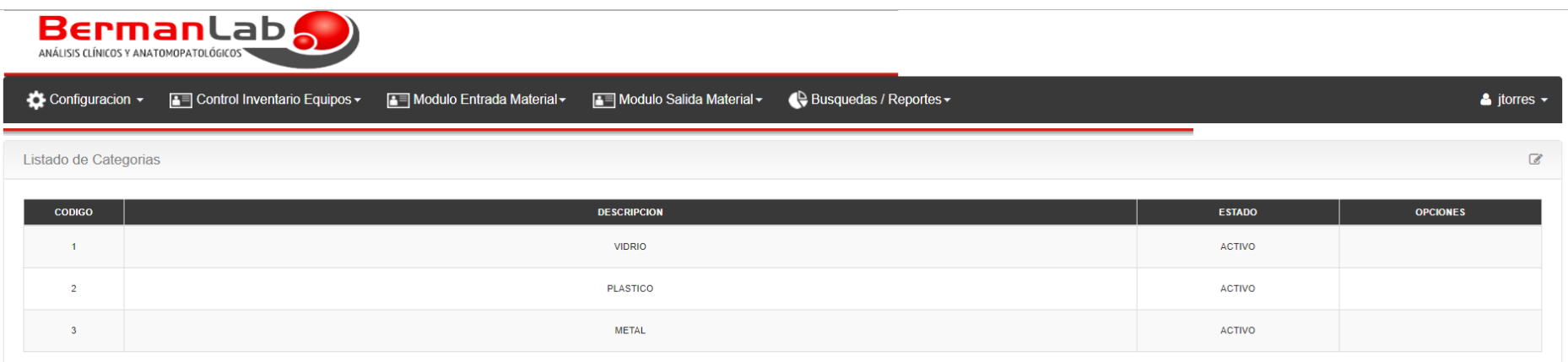

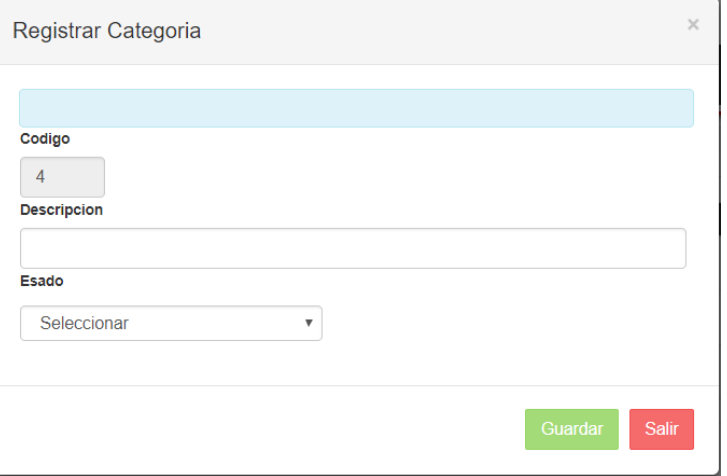

#### **PANTALLA REGISTRAR MARCA**

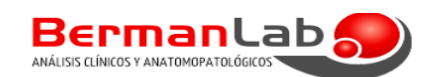

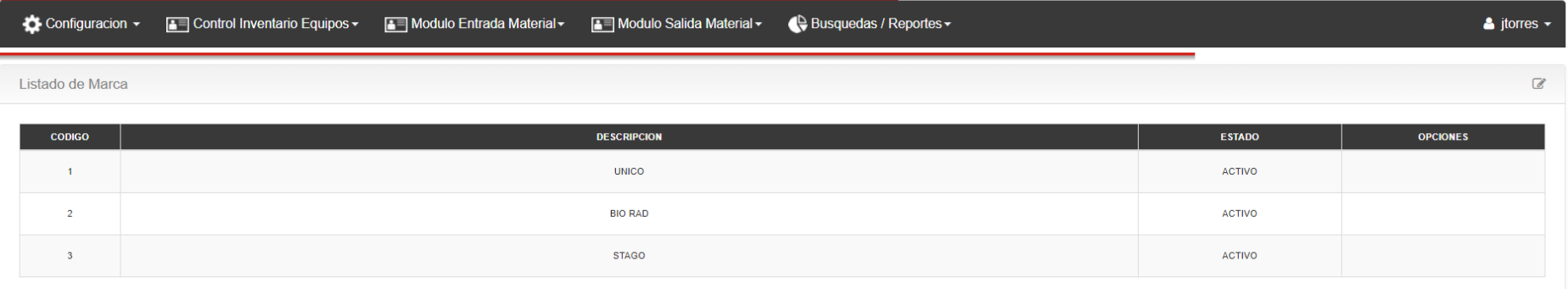

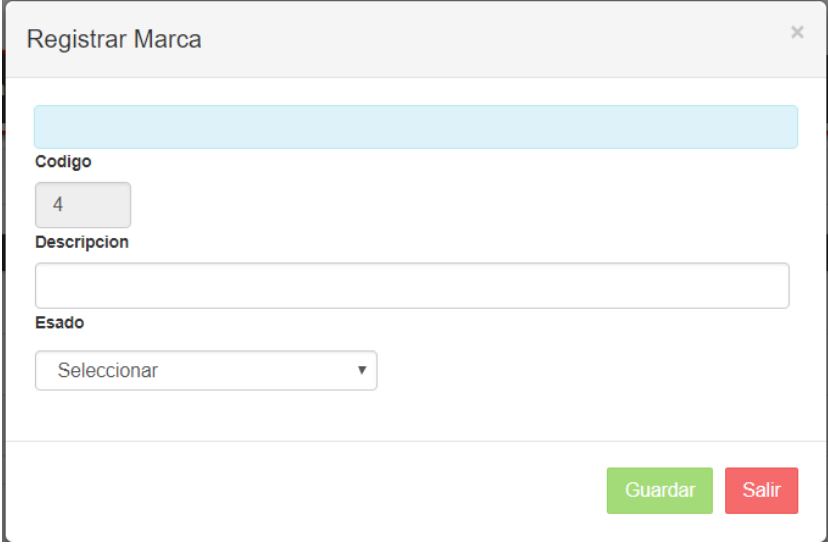

#### **PANTALLA REGISTRAR EQUIPO**

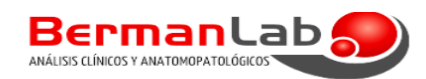

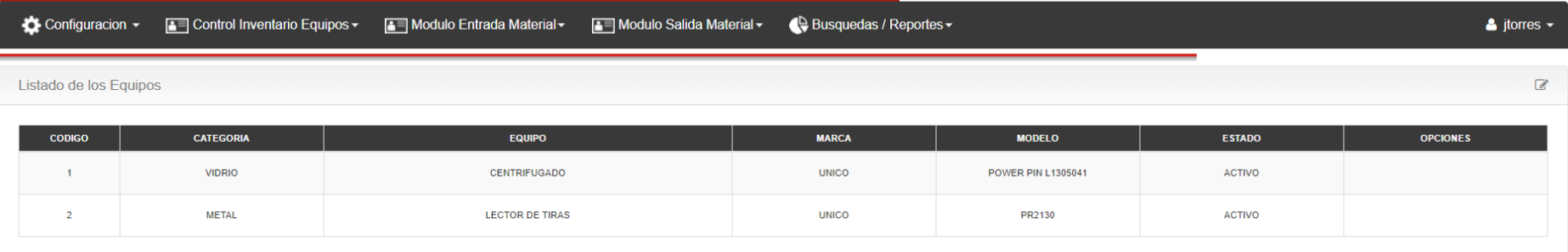

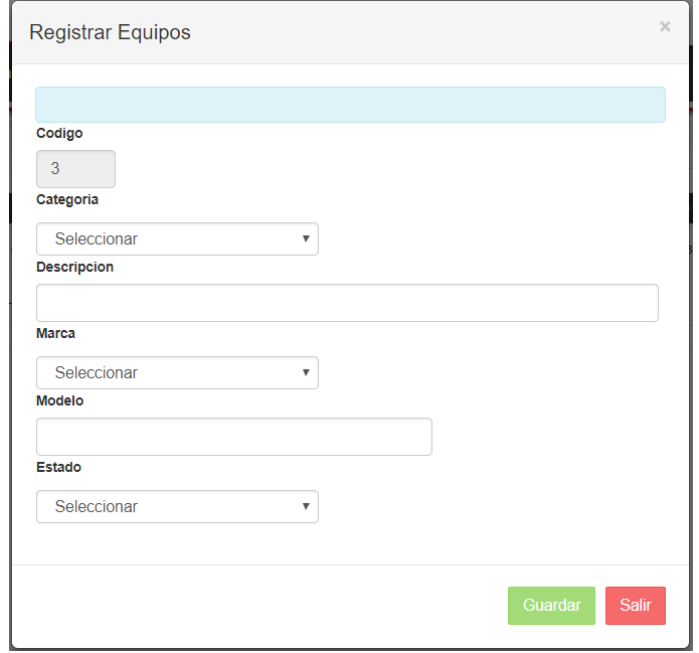

#### PANTALLA GENERAR CÓDIGO

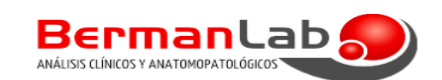

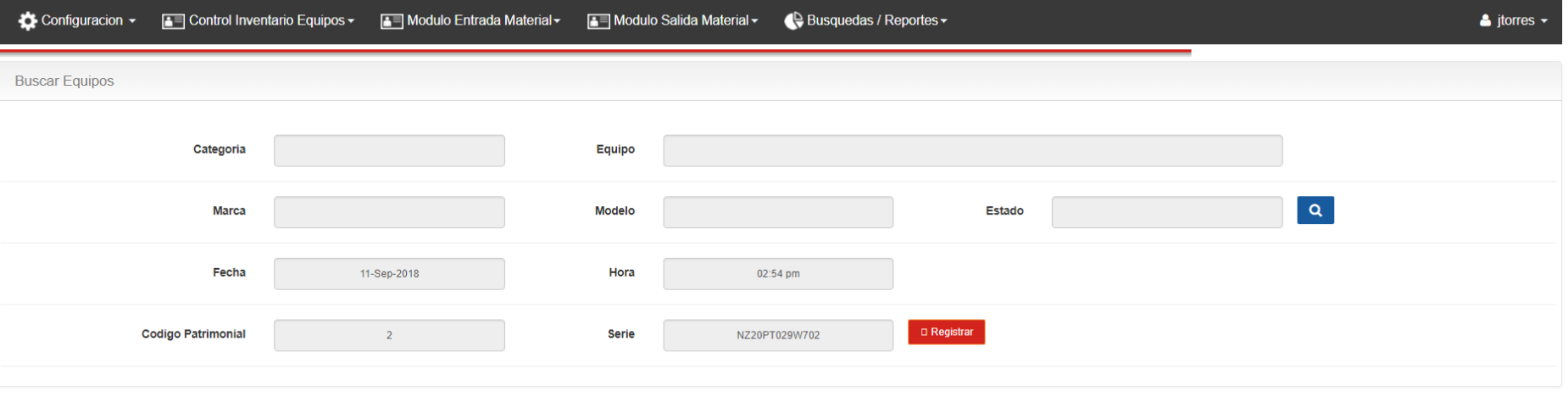

#### PANTALLA PRINCIPAL REGISTRO DE INVENTARIO

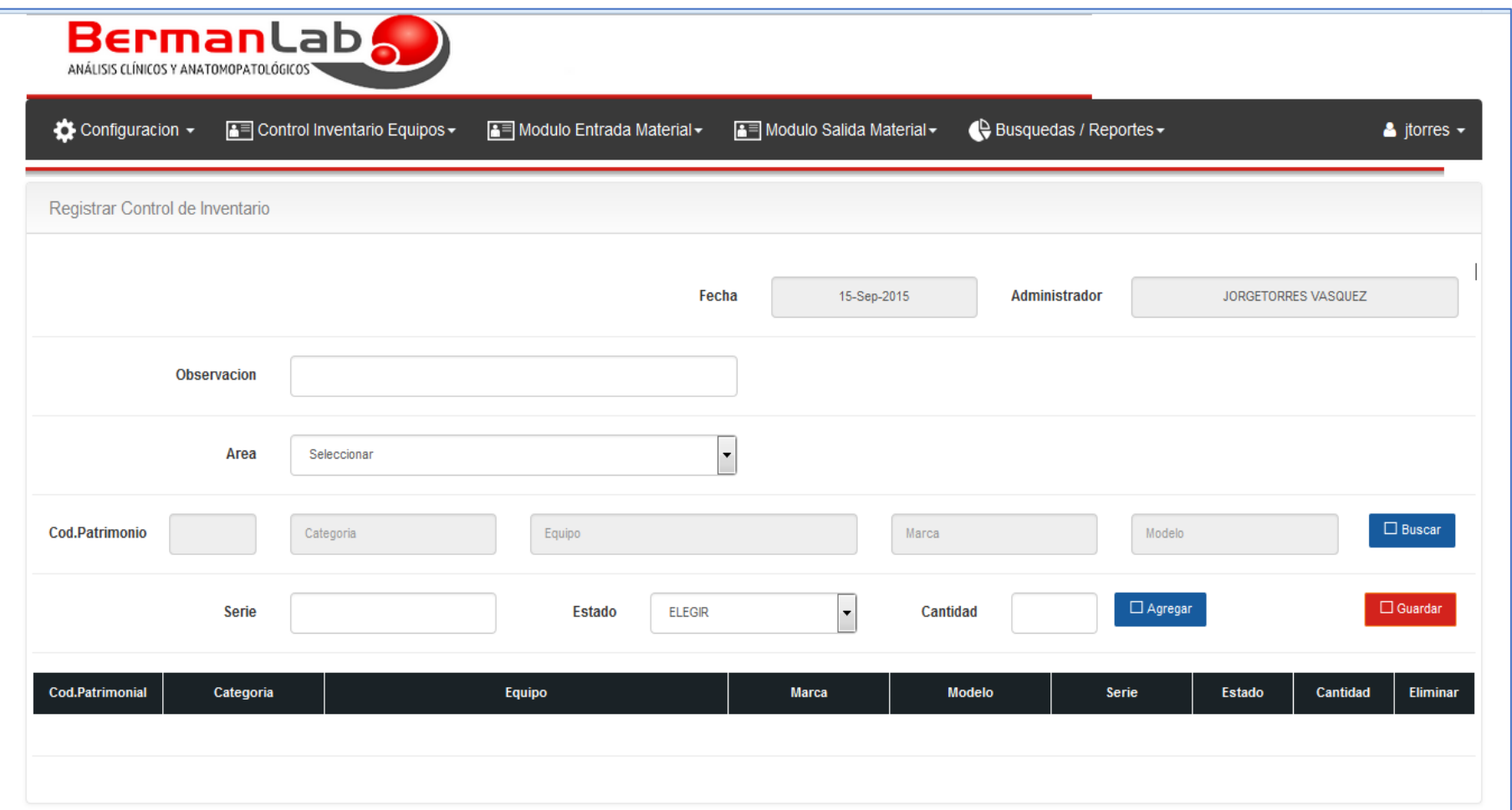

### PANTALLA MODULO ENTRADA DE MATERIAL

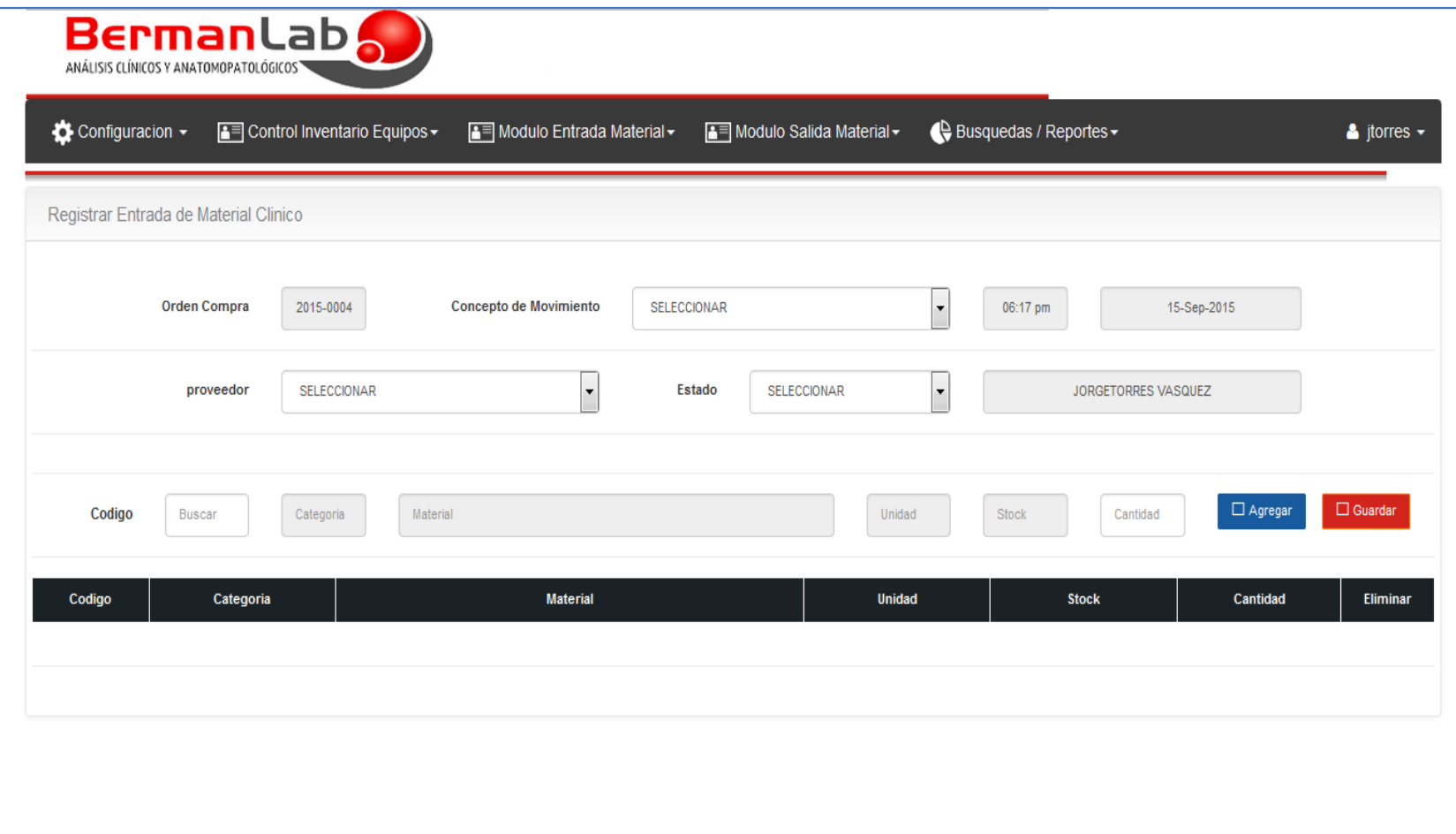

PANTALLA MODULO SALIDA DE MATERIAL

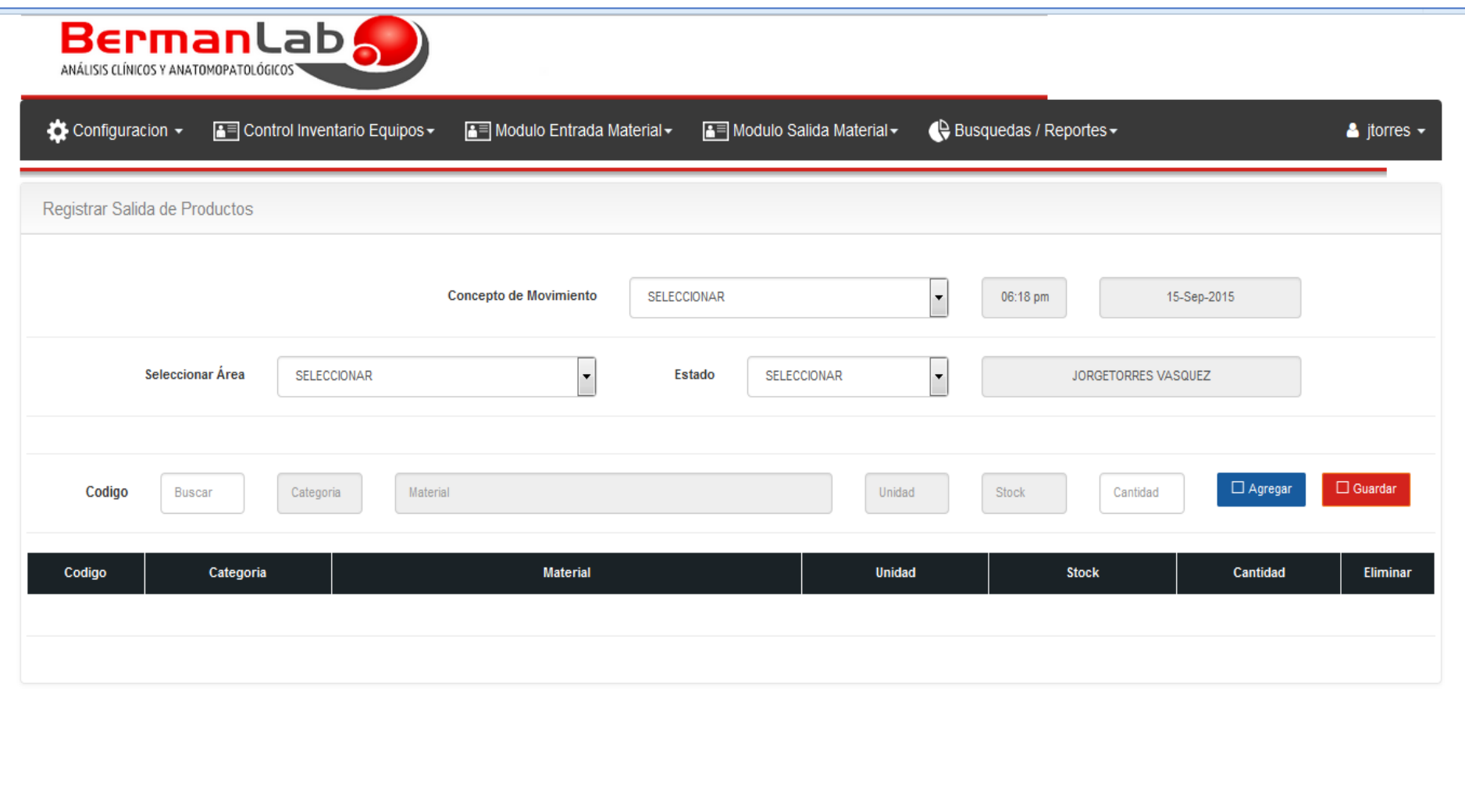

#### **PANTALLA REPORTE DE INVENTARIO**

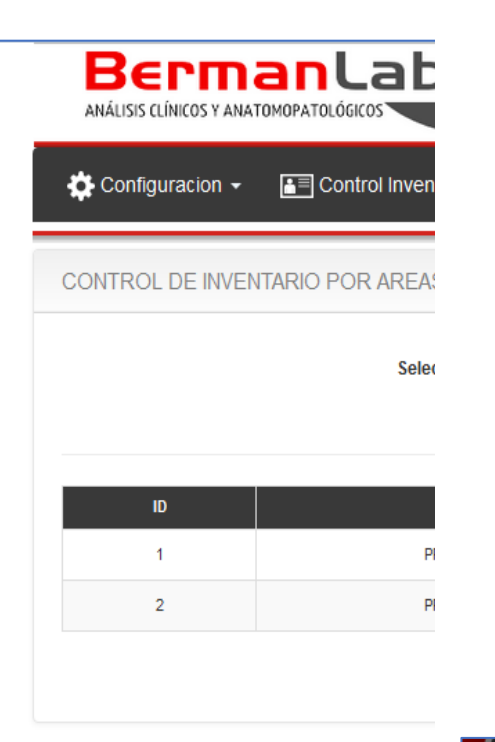

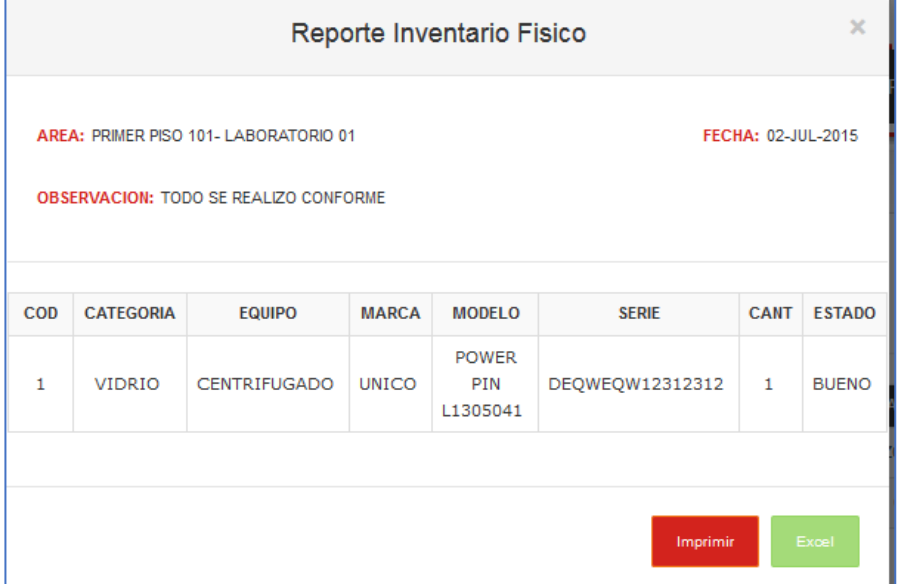

DIAGRAMA N° 3: CASO DE USO

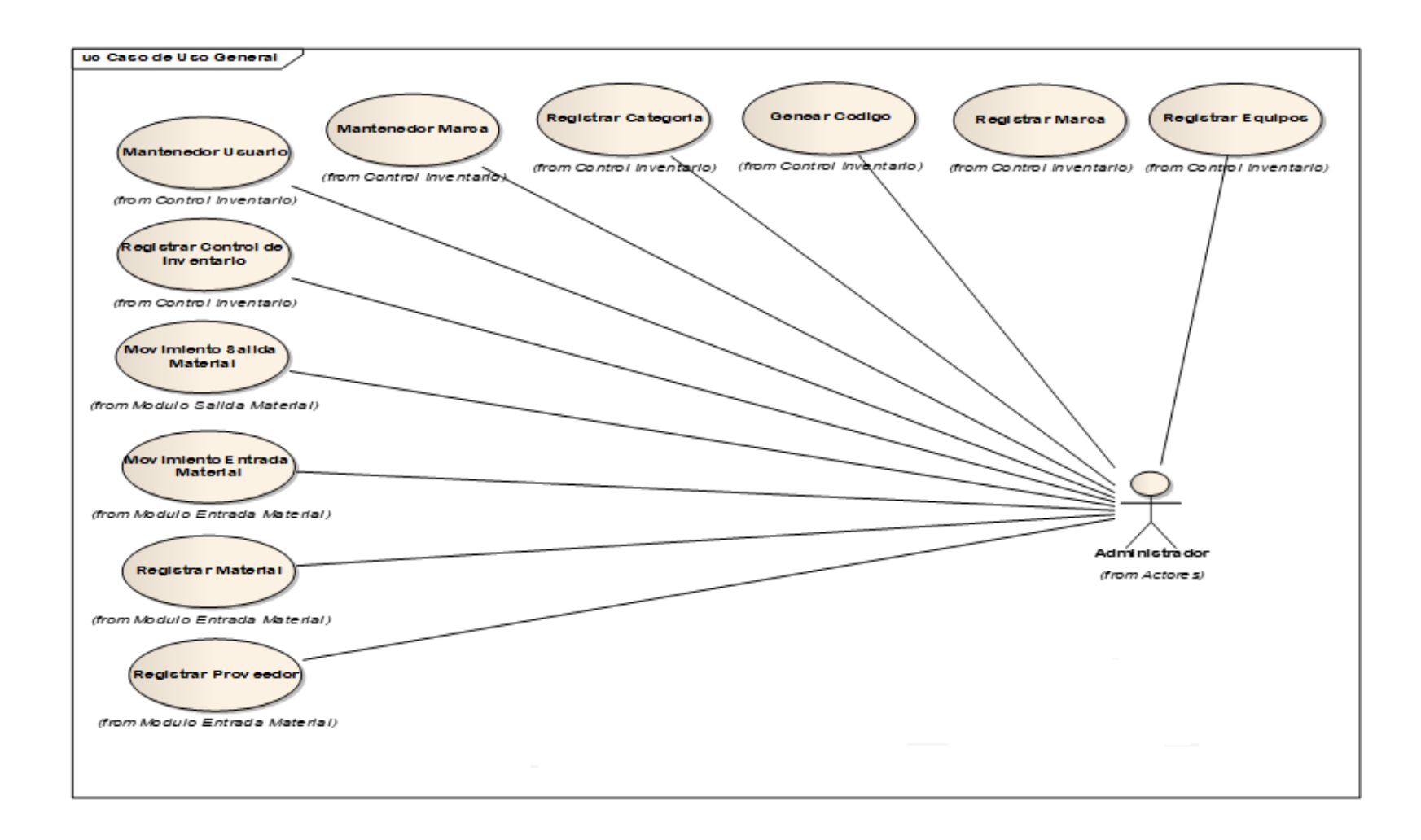

**CASO DE USO REGISTRAR CONTROL INVENTARIO** 

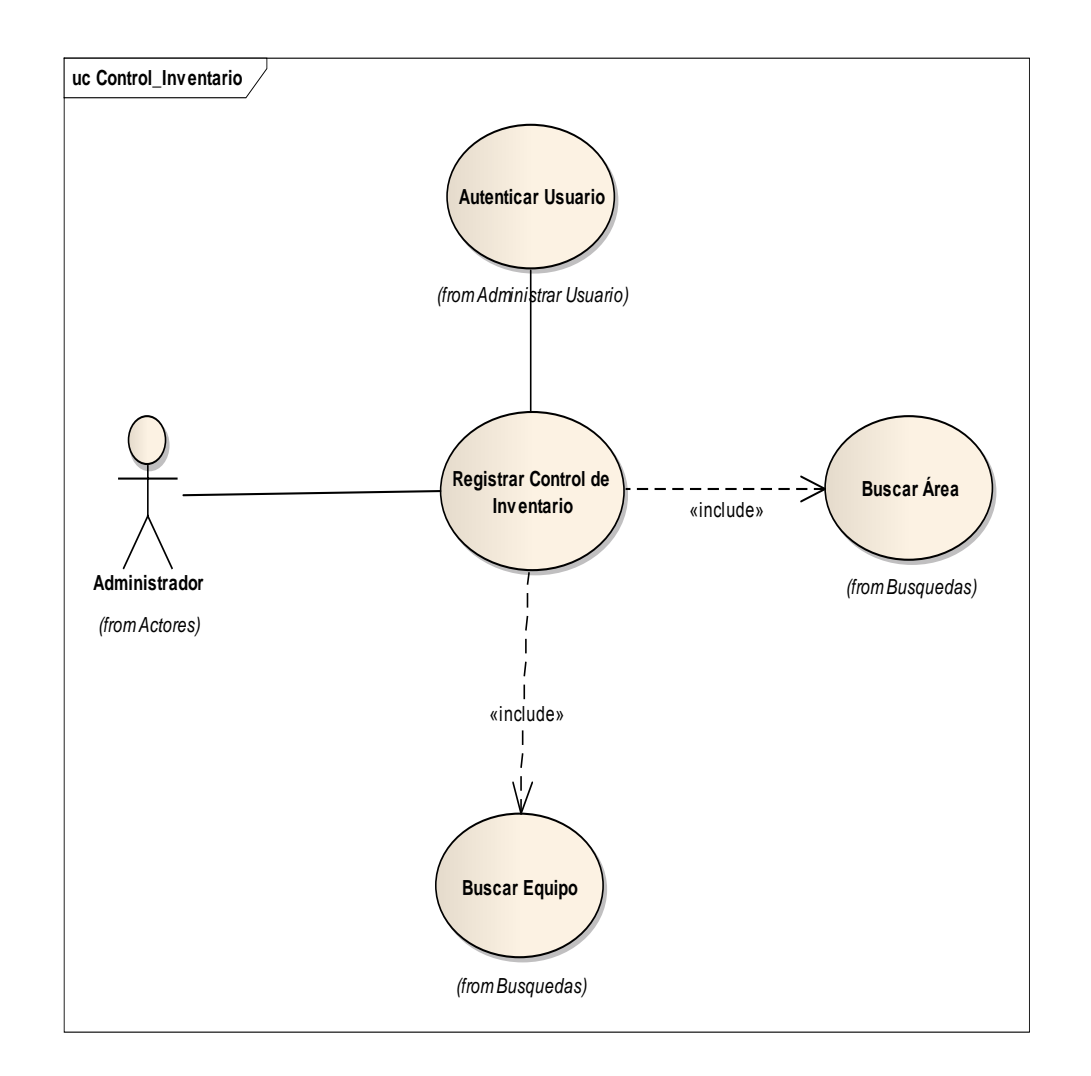

## **CASO DE USO REGISTRAR CONTROL DE INVENTARIO**

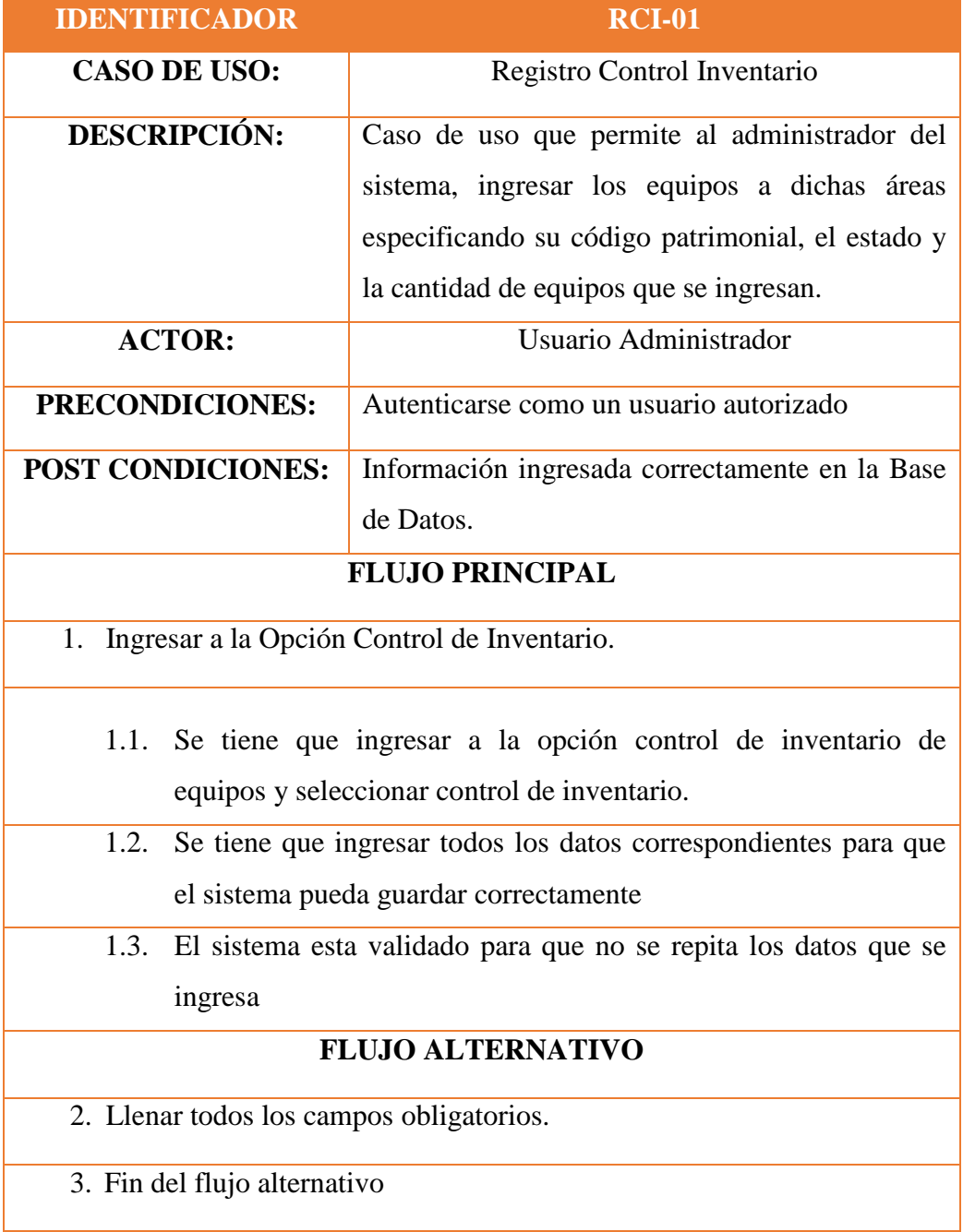

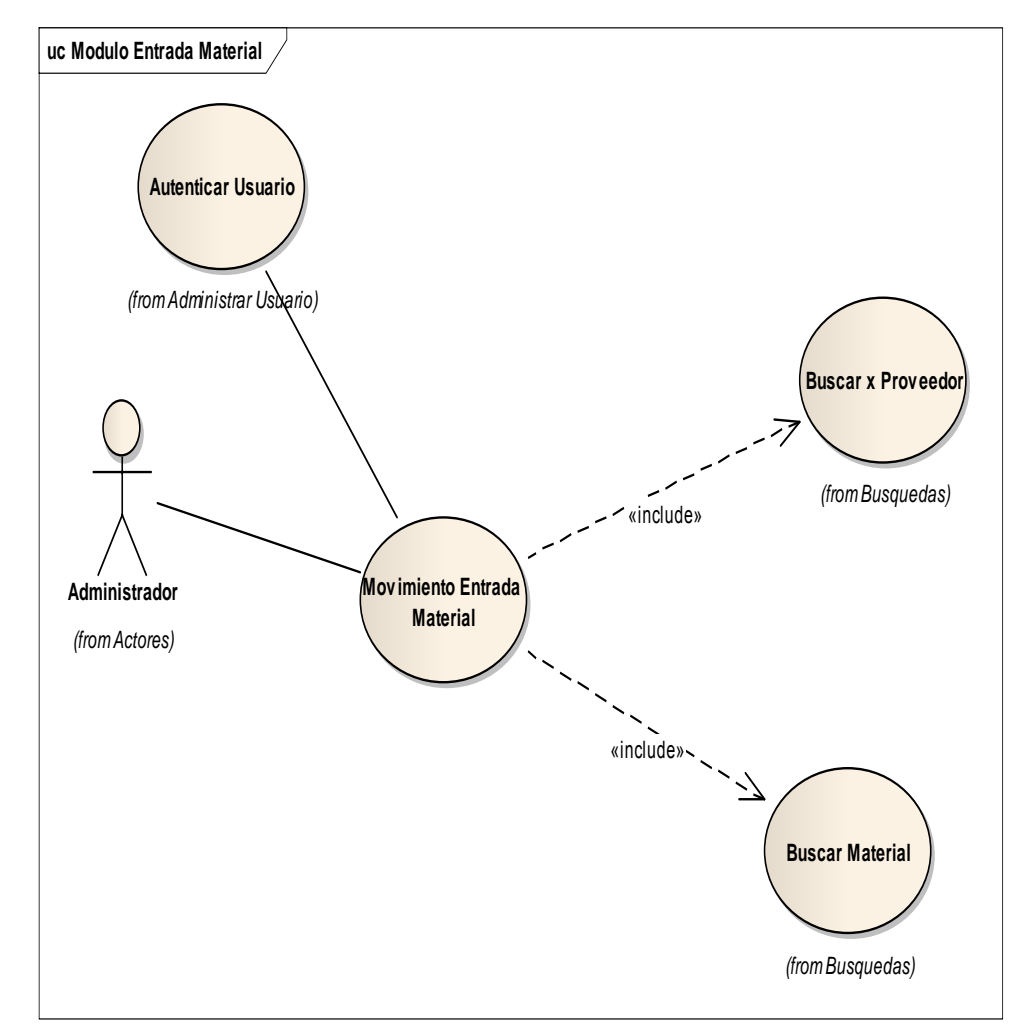

CASO DE USO MODULO ENTRADA DE MATERIAL

## **CASO DE USO ENTRADA DE MATERIAL**

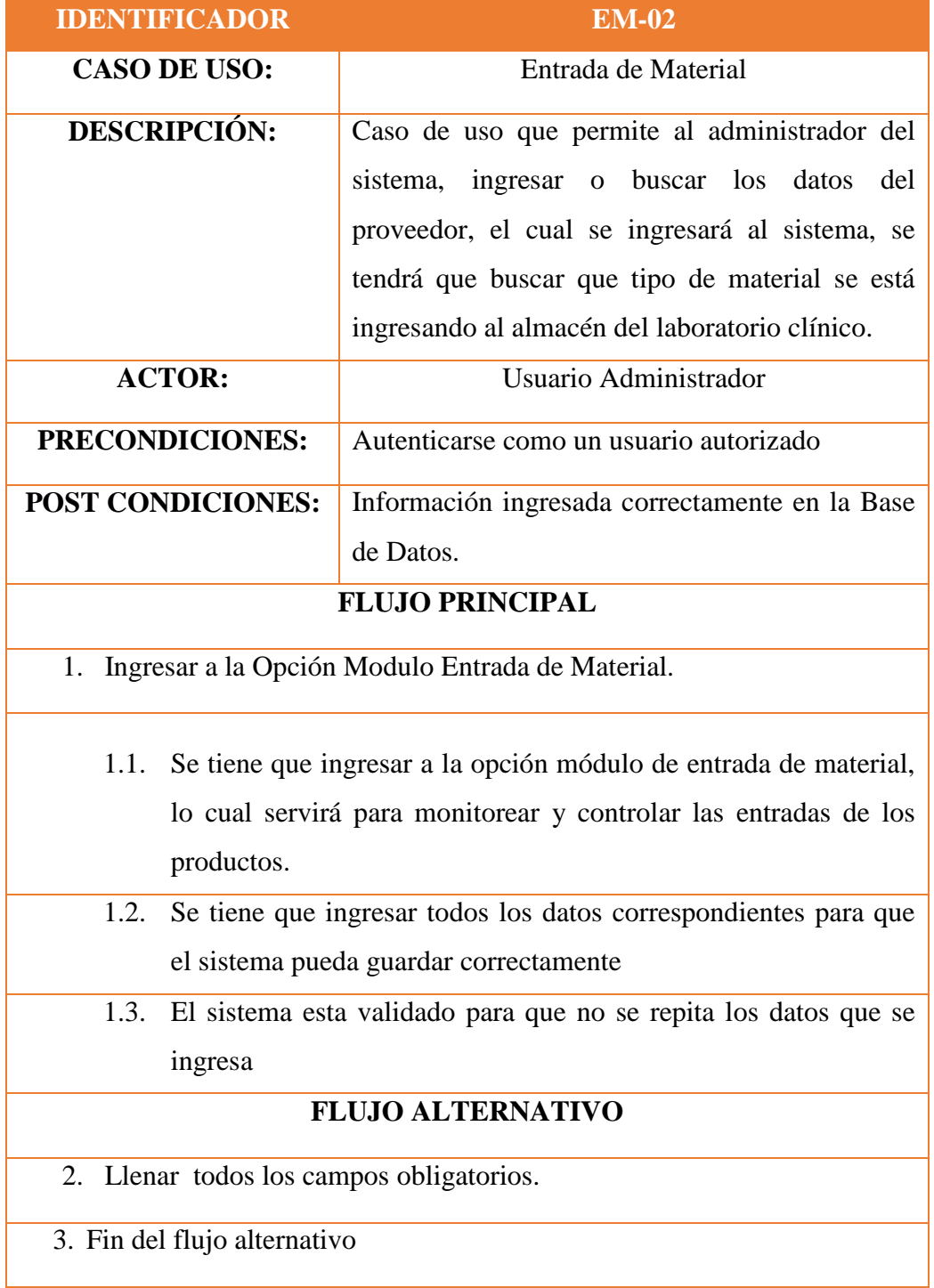

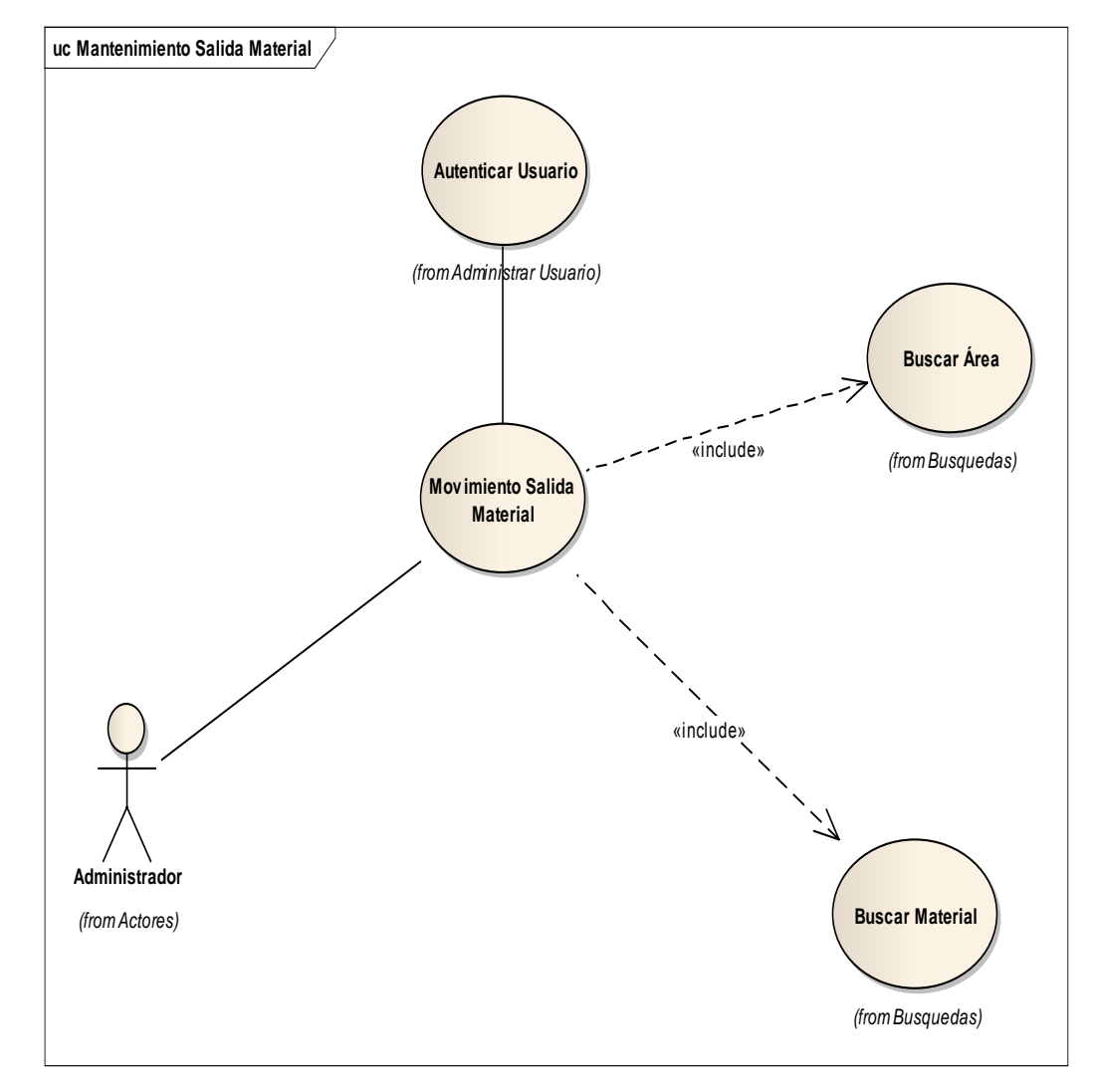

CASO DE USO SALIDA DE MATERIAL

# **DESCRIPCIÓN CASO DE USO SALIDA DE MATERIAL**

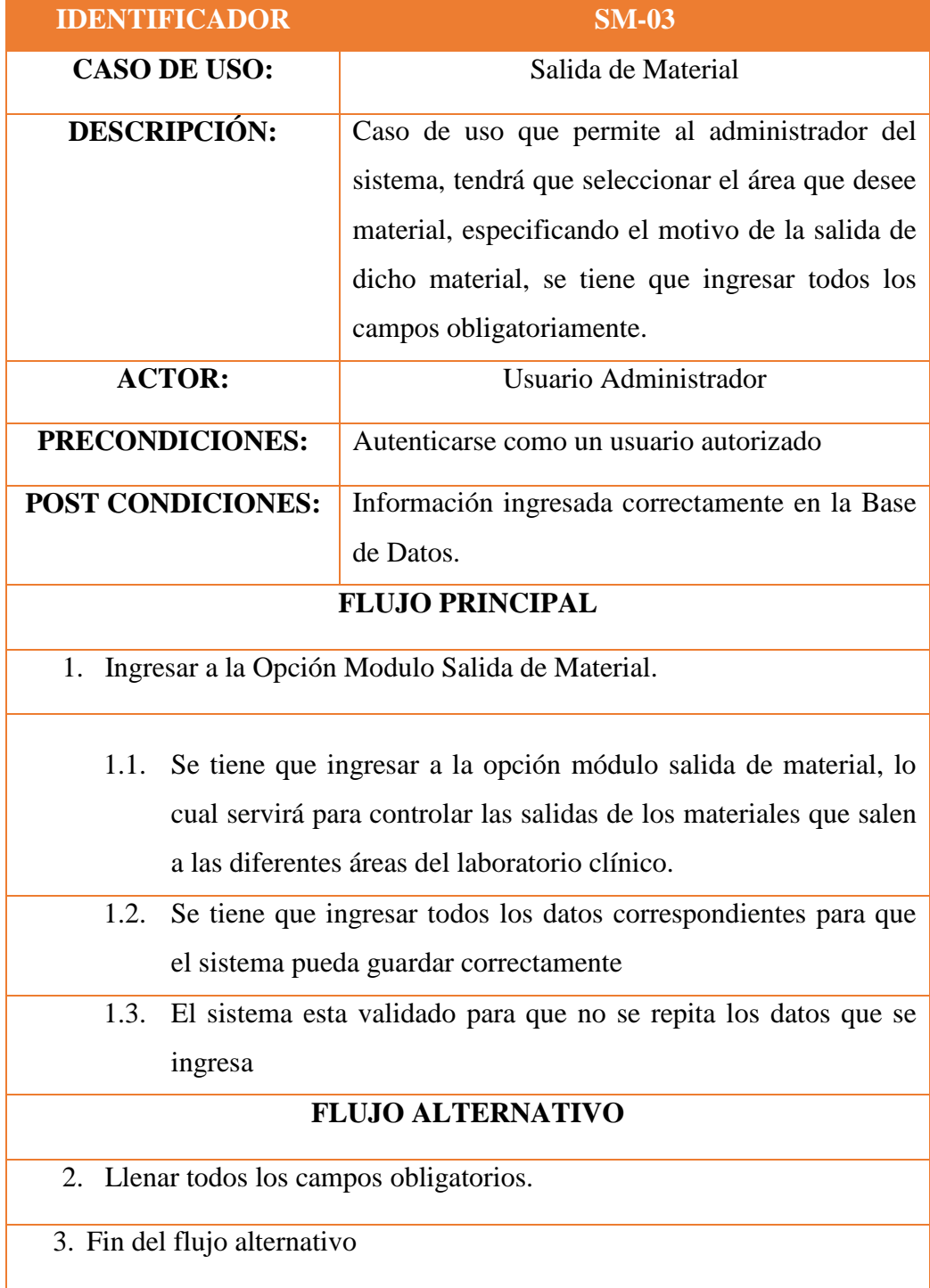

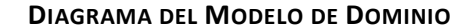

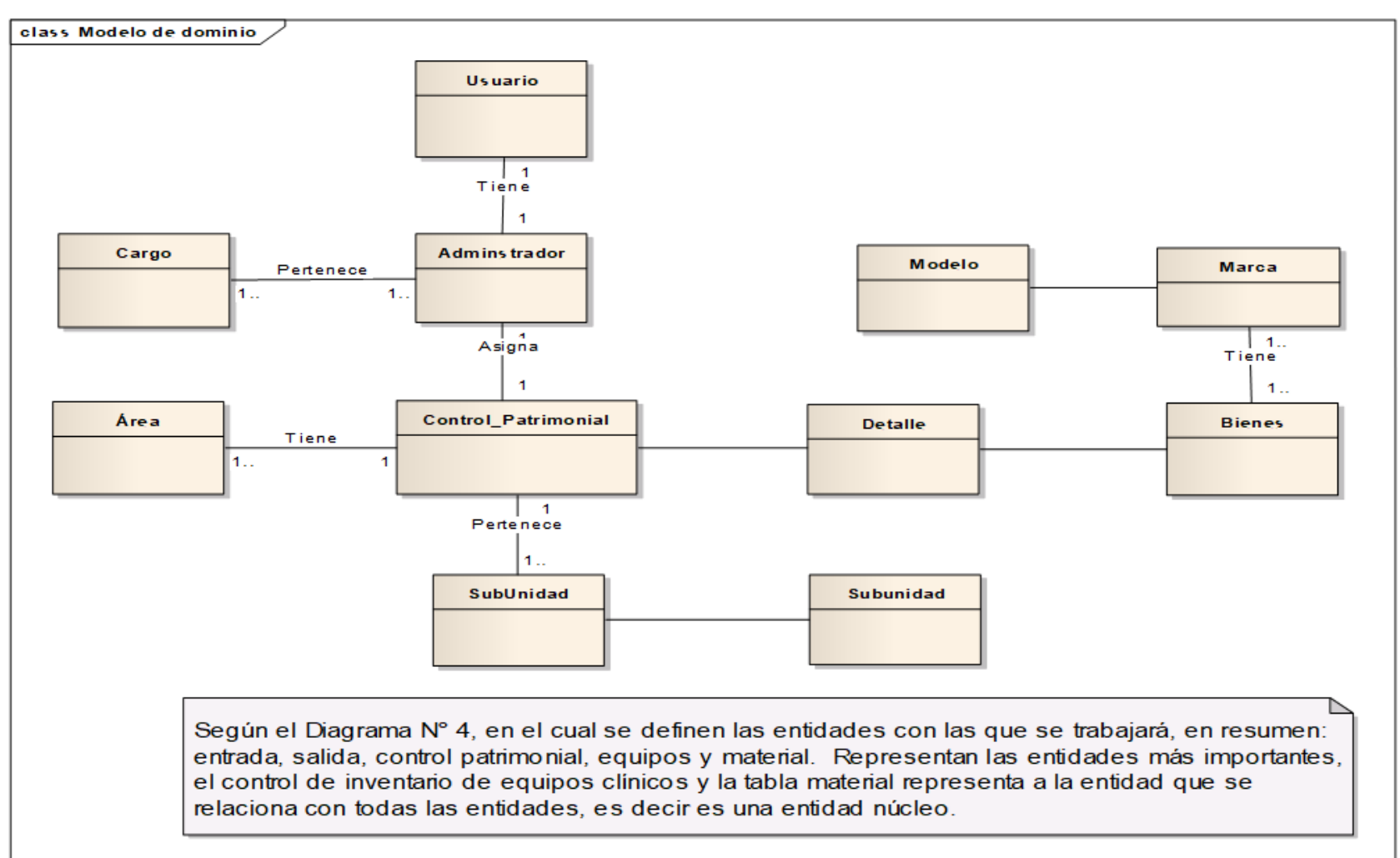

# **Flujo de Caja.**

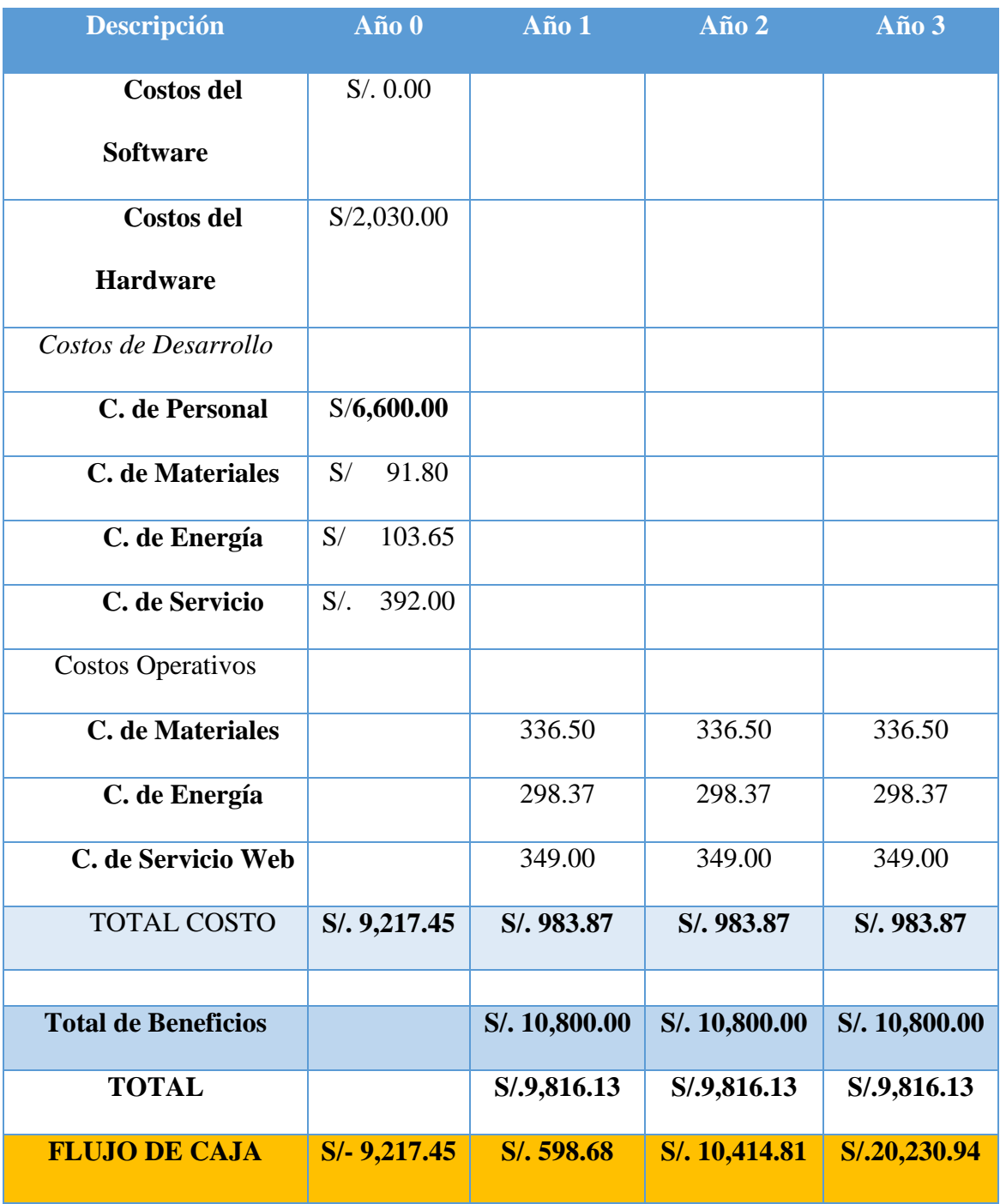

# **TABLA N° 2***:* **FLUJO DE CAJA PROYECTADA.**

### **Análisis de Rentabilidad.**

# **REPRESENTACIÓN DEL FLUJO DE CAJA ECONÓMICA SOLES BENEFICIOS ANUALES**

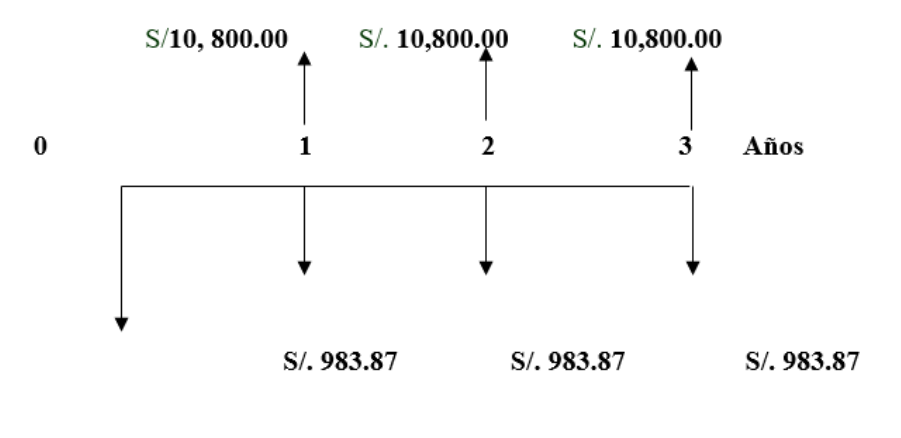

S/. 9,217.45 **SOLES COSTOS ANUALES** 

# **a. Valor Neto Actual (VAN)**

VAN es el valor actual neto. Se considera un riesgo de capital del 6%.

# **Valor Presente de Costos:**

**Formula:** 
$$
VP_c = Ci + \sum_{i=1}^{n} \frac{Cn}{(1+k)^n}
$$
.

# **Dónde:**

**VPc:** Valor Presente de los Costos

**Ci:** Costo Inicial (año cero)

**Cn:** Costo en el Periodo n

**n:** Numero de períodos

**K:** Costo de oportunidad de capital.

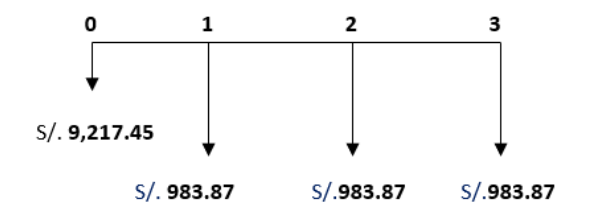

$$
Vpc = 9,217.45 + \frac{983.87}{(1+0.06)^1} + \frac{983.87}{(1+0.06)^2} + \frac{983.87}{(1+0.06)^3}
$$

 $Vpc = 11,847.34$ 

**Valor Presente de los Beneficios:** 

**Formula:**

$$
VPb = \sum_{i=1}^{n} \frac{Bn}{(1+k)^n}
$$

**Dónde:**

**VPb**: valor presente de los beneficios

**Bn:** Beneficio en el periodo n

**n:** Numero de periodos

**K:** Costo de Oportunidad de capital

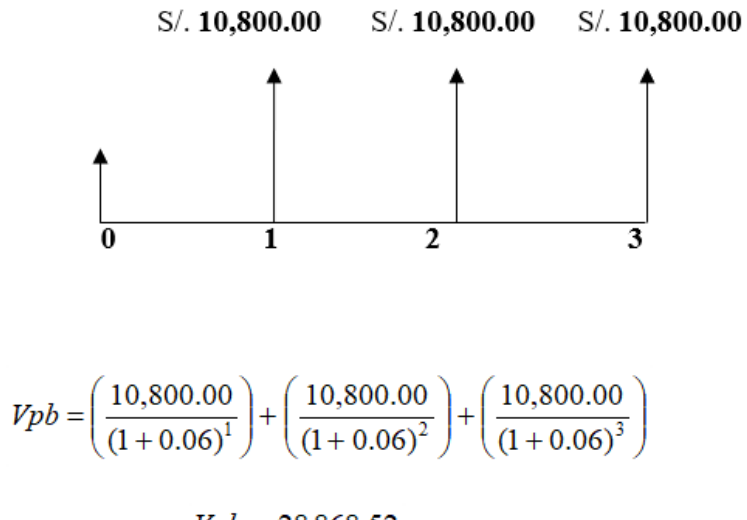

 $Vpb = 28,868.52$ 

# **De lo anterior hallamos el Valor Actual Neto:**

 $VAN = Vpb - Vpc$ 

 $VAN = 28,868.53 - 11,847.35$ 

$$
VAN = 17,021.18
$$

# **b. Relación beneficio/Costo(B/C)**

**Fórmula:**

$$
\frac{B}{C} = \frac{VP_b}{VP_c}
$$

# **Dónde:**

**B/C**: Valor actual neto

**VPb:** Valor presente de los Beneficios

**VPc**: Valor presente de los costos

# **Remplazando la fórmula:**

$$
\frac{B}{C} = \frac{Vpb}{Vpc}
$$

$$
\frac{B}{C} = \frac{28,868.53}{11,847.35}
$$

$$
\frac{B}{C} = 2.44
$$

## **c. Tasa interna de retorno (TIR):**

Para el cálculo se tomó i=15% anual (información extraída del Banco de Crédito

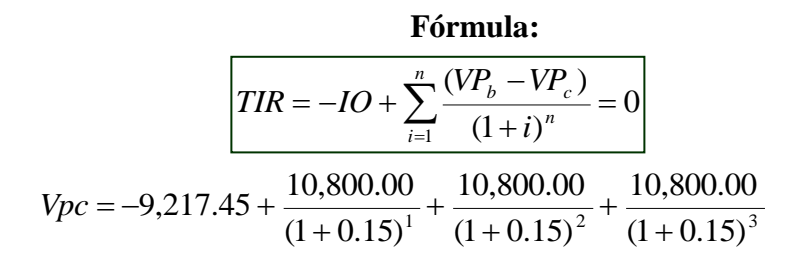

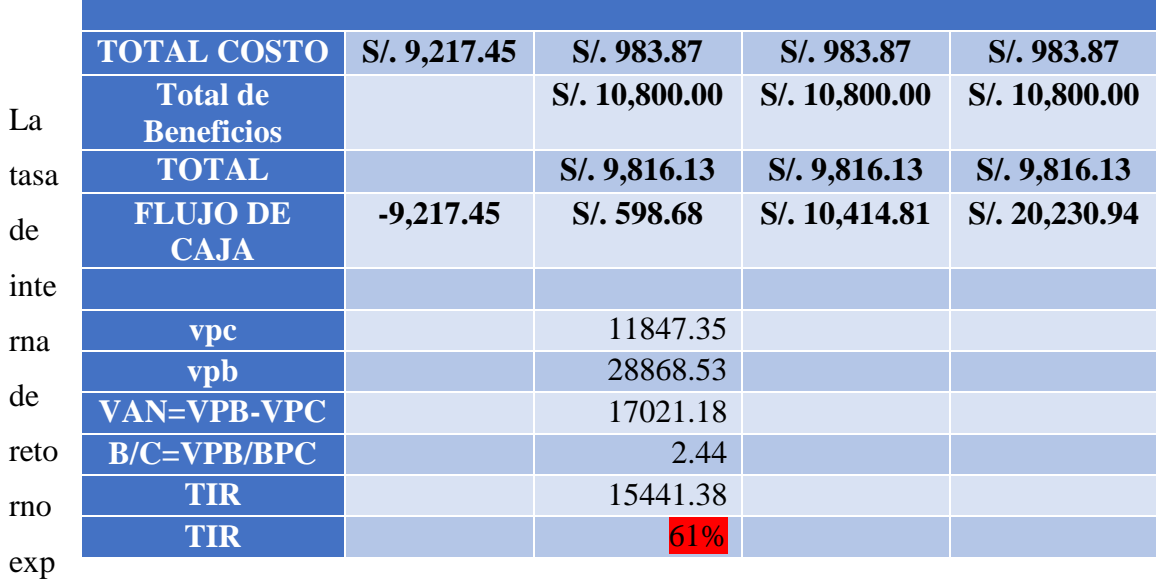

resa la rentabilidad del proyecto, en este caso, para el periodo en estudio, el TIR=61%, supera el interés bancario.

**d. Tiempo de recuperación de capital (TR):**

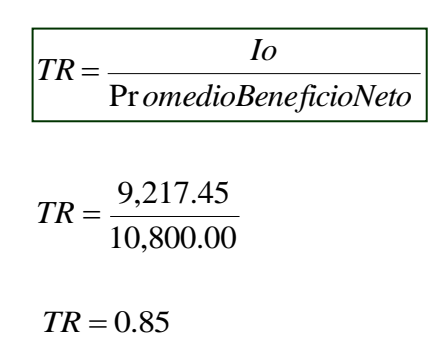

# **Interpretación:**

Bueno, ahora para poder obtener los meses y días se desglosará el resultado y se aplicará la regla de tres simple. En donde:

> *meses Año*  $\frac{Meses}{115}$  = 10.20  $\approx$  10 1  $0.85 * \frac{12 \text{Meses}}{115} = 10.20 \approx$

**Fase II: Análisis y Diseño Preliminar.**

**Modelo del Dominio Propuesto.**

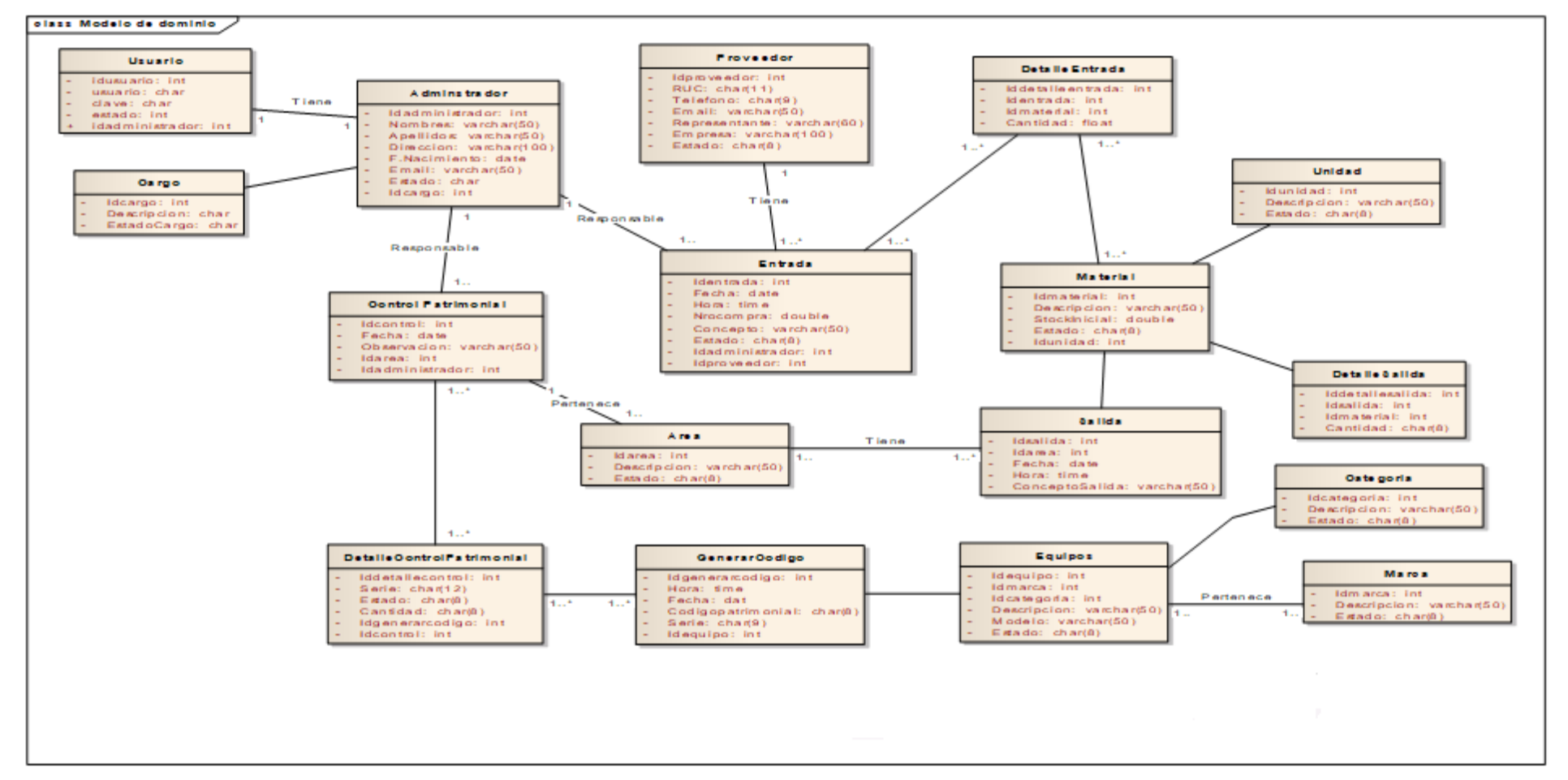

**DIAGRAMA N° 4: ACTUALIZACIÓN DEL MODELO DE DOMINIO**

**Diagrama de Robustez Movimiento Entrada de Material**

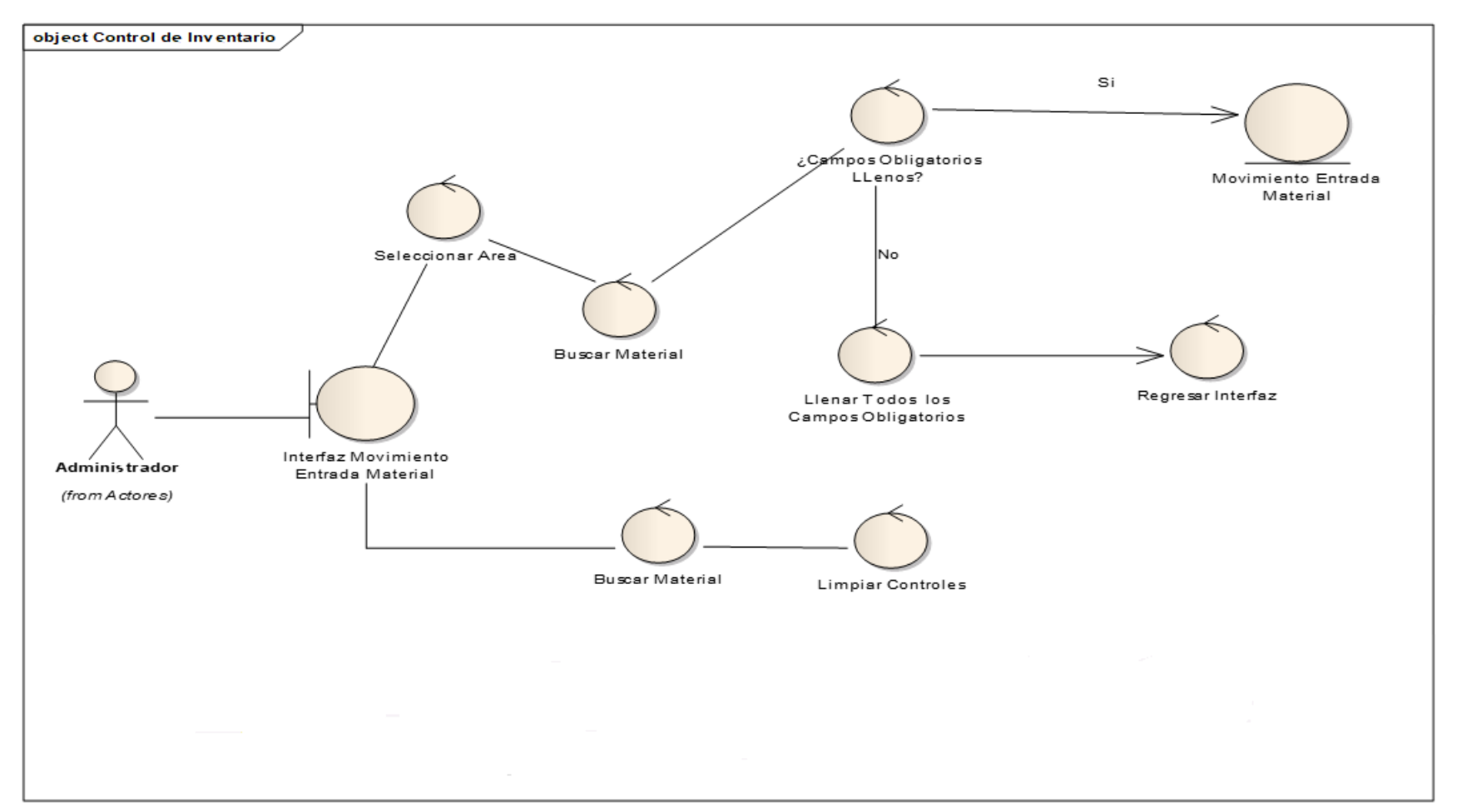

#### **DIAGRAMA DE ROBUSTEZ MOVIMIENTO ENTRADA DE MATERIAL**

**Diagrama de Robustez Registrar Salida Material**

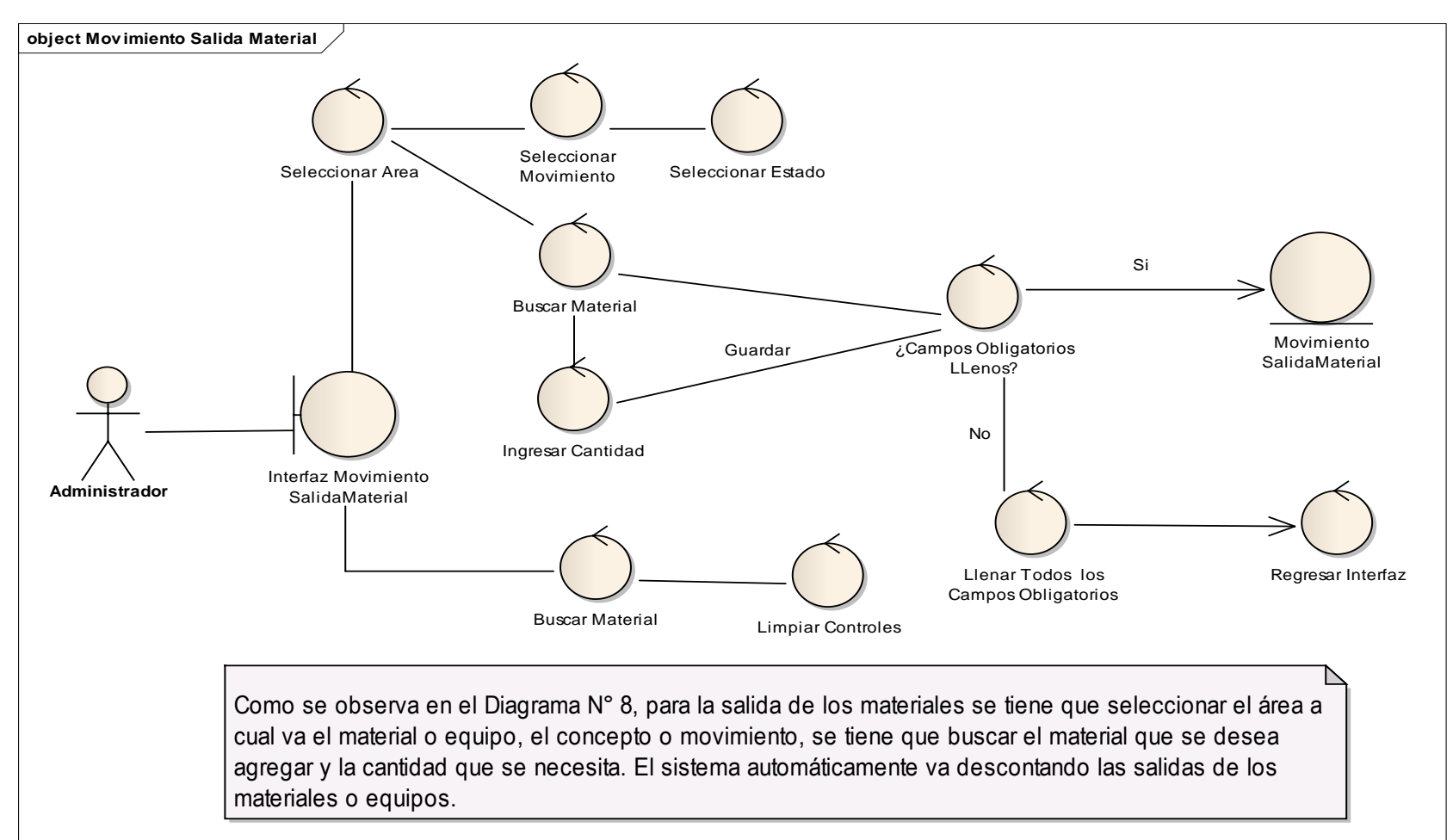

#### **: DIAGRAMA DE ROBUSTEZ MOVIMIENTO SALIDA DE MATERIAL**

**Fase III: Diseño Detallado.**

**Diagrama de Secuencia Registrar Control de Inventario.**

#### **DIAGRAMA DE SECUENCIA REGISTRAR CONTROL DE INVENTARIO**

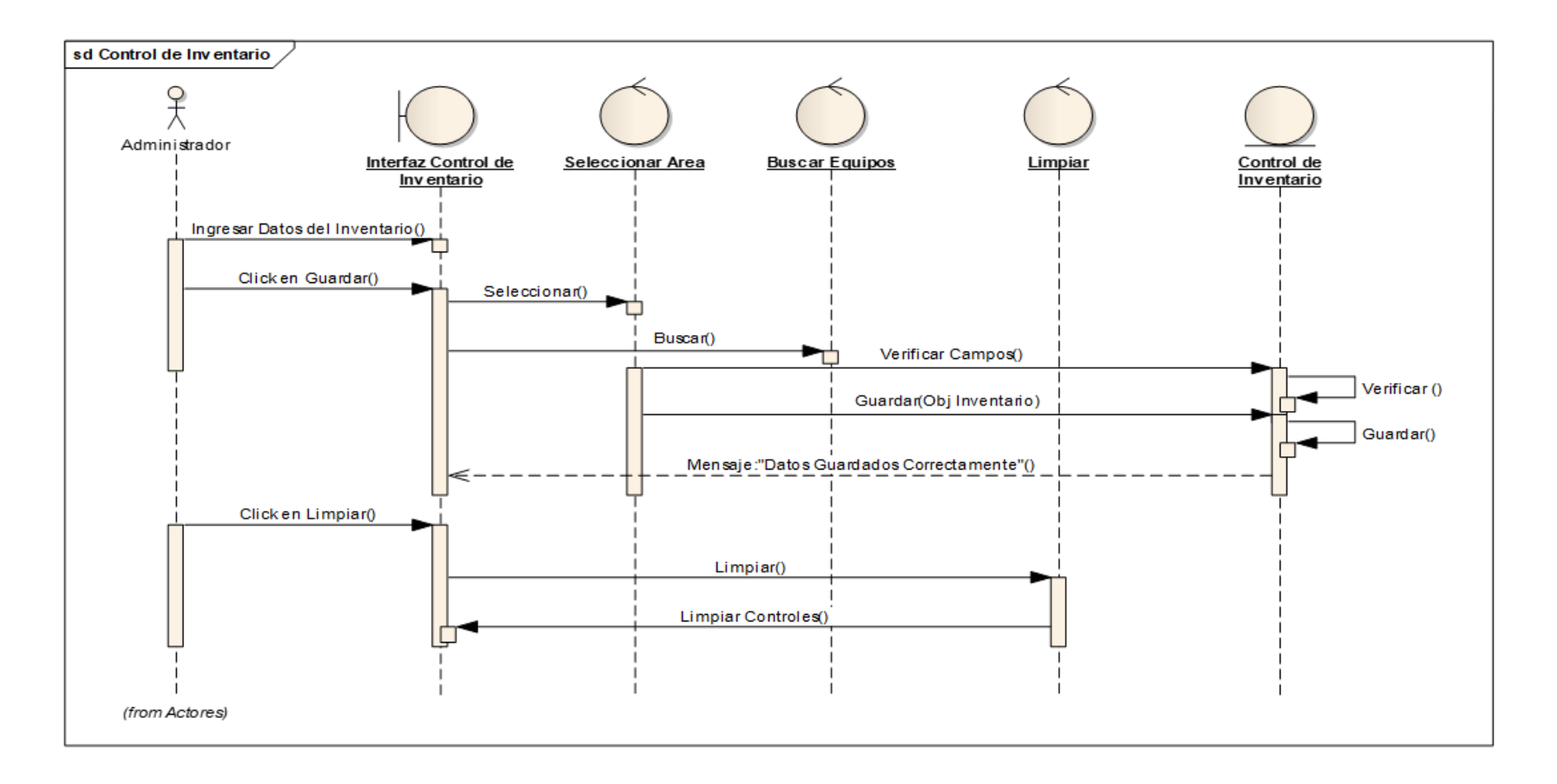

**Diagrama de Secuencia Registrar Entrada de Material**

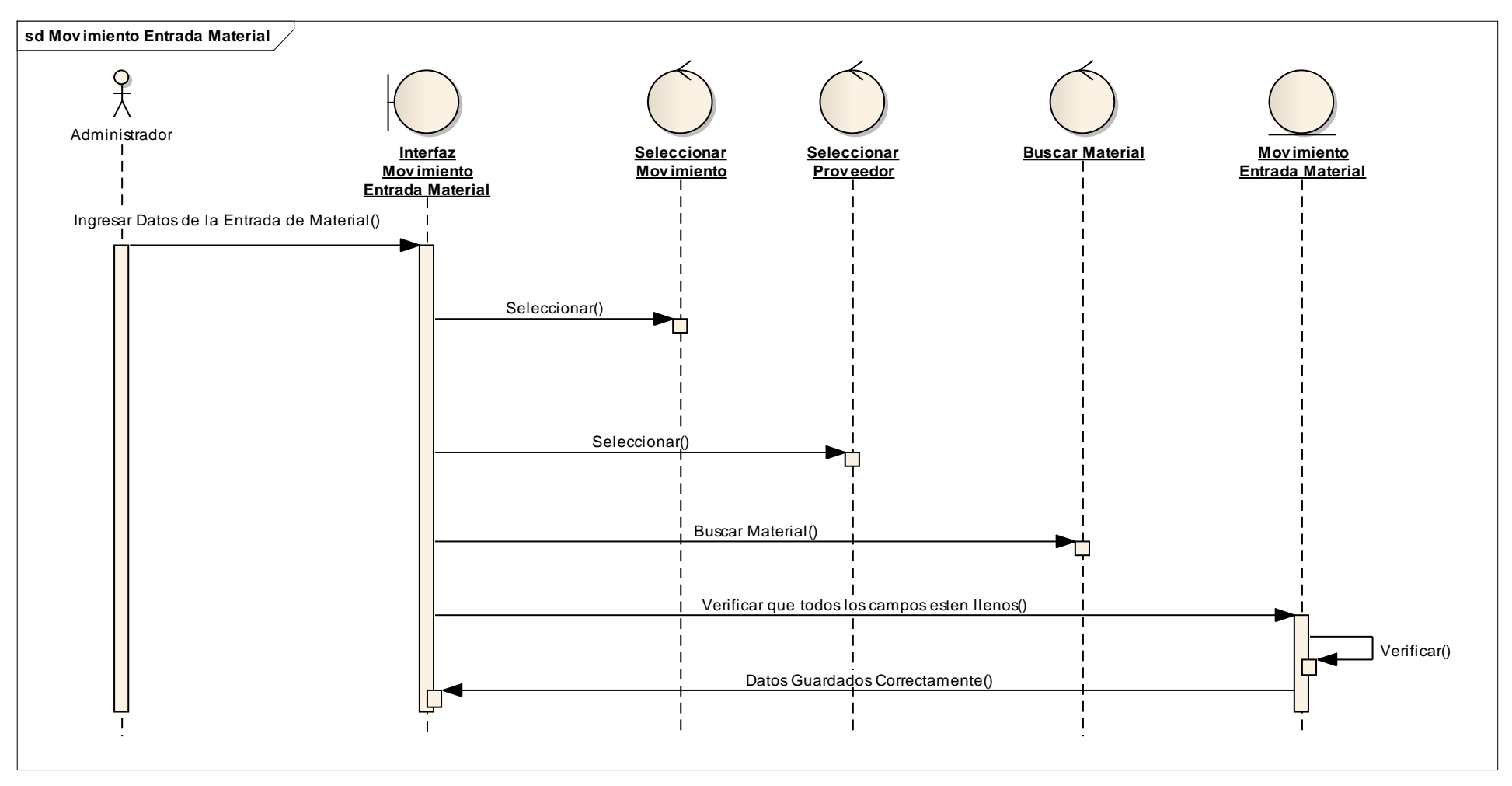

#### **DIAGRAMA DE SECUENCIA MODULO MOVIMIENTO ENTRADA MATERIAL**

#### **Modelo Físico de la Base de Datos.**

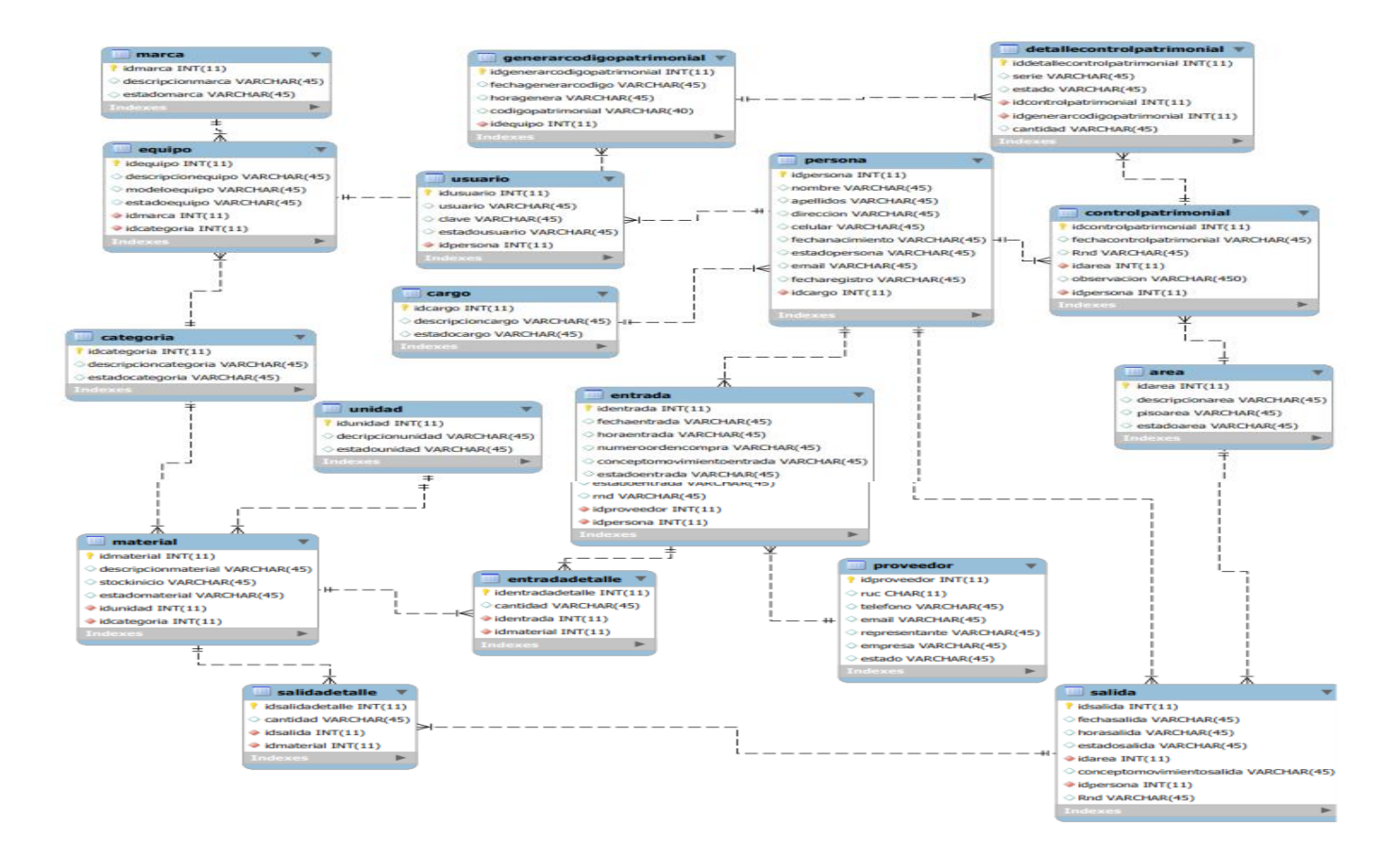

### **Diagrama de Componentes**

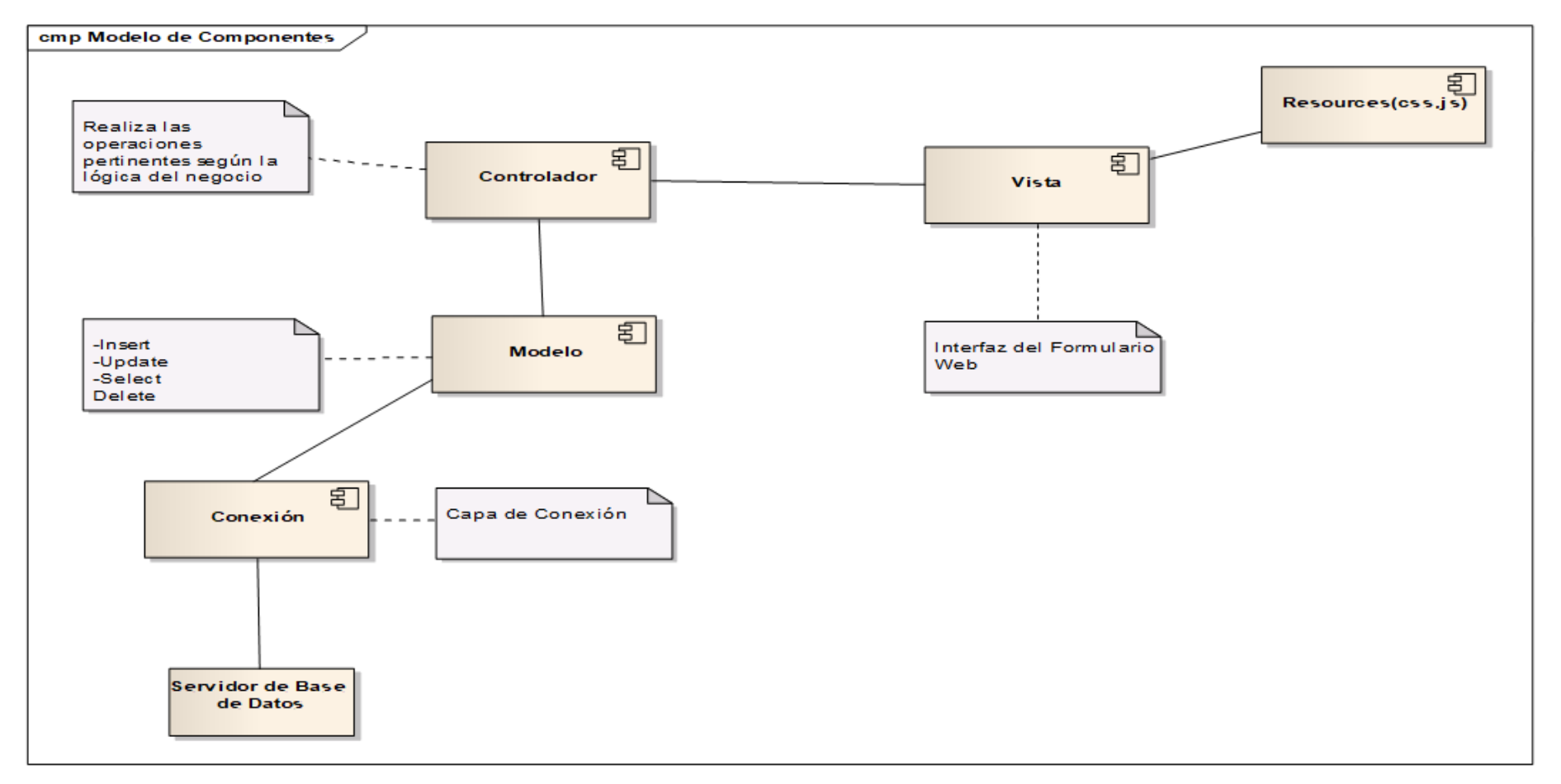

**DIAGRAMA DE COMPONENTES.**

**Diagrama de Despliegue**

#### FIGURA N° 1 DIAGRAMA DE DESPLIEGUE

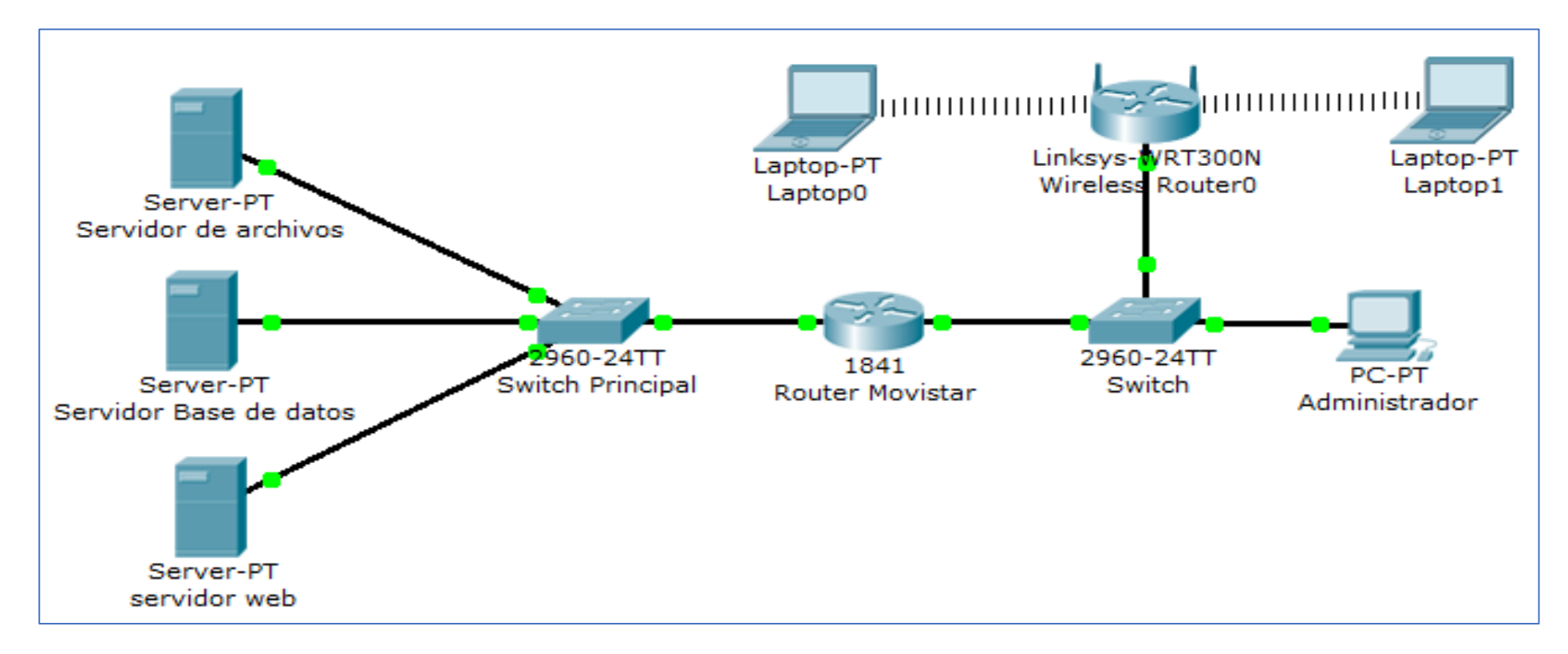

## **Fase IV: Implementación.**

En la fase de implementación, se incluyen las entradas y salidas esperadas para cada prueba funcional. Los resultados esperados fueron:

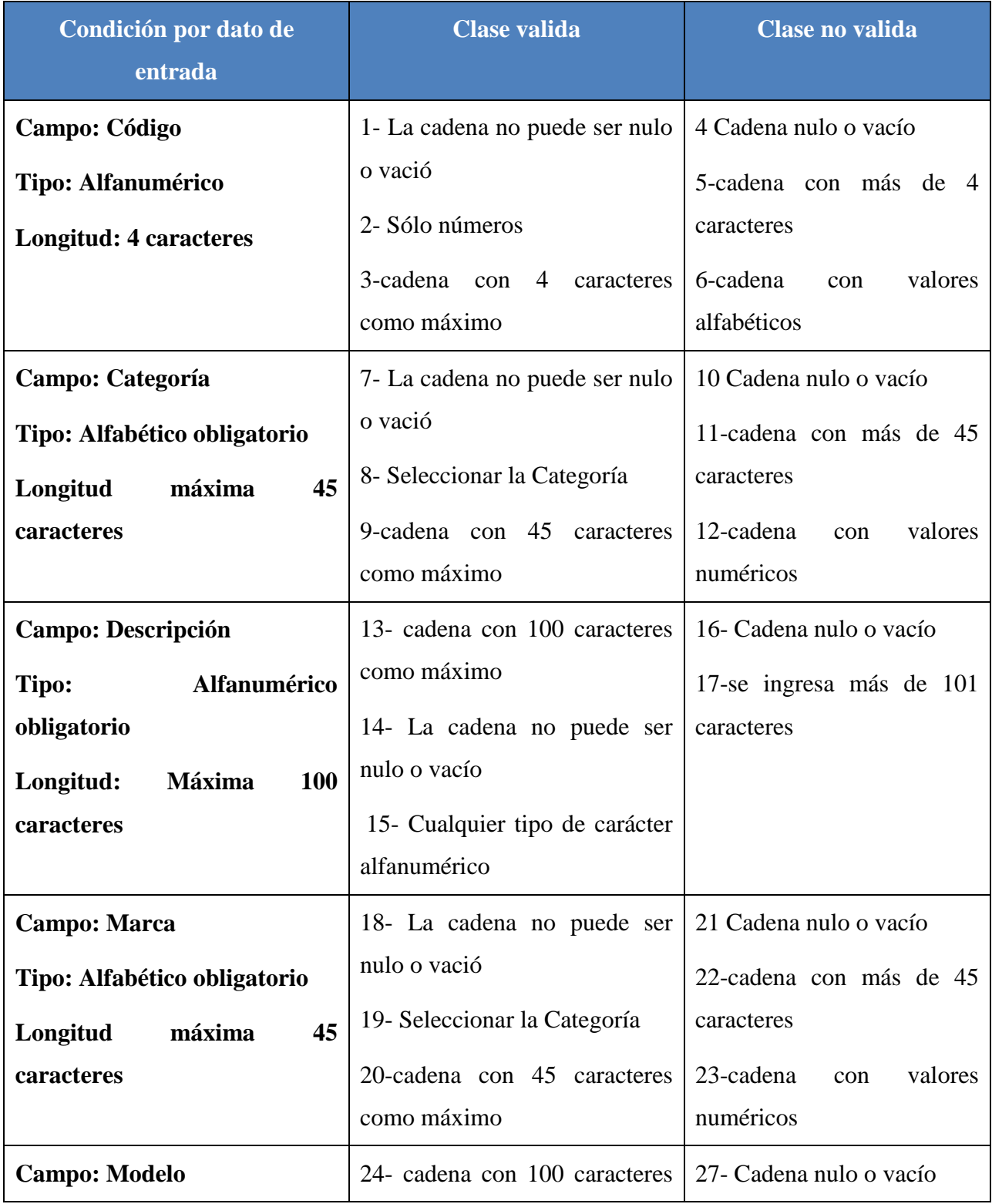

# **CASO DE PRUEBA – REGISTRAR EQUIPOS CLÍNICOS**

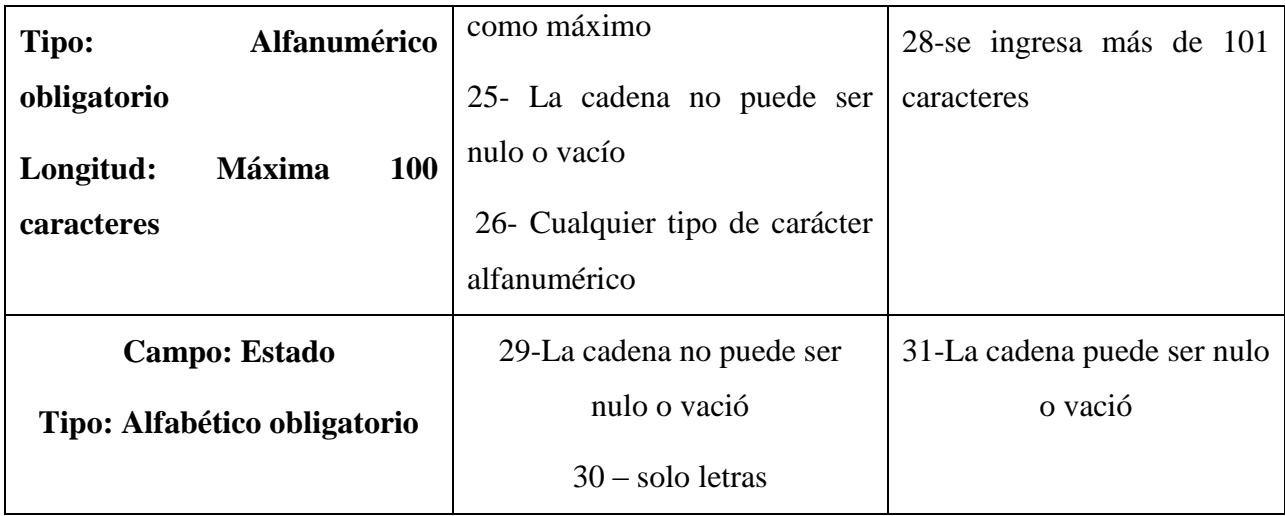

 $\bullet$  Como se observa en el cuadro  $N^{\circ}$  1, se tiene en columna 1, donde explica los campos, el tipo y la longitud de los caracteres, en la columna 2 se mencionan las clases de validaciones y en la columna 3, determina la condición no valida del sistema.
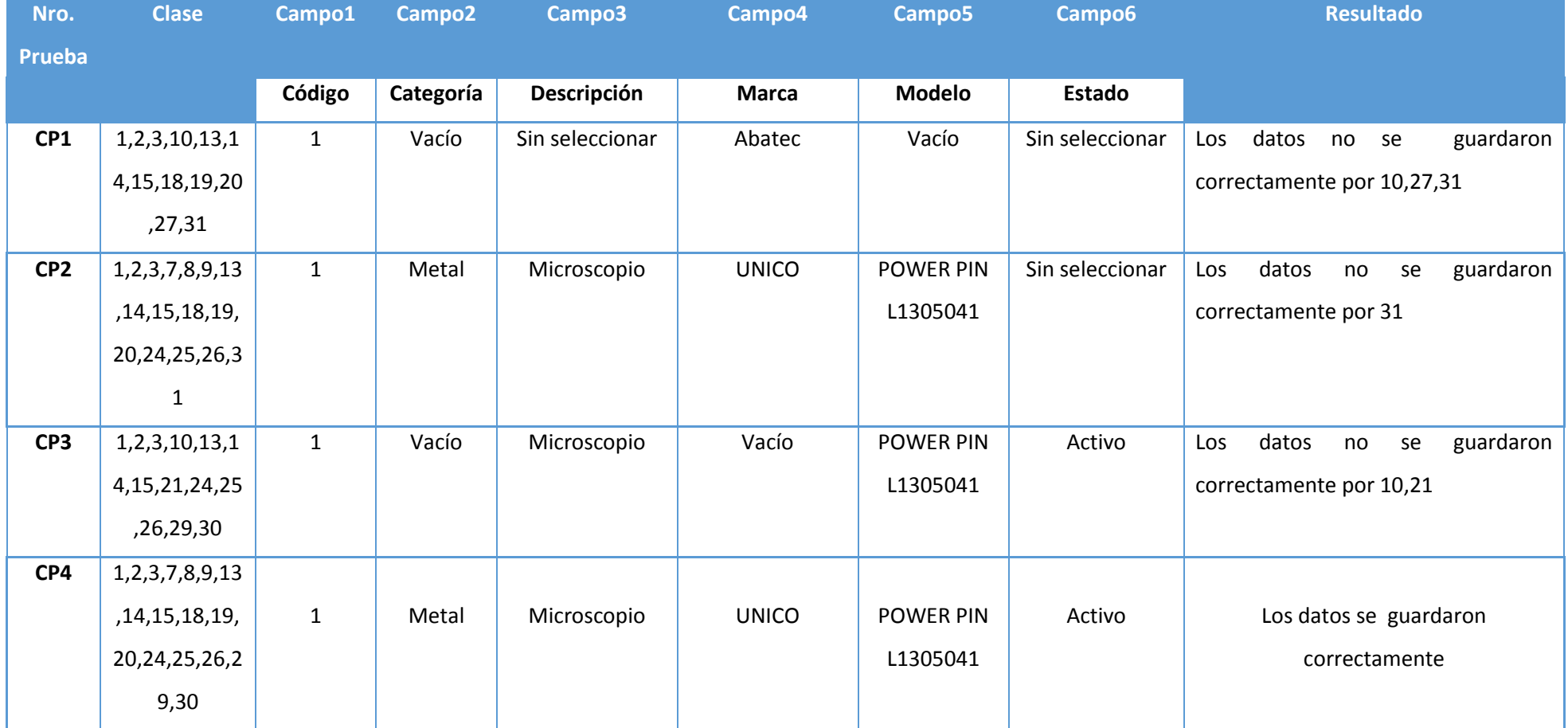

#### **PRUEBA UNITARIA REGISTRAR EQUIPOS CLÍNICOS**

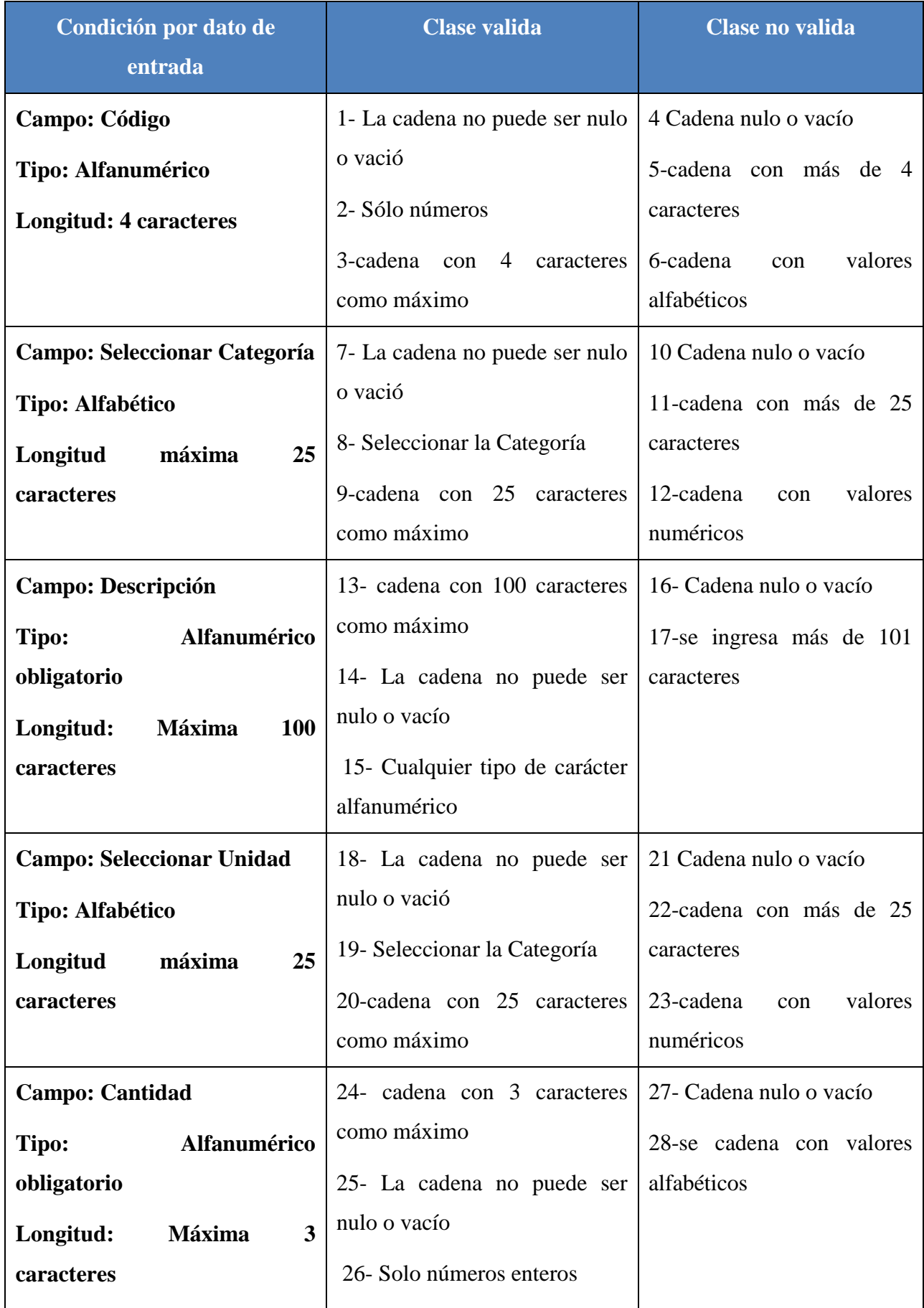

### **CASO DE PRUEBA – REGISTRAR MATERIAL CLÍNICO**

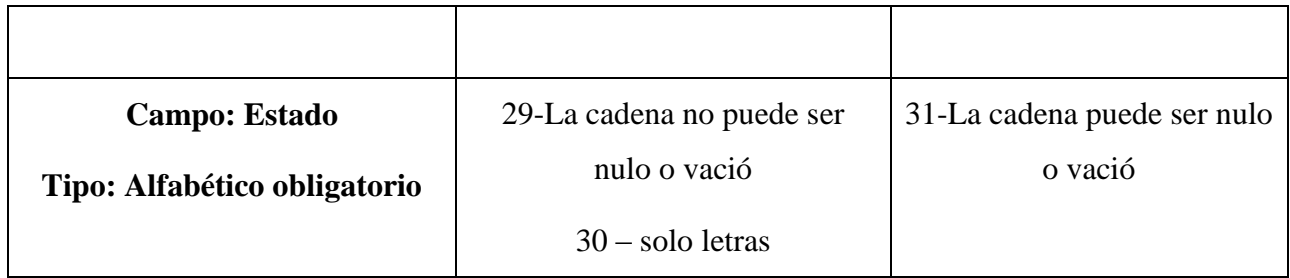

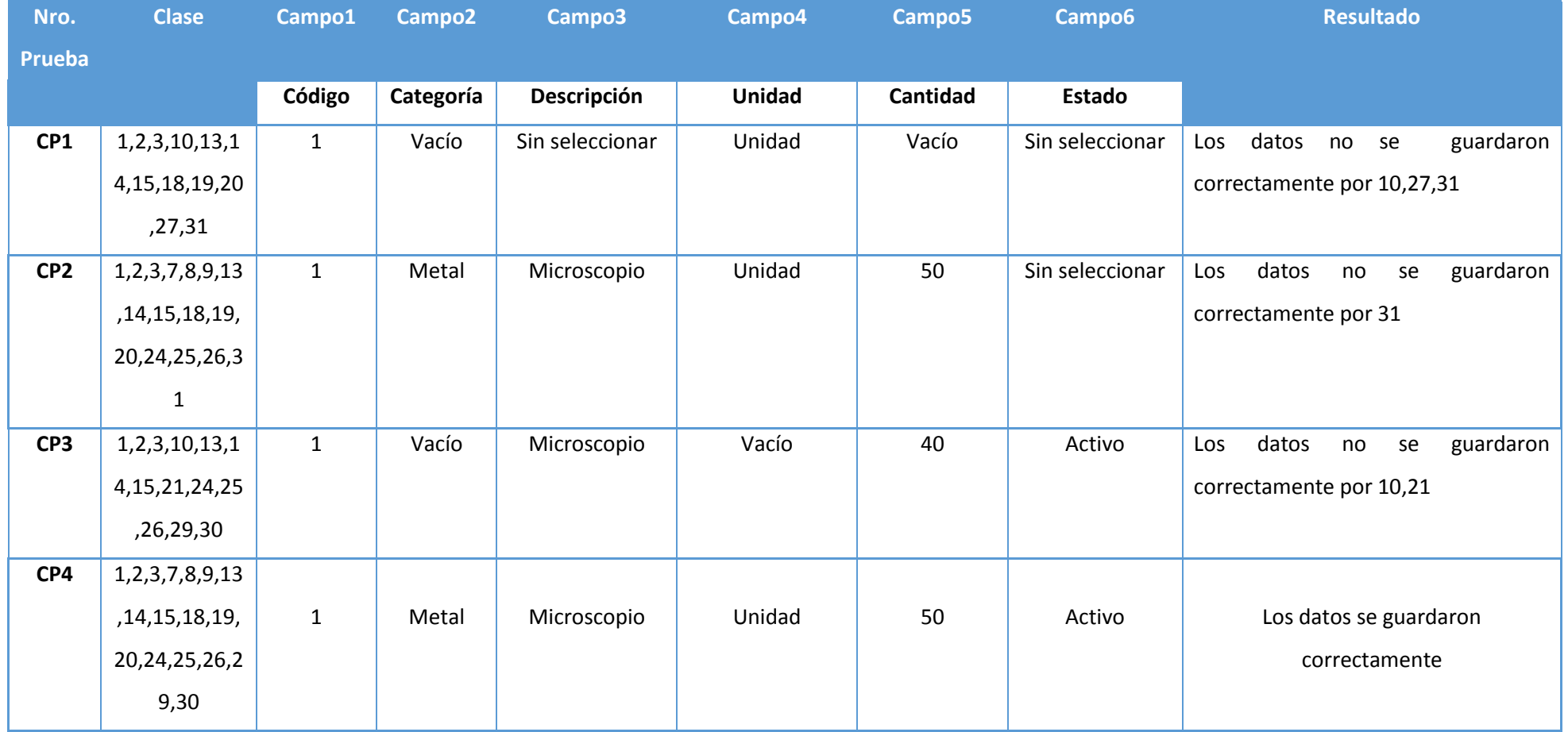

### **TABLA N° 3: PRUEBA UNITARIA REGISTRAR MATERIAL CLÍNICO**

## **ANEXO 02: RIESGO DE INVERSIÓN DE CAPITAL**

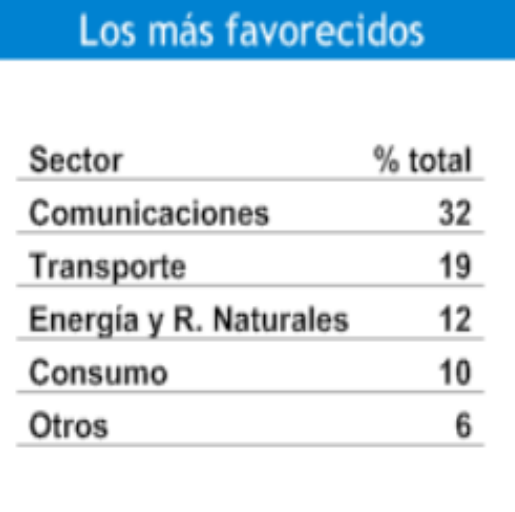

# **ANEXO 03: TASA DE INTERÉS DEL BANCO DE CREDITO**

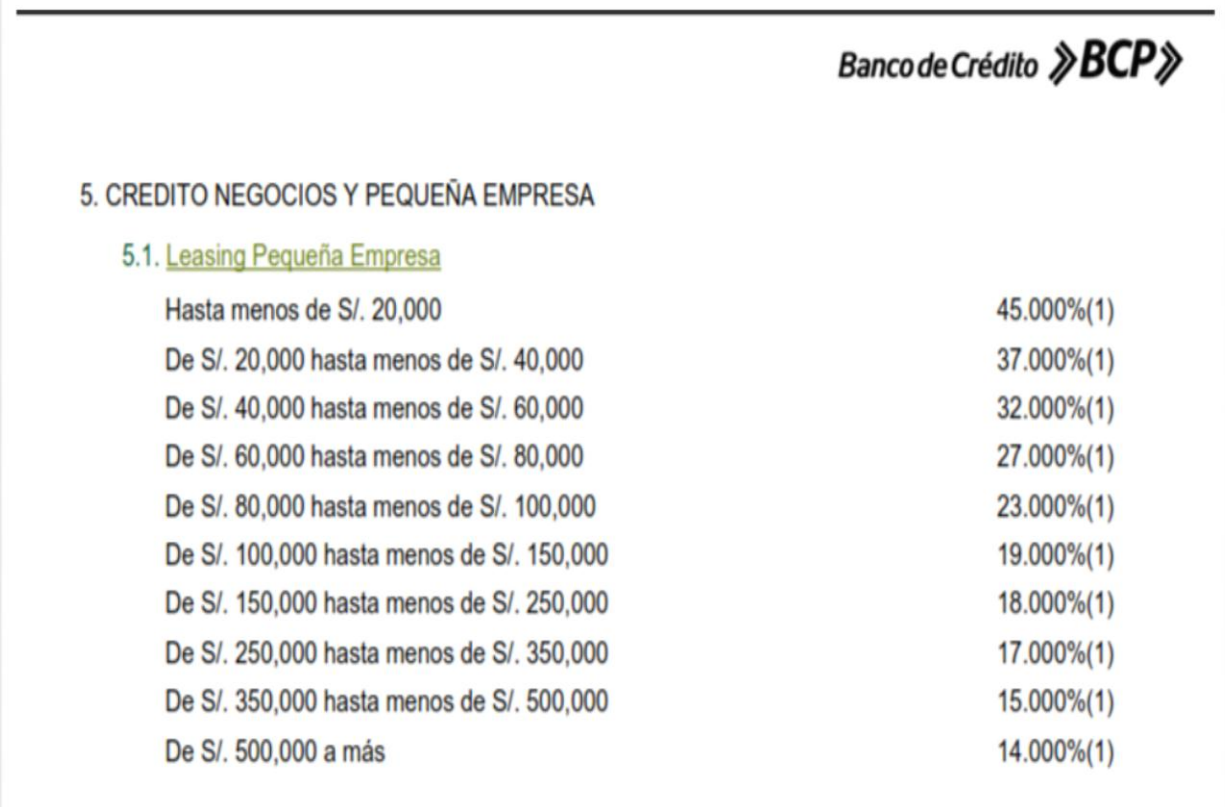

## **ANEXO 04: COSTO DE KWS**

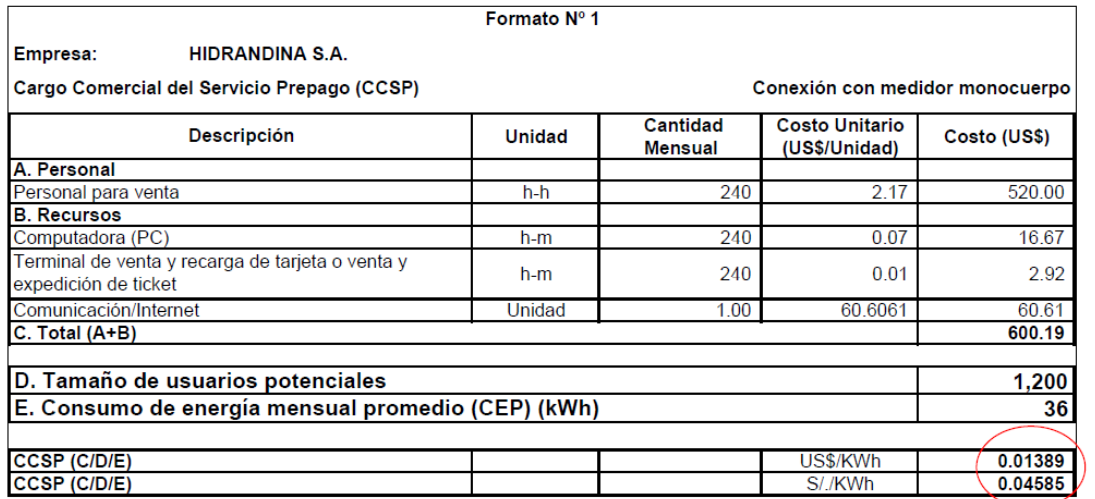

## ANEXO 05: SELECCIÓN DE LA METODOLOGIA

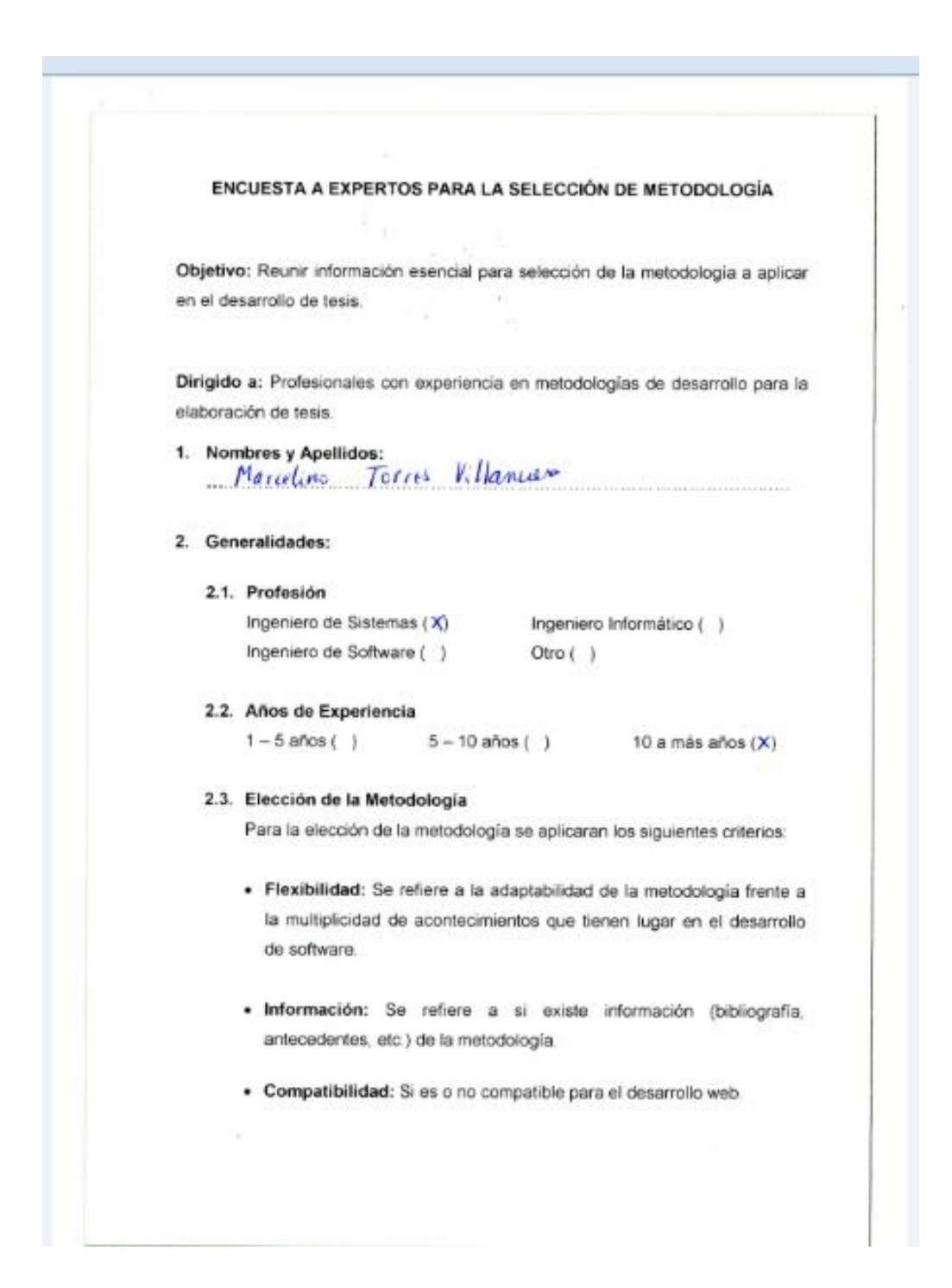

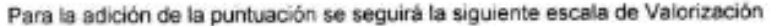

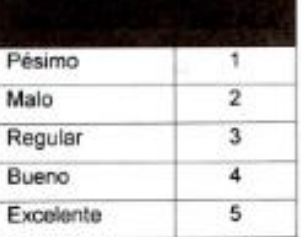

#### Calificación de la Metodología de acuerdo a Criterios y Escala de Valorización

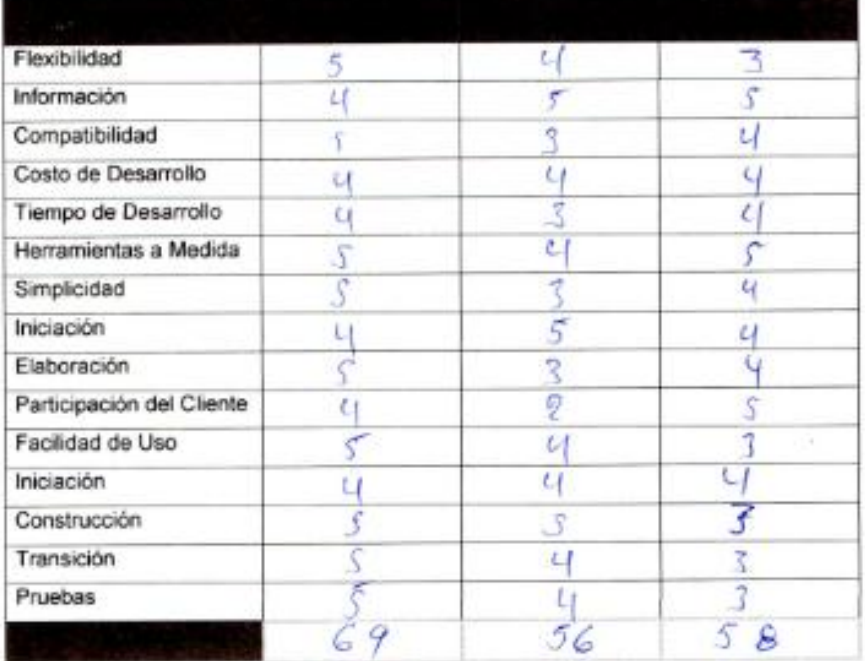

## **ANEXO 06: Validación por el Experto Estadista**

## **EVALUACIÓN DE INSTRUMENTOS DE RECOLECCIÓN DE DATOS**

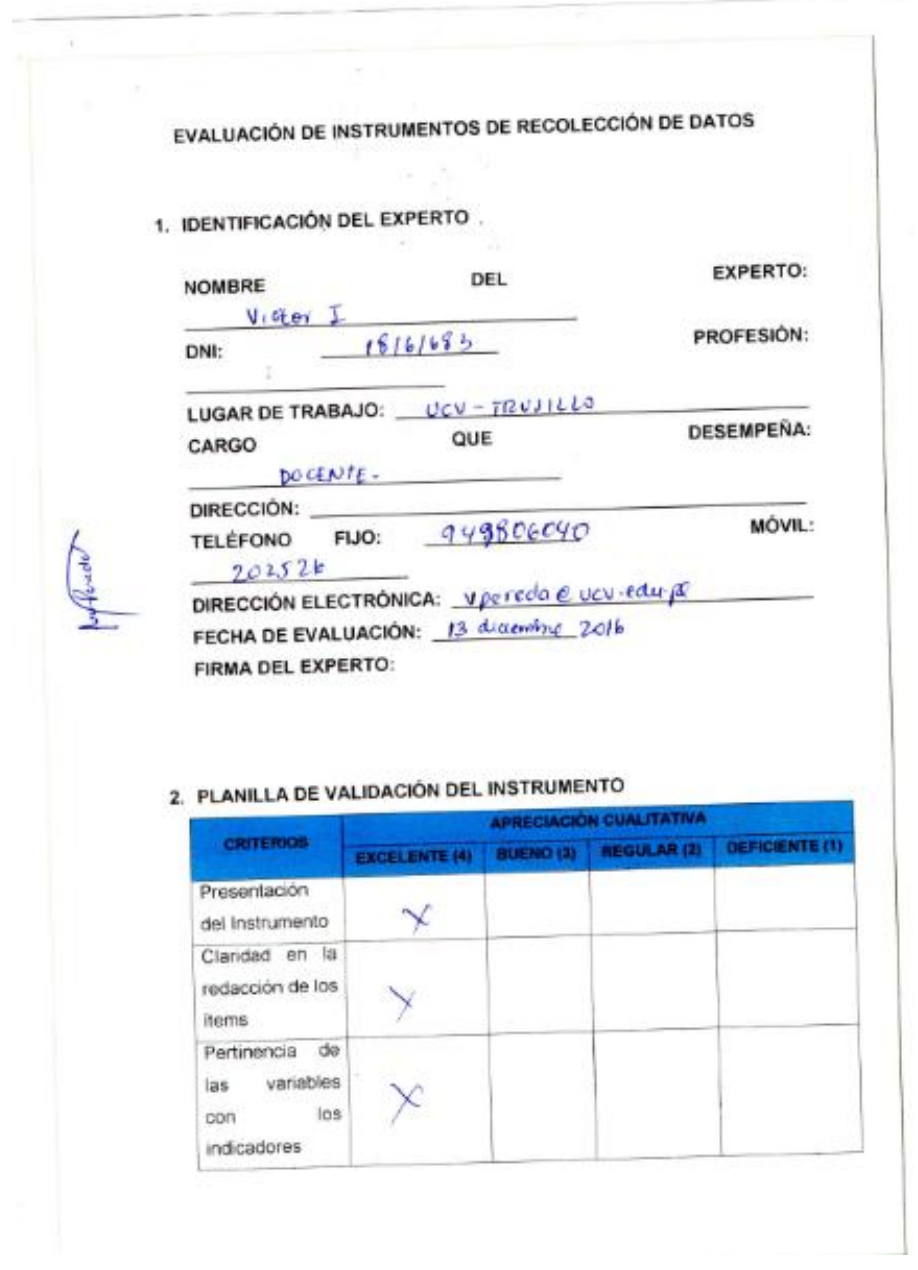

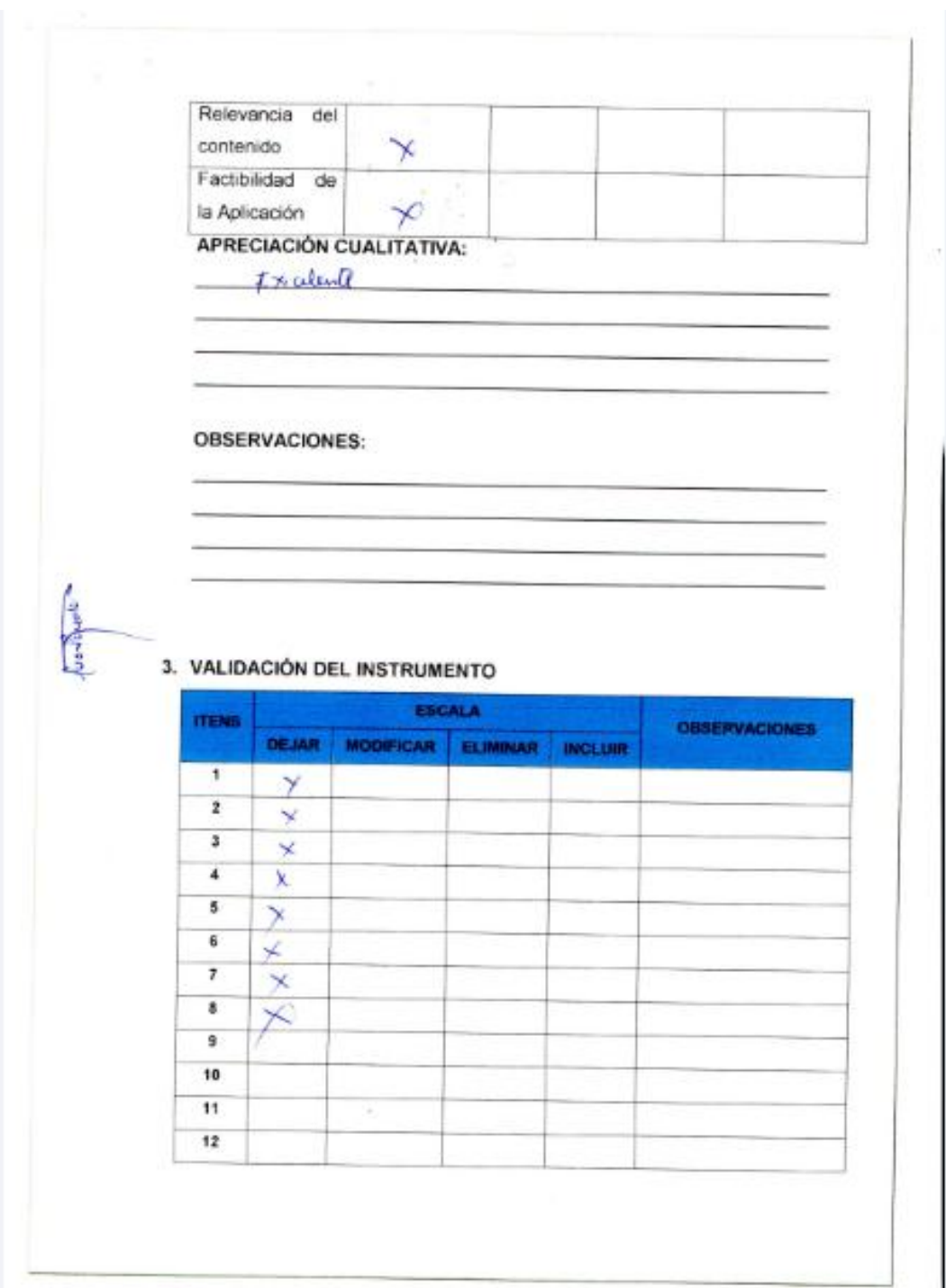

## **ANEXO 07: Plan de Hosting**

#### **In Planes de Hosting**

and The Transformation of Transformation of PHP5, bases de datos MySQL,<br>Panel de control CPanel en español, estadísticas web AWSTATS, correos<br>corporativos con webmail, además scripts listos para usar: Joomla para tus<br>porta

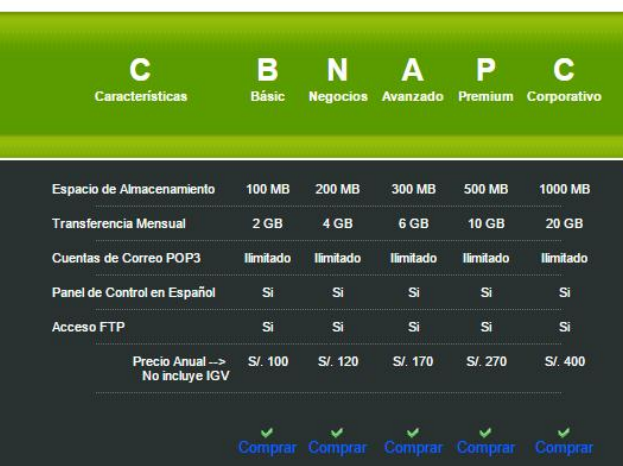

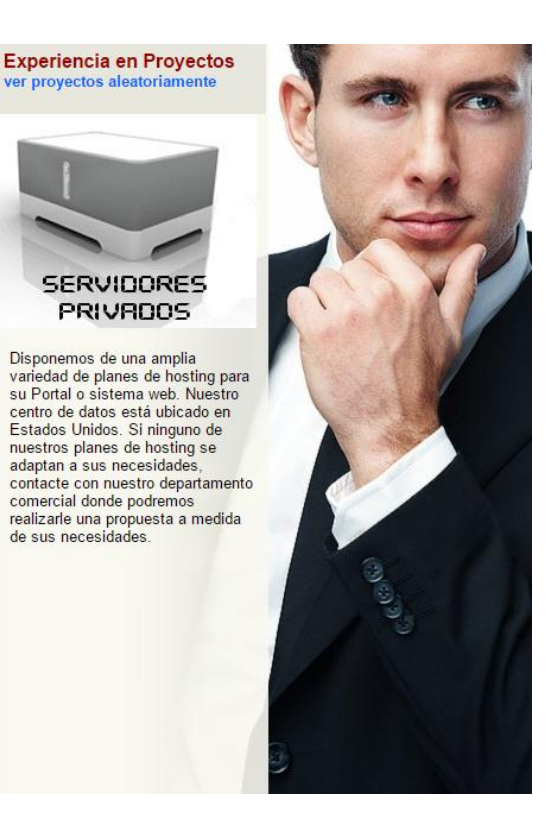

## ANEXO 08: Plan de Dominio

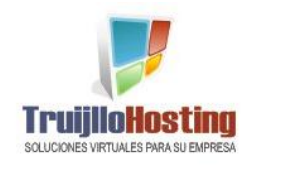

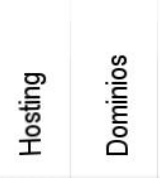

### **. Registre su DOMINIO con Nosotros**

hicio

Necesita que su empresa tenga un dominio del tipo www.miempresa.com nosotros se lo<br>brindamos.

Además al contar con un dominio propio podría crear cuentas de correo electrónico<br>coorporativas del tipo nombretrabajador@miempresa.com ó area@miempresa.com.

Importante. Si deseas redireccionar tu dominio al Servidor de TrujilloHosting, solo debes<br>brindaresta información a tu proveedor de dominios:

 $DNS1 = ns$ <br> $DNS2 = ns$ 

τ D<sub>(</sub>

**Dominios** 

**Dominios Dominio:** Dominios Dominios .gob.pe

Dominios .pe

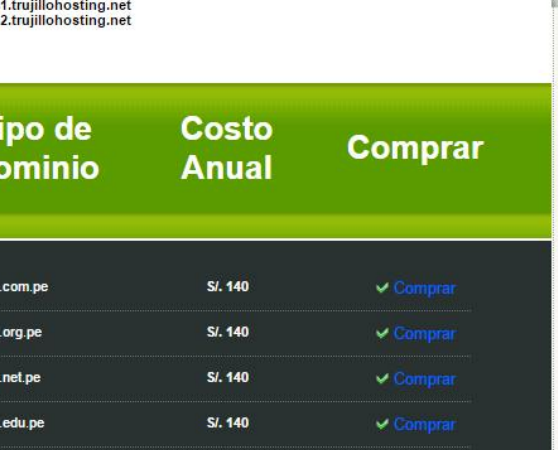

 $V$  Cn

 $\vee$  Col

S/. 140

S/. 140

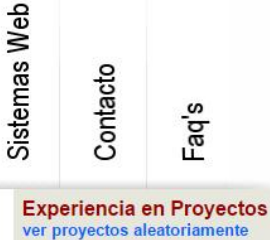

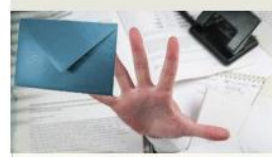

El siguiente paso una vez que<br>registras tu nuevo dominio es registras tu nuevo dominio es<br>disponer de direcciones de correo<br>electrónico con tu propio dominio.<br>Accede a tus cuentas de correo<br>desde cualquier pais del mundo<br>teniendo acceso a un ordenador<br>con un explorador web, o desde telerion movil, pia y/o desce tu<br>cliente de correo preferido<br>mediante protocolo pop3 o imap<br>como por ejemplo Microsoft<br>Outlook o Apple Mail.

Todos nuestros planes incluyen una seria de servicios totalmente<br>gratuitos para usted.

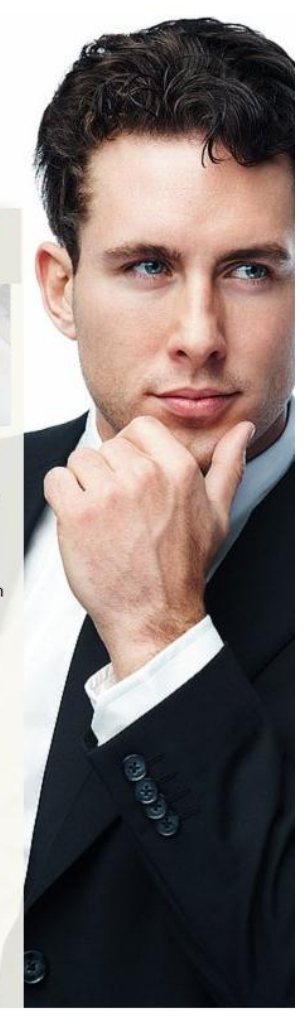

## **ANEXO 09: Windows 10 Home**

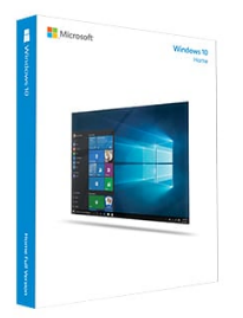

#### Windows 10 Home

S/. 519.99

Windows 10 es el "socio" que te ayudará a hacer todo lo que tienes que hacer.<br>Obtén un inicio más rápido, un menú Inicio familiar pero ampliado, y nuevas maneras hacer cosas aun usando múltiples dispositivos. También te encantarán las características innovadoras, como el navegador totalmente nuevo, diseñado para la acción en línea.

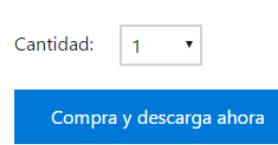

Todas las transacciones se realizan de manera segura y con las formas de pago de tu preferencia. Comprueba<br>las opciones de pago disponibles en tu carrito de compras.

**W** Twittear

# **B XAMPP** Apache + MariaDB + PHP + Perl

### ¿Qué es XAMPP?

#### XAMPP es el entorno más popular de desarrollo con PHP

XAMPP es una distribución de Apache completamente gratuita y fácil de instalar que contiene MariaDB, PHP y Perl. El paquete de instalación de XAMPP ha sido diseñado para ser increíblemente fácil de instalar y usar.

> A XAMPP para Linux v5.6.28 (PHP 5.6.28)

XAMPP para OS X v5.6.28 (PHP 5.6.28)

**XAMPP** 

Descargar Pulsa aquí para otras versio

**Example para**<br> **Windows** v5.6.28 (PHP 5.6.28)

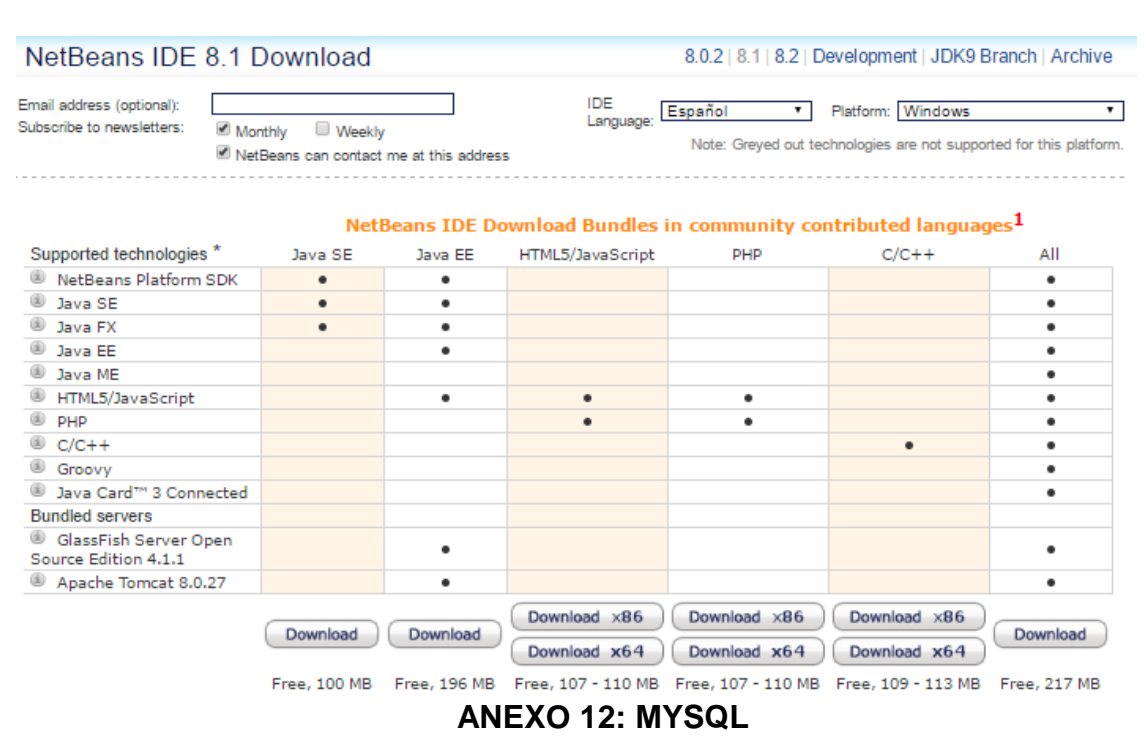

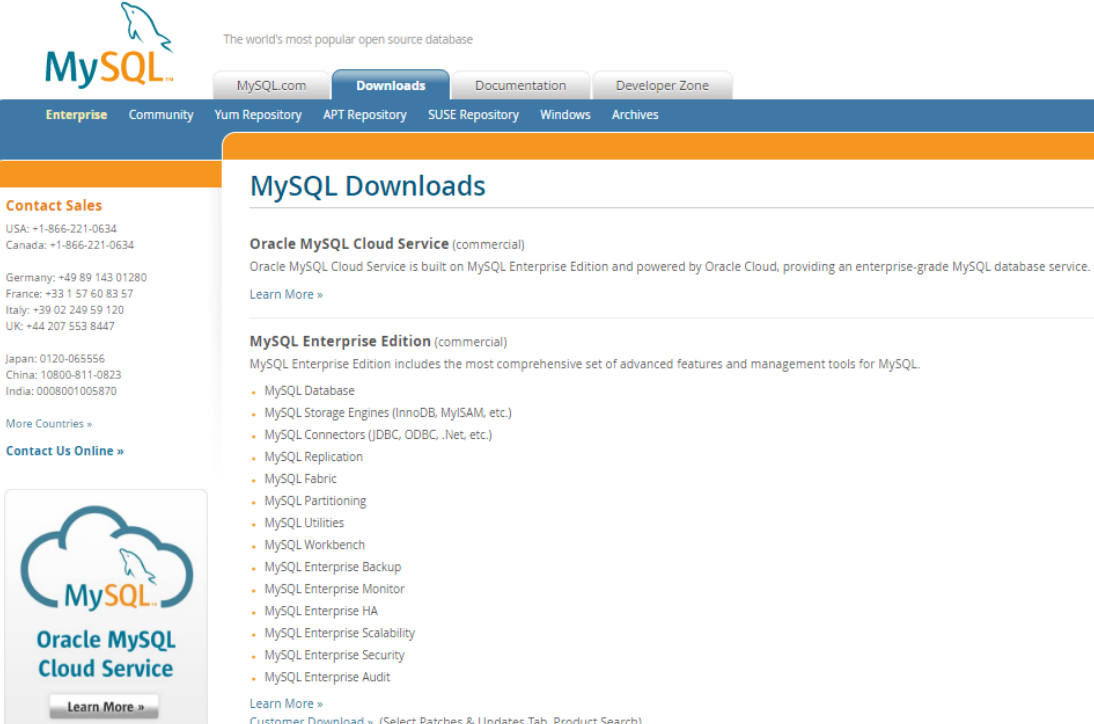

Customer Download » (Select Patches & Updates Tab, Product Search) Trial Download » (Note - Select Product Pack: MySQL Database)

## **ANEXO 11: Netbeans 8.1**

## **ANEXO 13: TOTAL DE KW/H AL MES**

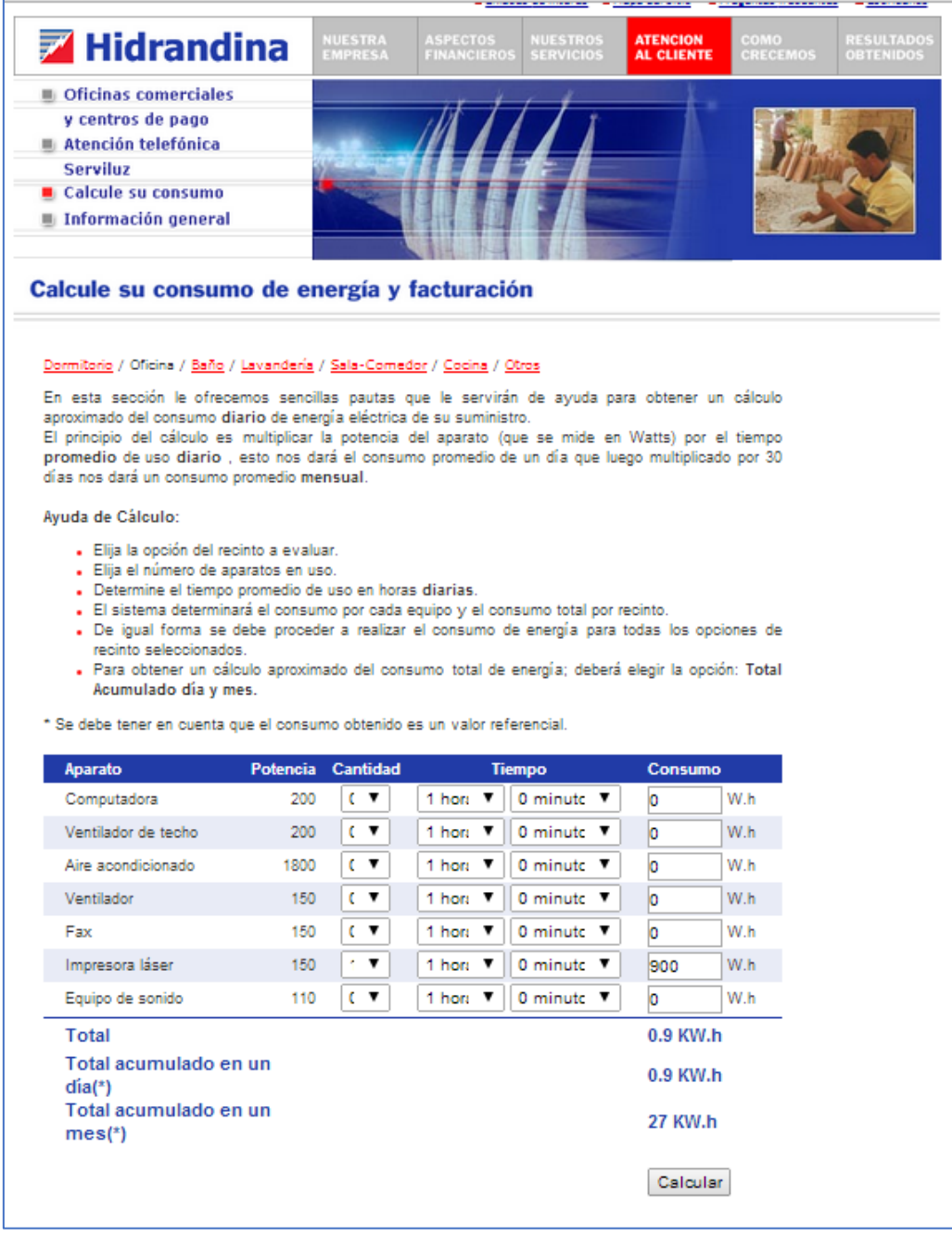

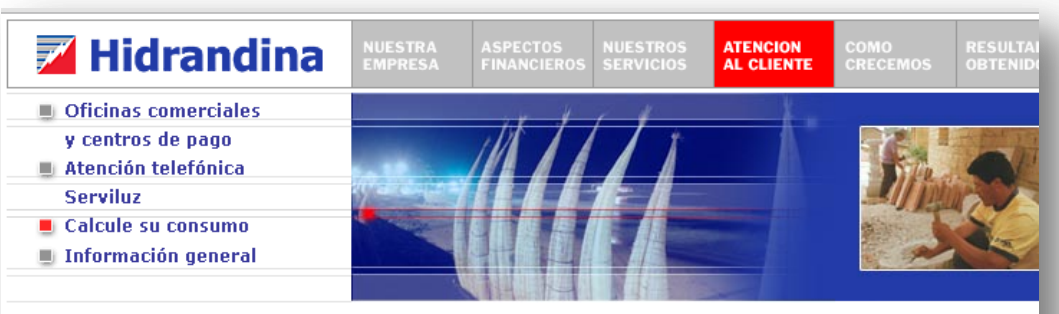

#### Calcule su consumo de energía y facturación

#### Dormitorio / Oficina / Baño / Lavandería / Sala-Comedor / Cocina / Otros

En esta sección le ofrecemos sencillas pautas que le servirán de ayuda para obtener un cálculo aproximado del consumo diario de energía eléctrica de su suministro.

en consumo a unha eleccidade de la parato (que se mide en Watts) por el tiempo promedio de uso diario, esto nos dará el consumo promedio de un día que luego multiplicado por 30 días nos dará un consumo promedio mensual.

#### Ayuda de Cálculo:

- · Elija la opción del recinto a evaluar.
- · Elija el número de aparatos en uso.
- . Determine el tiempo promedio de uso en horas diarias.
- « El sistema determinará el consumo por cada equipo y el consumo total por recinto.
- De igual forma se debe proceder a realizar el consumo de energía para todas los opciones de recinto seleccionados.
- . Para obtener un cálculo aproximado del consumo total de energía; deberá elegir la opción: Total Acumulado día y mes.

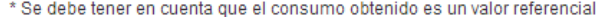

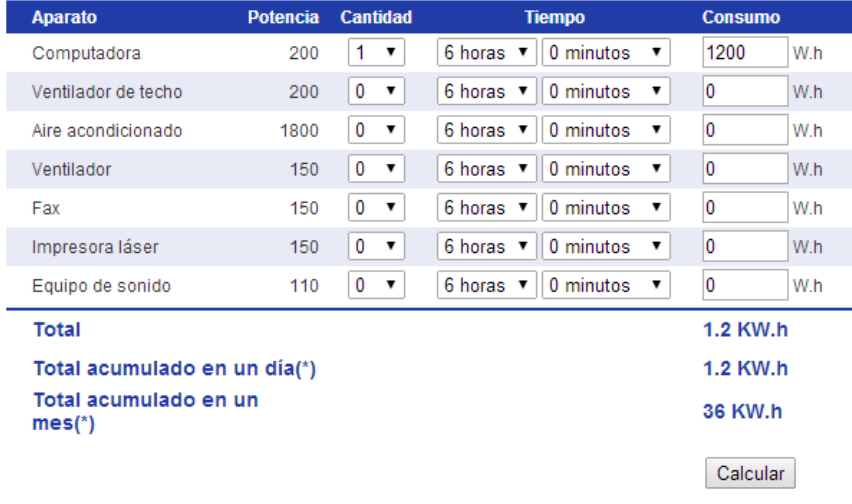